# FREE INSIDE - YOUR COMPUTER COURSE PART 4

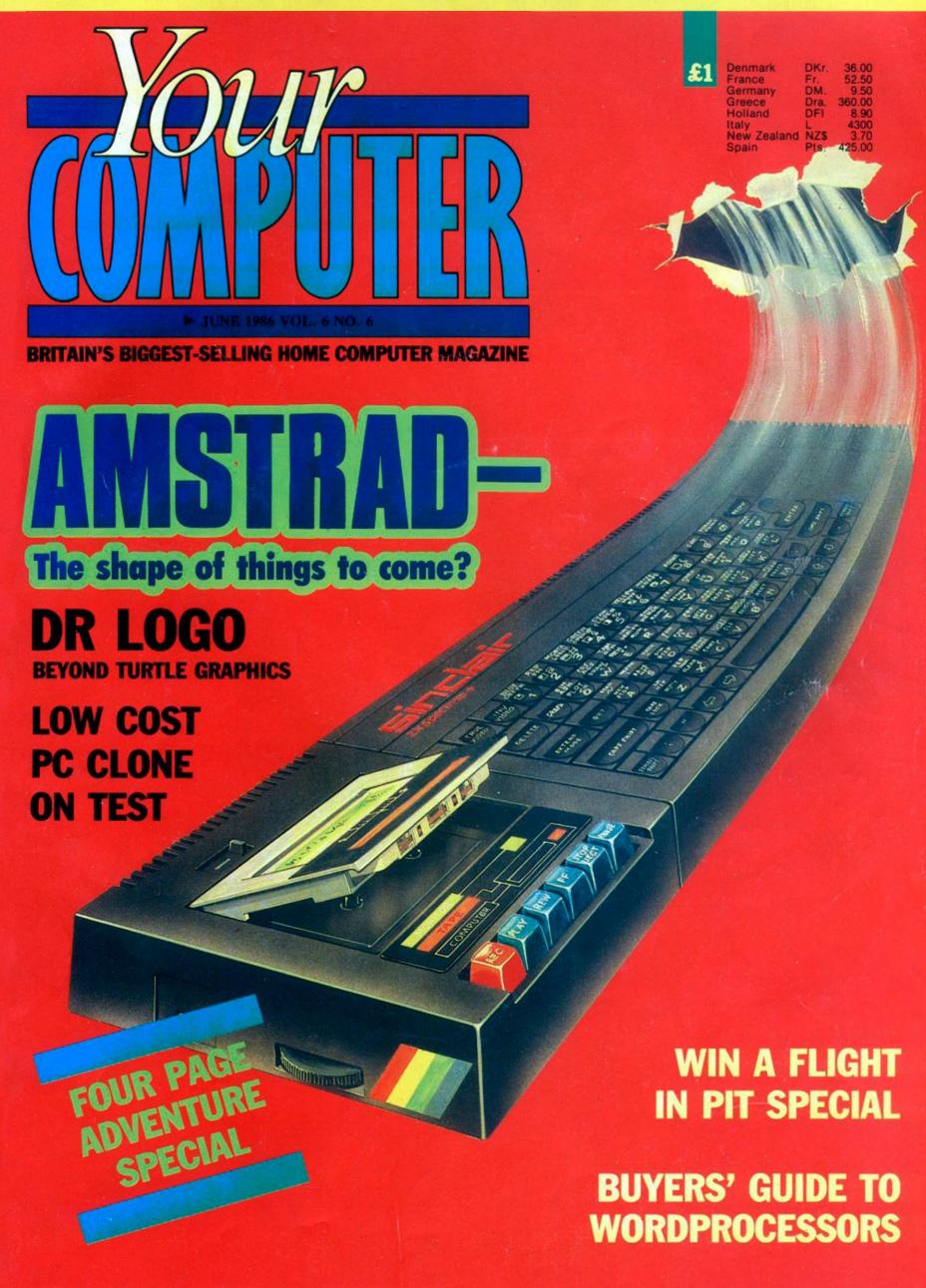

HINTS & TIPS ★ SOFT FILE ★ CLUBS ★ NEWS ★ SOFTWARE PREVIEWS

# CREATE ELECTRONIC ART ON YOUR OWN TV SCREEN WITH THE SPECTRUM DOODLER!

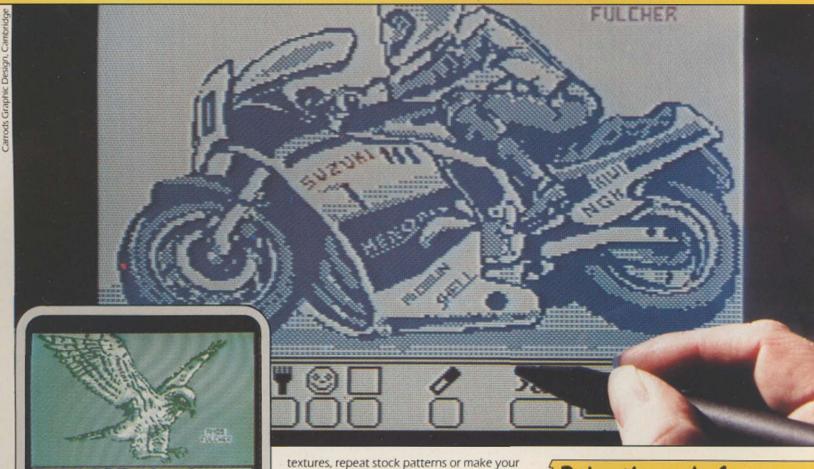

Software designed in conjunction with Sinclair Research

# Draw straight on to your screen!

The Spectrum Doodler is a lightpen that enables you to draw straight on to your own tv or monitor screen. Pen reaction is instant and requires no programming knowledge. Software is displayed on 'pull-down' menus with icon symbols so that you can easily select the feature you require by simply pressing the pen against the screen.

# 16 colour palette with flashing option!

Using a palette of sixteen colours you can choose the line thickness most suitable for your work.

# 14 options including text!

Besides line thickness, there are modes to enable you to create instant squares, circles and triangles. You can fill in areas with colour

# free hand – point to point or continuous line ribboning. There is also the facility to add text to your design. Store your work on

cassetté or microdrive!

own design using a special layout grid. Draw

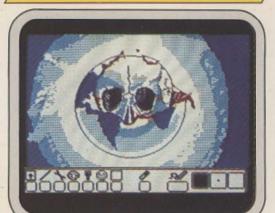

The Doodler Software allows you to save complete or incomplete pictures for rework or for use with your own programs at a later date.

# Auto trim feature!

The pen has a trim feature that automatically sets the pen's accuracy to the tv or monitor screen you are using.

# Robustly made, fun to use!

The lightpen is robust and comes complete with software on cassette which can be duplicated on to microdrive cassette. There is an instruction manual that's simple and easy to understand and an interface box for connection to your Spectrum computer. You can even write your own software for the Doodler if you wish.

To get your own Spectrum Doodler just send a cheque or postal order for £29.90 with the completed coupon. Free post and packing in UK only.

| I enclose a cheque/postal order for £ _<br>(includes P+P) for my Spectrum Doodle<br>days for delivery. Full refund if not com |          |
|----------------------------------------------------------------------------------------------------|----------|
| Name                                                                                                    |          |
| Address                                                                                                    |          |
|                                                                                                    |          |
|                                                                                                    |          |
|                                                                                                    |          |
| Postc                                                                                                    | ode      |
| Please state whether 128K or 48K.                                                                                             |          |
| F E Electronics                                                                                                    |          |
| 163 Huntingdon Road, Cambridge CB3                                                                                            | 3 0DH    |
| SPECTRUM                                                                                                    | 0        |
| nnuu                                                                                                    |          |
|                                                                                                    | LIGHTPEN |

# THE WAY OF THE TIGER

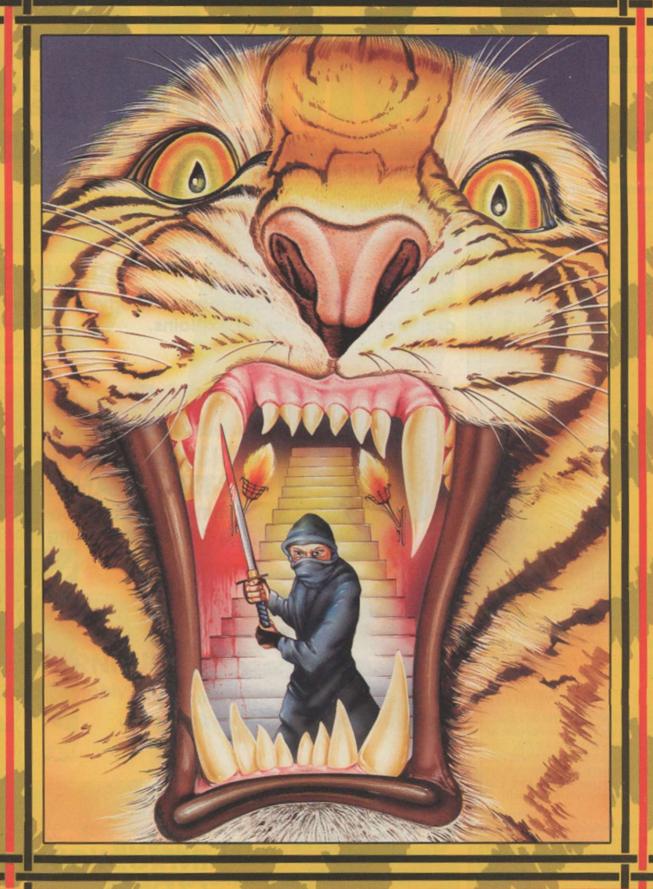

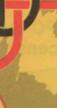

Enter the world of Avenger, a Ninja warrior of unparalleled skills and deadly powers, as he battles the forces of evil in defence of his faith and protection of the weak.

Be calm and stay silent as the outstanding animation and unrivalled combat routines take you to levels of action you'd never have thought possible.

Experience the stunning effects of triple scrolling action as you master the techniques of Hand to Hand combat, Pole Fighting and the skills of the Samuri Sword.

And when you believe you've succeeded in overcoming all the odds, the next in this thrilling series of adventures will beckon you forward to a further challenge of death.

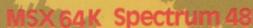

Amstrad CBM 64/129

Gremlin Graphics Software Limited, Alpha House, 10 Carver Street, Sheffield S1 4FS. Tel: 0742-753423

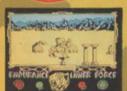

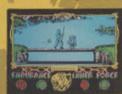

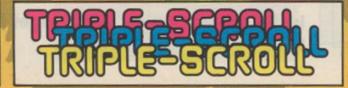

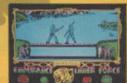

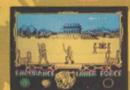

£74.95

Screenshots from Spectrum 48K

Editor

Gary Evans

**Software Editor** 

Lee Paddon

**Production Editor** 

Jim McClure

**Sub Editor** 

Harold Mayes MBE

**Editorial Secretary** 

Sheila Baker

Designer

Chris Winch

Editorial 01-222 9090

**Group Advertisement Manager** 

David Lake

**Advertisement Executives** 

Steve Coles

Ian Faux

Jeremy Kite

Classified

Paul Monaf

Advertising Production

Nick Fry

Advertising 01-222 9090

**Magazine Services Manager** 

Carole Fancourt

**Publisher** 

Paul Coster

**Financial Director** 

Brendan McGrath

Managing Director Richard Hease

ISSN 0263 088S

Your Computer, 79-80 Petty France,

**LONDON SWIH 9ED** 

@ 1986 Focus Investments Limited

Printed by The Riverside Press, England.

Typeset by Time Graphics Ltd., Northampton.

Member of the Audit Bureau of Circulation

Reasonable care is taken to avoid errors in this magazine but no liability is accepted for any errors which may occur. No material in this publication may be reproduced in any way without the written consent of the publishers. The publishers will not accept responsibility for the return of unsolicited manuscripts, listings, data tapes or discs.

Unfortunately we are unable to answer lengthy enquiries by telephone. Any written query requiring a personal answer MUST be accompanied by a stamped, self-addressed envelope; please allow up to 28 days for a reply.

Subscriptions: UK £14 for 12 issues. Overseas (surface mail) £22.50 – Airmall rates on request. Please make cheques/postal orders payable to Focus Investments. (Please allow 5 weeks form order receipt of firts subscription copy). Send orders to Your Computer Subscriptions, Oakfield House, Perrymount Road, Haywards Heath, RH16 3DH. Telephone (0444) 459188.

The following back issues of the magazine are available for £1.50 from the Back Issues
Department, 79-80 Petty France, London, SW1H
9FD.

Distributed by Business Press International, Quadrant House, Surrey, SM2 5AS. Telephone 01-661 3239.

# CONTENTS

Amstr

We assess the product lines a

TURN TO PAGE 90 FOR THE START OF THE YOUR COMPUTER COURSE

25

DR LOGO

There is more to DR Logo than turtle graphics as Mike James explains.

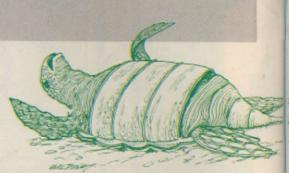

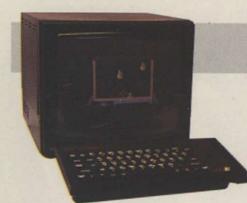

28

128K SPECTRUM PROGRAMMING

The third part of our exposé of Spectrum 128 programming techniques.

30

**ADVENTURE SPECIAL** 

Our guide to writing adventures plus reviews of top commercial programs.

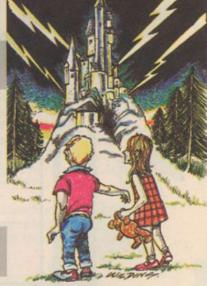

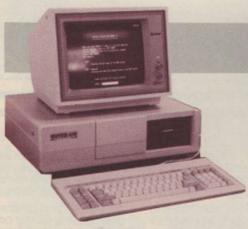

35

INTRODUCING PC CLONES

With the Amstrad PC due real soon now, we set the scene.

39

A DATE WITH PSION

Is the new Organiser II a gadget for yuppies or a useful tool?

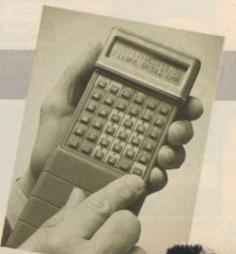

# rad — what now?

"marked

he likely shape of the Amstrad/Sinclair s on pages 14 and 50.

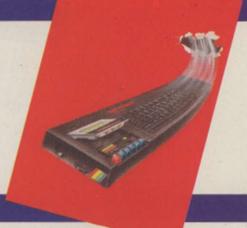

## **AMIGA SOFTWARE**

Dream software for everybody's dream machine.

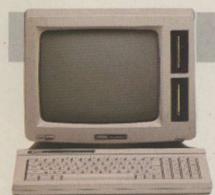

# **CHOOSING A WORD PROCESSOR**

To buy or not to buy? - that is the question.

# **COMPUTER FURNITURE**

Are you sitting comfortably?

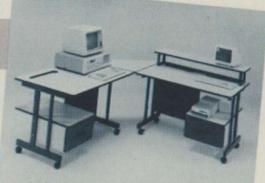

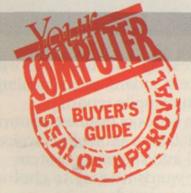

# **BUYERS' GUIDE ROUND-UP**

First-time computer buyer? These pages are for you.

# STRIKE FORCE HARRIER COMPETITION

Win a flight in a Pit Special.

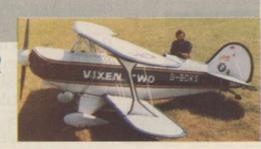

14 Hackers brought to book.

**CHARTS PAGE** 

17 The retail chart toppers.

SOFTWARE PREVIEWS

18 The games due for release any time now.

**SOFTWARE NEWS** 

21 What's on in the software world.

**COMMUNICATIONS NEWS** 

23 Keeping in touch by 'phone.

**MUSIC TOOLKIT** 

40 An aid to making music reviewed.

HARDWARE REVIEWS

1 Multiface one and Cheetah's Midi Interface.

SOFTWARE SHORTLIST

43 This month's new releases reviewed.

READERS LETTERS

69 See your comments in print.

SOFTWARE EXCHANGE

**70** Quality software at bargain basement prices.

**EDUCATION** 

72 Where to learn about computers.

CAREERS

73 Making money in computers.

74 Touring the clubs of Britain.

PROGRAM FILE

77 Programs to key into your computer.

**NEXT MONTH** 

90 Highlights of the July issue.

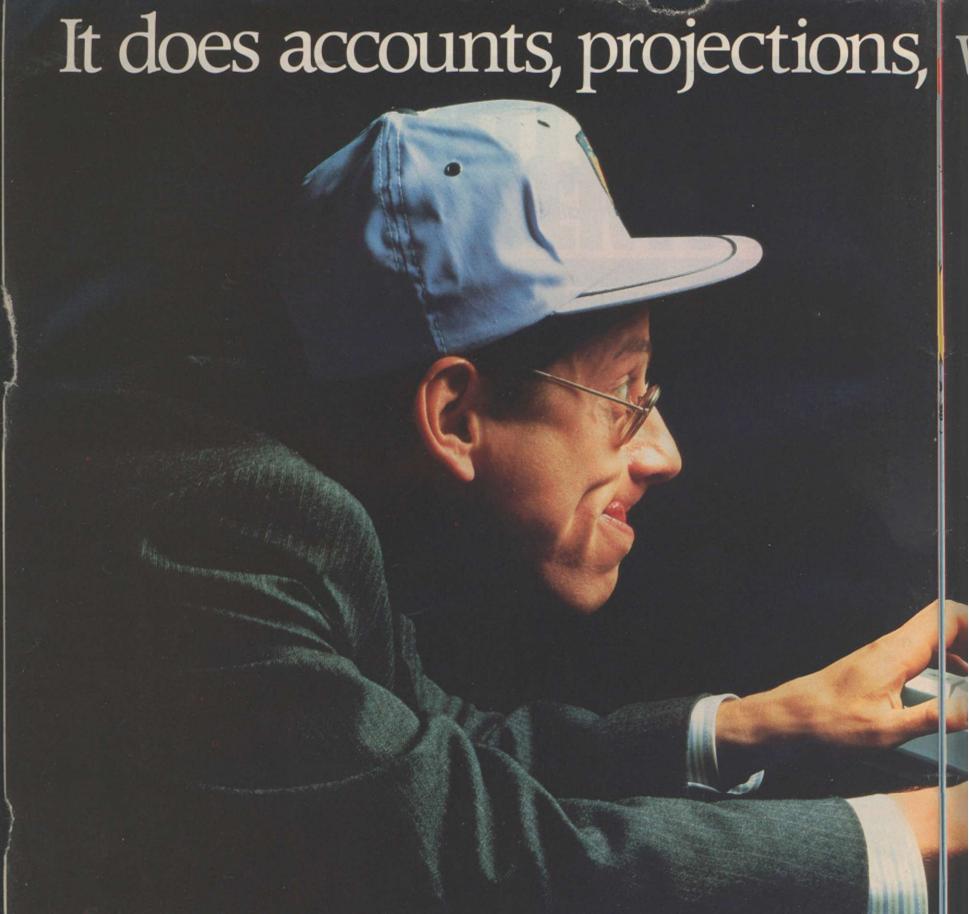

No wonder people are racing out to buy Amstrad's new CPC 6128 computer.

Not only does it answer all your business needs, it's also compatible with nearly 200 arcade and adventure games. So it can either speed you through your

income tax returns or whizz you round a simulated Silverstone.

On the business side we start

you off with a free disc which introduces you to the Amstrad CPC 6128's impressive range of capabilities, and the best ways to exploit them.

You'll discover how its massive 128k memory can open the door to over 8,000 CP/M\* applications.

Programs like 'Wordprocessing' and 'Database' will file and index records, produce standard letters, mailing lists and even compile reports.

There's a series of business control programs which form a complete invoice, stock control and statement system.

In other words it's easy to choose

the software you need to take the big problems

out of your small business.

But even if you don't own a business there are plenty of good reasons for owning an Amstrad CPC 6128.

It makes short work of the problems we all face. Like keeping track of rates, mortgage and H.P. payments.

However even software packages as comprehensive

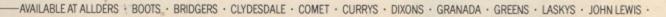

wordprocessing and 180mph.

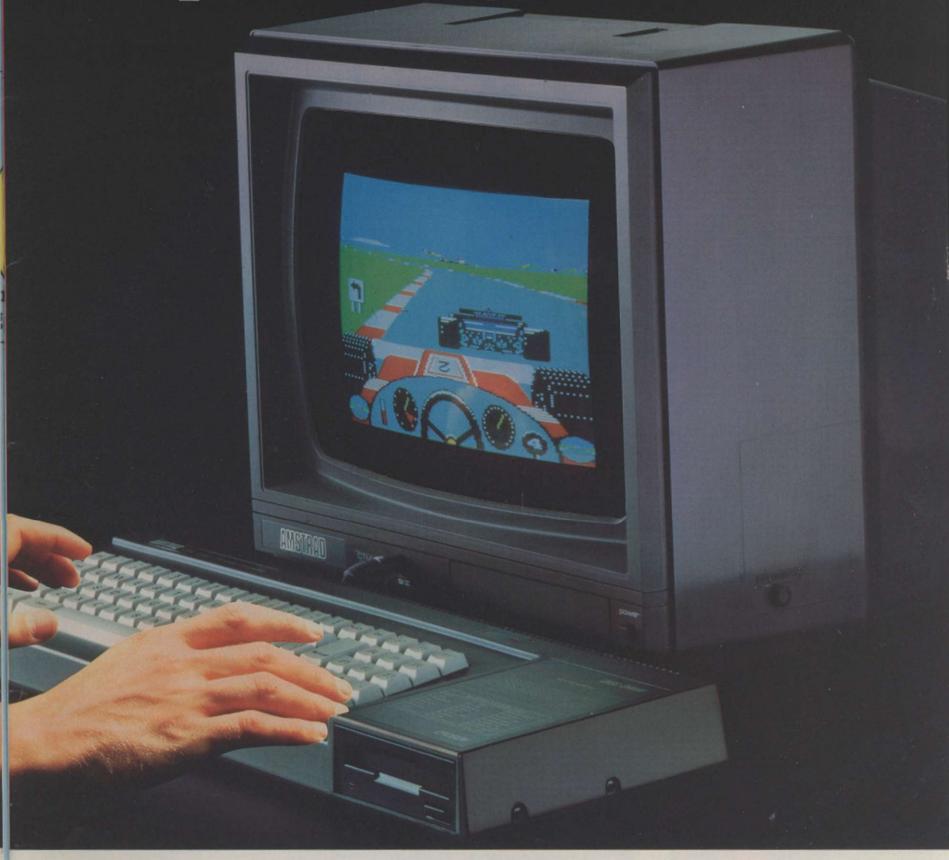

as Amstrad's are only as good as the hardware they're loaded into.

You need a complete system.

That's why the Amstrad comes complete with a built-in disc drive as well as a monitor (green screen or full colour). So it's ready to go to work as soon as you get it home.

And if you want to go further additional disc drives, printers and joysticks are all available to ensure that your computer can grow with your growing needs.

Finally there's one feature of the Amstrad CPC 6128 that's both good business and a pleasure: the price.

With Green Screen around £299

With Colour Monitor around £399

Tell me more about the Amstrad CPC 6128

Ivalli

Address

# Amstrad CPC 6128 with 128k memory

Who says business and pleasure don't mix?

Amstrad P.O. Box 462, Brentwood, Essex CM14 4EF.

\*CP/M is a trademark of Digital Research Inc.

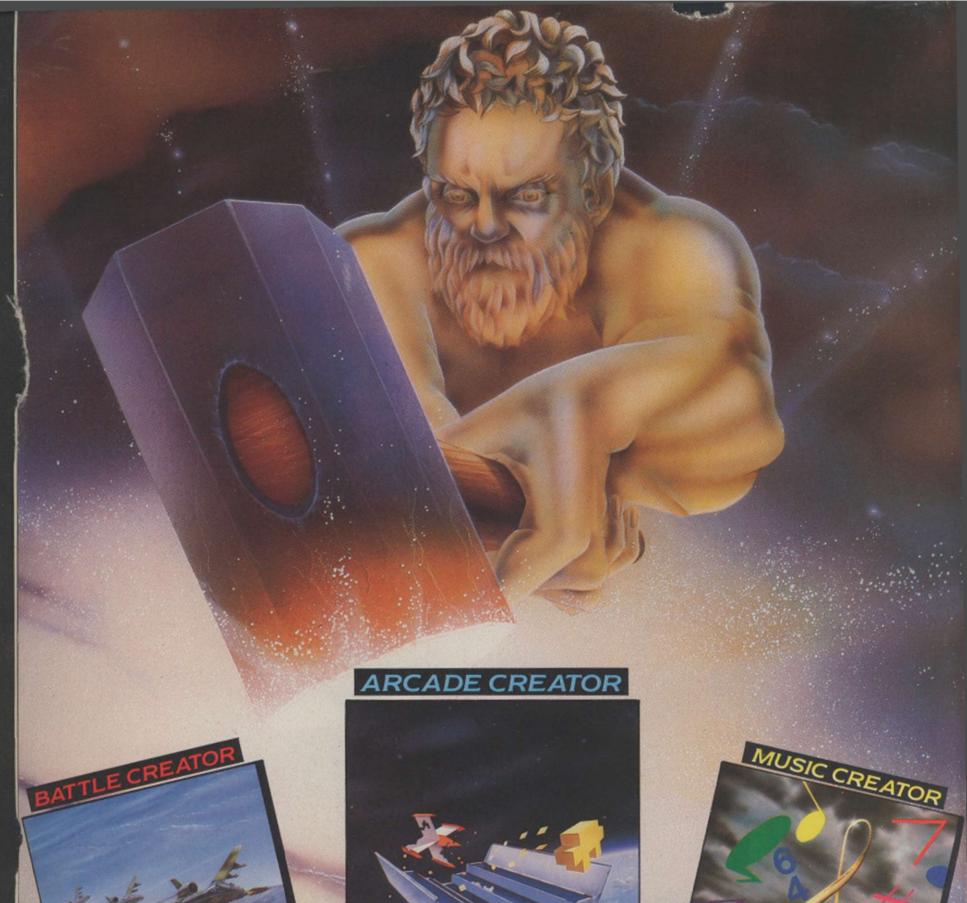

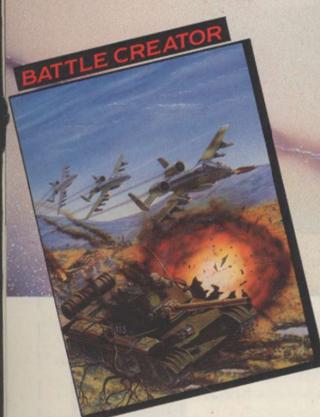

### THE CREATOR SERIES

Now you can let your mind go in a crescendo of creativity. You may think you are unable to program, you may know nothing about computing but now YOU are able to write stunning original machine code programs. ARCADE

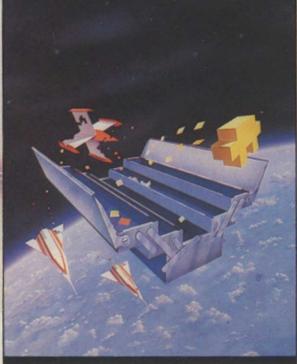

CREATOR, the first release in the CREATOR SERIES, allows you to program your own arcade games in the language you know best - English.

If you prefer the complex mind stretching world of the strategy program, then the second in the series, BATTLE CREATOR, is for you. Using simple commands you can devise your own brain buster, without busting your own brain in the process.

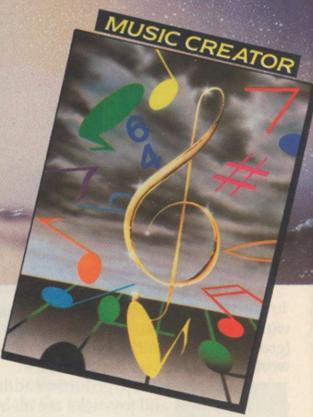

For the budding musician, the third in the series, MUSIC CREATOR, helps you to compose your own melodies and rhythms.

The Argus Press Software Group Ltd Liberty House, 222 Regent Street, London W1R 7DB Telephone 01-439 0666

Music Creator - CBM64

Arcade/Battle Creator -CBM64. Spectrum & Amstrad

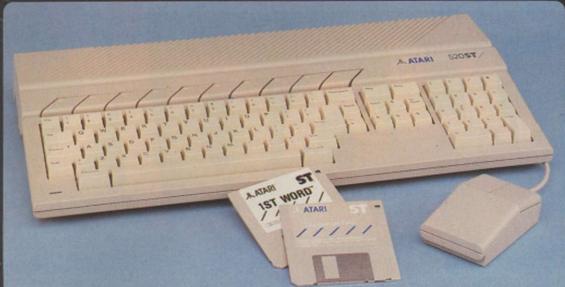

one of the new Atari ST computers from Silica receive a large and varied software package free of charge. This package covers several applications and com-prises a total of nine titles. All ST's now have TOS/GEM on ROM, and the total list of free software is as follows:

- ROM, and the total list of free software is as follows:

  1) GEM DR Desktop environment with WIMP (In ROM)

  2) TOS Tramiel Operating System (in ROM)

  3) 1st WORD Word Processor by GST using the GEM environment and multiple windows

  4) BASIC Personal Basic by DR (with manual)

  5) LOGO Logo language by DR (with manual)

  6) DODDLE Simple paint/doodle drawing package (works on mono or colour systems)

  7) MEGAROIDS Asteroids type game by Megamax

  8) NEOCHROME A powerful colour paint and graphics package (only useable with colour systems)

  9) CP/M EMULATOR Allows the use of DR's Z80 C/PM software to run on any ST system

## 3rd PARTY SUPPORT

The power and potential of the ST range of computers is causing a flood of new software titles, peripherals and accessories from third party manufacturers. Titles range from word processing to spreadsheet programs, from graphics and games to database management - all with those easy drop-down menus and windows. With the list of companies producing ST software including dozens of top pames, you can expect some first class ncluding dozens of top names, you can expect some first class litles for the new ST range. The following includes a selection of the third party manufacturers who have developed, or are workng on, products for the ST range:

ABACUS
ACACUS
ACACUS
ACACUS
ACACUS
ACACUS
ACACUS
ACACUS
ACACUS
ACACUS
ACACUS
ACACUS
ACACUS
ACACUS
ACACUS
ACACUS
ACACUS
ACACUS
ACACUS
ACACUS
ACACUS
ACACUS
ACACUS
ACACUS
ACACUS
ACACUS
ACACUS
ACACUS
ACACUS
ACACUS
ACACUS
ACACUS
ACACUS
ACACUS
ACACUS
ACACUS
ACACUS
ACACUS
ACACUS
ACACUS
ACACUS
ACACUS
ACACUS
ACACUS
ACACUS
ACACUS
ACACUS
ACACUS
ACACUS
ACACUS
ACACUS
ACACUS
ACACUS
ACACUS
ACACUS
ACACUS
ACACUS
ACACUS
ACACUS
ACACUS
ACACUS
ACACUS
ACACUS
ACACUS
ACACUS
ACACUS
ACACUS
ACACUS
ACACUS
ACACUS
ACACUS
ACACUS
ACACUS
ACACUS
ACACUS
ACACUS
ACACUS
ACACUS
ACACUS
ACACUS
ACACUS
ACACUS
ACACUS
ACACUS
ACACUS
ACACUS
ACACUS
ACACUS
ACACUS
ACACUS
ACACUS
ACACUS
ACACUS
ACACUS
ACACUS
ACACUS
ACACUS
ACACUS
ACACUS
ACACUS
ACACUS
ACACUS
ACACUS
ACACUS
ACACUS
ACACUS
ACACUS
ACACUS
ACACUS
ACACUS
ACACUS
ACACUS
ACACUS
ACACUS
ACACUS
ACACUS
ACACUS
ACACUS
ACACUS
ACACUS
ACACUS
ACACUS
ACACUS
ACACUS
ACACUS
ACACUS
ACACUS
ACACUS
ACACUS
ACACUS
ACACUS
ACACUS
ACACUS
ACACUS
ACACUS
ACACUS
ACACUS
ACACUS
ACACUS
ACACUS
ACACUS
ACACUS
ACACUS
ACACUS
ACACUS
ACACUS
ACACUS
ACACUS
ACACUS
ACACUS
ACACUS
ACACUS
ACACUS
ACACUS
ACACUS
ACACUS
ACACUS
ACACUS
ACACUS
ACACUS
ACACUS
ACACUS
ACACUS
ACACUS
ACACUS
ACACUS
ACACUS
ACACUS
ACACUS
ACACUS
ACACUS
ACACUS
ACACUS
ACACUS
ACACUS
ACACUS
ACACUS
ACACUS
ACACUS
ACACUS
ACACUS
ACACUS
ACACUS
ACACUS
ACACUS
ACACUS
ACACUS
ACACUS
ACACUS
ACACUS
ACACUS
ACACUS
ACACUS
ACACUS
ACACUS
ACACUS
ACACUS
ACACUS
ACACUS
ACACUS
ACACUS
ACACUS
ACACUS
ACACUS
ACACUS
ACACUS
ACACUS
ACACUS
ACACUS
ACACUS
ACACUS
ACACUS
ACACUS
ACACUS
ACACUS
ACACUS
ACACUS
ACACUS
ACACUS
ACACUS
ACACUS
ACACUS
ACACUS
ACACUS
ACACUS
ACACUS
ACACUS
ACACUS
ACACUS
ACACUS
ACACUS
ACACUS
ACACUS
ACACUS
ACACUS
ACACUS
ACACUS
ACACUS
ACACUS
ACACUS
ACACUS
ACACUS
ACACUS
ACACUS
ACACUS
ACACUS
ACACUS
ACACUS
ACACUS
ACACUS
ACACUS
ACACUS
ACACUS
ACACUS
ACACUS
ACACUS
ACACUS
ACACUS
ACACUS
ACACUS
ACACUS
ACACUS
ACACUS
ACACUS
ACACUS
ACACUS
ACACUS
ACACUS
ACACUS
ACACUS
ACACUS
ACACUS
ACACUS
ACACUS
ACACUS
ACACUS
ACACUS
ACACUS
ACACUS
ACACUS
ACACUS
ACACUS
ACACUS
ACACUS
ACACUS
ACACUS
ACACUS
ACACUS
ACACUS
ACACUS
ACACUS
ACACUS
AC

MICRO-ED INC MICROPRO MICROPROSE MICROPRO ENG MIGRAPH INC MILES COMP MIRACLE MIRAGE MIRAGE MIRAGE MIRAGE MIRAGE MULTIFORM MULTIFORM MULTIFORM MULTIFORM OOIN ODIN
OMNITREND
OSS
OTHER VALLEY
OXXI
PAPERLOGIC
PARADOX

ROBINSON 5YS
SCARBOHOUGH
SIERHA ON LINE
SM SOFTWARE
SOFTEA
SOFTLABS
SOFTLABS
SOFTWARE COMS
SECS
SOFTWARE PUNCH
SOFTWORKS
SORCIMAUS
SPINNAKER
SST SYSTEMS SUBLOGIC SUNDATA SERVICES SUNSMINE BOOKS SUPPLEMENTAL SYSTEMATICS TALENT TO!

1-4 The Mews, Hatherley Road, Sidcup, Kent, DA14 4DX 117 Orpington High Street, Orpington, Kent, BR6 0LG Lion House (1st floor), 227 Tottenham Court Rd, London Selfridges (1st floor), Oxford Street, London, W1A 1AB

### THE ATARI EXPLOSION!

### FREE CP/M EMULATOR

y convert their programs to 3\%" disk format for emulation package is supplied FREE OF CHARGE

### IBM COMPATIBILITY

20Mbyte HARD DISK

£739

### **NEW ST SOFTWARE PACKAGES**

### VIP PROFESSIONAL - LOTUS 1-2-3™ CLONE

Ilu ) WE ARE THE UK'S NO1 ATARI SPECIALISTS ATARI

EUK's NUMBER ONE Atari specialists. Here are just some of the things we can offer to our customers. FREE POST & PACKING ON MAIL ORDERS If you would like to be registered on our mailing list as an Atari computer owner, or as a person interested in buying an Atari machine, let us know. We will be pleased to keep you up to date with new Atari developments free of charge. So, AFTER SALES SUPPORT SERVICE REPAIR SERVICE ON ATARI PRODUCTS

SILICA SHOP LTD, 1-4 The Mews, Hatherley Road, Sidcup, Kent, DA14 4DX SEND FOR FREE ATARI ST

| To: | Silica | Shop | Ltd, | Dept | YC | 0686, | 1-4 | The | Mews, | Hatherley | Road, | Sidcup, | Kent, | DA14 4DX |
|-----|--------|------|------|------|----|-------|-----|-----|-------|-----------|-------|---------|-------|----------|
| D   | IF     | A C  | E    | 61   | Ŧ  | In    | A   | AG  | - 1   | REF       | m     | FFR     | AT    | URE      |
|     | LL     |      |      |      |    |       |     |     |       | DICTO     |       |         | MI    | UNL      |

| OM | THE ! | MEM | DAMCE | OF | STADE | OT I | COLUDI       | ITEDO |  |
|----|-------|-----|-------|----|-------|------|--------------|-------|--|
| UM | INC   |     | RANGE | UL | AIARI | 91 ( | <b>JUMIF</b> | DIENO |  |
|    |       |     |       |    |       |      |              |       |  |

| Mr/Mrs/Ms: | Initials: Surname:                                                                                                    |
|------------|----------------------------------------------------------------------------------------------------|
| Address:   | <u>amerikan dan menangan dan menangan dan mena</u> |

Do you already own a computer if so, which one do you own?

# CHARITY COMPILATION TAPE ALL PROCEEDS GO TO THE PRINCE'S TRUST LIGHTNING DISTRIBUTION LTD 841 HARROW ROAD LONDON NW10 **COMMODORE 64 48K SPECTRUM** PITFALL II ACTIVISION PITFALL II ACTIVISION BEYOND ELITE SPACE PILOT 2 PSYTRON **PSYTRON** ANIROG BEYOND FALL GUY AD ASTRA GARGOYLE FALL GUY ELITE SAM STOAT SAFEBREAKER **GREMLIN GRAPHICS DEMONS OF TOPAZ** FIREBIRD INCENTIVE MELBOURNE HOUSE SHEEP IN SPACE KONG STRIKES BACK SPLAT **LLAMASOFT** MUGSY **OCEAN** KONG STRIKES BACK **OCEAN BLACK THUNDER** QUICKSILVA CHEQUERED FLAG **PSION DEATH STAR INTERCEPTOR** SYSTEM 3 **BLUE MAX** U.S. GOLD TALLADEGA U.S. GOLD

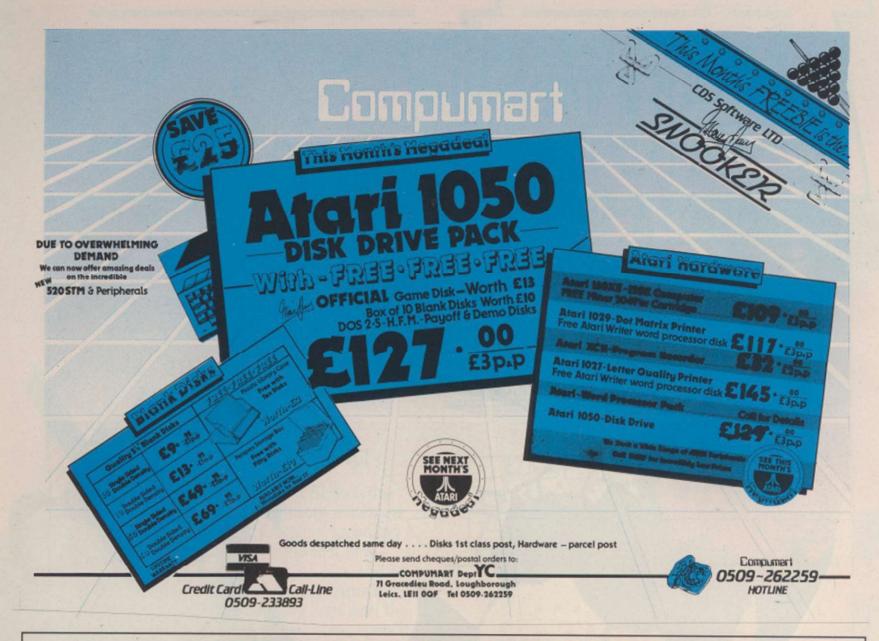

# **BITS & BYTES COMPUTERS**

BITS & BYTES COMPUTERS
UNIT 4

OLD SWAN SHOPPING ARCADE
GREEN LANE, PRESCOT ROAD
OLD SWAN, LIVERPOOL 13
Telephone: 051-259 5748

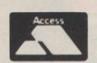

MAIL ORDER HOT-LINE

051-264 7362

New titles available from day of release

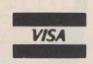

BITS & BYTES COMPUTERS
31 BOLD STREET
LIVERPOOL CITY CENTRE
LIVERPOOL
L1 4ND

Telephone: 051-709 4036

JOIN THE BITS & BYTES COMPUTER DISCOUNT CLUB FOR THE CHEAPEST PRICES PLUS FREE GIFTS!

ONLY £2.50 FOR LIFE MEMBERSHIP. 

\* SPECIAL OFFER! FREE GIFT IF YOU JOIN BEFORE 31st MAY 1986

### Order 2 top titles Choose a Mastertronic game (£1.99) FREE

# **CHART TITLES AT DISCOUNT PRICES**

|                        |      | Club  |                       |      | Club  |                            |      | Club  |                          |      | Club  |                                                                                                    |      | Club  |
|------------------------|------|-------|-----------------------|------|-------|----------------------------|------|-------|--------------------------|------|-------|----------------------------------------------------------------------------------------------------|------|-------|
| COMMODORE 64           | RRP  | Price | SPECTRUM              | RRP  | Price | AMSTRAD                    | RRP  | Price | C16                      | RRP  | Price | BBC                                                                                                    | BRP  | Price |
| Uridium                | 9.95 | 7.25  | Bomb Jack             | 7.95 | 5.95  | Way Of The Tiger           | 9.95 | 7.25  | Commando                 | 7.95 | 5.95  | Commando                                                                                                    | 9.95 | 7.25  |
| ¥                      | 8.95 | 6.50  | Way Of The Tiger      | 9.95 | 7.25  | Spin Dizzy                 | 9.95 | 7.25  | Winter Olympics          | 6.95 | 5.50  | Winter Olympics                                                                                                    | 7.95 | 5.95  |
| They Sold A Million II | 9.95 | 7.25  | V                     | 8.95 | 6.50  | They Sold A Million II     | 9.95 | 7.25  | C16 Classics II          | 9.95 | 7.25  | Karate Combat                                                                                                    | 8.95 | 6.50  |
| Spin Dizzy             | 9.95 | 7.25  | Spin Dizzy            | 9.95 | 7.25  | Ping Pong                  | 8.95 | 6.50  | Kung Fu Kid              | 6.95 | 5.50  | Yie Ar Kung Fu                                                                                                    | 9.95 | 7.25  |
| Bomb Jack              | 9.95 | 7.25  | Green Beret           | 7.95 | 5.95  | Sky Fox                    | 9.95 | 7.25  | Airwolf                  | 6.95 | 5.50  | 10 Computer Hits II                                                                                                    | 9.95 | 7.25  |
| Way Of The Tiger       | 9.95 | 7.25  | Super Bowl            | 9.95 | 7.25  | Get Dexter                 | 9.95 | 7.25  | Football Manager         | 6.95 | 5.50  | Citadel                                                                                                    | 9.95 | 7.25  |
| Star Quake             | 8.95 | 6.50  | Batman                | 7.95 | 5.95  | Doomsday Blues             | 9.95 | 7.25  | ACE                      | 9.95 | 7.25  | Phantom Combat                                                                                                    | 9.95 | 7.25  |
| Raise The Titanic      | 9.95 | 7.25  | Bounder               | 7.95 | 5.95  | Frankie Goes to Hollywood. | 9.95 | 7.25  | Lawn Tennis              | 5.95 | 4.95  | Tennis                                                                                                    | 2.99 | 2.50  |
| Rasputin               | 7.95 | 5.95  | Max Headroom          | 9.95 | 7.25  | Rambo                      | 8.95 | 6.50  | Bongo                    | 5.95 | 4.95  | Strike Force Harrier                                                                                                    | 9.95 | 7.25  |
| Hocus Pocus            | 8.95 | 6.50  | They Sold A Million I | 9.95 | 7.25  | Zoids                      | 8.95 | 6.50  | The Berks Trilogy        | 6.95 | 5.50  | Way Of The Exploding Fist.                                                                                                    | 9.95 | 7.25  |
| Ping Pong              | 8.95 | 6.50  | Ping Pong             | 7.95 | 5.95  | Movie                      | 8.95 | 6.50  | Manic Miner              | 6.95 | 5.50  | 10 Computer Hits I                                                                                                    | 9.95 | 7.25  |
| Turbo Esprit           | 8.95 | 6.50  | Crash Smashes         | 9.95 | 7.25  | Batman                     | 8.95 | 6.50  | Defence 16               | 7.95 | 5.95  | 3-D Grand Prix                                                                                                    | 9.95 | 7.25  |
| Super Bowl             | 9.95 | 7.25  | Quasitron             | 8.95 | 6.50  | Kaiser                     | 7.95 | 5.95  | Reach For The Sky        | 6.95 | 5.50  | Tynesoft Pack (4 games).                                                                                                    | 9.95 | 7.25  |
| Hard Ball              | 9.95 | 7.25  | Mugsys Revenge        | 9.95 | 7.25  | Turbo Esprit               | 8.95 | 6.50  | Jet Brix                 | 6.95 | 5.50  | Repton II                                                                                                    | 9.95 | 7.25  |
| Zap Sizzlers           | 9.95 | 7.25  | Sky Fox               | 8.95 | 6.50  | Alien Highway              | 8.95 | 6.50  | Space Pilot              | 5.95 | 4.95  | The state of the state of the s | 0.00 |       |
| Computer Hits I        | 9.95 | 7.25  | 10 Computer Hits II   | 9.95 | 7.25  | Panzadrome                 | 8.95 | 6.50  | Manic Deathchase         | 5.95 | 4.95  | ELECTRON                                                                                                    |      |       |
| Fairlight              | 9.95 | 7.25  | Who Dares Wins II     | 7.95 | 5.95  | Tornado Low Level          | 7.95 | 5.95  | D Thompson Star Fighters | 6.95 | 5.50  | Exploding Fist                                                                                                    | 9.95 | 7.25  |
| Max Headroom           | 9.95 | 7.25  | Star Strike II        | 8.95 | 6.50  | FA Cup Football            | 8.95 | 6.50  | Rescue From Zylon        | 6.95 | 5.50  | Mouse Trap                                                                                                    | 7.95 | 5.95  |
| FA Cup Football        | 8.95 | 6.50  | Twister               | 7.95 | 5.95  | Rock 'n Wrestle            | 9.95 | 7.25  | Dorks Dilemma            | 6.95 | 5.50  | Bug Eyes                                                                                                    | 6.95 | 5.50  |
| Electraglide           | 9.95 | 7.25  | Turbo Esprit          | 8.95 | 6.50  | Bounder                    | 9.95 | 7.25  | Petals Of Doom           | 6.95 | 5.50  | Treasure Hunt                                                                                                    | 9.95 | 7.25  |
| Arcade Classic         | 9.95 | 7.25  | Back To The Future    | 9.99 | 7.25  | Sword & Scorcery           | 9.95 | 7.25  | Hustler                  | 2.99 | 2.50  | Beach Head                                                                                                    | 7.95 | 5.95  |
| War Play               | 7.95 | 5.95  | Heavy On The Magic    | 9.95 | 7.25  | Thomahawk                  | 8.95 | 6.50  | Diagon                   | 2.99 | 2.50  | Thi Boxing                                                                                                    | 5.95 | 4.95  |
| Assylum                | 9.95 | 7.25  | Cyberun               | 9.99 | 7.25  | Collosus Chess 4           | 9.95 | 7.25  | Twin Kingdom Valley      | 2.99 | 2.50  | Steve Davis Snooker                                                                                                    | 8.95 | 6.50  |
| Red Hawk               | 8.95 | 6.50  | Hot Shots             | 9.95 | 7.25  | Fairlight                  | 9.95 | 7.25  | Sky Hawk                 | 2.99 | 2.50  | Karate Combat                                                                                                    | 8.95 | 6.50  |
| Doomdarks Revenge      | 9.99 | 7.25  | Alien Highway         | 7.95 | 5.95  | Samantha Fox Strip Poker.  | 8.95 | 6.50  | Space Escort             | 2.99 | 2.50  | 10 Computer Hits II                                                                                                    | 9.95 | 7.25  |
| PSI-5 Trading Company  | 9.95 | 7.25  | Red Hawk              | 7.95 | 5.95  | Hypersports                | 8.95 | 6.50  | Tycoon Tex               | 6.95 | 5.50  | 10 Computer Hits I                                                                                                    | 9.95 | 7.25  |
| Boulderdash II         | 9.95 | 7.25  | Boulderdash III       | 9.95 | 7.25  | Redhawk                    | 8.95 | 6.50  | Gunslinger               | 6.95 | 5.50  | Dynabyte Collection (5)                                                                                                    | 7.99 | 5.95  |
|                        |      |       |                       |      |       |                            |      |       |                          |      |       | and the second section of the                                                                                                    |      | 0.00  |

COMMODORE COMPENDIUM PACK £169.99

Send Cheques/P.Os to:

CHEETAH JOYSTICK £7.95 DISK GAMES ALSO AVAILABLE

Prices include VAT and Postage. Add £1.00 per item for overseas orders

BITS & BYTES COMPUTERS (Ltd) Mail Order Department 40-42 BALMORAL ROAD, FAIRFIELD, LIVERPOOL L6 8NF Telephone: 051-264 7362

HUGE SELECTION OF ATARI GAMES

# I ME LIVE

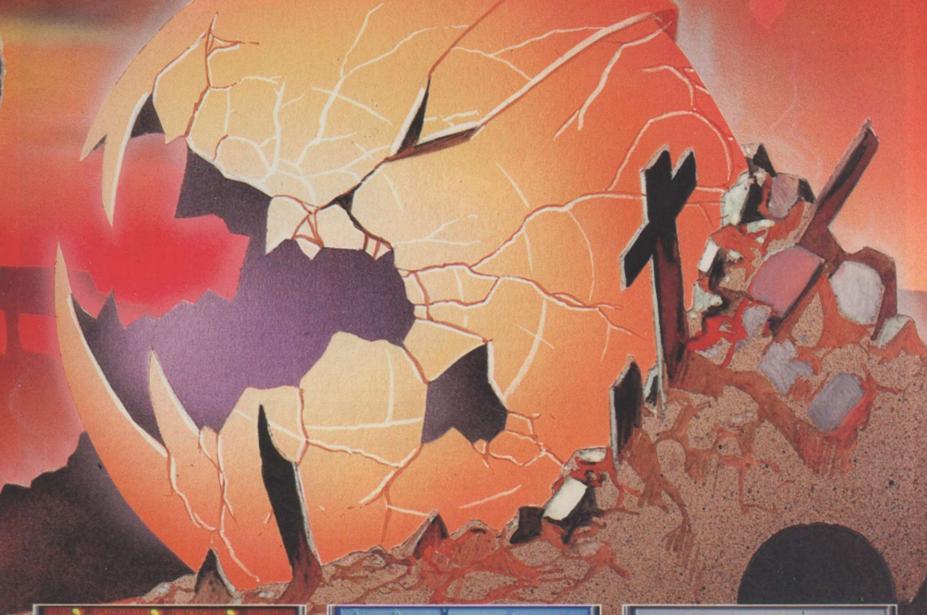

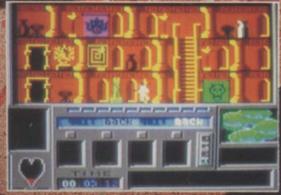

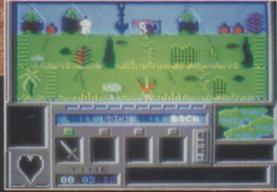

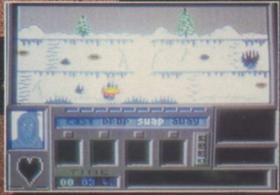

### TIMETRAX

Just after the Holocaust you wouldn't think anything else could go wrong now would you? There you were sitting peacefully in your cellar, trying to have the nervous breakdown you've earned and the next thing you know you're setting out through the Portals to stop the Evil One rending asunder the fabric of Creation. Some days nothing goes right...

An amazing, all-action, animated adventure across the ages of Man to save civilisation. You'll be able to start playing it in minutes

but you mightn't finish it for years!

WARNING: This game could damage your social life. TIMETRAX is an addictive habit.

COMMODORE 64, SPECTRUM or AMSTRAD: £9.95.

In case of difficulty this game is available from Argus Press Software

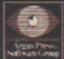

The Argus Press Software Group, Liberty House, 222 Regent Street, London, WIR 7DB, Telephone: (01) 439 0666.

MIND GAMES

# Now on 1 2 floors!

The next show is doubled in size - and that means . . .

- \* TWICE as much to see!
  - ★ TWICE as much to try!
    - ★ TWICE as much to buy!

The summer Amstrad Computer Show is the biggest ever held, with many more exhibitors presenting all their latest products, including a large number on display for the first time.

HOME USERS! See the versatile Amstrad CPC range stretched to its very limit with the latest megagames, hardware add-ons, speech chips, graphics packages, languages, simulators, utilities.

**BUSINESS USERS!** See the new word processors, spreadsheets, databases, accounting and other financial programs plus communications packages that enable the CPC and PCW ranges to talk to the outside world.

EDUCATIONAL USERS! Find out why Amstrad computers are entering educational establishments in ever-increasing numbers, helped by their low cost, adaptability and networking facilities.

The 4th official

# AMSTRAD COMPUTER SHOW

Organised by Database Exhibitions

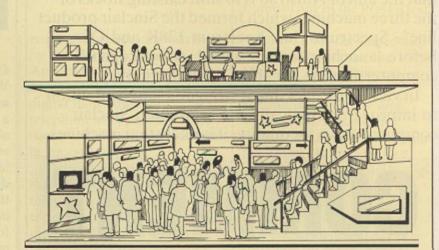

... and it lasts for THREE days instead of two!

Champagne Suite and Exhibition Centre, NOVOTEL, HAMMERSMITH, LONDON W6

> Friday, June 13, 10am-6pm Saturday, June 14, 10am-6pm Sunday, June 15, 10am-4pm

# Avoid the queues!

Get your ticket in advance and...

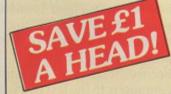

| A  |       |       |   |    | 40 |   |             |      |   |    |
|----|-------|-------|---|----|----|---|-------------|------|---|----|
| /A | VO.   | wa    | m | co | TI | C | <i>t</i> 01 | t or |   | OT |
|    | B-0-6 | W 648 |   |    |    |   |             |      | • |    |

Please supply:

Adult tickets at £2 (save £1) .....

Under-16s tickets at £1 (save £1) ...... £

Total £

Cheque enclosed made payable to Database Publications Ltd.

Please debit my credit card account:

Access .....

Admission at door: £3 (adults), £2 (under 16s)

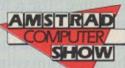

Champagne Suite & Exhibition Centre, Novotel, Hammersmith, W6

June 13-15, 1986

Post to: Amstrad Show Tickets, Europa House, 68 Chester Road, Hazel Grove, Stockport SK7 5NY.

Address Signed

PHONE ORDERS: Ring Show Hotline: 061-429 7931
PRESTEL ORDERS: KEY \*89, THEN 614568383
MICROLINK ORDERS: MAILBOX 72:MAG001
Please quote credit card number and full address + Ref. YC6

mstrad did not wait long before it began to take an active role in marketing the Sinclair range of computers. The ink on the agreement transferring control of the home computer side of Sir Clive Sinclair's company to Alan Sugar's organisation can scarcely have been dry when a £40 reduction in the price of the Spectrum 128K computer was announced.

That and other indicators would tend to suggest that the aim of Amstrad is to shift existing stocks of the three machines which formed the Sinclair product line – Spectrum Plus, Spectrum 128K and QL – before launching a re-designed, re-packaged computer in time for the Christmas market.

In view of the fact that it is Sugar's stated intention to improve dramatically the reputation Sinclair computers have for quality, it is likely that machines

# COMMENT

launched under a combined Sinclair/Amstrad badge will be the subject of a complete re-design. That is because, for whatever reason, the existing Sinclair designs seem unable to achieve an acceptable level of reliability in the field.

Our front cover this month shows an artist's impression of a possible Amstrad/Sinclair computer based on comments made by Sugar and on speculation in the trade. Outwardly, the machine owes a good deal to the Amstrad CPC464; the electronics inside the case are likely to owe more to a typical Amstrad machine than to the existing Spectrum PCB. Such a machine would be at the bottom of any future product range; a computer with a built-in 3in. disc drive, a la CPC6128, would be at the top of the range. Both computers would offer compatibility with previous Spectrum software.

In the next few months there will be a confirmation of the plans Amstrad has for the Sinclair Spectrum name. Certainly we can expect to see a new design before the autumn. In the meantime, for a look at Sinclair, present and past rather than future, turn to our Sinclair supplement for a round-up of all the best in hardware and software for the Spectrum computer.

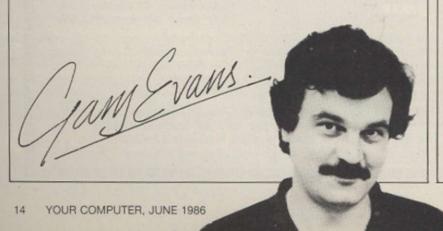

# Personality Profile – Bill Gates

Once upon a time in Seattle, Washington - about 11 years ago, to be precise - there lived a young man - well, he was almost 21 - who devised a version of the computer language called Basic for a dinosaurian computer called the Altair. While the Altair never got very far, except as a footnote to the history of microcomputing, the man who designed its Basic, Bill Gates, went on to co-found a little outfit now known as Microsoft, one of the biggest microcomputer software houses in the world.

About seven years after his first Basic, Gates began to think very hard about what the then-booming home computer market needed to make writing software much easier. As the business computing industry was standardising round the IBM PC - and the MS-DOS operating system which Gates' company had written for it - and plenty of software was resulting from that standardisation, Gates thought the same process should happen in the home market.

He soon found a conglomerate of major Japanese manufacturers who agreed with him and the plans for the MSX computers were born. The idea behind MSX was simple – establish a hardware and software standard which many major companies support, sell them in large quantities, and software, peripherals and further third-party support should follow.

Unfortunately, it did not work that way. The MSX machines reached the market with little software, were technically unimpressive and found themselves priced highly in a very volatile market which changed from week to week

Although only a moderate number of machines were sold, many Japanese companies still support the MSX standard and have release MSX II and MSX III machines in the last six months. Support for MSX was put further into question last month, however, when Gates stated in this exclusive interview with Geof Wheelwright that Microsoft was withdrawing from the venture and would no longer be involved.

His announcement was tinged with a hint of sadness, as it was clear that Gates had wanted MSX to succeed, probably because it had made such pure and simple sense when it was first conceived.

John Shirley, president of Microsoft and the man who runs the company alongside Gates, said the move was really in response to changes in the home market over the past two years - not because they did not believe in the original design. MSX machines will still be sold and Microsoft will-still receive royalties on whatever machines are sold but, as Shirley says, "the home market does not really seem to be there."

That statement is perhaps ironic from a company whose sales have consistently been boosted by its Flight Simulator game for the IBM PC and for the massive number of Basic programming language licences it has sold for home computers in the last five years.

The successful prosecution of two computer hackers, Robert Schifreen and Stephen Gold, by British Telecom will leave its mark in legal history. It was the first time anyone in the U.K. was charged and convicted in relation to offences involving unauthorised access to remote computers. The way in which prosecution evidence was obtained will also be the subject of controversy for some time and suggests there may be hi-tech future digital surveillance by telephone lines, at present without Home Office control.

Gold and Schifreen were charged with nine counts of forgery, the gist of which goes "making a false instrument, namely a device on or in which information is recorded or stored by electronic means, with the intention of using it to induce a computer to accept it as genuine and so by reason of accepting it to do an act to the prejudice of the owners or operators of that computer".

Each count refered to unauthorised access of a particular Prestel computer, including a development test computer and Vampire, a Prestel status computer. The allegations pointed to the forged instrument being a floppy disc. The actions were alleged to have been to the prejudice of British Telecom.

Schifreen said he stumbled accidentally on a Prestel test ID while testing some BBC

# Hacker Trial – Gold & Schifreen found guilty

micro terminal software. By choosing all 2s plus 1234 as an ID and password, he explained that he gained access unexpectedly to an account in the name of G. Reynolds.

That ID proved to be a vital key in accessing all the other Prestel computers and eventually gaining top-level system manager control capability and access to all subscribers' and information providers' confidential details such as IDs and passwords. Restricted access information appeared to have been shared with Gold, who used it to access Prestel computers without official authority.

To gather prosecution evidence, BT used telephone call loggers and data monitors attached to the telephone lines of both defendants before they were arrested and charged. The defence did not raise legal objections to those surveillance actions, which laymen might have had difficulty in distinguishing from telephone tapping or bugging, an action which

requires the issue of a warrant by the Home Secretary. Apparently no such warrant is necessary when surveying digital data down the telephone as opposed to voice communication – for the time being, at least.

The call loggers recorded the occurrence of Prestel telephone numbers dialled by the defendants, while the data monitors captured digital information exclusively, i.e., Prestel frames, all for later re-examination as evidence. The court was subjected to various items of computer hardware to relay the evidence to judge, jury and counsel, in camera.

The prosecution alleged that several Prestel accounts had been used without proper authorisation and gave evidence indicating that accounts had been abused, by either or both defendants. Genuine holders of those accounts were called as witnesses.

Gold and Schifreen, in defence, pointed to their

previous good character and that no malicious intentions had been contemplated. The defence pointed out the ease with which access was obtained to restricted areas of Prestel, alleging a slack and cavalier attitude to security, Schifreen saying that he discovered an important ID and password on the welcome frame of one of the Prestel test computers.

Both Gold, the impresario behind Micromouse on Micronet, and Schiffreen, writer of the Bughunter column in Computer and Video Games magazine, protested their innocence from the outset. Both admitted some instances of unauthorised access to Prestel computers and the Southwark Crown Court jury eventually decided that the evidence of BT was sufficient for guilty verdicts on all counts, though returning majority rather than unanimous verdicts on several counts.

Judge Butler QC said:
"Forgery is a very serious offence. It will usually lead to a sentence of imprisonment" but he imposed "lenient" fines of £150 on each count due to the "extraordinary nature" of the case and ordered each defendant to pay £1,000 towards the prosecution costs. Gold's fines totalled £1,600 and Schifreen's £1,750 added to the £4,000 forfeited to legal aid fees. Both intimated that they would appeal.

# Redwood Publishing Ltd and Chris Curry

On page 24 of our May issue, we published an article headed "Ariola is flying high" in which we described Ariola's new offices as being "formerly occupied by Redwood Publishing, Chris Curry's ill-fated enterprise".

In fact, Redwood Publishing is trading successfully and has for that reason moved to substantial new premises in Drury Lane. We were therefore wrong to describe the business as "ill-fated". Redwood Publishing's magazine Acorn User continues to be published and widely-read. We apologise to Redwood Publishing and Chris Curry for the error in our report.

# Low cost modems launched

The cost of communicating is becoming cheaper and, despite the convictions in the 'Hackers' case last month, it is also becoming easier to find legally-approved modems and comms packages which are worth using.

Last month there was approval for both the Voyager and Magic modems, which have for some time been sold with the infamous 'you can buy but not use' BT red badge on the bottom. Both modems now bear their official green approval labels and still are relatively inexpensive.

The Voyager and Magic

modems are each in two versions, a basic model for £79.95 and a full-featured offering for £99.95. The Voyager 7 and Magic standard modems are the cheaper comms options, while the Voyager 11 and Magic Professional represent the more complete modems.

There was also news of cheap modems from Dowty Information Systems, which now has a range of such devices starting at only £96. The cheapest model, the Minimo 300 offers manual dial, manual answer and asynchronous communication

operating at 300 baud (V21) and full duplex. For another £100 with the Minimo plus I you get auto-answer, manual dial and operation at V21 and V23.

The latest rash of BABT approvals on modems should enhance the competition significantly among modem manufacturers and make communicating an even cheaper option.

The availability of comms software and RS232 add-ons for machines like the Amstrad PCW8256/8512 should add to the competition.

# WicroScope

# AMSTRAD TOP 10

## TM LM Title

- NE Last V8
- NE Into Oblivion
- 8 Spindizzy
- NE Get Dexter
- 5 Way Of The Tiger
- 6 NE They Sold (2) 9 Compendium Hits 10 Vol 2
- 3 Formula One Simulator
- NE Commando
- 10 NE Turbo Esprit

### publisher

Mastertronic

Mastertronic Electric Dreams

**PSS** 

Gremlin Graphics

Hit Squad

Beau Jolly

Mastertronic

Elite

Durell

# COMMODORE TOP 10 TM LM Title

- NE Bomb Jack
- NE V
- 1 Uridium
- NE Thrust
- NE PSI-5 Trading Company
- 4 Superbowl
- NE They Sold (2)
- 8 Kane
- 9 NE Off The Hook
- 10 NE Zapp Sizzlers

# Publisher

Elite

Ocean

Hewson Consultants

Firebird

US Gold

Ocean Hit Squad

Mastertronic

Off The Hook

Gremlin Graphics

# TOP 30 OVERALL CHART

# LM TM Title

- 26 Bomb Jack
- 3 Commando
- NE V
- 17 Green Beret
- 4 Formula One Simulator
- 7 Way Of The Tiger
- 23 Last V8
- 8 19 Comp. Hits 10 Vol 2
- 9 NE They Sold (2)
- 10 5 One Man And His Droid
- 11 10 Superbowl
- 12 NE Spellbound
- 13 14 Finders Keepers
- 14 NE Turbo Esprit
- 15 12 Action Biker
- 16 NE Spindizzy 17 NE Starstrike 2
- 18 NE Batman
- 2 Yie Ar Kung Fu
- 20 NE Off The Hook
- 21 6 FA Cup Football 22 22 BMX Racers
- 23 NE Heavy On The Magik
- 24 16 Mr Puniverse
- 24 Incredible Shrinking Fireman Mastertronic 25
- NE Cyberun
- 28 Winter Olympics
- 28 NE Sport Of Kings
- 29 NE Rockman
- 30 15 Ping Pong

### Publisher

- Elite Elite
- Ocean
- Imagine
- Mastertronic Gremlin Graphics
- Mastertronic
- Beau Jolly
- Hit Squad
- Mastertronic
- Ocean
- Mastertronic Mastertronic
- Durell
- Mastertronic
- Electric Dreams Realtime
- Ocean
- Imagine
- Off The Hook
- Virgin Mastertronic
- Gargoyle Games

- Ultimate
- Tynesoft Mastertronic
- Mastertronic
- Imagine

# SPECTRUM TOP 10

# TM LM Title

- 2 Green Beret
- 7 Bomb Jack
- 3 NE V 1 Way Of The Tiger
- NE Starstrike 2
- NE Heavy On The Magik 6 Incredible Shrinking Fireman
- NE Batman
- NE Cyberun 9 8 Turbo Esprit

### publisher Imagine

- Ocean
- Realtime
- Mastertronic Ocean Ultimate

Durell

# Elite Gremlin Graphics Gargoyle Games

# BUBBLING UNDER

Samantha Fox Strip Poker PSI-5 Trading Company

Alien Highway Wing Commander

Sky Ranger Get Dexter

Countdown To Meltdown Esunder

International Karate

Firebird Martech US Gold

Vortex Mastertronic Mastertronic

PSS Mastertronic Gremlin Graphics fyou go down to the woods today...
you're sure of a swift demise...

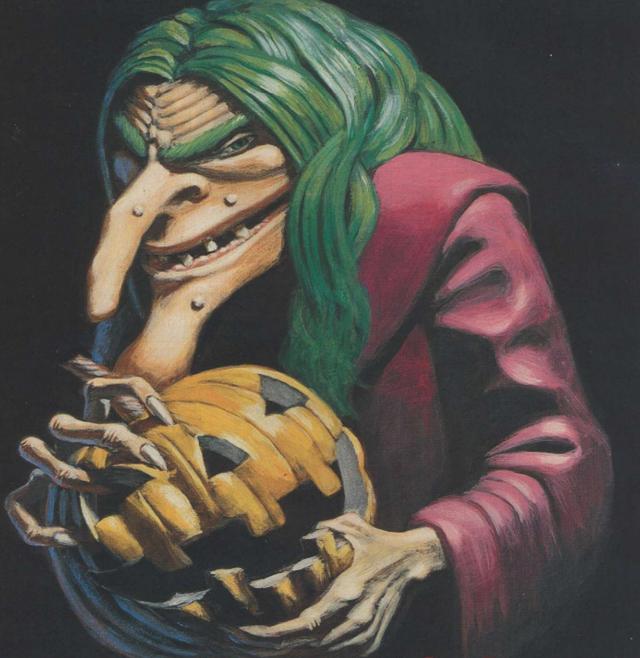

# CAULDRON STRIKES BACK

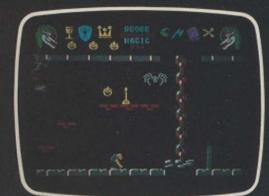

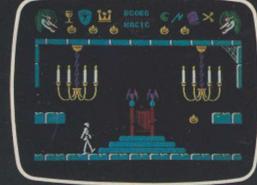

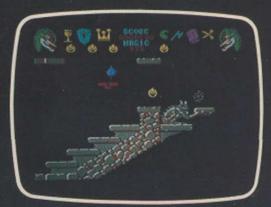

Actual screen shots from the Commodore

Available from all good computer game stockists or by mail order from Palace Software. 275 Pentonville Road, London N1 9NL.

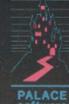

Send cheque or postal order for £8.99 plus 80p p&p. Access and Barclaycard holders phone 01-278 0751.

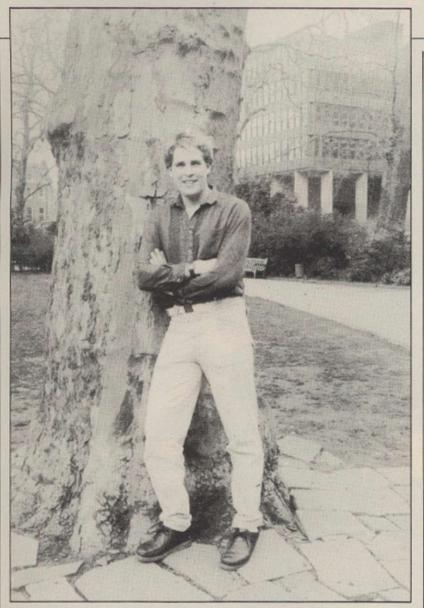

Chris Grey, author of Infiltrator.

# The Logic analyser on IQ

Oasis Software, author of the highly-acclaimed White Lightning and Laser Basic has produced another highly-professional software development package, Laser Genius, available for Amstrad, Spectrum and Commodore. It is an assembler-monitor package, featuring an exceptional logic analyser.

The program will be available from Ocean on its IQ label. Disc versions will cost £19.95 and on cassette it is Ocean claims the program has many exceptional features but the one it is stressing above all others, is the logic analyser.

The theory is that this piece of software emulates a job which normally needed complex and expensive hardware to achieve. Not only can the execution of an assembled program be stopped by a normal

breakpoint but, you can also stop the program if a series of logical conditions are satisfied.

For instance, if you had a bug where a program was over-writing itself or ruining your graphics screen, you could get the program to stop whenever a write instruction was found which altered memory within a certain range of addresses.

Ocean hopes the program will tempt the first-time user as it claims that the language feels a lot like Basic, with line numbers and direct commands. Spectrum 128 owners can expect a version in the near future with plenty of extra features.

# Infiltrator – big in the States

Chris Grey, author of the cult hit *Boulderdash*, has a new game on the way, *Infiltrator*. It has been a big success in the States and is number one in Sweden. U.S. Gold should have it available in the U.K. by the end of summer on a number of machines.

The game is a big departure from the abstract Boulderdash and its follow-up, Rockford's Riot. It combines features of a simulator with an arcade adventure and has an original plot line.

According to Grey it is

meant to be a fairly lighthearted game. There are three missions, to photograph

some documents, blow up a

radar, and rescue a scientist -

a breed which needs rescuing

almost as frequently as

princesses. You start in a

helicopter which has all the

controls of a simulator, with

also has a radio which you can use to talk to the enemy. By that method you can try to bluff your way past enemy helicopters which will challenge you.

rockets, flares and cannon. It

After that section you have to leave the comparative safety of your chopper and complete the mission on foot.

# Sounds like a Bomb

Bombjack, the Elite arcade hit, has been converted for the Amstrad. The game has also spawned a clone, *Bombo*, on the CBM64 from Alligata.

While the Alligata version has slightly weaker graphics and game play, it has a superb soundtrack from Ben Dalglish. It costs £7.95 on tape, or £9.95 on disc and is available on the Alligata Rhino label.

Bombo.

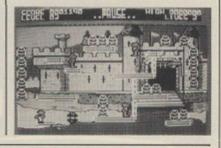

# **Dreams of Tempest on Amstrad**

Tempest addicts with an Amstrad could be deserting the arcades in droves when they see the official Activision version, due this month on the Electric Dreams label.

With keyboard or joystick option, the game features all the speed, sound and colour of the original. There are 99 screens, each featuring a different shape of chasm. All the usual aliens are there, and you have plenty of your trusty super zappers. You even get the music to Entrance of the Queen of Sheba playing in the background. At the moment its not clear whether there will be conversions but owners of other machines should not despair. Activision has Mermaid Madness planned.

According to a spokesman,

the game-s exceptional feature is that it will have the first-ever nude fat person to star in a computer game – truly a major leap forward. Myrtle, the portly mermaid must rescue Gormless Gordon, the diver, who has managed to become trapped. An arcade adventure, it features an underwater wreck and a submerged city.

# On your bike – On your Spectrum

T.T. Racer, the long-awaited motor cycle racing program from Digital Integration, is on the grid and ready to go. Written for the Spectrum, it will do for bike fans what Revs did for the car fraternity. It is unlike any bike game which has preceeded it and will have people hanging on to their seats as the whole screen sways as you lean into the corner.

Rod Swift, who has spent over 18 months on the project, explained: "I wanted to make it look like this" as he switched on a video made from the a camera strapped to the petrol tank of a 500c.c. Suzuki. Then he turned back to the computer game and one would see what he means.

Much of the development time was spent up blind alleys. Finally, Swift opted for a fairly simple solid-fill technique so that the speed could be maintained even when going flat out with all the opposition on the screen. You can choose from four levels of opposition with a random element, so that the opposition bikes will not always finish in the same order.

Another thing that strikes

one about T.T. Racer is the playability. All controls are on the joystick and the angle of lean is self-centring only at small angles, so it is possible to lean into the corners and stay there but also to be vertical in the straights. If you fall, you will not finish in a heap of tangled limbs—you will just

lose a little time re-mounting. The opposition bikes are also programmed to try to avoid crashing into you, unless you do something suicidal.

There will be a complete Grand Prix season, with all 12 tracks. You will even be able to change the set-up of the bike to suit the track.

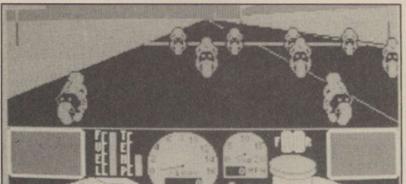

Swift's partner, Dave Marshall, is already busy at work on a new simulator, to follow the success of Tomahawk. "I will obviously use many of the techniques developed in Tomahawk, like the wire frame enemy aircraft. It will be back to a fixed wing machine this time," he says. Let us hope its not another 18-month wait.

Swift, on the other hand, is to take a well-earned rest after T.T. Racer. "I think I will go back and do a nice easy shoot-'em-up, like Night Gunner," he says.

Digital also plans to diversify into business software on the PCW8256. There are more conversions of Tomahawk and T.T. Racer to follow. Tomahawk will appear on the Commodore and an Amstrad version of T.T. Racer, which will feature much more colour, is planned, but not for the Commodore as, according to Swift, the graphics are too slow.

# **Sheep in Space only different**

Iridis Alpha, the new game from Jeff Minter, is due this month or next. Minter describes the game as "like Sheep in Space, only different." Instead of your character floating in the voide between the surfaces of two planets, you have two planetary surfaces back to back. You can switch between the top and bottom

surface. Your character can crawl along the surface, crab-like; it can leap and fly.

In a departure from his recent games, the robot character you control bears no resemblance to sheep, llamas or other large furry animals. The object is to collect energy from the planet's surface and deliver it to the de-activation system.

The game bears a superficial resemblance at times to Marble Madness and Batalyx but with plenty of original game play and noisy blasting.

Llamasoft is also planning the release of its classic shoot-'em-up *Gridrunner* on the C16. Minter claims it is even better than the CBM64 version. If it is, it will be one no owner will want to miss.

# Pyracurse 3D Arcade Adventure

Pyracurse, due at the end of June has Hewson Consultants deserting the arcade style of its recent hits, *Uridium* and *Quazatron*, and harking back to its earlier games, *Avalon* and *Dragontorc*.

The game is a 3D arcade adventure featuring our hero Legless O'Donnell, peerless reporter for the Daily Excess. Although it resembles the Steve Evans games, *Pyracurse* is from two Hewson backroom boys, Mark Goodall and Keith Prosser.

Legless must save the delicate Daphne Pemberton-Smythe from the evil curse of the South American god, Xipe Totec, as they try to find what happened to Daphne's father. The game also stars archaeologist Professor Rodger Kile, and a dog called Frozbie.

It uses a multi-dimensional scrolling system developed specially for the game. It covers an area the equivalent of several hundred screens spread over three or four levels. Monsters include a headless guardian and a rather large Scorpion. You can control the four characters in turn. Each has strengths

and weaknesses. If one is killed, one of the others must try and revive it. The game will cost  $\mathfrak{L}9.95$ .

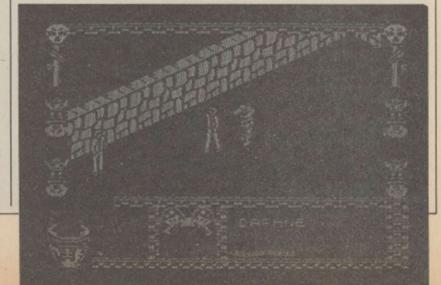

"Although the Basic Benchmarks don't prove it, this machine runs upwards of 10 times the speed of any of its rivals. It adds hardware animation, video input, and stereo sound synthesis, including speech, to the icon-and-mouse family of designs... and offers it all at a price less than half of that of the competition."

PERSONAL COMPUTER WORLD

"Amiga...sprints while others crawl."

**ELECTRONICS TIMES** 

"Of all the micros now on sale, top of the heap in media value terms is the Commodore Amiga."

THE GUARDIAN

# NOW COME AND HEA

After so many words of praise, the Amiga would like to say a few words of its own. » Come and hear it chatter about itself. As well as show off its windowing, multi-tasking and business graphics abilities. » In fact, with the range of

"The Amiga features multi-tasking, high quality colour graphics and sound and a realistic price tag for such an advanced package."

COMPUTERSCOPE

"It is easier, offers better colour, sound and greater screen clarity than any other competitor."

THE TIMES

"Just when every new PC was beginning to look like every other new PC, Commodore International has unleashed a real blockbuster."

"It is likely to become a new standard by which the competition will be judged."

NEILSEN

# AR IT SPEAK FOR ITSELF.

Amiga software available, there's virtually no limit to its talents. » Just call the number below for the address of your nearest Commodore Business Centre. » And find out for yourself that, for once, the publicity isn't all talk.

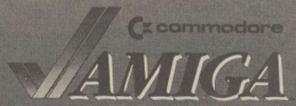

Call Corpy (0536) 205555 and ask for Amigaline to And your nearest Commodute business Centre

### **CITIZEN 120D**

NLQ Dot Matrix Printer 120 c.p.s., 4K Buffer, Friction/Tractor, Epson/ IBM Compatible

£151.90+VAT

In Stock Now

**Phone for Details** 

VERBATIM 51/4"

DYSAN 51/4'

TDK 51/4"

### **NEW AMSTRAD** PCW8512

Wordprocessor System 512K, 2 Disk Drives, NLQ Printer, Monitor

£494.50+VAT

### ATARI 1040 STF

Including Mono Monitor and 1mb Disk Drive Plus FREE 1 year on site Maintenance

£799.90+VAT

£719.90 PHONE

£19.90

£23.90

£29.50

1040 STF1MB + D.D. + Col. Mon. £999.90 500K ST Disk Drive £124.26 1MB ST Disk Drive £169.90 ST Colour Monitor £339.90

ST10MB Winchester Hard Disk

## **EXPORT**

Contact our specialist export department on 01-686 6362

# ALL PRICES EXCLUDE VAT

| l | ALL PRIOES                                                    | LVAL        |
|---|---------------------------------------------------------------|-------------|
|   | <b>DOT MATRIX PRINTE</b>                                      | RS          |
|   | Brother HR5                                                   | £78.21      |
|   | Brother M1009 (Parallel)                                      | £130.40     |
|   | Brother EP44 Typewriter                                       | £189.90     |
|   | Brother 1509 NLQ                                              | £419.90     |
|   | Enson P40 Thermal AC/DC                                       | £49.90      |
|   | Epson LX80 NLQ                                                | £199.90     |
|   | Epson GX80 NLQ                                                | £199.90     |
|   | EpsonFX85NLQ                                                  | £369.90     |
|   | EpsonFX105NLQ                                                 | £479.90     |
|   | EpsonLQ800NLQ                                                 | £499.90     |
|   | Epson LQ1000 NLQ                                              | £669.90     |
|   | Epson JX80 Colour                                             | £449.90     |
|   | Canon PW1080A NLQ                                             | £269.90     |
|   | Canon PW1156A NLQ<br>Panasonic KP1091 NLQ                     | £365.90     |
|   | Panasonic KP1091 NLQ                                          | £255.90     |
|   | Oki-Mate 20 Colour                                            | £219.90     |
|   | Shinwa CPA80 plus NLQ<br>Micro P. 165 NLQ                     | £169.90     |
|   | Micro P. 165 NLQ                                              | P.O.A.      |
|   | Seikosha GP50A                                                | £69.90      |
|   | Seikosha GP500A<br>Seikosha SP1000 NLQ                        | £89.90      |
|   | Seikosha SP1000 NLU                                           | £199.90     |
|   | Seikosha SP1000 VCNLQ CBM                                     | £1/3.90     |
|   | Seikosha MP1300AINLQ300c                                      | DS .E333.30 |
|   | Seikosha BP5420420 cps<br>Star NL10 (IBM) NLQ inc I/F         | £893.90     |
|   | StarNLTU(IBM)NLUINCI/F                                        | £242.9U     |
|   | StarSG10CNLQ(CBMI/F)                                          |             |
|   | StarSG15NLQ                                                   |             |
|   | StarSD10NLQ                                                   |             |
|   | Star SD15 NLQ                                                 | £300.00     |
|   | Star SR10NLQ                                                  | £333.00     |
|   | Vaca Tayan VOOLONII O                                         | C495.00     |
|   | Star SR15 NLQ<br>Kaga Taxan KP810 NLQ<br>Kaga Taxan KP910 NLQ | £133.30     |
|   | Naya laxari NP3 TUTVLU                                        | E3/3.3U     |
|   |                                                               |             |

OPEN MONDAY-SATURDAY 9 AM-6 PM

### **DAISYWHEEL PRINTERS**

| Brother HH IU                        | £249.9L   |
|--------------------------------------|-----------|
| Brother HR15(P)                      | £315.00   |
| Brother HR25                         | £609.00   |
| Brother HR35                         | £739.90   |
| Daisystep 2000                       | £219.90   |
| Juki 6000                            | £199.90   |
| Juki 6100                            | £299.90   |
| Juki 2200 Typewriter Por S           | £229.90   |
| Commodore DPS1101                    |           |
| Uchida DWX 305                       | £169.00   |
| All popular interfaces, cables, etc. | available |
| from stock. Custom cables made to    | o order.  |
| Let our experts match your compu     | ter to    |

Printers — All models parallel-centronics interface Serial RS232C available at same or slightly higher prices.

### MONITORS

the printer of your choice.

Microvitec Colour 1431 DSSTDRESRGB...... 1431 MZSTDRESSpectrum... £182.53 £199.90 £229.90 1451 DSMEDRESRGB

| 1451 DQ MEDRES QL                                      | £229 | .90 |
|--------------------------------------------------------|------|-----|
| 1451 APDS MEDRES                                       |      |     |
| 1441 DS High RES RGB                                   | £389 | .90 |
| Philips Monitors (Monochrome)<br>BM7502 Green          | 675  | an  |
| BM7522 Amber                                           |      |     |
| BM7542 Paper white                                     | £85  | .90 |
| Philips Monitors (Colour)                              |      |     |
| CM8501 RGB STD RES                                     |      |     |
| CM8524 Comp/STD<br>CM8533 RGB/IBM/MED                  | £223 | 90  |
| 1114Monitor/TV                                         |      |     |
| COMPUTERS                                              |      |     |
| Amstrad                                                |      |     |
| PCW8256256K1xD.Drive                                   |      |     |
| FD21MbSeconddrive                                      |      |     |
| CPS Serial/Parallel I/FFull range of business software |      |     |
| CPC6128 Green Monitor                                  | £252 | .13 |
| CPC6128 Colour Monitor                                 |      |     |
| CPC464 Green Monitor                                   |      |     |
| CPC464 Colour Monitor                                  |      |     |
| FD1 Second drive including cable DMP2000 NLQ Printer   |      |     |
| MP2 Modulator                                          |      |     |
| Atari                                                  |      |     |
| 520ST                                                  |      |     |
| 520STM                                                 |      | .09 |
| SUPERDISKS per box of                                  | ten  | SS  |
|                                                        |      |     |

|                                                                 | 85.90  | New Master Se | ries         | PHONE                              |
|-----------------------------------------------------------------|--------|---------------|--------------|------------------------------------|
| Philips Monitors (Colour)                                       | 81.90  | Commodore     |              |                                    |
|                                                                 | 25.90  | CBM128/CPM    | Compatible   | £226.04                            |
| CM8533RGB/IBM/MED£2!                                            |        | CBM128Dinc1   |              |                                    |
|                                                                 | 73.90  | CBM128D+M     |              |                                    |
| COMPUTERS                                                       |        | CBM1541 Disk  |              |                                    |
| Amstrad                                                         |        | CBM1571 Disc  |              |                                    |
|                                                                 | 94.90  | MPS1000NLG    | Printer      | £239.90                            |
|                                                                 | 49.90  |               | lour Monitor |                                    |
| CPS Serial/Parallel I/F£                                        |        | PC10 IBM Com  |              |                                    |
| Full range of business software PI<br>CPC6128 Green Monitor £2: |        | PC10 IBM Com  |              |                                    |
| CPC6128Colour Monitor                                           |        | PC20 IBM Com  |              |                                    |
| CPC464 Green Monitor £1                                         |        | PC201BMCom    |              |                                    |
| CPC464 Colour Monitor £2!                                       |        | Commodore An  | niga         | PHONE                              |
| FD1 Second drive including cable £                              |        | Sanyo         | 10.400V      | 0440.00                            |
|                                                                 | 39.00  | MBC555128K    | 2X16UK       | £449.90                            |
| MP2Modulator£                                                   | 25.90  | Sinclair      |              | 0450.00                            |
| 520ST£2                                                         | 99.90  | QL            |              | £159.80                            |
| 520STM £3                                                       | 39.09  | NEW Spectrum  | 128K         | £151.00                            |
|                                                                 |        |               |              | THE RESERVE OF THE PERSON NAMED IN |
| SUPERDISKS per box of ten                                       | SSDD   |               |              | DS96TP1                            |
| Add 70p for P&P per order                                       | 40TR   | 40TR          | 80TR         | 80TR                               |
| BASF 51/4"                                                      | £10.0  | 0 £15.80      | £17.50       | £19.20                             |
| 3M 51/4"                                                        | £13.5  |               | £19.90       | £23.90                             |
| UIVI U /4                                                       | F 10.0 | 2 10.00       | 210.00       | FF0.00                             |

|   | SONY 31/2"               | £22.90                | £32.90 | MAXELL 3"      | P.O.A.   |
|---|--------------------------|-----------------------|--------|----------------|----------|
| ì | PRINTER RIBBONS Single p | prices, deduct 10% fo | or 5+  | Juki 2200      | £3.80    |
|   | Brother HR15 Corr £2.90  | CBM1525               | £4.50  | Kaga KP810     | £5.90    |
| 1 | Brother HR15MS £5.50     | CBMDPS1101 MS.        | £3.80  | Mannesman MT8  | 80 £6.50 |
| 1 | Brother HR5 £2.90        | Daisystep 2000        | £3.90  | Seikosha GP50. | £6.90    |
|   | Brother EP44 £2.90       | Epson LX 80           | £4.00  | Seikosha GP100 |          |
|   | Brother M1009 £3.90      | Epson MX/RX/FX80      | £3.50  | Seikosha GP500 | £6.90    |
| 1 | Canon PW1080A £5.90      | Epson 100 Series      | £4.50  | Seikosha GP700 | £18.50   |
| 1 | CBM801 £6.90             | Juki 6100 SS          | £1.90  | Shinwa CP80    | £6.50    |
|   | CDMBDD/1506 CC 50        | IUNIC100MS            | 63 80  | Stan/Oki       | 64 90    |

£12.20

£13.75

£15.90

£15.20

£18.00

£14.50

£15.20

£18.00

## Mail Order + Export + Trade Hot Line Phone 01-686 6362

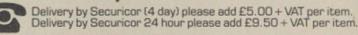

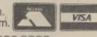

Send off or order by 'phone quoting your Access, Visa No. 'Phone 01-686 6362 Immediate despatch on receipt of order or cheque clearance. Or Telex your order on: 946240 Attn 19001335. PLEASE REMEMBER TO ADD VAT TO ALL PRICES (NOT EXPORT.

ALSO VAST RANGE OF DISK DRIVES, JOYSTICKS, DISK BOXES, INTERFACES, SHEETFEEDERS, ETC.

53-59 High Street, Croydon, Surrey CRO 1QD. Tel: 01-681 3022

Prices correct at copy date. Subject to change without notice due to currency fluctuations etc. E. & O.E.

# Micronet Ban nonapproved modems

Micronet has taken the unprecedented step of revising its attitude towards the advertisement of non-approved modems on its pages. Publisher Simon D'Arcy confirmed that, as from April 15, no modems or associated equipment requiring but not currently awarded. BABT approval can be mentioned in advertisements carried by the Micronet.

There are several popular

but unapproved modems on the market, including the Demon Modem, Miracle Multimodem (C64) and the Watford Le Modem.

The somewhat bureaucratic process required for modems to be BABT approved, often involving delays of five or six months, has been the subject of much unfriendly discussion, especially among smaller modem manufacturers and suppliers.

One modem supplier issued

a spoof press release declaring its new modem was approved for use by the Inter Galactic Federation.

There was great controversy when some modems were seen with green BABT lookalike Galactic Federation stickers.

It seems that controversy may have prompted Micronet to clarify its advertising policy. It remains to be seem whether BABT, under some pressure from Oftel process times.

# TANDATA HELP IN MARATHON

The Tandem computer which helped co-ordinate the London Marathon this year was linked to Prestel via a Gateway interface. That meant that Prestel users could keep track of the 23,000 entrants and results processed by the Tandem.

Apparently the system had difficulties at one point, as impostor competitors in the over-subscriubed event wore fake competition numbers featuring nonsensical bar code numbers.

# **Organiser on-line**

The recently-launched
Psion Organiser II pocket
computer, complete with its
powerful procedure-based
programming language, will
be able to connect to any
standard RS232 modem at
1,200 baud. Database
Publications, which runs the
Microlink service on BT Gold,
is already talking about

# **BABT** at last

In the wake of the Micronet clamp-down on advertising of BABT approvale products, Kirk Automation announced that, after almost six months of waiting, two modems it manufacturers, the Datastar Magic Modem and the Modem House Voyager 7, have been issued BABT approval numbers.

supporting the Organiser as an ideal mailbox collection device and even envisaging connecting full auto-dial and answer modems via the optional RS232 adapter.

The CM Model Organiser II

costs £99.50 and the RS232 adapter £47.95. Link adapters, e.g., 25-pin D type to 5-pin BBC RS423 domino DIN plug, are available for £12.95. Now all we need is pocket-sized modems.

# **New QL Modem**

Commpak Data, which launched the never-to-be-produced Brightstar modem for the Sinclair QL last year, has announced a new QL modem, the Astrocom 1000. It is totally software-controlled, featuring full auto dial/answer, Hayes compatability, and a 6K printer buffer.

Terminal software, as with the Brightstar, is written by Ken Smith and features full colour viewdata handling, plus an 80-column scrolling text terminal.

Keith Webb of Commpak Data says the modem will sell for £198.95 and will probably be on sale this month. He says BABT approval will take up to five months.

With news that a new QL-based micro from David Tebby, designer of the Sinclair QL, is on the horizon, it appears the Astrocom 1000 may have a bright future.

# Spectrum 128 VTX 5000 available

Despite rumours of a new modem being developed by originators of the successful OEL VTX5000 modem for the Spectrum, Modem House is claiming that it will be the first with a Spectrum 128 modem to sell. The package will consist of a plug-in cartridge designed to allow a Voyager 7 modem to be connected. A cartridge will cost £39.95 and the Voyager 7 modem £79.95. Unfortunately the system will be able only to download telesoftware files up to a maximum of 32K in length.

The old VTX5000 modem, which has a monopoly of the Spectrum 48K modem market, does not work satisfactorily on the Spectrum 128.

# **Internal Master Comms soon**

Two companies are working on internal modems for the BBC Master. Pace, maker of the popular but ageing Nightingale modem, and Modem House are both working hard to bring the frist Master Modem to the market.

The BBC Master has an on-board slot designed specifically for modems to be connected and as the internal modem connects directly into the Master processor bus, the useful RS423 port remains free for other applications.

It seems that the Modem House device will be a modified version of the Voyager 7 modem board with suitably-modified software from Soft Machinery, which wrote the software which drives the Acorn Prestel Adaptor.

Pace will have a completely new design coupled with a modified version of its latest Commstar terminal package. Both rival modems will offer full auto answer/dial and multi-baud rates.

Martyn Gilbert of Acorn,

hardware designer for the BBC Master series, seems confident that approval would not pose problems for either manufacturer and rival micros, such as the Apricot PC range, which make use of BABT-approved plug-in modems. From experience, problems seem likely to occur somewhere though.

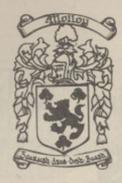

# COLLEEN

the complete computer service

Training Full training facilities available

**Business** A range of Business Software for most

micros

**Education** Programs designed to your

specifications

Music See our latest release -

'Colleen Music Compendium'

an incredible package

Disabled Special software editions for the

disabled

Entertainment Whether your taste be arcade or

adventure, we have the answers

Software Support If your problem be business, music or basic programming, this service is a must. Available up to 9.00 p.m., 7 days a week, over the electronic mail services, providing a rapid answer to your problem.

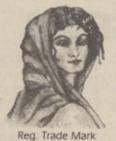

For more information, contact Mr. J. P. MOLLOY

COLLEEN LTD.

Colleen House, 18 Bishop Street, Penygraig Tonypandy, Mid Glamorgan, CF40 1PQ

Telephone: Tonypandy (0443) 435709/434846

Telecom Gold. Mail Box 72 MAG 95347 Telex 265871 MONREF G quoting Reference 72 MAG 95347. PRESTEL Page 24733026

# DR LOGO

wners of any Amstrad CPC or PCW personal computers using discs under CP/M have the added bonus of a free copy of Dr Logo. Logo is a muchtalked-about language, promoted as an excellent introduction to computing and as a possible future replacement for Basic. That makes it all the more irritating that the Amstrad manual provides nothing more than a reference-style summary of Dr Logo and not a particularly useful one at that. As a result, most Amstrad users to whom I have talked tend to regard their free software as free but

Not so. As this short series of articles will demonstrate, Dr Logo is useful and great fun. So if you are disenchanted with Basic, dust off the Dr Logo disc which arrived with your machine and read on. If you are not an Amstrad user but have access to a version of Logo running on another machine, you should still find something to interest you but you might have to modify parts of the program listings to take account of any use of Amstrad-specific graphics or sound.

The best-known feature of Logo is its turtle graphics. For that reason turtle graphics and high-resolution graphics in general will be left to the end of this series. The basic idea of turtle graphics – controlling a graphics pen in the guise of a turtle using commands such as 'forward 10, left 90' – is a useful way of introducing programming but it has tended to be an overemphasised aspect of Logo.

It has reached the stage where some versions of Logo are nothing more than turtle graphics packages and while turtle graphics are very much part of Logo, LOGO > TURTLE GRAPHICS.
Unfortunately, Dr Logo is a good and fairly full implementation of Logo. It includes the ability to do a

8256/8512. Version 2 contains a number of extra functions and commands which make it easier to use but most of those functions can be added to Version 2 with no great difficulty. For the purposes of this article we will use Version 2 and then show how to make the program run under Version 1

# Putting the turtle in its place

wide range of arithmetic, character-handling recursion and, most important, list processing.

Logo is a language related to the artificial intelligence language Lisp and in the first part of this series it is this side of the Logo personality which will be examined in detail. That may sound complicated but if you know a little Basic it will be plain sailing.

There are two versions of Dr Logo – version 1 for CP/M 2.2 systems, as run on the CPC464 and CPC664, and version 2 for CP/M plus as run on the CPC6128 and the PCW by the addition of the missing functions.

Getting Logo running is simplicity itself. After placing a CP/M system disc in the drive, type SUBMIT LOGO3 - or SUBMIT LOGO2 if you are using CP/M 2.2. If everything works satisfactorily, and there is no reason why it should not, you will see Logo announce itself and then a? will appear on the screen. That question mark is the Logo signal that it is ready for you to type commands. If you type a command such as ct, standing for clear text screen,

followed by the usual RETURN, the command will be obeyed at once, i.e., the

screen will be cleared.

That is Logo's immediate mode of operation, i.e., a command will be obeyed immediately. Logo is often introduced using immediate commands to control the movement of a turtle and hence to draw on the screen. This is a good way to introduce the ideas of programming but it is not really programming. The difficulty with doing something with a list of immediate commands is that once the machine has obeyed them you have to type them in again if you want to repeat the task.

All programming languages provide some method of keeping lists of instructions in memory so that they can be obeyed without having to type them back in again. In Logo, lists of instructions are grouped and saved as 'named procedures'. For example, the Logo command to print something on the screen is pr and pr "HELLO will print HELLO on the screen - notice that unlike Basic you do not need the final". If you want to print HELLO on the screen often, it makes sense to define this action as a procedure. There are a number of ways to define a procedure but the simplest is to type: ?to greet > pr "HELLO >end

When you type to greet Logo prompt changes from a ? to a > to indicate that what you type will not be acted on immediately but will be taken as a definition of the procedure, i.e., this is Logo in deferred mode. The deferred mode continues until you type end. Once you have defined a procedure it can be used by typing its name. For example, after typing-in the definition of greet, typing greet will produce HELLO on the

yping greet will
e HELLO on the

Continued on page 26

### Continued from page 25

screen. Notice that a procedure, once defined, will stay in the machine memory until you switch off, leave Logo or explicitly delete the procedure using the er procedure name command. For example, to get rid of the greet procedure you would type er greet.

Programming in Logo is all a matter of building a single procedure which does what you want. To do that in one effort would be very difficult and so most Logo programs are written using extensive references to other procedures which, in turn, use other procedures and so on. That corresponds to the technique of top-down modular programming used to simplify the writing of large programs in other languages such as Basic. This use of procedures which use

procedures and so on can be seen in the listing of the example program for this month.

It is very difficult to type a procedure without making mistakes and any sensible version of Logo has to provide an editing facility. In Dr Logo, typing ed "procedure name loads the procedure definition into an editing buffer where you can use the cursor keys and the delete key to make any changes necessary. When you have finished editing you can either press the ESC key, which will abandon the contents of the edit buffer without making changes to the procedures defined in memory, or you can press the COPY key which transfers the contents of the edit buffer into Logo workspace as if you had typed it on the keyboard.

Notice that this means that you cannot get rid of a

procedure by deleting every line of it from the editing buffer, because when you press COPY nothing is transferred from the edit buffer to the workspace and so the original version of the procedure remains unchanged. It also means that if you change the name of the procedure it will be added to the existing procedures. It is important to remember that what you see in the editing buffer is only a possible definition of a procedure you may choose to add to the workspace by pressing COPY.

There are a number of other useful commands which let you see your program as it develops. The command pots – standing for print-out titles – will give a list of all the procedures currently defined and po "procedure name – standing for print-out – will list the named procedure without

entering edit mode. Finally, you can save a program by typing save "filename and load a program by typing load "filename. Once again, loading a file merely adds the procedure definitions stored on disc to the ones already in memory; Logo hangs on to everything unless you tell it to do otherwise.

You can use variables in Logo to store a surprisingly large range of data types. For example, to store a number in a variable type make "variable name value as in make "pi 3.14159. That is a rather long-winded way of assigning a value to a variable when compared to the Basic equivalent of PI=3.14159 or even LET PI=3.14156 but, as will become clear, it is very logical. As well as assigning values, Logo will work out the value of any expression before storing it in a variable. For example, make "area

### Snake program

```
to snake
initialise
print_snake
label "loop
  update
  animate
if not (:cl = 0) [go "dead] []
 buzz
go "100p
 label "dead
splat
end
to initialise
make "sp [[0 0]]
 repeat 14
 [make "x (item 1 first :sp) - 10
 make "xy list :x 0
 make "sp fput :xy :sp
make "sv [10 0]
make "v [[0 10] [-10 0] [0 -10] [10 0]]
make "key [240 254 242 250]
make "c 4
 make "ex 1
recycle
 fs
CS
ht
end
to print_snake
make "i 1
 repeat 15
 [seg item :i :sp 1
  make "1 :1 + 1
 1
end
to update
```

```
to animate
 blank_tail
 new_head
end
to blank_tail
 1f (:ex = 4)
 [make "ex 1]
 [make "ex : ex + 1
  make "tail first :sp
  make "sp bf :sp
 seg : tail 0
end
to new_head
 make "head last :sp
 make "head_x (item 1 :head) + (item 1 :sv)
make "head_y (item 2 :head) + (item 2 :sv)
 edge
 make "head list :head_x :head_y
 col
 seg : head 1
 make "sp lput :head :sp
end
to get_key
 make "asc ascii re
 make "cur memberp :asc :key
if (:cur) [make "c where make "sv item :c :v] []
to edge
if (:head_x > 310) [make "head_x -320] []
if (:head_x < -320) [make "head_x 310]
if (:head_y > 190) [make "head_y -200]
 if (:head_y < -200) [make "head_y 190]
end
to buzz
 sound [2 1500 20]
 sound [7 1500 1]
 sound [2 1800 20]
```

if keyp [get\_key] []

# DRLOGO

3.14\*10\*10 will store 314 in area. If you want to include a variable in an expression you have to follow the convention that :variable name refers to the value stored in the variable, that is :radius is the value stored in the variable radius.

The use of a colon to signify 'value in' is a little pedantic but it makes sense once you know the way Logo treats its other basic type of data, the word. A word is a collection of letters, symbols or digits delimited by spaces. Thus a radius is two words a and radius but a\_radius is one word. Words can mean a variety of different things in Logo depending on exactly how they are used. If you use a word without embellishment, it is assumed to be the name of a procedure; if you preface it with a colon it is assumed to be a reference to the value stored in a

variable of that name; and if it is preceded by a single "it is taken to be a literal, i.e., a type of data in its own right and the Logo equivalent of a Basic string. Thus:

"area 100. In retrospect, you can see that has some sense in it but it can scarcely be called obvious.

The most powerful type of data Logo offers is the list. A

prarea pr:area pr"area tries to print the result of a procedure called area tries to print the contents of the variable called area prints the characters area on the screen

One of the most difficult things to get correct in using Logo is what character should precede a word in any given situation. Sometimes you can work it out by the sense; for example, pr :pi\*:radius is clearly correct, as it is the values stored in pi and radius which have to be multiplied. On the other hand, sometimes you have to know only the correct usage; for example, the name of the variable being assigned to in a make command has to be preceded by ". That is make area 100 and make :area 100 are both incorrect; it has to be make

list is more or less what you would expect - a list of items enclosed by square brackets. The items which comprise a list can be any type of data including lists. It is the possibility of building lists within lists which makes Logo a powerful language. Examples of lists are [This is a list of words], [1 2 3 4 5 6] and [ [12] [34] [56] ]. The last example is a list of lists each consisting of a pair of numbers and that type of list plays an important role in this month's example.

Any variable can be used to store a list or a list of lists. For example, make "sen [this is a list] stores a list in the variable sen.

As well as the types of data a language can use you also need to know the ways in which you can alter the flow of control, i.e., determine which instruction will be obeyed next. Logo has only three ways of altering the flow of control. The repeat command can be used to form an enumeration loop the equivalent for a FOR loop in Basic; the if statement can be used to select between one of two alternatives; and the go instruction can be used in combination with the if statement to form a conditional loop. The repeat command has the form: repeat number of times [list of instructionsl which will repeat the list of Logo instructions the number of times specified. For

example:
repeat 5 [pr "Hello]
will print HELLO five times.

The if statement has the form: if (condition) [true list] [false list] and, as you might expect, the true list of instructions is obeyed if condition is true and the false list otherwise. For example:

if (:a=0) [pr "a is zero] [pr "a is non-zero]

The form of the conditional loop we use is to a certain extent controversial in that is uses the Logo equivalent of the Basic GOTO instruction rather than recursion. You can see an example of it in the snake procedure in this month's example but because it is controversial we will devote more space to a discussion of it next month.

The basic principle behind animating a snake is simple enough; each time through the animation cycle you print the head at its new position and blank-out the old position of the tail. The program listed will animate a simple snake drawn in high-resolution graphics. The program is written to run under Dr Logo Version 2; if you want to run it under Version 1 you have to add the extra procedures indicated.

The program makes extensive use of lists and lists of lists. In particular, the position of each segment of the snake is stored as a list [x y] and that results in the position of every segment of the snake being stored as a list of lists in the variable sp. The position of the tail is the first pair of co-ordinates and the head the last pair.

Updating is done by adding new head co-ordinates to the end of the list and removing tail co-ordinates from the start of the list. The version of the game as listed detects only when the snake collides with itself. It is easy to include collision detection for other objects scattered about the screen but Logo runs so slowly – particularly the version which runs under CP/M 2.2 – that it is not really worth the extra effort.

That is not a reflection of the qualities of Logo as a language. If you compare this snake program to a similar one written in Basic – see Working Graphics on the Amstrad CPC464 and 664 by Mike James, Kay Ewbank and S. M. Gee published by Argus books – you will find the Logo version is much simpler and more direct.

```
to col
if (memberp : head :sp) [make "cl 1] [make "cl 0]
end
                          to seg :st :pen_col
to splat
sound [2 179 20 12]
                           setpc :pen_col
sound [7 179 1]
                           pu
sound [2 190 20 12]
                           setpos :st
 sound [7 190 1]
                           pd
sound [2 201 20 12]
                           seth 90
                           repeat 4 [fd 6 rt 90]
 sound [7 201 1]
 sound [2 213 20 12]
                          end
 sound [7 213 1]
sound [2 225 50 12]
end
Procedures for CP/M 2.2 version of Dr Logo ONLY
NOTE: In version one of Logo, indenting and
```

NOTE: In version one of Logo, indenting and formatting are not supported. In particular repeats and ifs must be entered without embedded RETURNs.

For example, the repeat loop in print\_snake has to be entered as -

repeat 15 [seg item :i :sp 1 make "i :i + 1 ]

```
to last :1st
                                  end
op item count :1st :1st
                                  to lput :add :str
                                   make "ladd list :add [] make "str bl se
to memberp :slst :tlst
make "1 1
                                         :str :ladd
make "fnd (1 = 0)
 repeat count : tlst
                                    op :str
 [if (:slst = item :i :tlst)
[make "fnd (1 = 1)
                                    end
   make "position :i
                                    to where
                                     op :position
  make "i :i + 1
 op :fnd
```

ith the Spectrum now owned by Amstrad and nobody answering the telephones at Sinclair Research, we find the search for truth - 128 style - is like shooting the rapids on the uncharted reaches of the Ama-

This month we look at the Spectrum screen-storage capacity, its competence with a light-pen, and its ability to speak to an Epson parallel printer. Those three aspects of the 128 are brought together by a menu program, written in Basic, which gives the computer a primary screen and nine other screen overlays or pull-down menus.

The main virtue of a pulldown menu is that it does not destroy what it covers. Remove the overlay and the next level down should still be intact. The Basic program, listing one, gives a hierarchical arrangement of screens which can be visualised as the tree structure of figure one. Screen 0 can be overlaid by screens 1,2 or 3, while Screen 1 can be overlaid by screens 4 and 5. 128 Basic can store only 10 Spectrum screens in its paged RAM or silicon disc but they need not necessarily be laid out in the manner shown in figure one - this format is fixed by the program and movement between the screen can be only in the direction of the arrows.

### **Light-pens**

At the top of each screen are the menu-option titles and since there are never more than three options they can be selected easily by the keypresses 1, 2 or 3 or by pressing a light-pen in one of the three menu titles. The light-pen used in the program is the F E Electronics Doodler, which is very accurate. As it stands, the program shown is a skeleton, i.e., it allows the user to flip between one screen/menu and another, but each menu does nothing except announce the screen selected and wait for a user input to flip to another screen. Beautiful menu designs and multi-choice user input i.e., a real program - must be added at suitable points throughout the skeleton.

Lines 20 – 30 of the program set the light-pen for optimum efficiency - the values of xtrim and ytrim will vary according to the television set or monitor you use and the Doodler documentation explains how to adjust those values. If you do not have a light-pen, ignore lines 20 - 30, lines 660 - 910 and replace line 970 with 970 LET m=0. Lines 40 - 110 set 10 demonstration screens and put them into the silicon disc using the SAVE! "name" SC-REEN command.

Lines 120 - 650 constitute the skeleton program and consist of 10 blocks of code dealing with each screen. The code for each block performs a number of simple housekeeping tasks, as shown by the sample code below for screen s0:

# Pull-down Menus and Skeletons

**By Richard Sargent** 

1000 removed, the pull-downmenu system speeds percepti-

If you BREAK out of the program, you can either re-run it by typing GOTO 130 or you serial lead manufactured by Sinclair for the QL computer. This month I thought I would use the 128 on a dot matrix printer and so try the screenimage dump lurking in the 128

- 15 LET n\$="s0":LOAD! n\$ SCREEN\$
- 16 LET n\$="s0": LOAD! n\$ SCREEN\$
- 17 LET n\$="s0": LOAD! n\$ SCREEN\$
- 25 LET m\$=INKEY\$:IF m\$=""THEN GOTO 25
- 35 ERASE! n\$
- 45 SAVE! n\$ SCREEN\$
- 55 IF m\$="1" THEN GOTO xxxx

You will notice that when

the program finally leaves the

screen via line 35, it does two

things. Line 45 saves the sc-

reen. That covers a situation in

which the program at lines 16,

17 and so on makes changes to

the screen which you wish to

preserve. The new copy of the

screen cannot be loaded di-

rectly into the silicon disc, since

a screen of the same name is

already there. Thus line 35 de-

letes the old version before sav-

ing the new version with line

takes some tenths-of-seconds,

because after the old version is

struck off the silicon disc direc-

tory, the remaining contents of

the disc are re-arranged. True

menus are never updated by a

program, so you may like to

remove the "ERASE/SAVE"

routine. You will find them in

each screen block in the pro-

gram; for example, at line 240

GO SUB 1000 is the ERASE/

SAVE routine for screen 1, so

removing that line ensures that

menu s1 remains the same at

all times. For every GO SUB

That, you will discover,

- 65 IF m\$="2" THEN GOTO yyyy
- 75 GOTO ZZZZ

can wipe all the screens from the silicon disc using GOTO 1010 and then perform a normal RUN.

Inserting lines into a program on the Spectrum Plus is almost impossible, because existing lines cannot be renumbered. On the 128, pressing the EDIT key brings an Options panel on to the screen and by choosing the option RENUMBER the entire listing will be re-numbered in increments of 10 starting at line 10. Not much choice there, but at least it opens up a program and allows extra lines to be fitted in. Also on the EDIT panel is the word PRINT. A screen dump, perhaps? Not so. Selecting PRINT, which takes five keypresses, merely gives a printout of the program listing. You will probably be as puzzled as I am by this tremendous innovation, since typing LLIST<return> - six keypresses - also produces a printed list.

Last month, the Spectrum 128 was talking to a Brother EP44 thermal printer using a

load the selected menu/screen. Code to do something, including altering the screen if needed. Wait for user input. Create space in silicon disc. Re-save the menu. Branch to selected menu x.

Branch to selected menu.v. Branch to selected menu z.

EDITOR ROM. My dot matrix printer is a parallel Epson RX80 and so a serial-toparallel converting lead was needed to link computer and printer. Those leads translate the RS232 serial output of the 128 automatically into the 8-bit parallel signal required by the printer.

### **Baud rate**

I used the QL Centronics interface marketed by RAM Electronics and it works well on the Spectrum 128, not only LLISTing programs but printing the enevitable LPRINT "Hello World" as well. The width of the printed document is altered by the command POKE 23396, <width> and is set at 50 columns at switch-on and after RESET. The 128 RS232 baud rate does not need to be altered to suit the RAM lead/RX80 combination - the default rate of 9,600 is used.

Incidentally, there is a Basic command revealed in the 128 technical documentation which is supposed to alter the baud rate. It is FORMAT "P",

# PROGRAMMERS' GUIDE

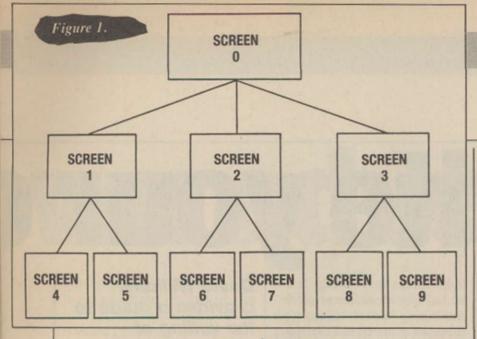

<speed> but so far my 128 insists that FORMAT is an alien word and throws-up a syntax error. It might be interesting to surmise whether FORMAT is waiting for an Interface 1 to be fitted to the 128. Interface 1 has its own interpretation of FORMAT and its own version of RS232. Meanwhile, use a hard RESET to select 9,600 baud. At that juncture, I began to get annoyed.

LPRINT "Hello World" works because Hello World consists of ASCII text characters. LPRINT CHR\$ (27); "E" does not work because symbol 27, which an Epson needs for 101 reasons, is not a text character - it is a control character. Attempting to send 27 via an LPRINT prompts the message 8 End of File. I do not believe that. A quick look at the technical documentation tells me there is an EDITOR ROM routine to send a character via RS232 and a different routine to send a token via RS232 – 27 is a control character, not a token, so that does not help. To add insult to injury Error 8 is listed in the manual as a Microdrive file-handling report and I do not have Microdrive in the office, let alone connected to the 128.

Things are becoming complicated. The EDITOR ROM is paged-in when the 128 Basic logo is on the screen but is paged-out when a program is running. Getting at routines in the EDITOR ROM could prove difficult. No matter, CHR\$ (27) must go to an Epson printer if the printer is to produce an image of the screen and the Sinclair technical documentation states clearly that the 128 will do just that. The keyword COPY produces black-and-white screen dump, virtually the same size as the image on my 12in. monitor and with no horizontal or vertical distortion but 128 screens never stay around very long unless you know how to

stabilise them. Typing the word COPY will normally destroy the screen by calling-up EDITOR mode.

There are three ways to circumvent this problem. Screen dumps can be made by incorporating the word COPY in a program line or by issuing the direct command LOAD "filename" SCREENS: COPY, or - and this is the proper way - protecting the screen from destruction by toggling the command SCREEN, which is found on the EDIT OPTION PANEL. Set it one way and you have a Spectrum Plus-type screen in which SC-REEN\$ pictures are not destroyed by direct commands, although a listing will gradually scroll them off the screen. Set it the other way and the usual 128 EDIT screen dominates and obliterates everything.

### Unexplainable message

A piece of machine code and a call to the EDITOR ROM might send a 27 along the RS232 wires, since the Basic routine COPY clearly has no problems with that magic number. COPY resides at 12AH (298d) in the EDITOR ROM (ROM 0) and out of perversity I made the decision to call routine 298 from Basic to see how the system coped. If the call found ROM 0, I reasoned, the printer should

put out a copy of the screen, whereas if the call found ROM 1, it would enter a ROM Token TABLE, which is not executable code.

The result of a directly-executed RANDOMISE USR 298 and a program line RAN-DOMISE USR 298 was the same - the unexplainable message C. Nonsense in Basic. No COPY, and no crash - RAN-DOMISE USR 298 crashes a Spectrum Plus, by the way. From there, things could only get worse. Send-a-character at 295d and Send-a-Token at 292d in ROM 0 both failed to transmit 27 successfully at machine code level. So we end this month's 128 session with a few Sinclair brain teasers. Next month, the 128 keypad is dissected - literally - and we look at 128 sound.

Problem 1: Why does 128 Basic refuse to do anything, even crash, after RAN-DOMIZE USR 298?

Problem 2: Why does selecting ROM 0 by machine code and then immediately issuing a CD 2A 01 bring up the SAVE prompt.

**Problem 3:** What method does the 128 use to send the escape character 27 to a printer on RS232?

**Problem 4:** Will Amstrad produce a real manual for the Spectrum 128?

```
Listing 1.
```

```
10 BORDER 4
20 LET xtrim=152: LET ytrim=57
30 LET xac=2: LET yac=2
40 RESTORE
50 FOR s=0 TO 9
60 READ a,b,c
70 CLS: PRINT PAPER 6; "SCREEN ";a;" ";
    PAPER 7; " "; PAPER 6; "SCREEN ";b;" ";
    PAPER 7; " "; PAPER 6; "SCREEN ";c;" ";
    PAPER 7; " "; PAPER 6; "SCREEN ";c;" ";
    PAPER 7; " "
80 PRINT: PRINT "This is screen"
90 FOR f=1 TO 64: PRINT CHR$ (48+s);:
    NEXT f
100 LET n$="s"+STR$ s: SAVE !
    n$SCREEN$: NEXT s
110 DATA 1,2,3,0,4,5,0,6,7,0,8,9,1,1,1,
    1,1,1,2,2,2,2,2,2,3,3,3,3,3,3
120 REM screen 0 section
130 LET n$="s0": LOAD ! n$SCREEN$
140 REM all code relating to this
    screen goes HERE
150 REM now attempt to exit this screen
160 GO SUB 970: IF m=0 THEN GO TO 160
170 GO SUB 1000
180 IF m=1 THEN GO TO 220
190 IF m=2 THEN GO TO 290
200 GO TO 360
210 REM screen 1 section
220 LET n$="s1": LOAD ! n$SCREEN$
230 GO SUB 970: IF m=0 THEN GO TO 230
240 GO SUB 1000
250 IF m=1 THEN GO TO 130
260 IF m=1 THEN GO TO 130
260 IF m=2 THEN GO TO 430
270 GO TO 470
```

280 REM screen 2 section

```
290 LET n$="s2": LOAD ! n$SCREEN$
300 GO SUB 970: IF m=0 THEN GO TO 300
310 GO SUB 1000
320 IF m=1 THEN GO TO 130
330 IF m=2 THEN GO TO 510
340 GO TO 550
350 REM screen 3 section
360 LET n$="s3": LOAD ! n$SCREEN$
370 GO SUB 970: IF m=0 THEN GO TO 370
380 GO SUB 1000
390 IF m=1 THEN GO TO 130
400 IF m=2 THEN GO TO 590
410 GO TO 630
420 REM screen 4 section
430 LET n$="s4": LOAD ! n$SCREEN$
440 GO SUB 970: IF m=0 THEN GO TO 440
450 GO SUB 1000: GO TO 220
460 REM screen 5 section
470 LET n$="s5": LOAD ! n$SCREEN$
480 GO SUB 1000: GO TO 450
500 REM screen 6 section
510 LET n$="s5": LOAD ! n$SCREEN$
520 GO SUB 1000: GO TO 450
530 GO SUB 1000: GO TO 290
540 REM screen 7 section
550 LET n$="s6": LOAD ! n$SCREEN$
520 GO SUB 970: IF m=0 THEN GO TO 520
530 GO SUB 970: IF m=0 THEN GO TO 560
550 LET n$="s7": LOAD ! n$SCREEN$
560 GO SUB 970: IF m=0 THEN GO TO 560
570 GO TO 530
580 REM screen 8 section
590 LET n$="s8": LOAD ! n$SCREEN$
600 GO SUB 1000: GO TO 360
620 REM screen 9 section
630 LET n$="s9": LOAD ! n$SCREEN$
640 GO SUB 970: IF m=0 THEN GO TO 600
630 LET n$="s9": LOAD ! n$SCREEN$
640 GO SUB 970: IF m=0 THEN GO TO 600
630 LET n$="s9": LOAD ! n$SCREEN$
640 GO SUB 970: IF m=0 THEN GO TO 600
650 GO TO 610
```

```
660 REM start of light pen code
670 LET sy=IN 127
680 LET switch=sy>128
690 LET yin=(sy-(switch+128))*2
700 LET yin=(sy-(switch+128))*2
700 LET yin=(sy-(switch+128))*2
700 LET xin=IN 191: LET x=(xin*2)-xtrim
710 LET xin=IN 191: LET x=(xin*2)-xtrim
720 RETURN
730 REM set flag if target---
740 GO SUB 670
750 LET xtarg=76: LET ytarg=172
760 GO SUB 850
770 IF switch+flag=2 THEN LET m=1: RETURN
780 LET xtarg=162: LET ytarg=172
790 GO SUB 850
800 IF switch+flag=2 THEN LET m=2: RETURN
810 LET xtarg=252: LET ytarg=172
820 GO SUB 850
830 IF switch+flag=2 THEN LET m=3: RETURN
850 LET flag=0
840 IF x<(xtarg-xac) THEN RETURN
850 LET flag=0
840 IF x<(xtarg-xac) THEN RETURN
870 IF x>(xtarg+xac) THEN RETURN
890 IF y>(ytarg+yac) THEN RETURN
910 REM end of light pen code
920 LET flag=1: RETURN
940 IF ms="1" THEN LET m=1: RETURN
950 IF ms="1" THEN LET m=2: RETURN
950 IF ms="3" THEN LET m=2: RETURN
950 IF ms="3" THEN LET m=3: RETURN
960 SUB 920
990 LET mm=#mm: RETURN
1000 ERASE ! n*: NEXT s
```

### here are two ways to write an adventure game. The first is to write a program specifically around your adventure; the second to write a shell adventure system into which your adventure ideas can be slotted. The advantage of the first is that it can be written fairly easily but if you decide to write another adventure game all you can do is to start again from the beginning. Therefore we will opt for the second method, which will need only minor modifications if you want to change it.

An adventure game must have a purpose or an end goal to become a success. If the player wanders round for hours and cannot find anything to do, he will lose interest quickly and turn to other things. To keep the player interested, carrots must be dangled and chances given, so that after only a short time they become hooked. What preparation is needed? Answer these questions before turning on your computer.

Where is the adventure set? Draw a map of the location. Are the locations sufficiently

# Write your o

varied? A good adventure will have deserts, caves, forests, underwater locations, castles and many more individual sections. An adventure game set entirely in a forest would quickly become boring. There are only so many ways you can describe a clump of trees.

Why is the player there? The player needs a reason for embarking on the journey; rescuing a princess, secret mission, great treasure are old favourites.

What does the player have to do to solve your adventure? Experiment with ideas for puzzles and jokes. Try to make sure 'the player will stay interested. Being killed every two moves becomes very tiresome. Try to make the problems at the beginning fairly simple and the ending more difficult.

Show your plot to a friend.

If he thinks it is boring, ask if he has any ideas. Be selective, combining your ideas with those of your friend, keeping the plot fairly simple at this stage, to allow you to decide on the final details. Very few adventures are written by only one person.

Now what do I do? Start writing a list of all the locations with brief descriptions and exit routes, list of objects and their uses. Make sure you have only one of everything. Bottles and keys are easy to duplicate and cause problems. First, for you, as the program needs to be more complicated to differentiate and, second, the player will become confused and annoved trying to fill the wrong bottle with water. Draw a very detailed map. Make sure the player cannot take a short cut past a problem or be stuck in exit-less mazes.

David Williams
provides a guide to
the writing of
adventure games.
The secret is to build
each adventure
around a shell
system.

An adventure game program consists of four main sections. The parser, the portion which scans the player's input and tries to make some sense of the works; a command analyser, which checks to see if what the player is doing is allowed at that place as a result of his actions; and a database, which contains actions which are allowed, descriptions for objects and locations, and words understood by the

### Listing 1 - Adventure Shell

```
10 REM Adventure Shell No 1
 20 REM (c) David Williams
30 REM For YOUR COMPUTER
 40 REM For various machines
 50 :
 60 REM Set up the word table
 70 DIM WORD$ (20)
 80 FOR N=1 TO 20
 90 READ WORD$(N)
100 NEXT
110 :
120 REM Set up location descriptions
130 DIM LOC$(7)
140 FOR N=1 TO 7
150 READ LOC$(N)
160 NEXT
170 LET LOC=1
180 :
190 REM Set up the exit table
200 DIM WHERE (7,8)
210 FOR N=1 TO 7
220 FOR X=1 TO 8
230 READ WHERE (N, X)
240 NEXT
250 NEXT
260 :
270 REM THE PARSER
280 CLS: REM OR WHATEVER YOUR MACHINE
   / USES TO CLEAR SCREEN
290 PRINT"You are ";LOC$(LOC)
300 PRINT"What now?"
310 INPUT A$
320 GOSUB 370
330 GOTO 290
340 :
```

```
350 REM THE COMMAND ANALYSER
360:
370 LET A=0
380 FOR N=1 TO 20
390 IF AS=WORDS(N) THEN A=N
400 NEXT
410 IF A=0 THEN PRINT"Sorry, I don't understand": RETURN
420 IF A<9 THEN GOSUB 460: RETURN
430 IF A=9 THEN END
440 PRINT"You try to "; WORD$ (A) : RETURN.
450 :
460 REM Directions are sorted out here
470 REM 'A' holds the word number
480 NWLOC=WHERE(LOC,A)
490 IF NWLOC=0 THEN PRINT"You can't go that way":RETURN
500 PRINT"You go "; WORD$ (A) : LOC=NWLOC: RETURN
510
520 REM Vocabulary words
530 DATA NORTH, SOUTH, EAST, WEST, UP
540 DATA DOWN, IN, OUT, QUIT
550 DATA HELP, FILL, DRINK, TAKE
560 DATA LOOK, THROW, WAVE, DROP, KILL
570 DATA SWIM, JUMP
580 REM The locations
590 DATA in a clearing in the middle of a large forest.
600 DATA on top of a small hill south of a castle.
610 DATA lost in the forest.
620 DATA standing at the imposing gates of a castle.
630 DATA inside the Wizards castle.
640 DATA standing in a large treasure chamber. You have won!!! 650 DATA up a tall oak tree. You can see a clearing below you.
660 REM The directions
670 DATA 3,3,3,3,2,0,0,0
680 DATA 4,3,3,3,0,1,0,0
690 DATA 3,3,3,3,7,0,0,0
700 DATA 5,2,0,0,0,0,5,0
710 DATA 6,4,0,0,0,0,0,4
720 DATA 0,0,0,0,0,0,0,0
730 DATA 0,0,0,0,0,1,0,0
```

# own adventure

parser. There are smaller sections which take care of the general housekeeping; filing routine handles saving and loading game positions; an event handler which controls whether it is light or dark, makes characters drop in on the player, and updates the score, to name a few.

Now turn on your computer and begin. The program listing is written in straightforward

Basic. As a result, it will run on most machines with little or no modification. The only failing is that the powerful features of some computers will be unused.

The program prompts for a response and then passes the input to the parser. The first word is checked against the vocabulary list and, if no match is made, an appropriate

again. If we reach line 420 a word match has been made and control is then passed to the command analyser.

When the parser has converted the player's input into numbers, the command analyser has to see whether the input is possible and allowed. If the input is direction, the subroutine at line 460 is called. If a verb is input, line 440 shows response is given and we start | it has understood. If the input is QUIT, the program ENDs.

Should you have any difficulties, call The Adventure Helpline or leave a message on NBBS Clyde 041 880 7863.

Other programs are available in the Download section of the bulletin board. When logging-on, please include YC in your city so that the SYSOP will know you. One of the first 100 registrations will be given a free disc drive.

he most difficult decision a would-be adventurer has to make is whether the game being con-templated for buying is difficult or easy. To explain the difference is not simple - what is difficult to one player could be easy to another and the only way to define those games is, naturally, to play them. There are certain guidelines we can follow, whether by reading reviews or learning from friends or clubs, who are usually well-informed about such matters.

Making the initial decision, I feel, is important. It goes without saying that if novice adventurers buy the difficult game they will soon find themselves completely out of their depth and the game soon finishes on the shelf along with frustrated cries of "It's impossible" or "That's the last time I buy one of those" - and that will be a pity, because you will never experience the joy of exploring dark dismal caves, meeting strange aliens on some distant planet, helping Bilbo find the treasure of Smaug and all the other strange and weird events which can happen only in an adventure.

There is no such thing as an easy adventure. If there was, there would be no fun in playing the game. The difficulty is in the various types of problems posed by the writer, which can range from simple ideas, like finding a pole and using it to walk a tightrope, to very

**Get the Lamp Light the Lamp** 

Roger Garrett gives a guide to your first few steps on the adventure trail.

complex problems which can take hours to work out. I feel one thing which tends to deter people is when, on loading a game, they find themselves baffled immediately. It is the best of all deterrents and it is

far better to be able to explore for a time and get a feel for the game and then tackle the various problems.

I also believe that having hundreds of locations is unnecessary. It is much better to have good atmospheric text descriptions and fewer locations than short, unimaginative descriptions and hundreds of uninteresting places to visit. Based on what I have outlined, I have selected 10 adventures which I feel meet the criteria needed in this kind of game.

There is no order of importance; all the games are equal and exceptional in their own way and all offer good value. I have assessed them accordingly - beginning, moderate and difficult.

### COLOSSAL ADVENTURE -Level 9 Beginner

Based on the Crowther and Wood Adventure which started us on the way, the idea is very simple. Just find as much treasure as possible by exploring a network of underground caves and emerge alive with it. Tremendous fun.

### **PERRY MASON:** The Case Of The Mandarin Murder -**Telarium Moderate**

amazing which puts you firmly in the role of Perry. You will need to use all your deductive powers in this excellent interactive game before you can prove your female client innocent of murder. A terrific true interaction adventure.

### CASTLE BLACKSTAR -**CDS Moderate**

A classic adventure game, rich in text detail and full of logical problems. Your quest is to explore an old castle, find an orb and return it to the Lady Artemis. The game will keep you up until the early hours. Excellent.

### THE HOBBIT -Melbourne House Moderate

The first adventure to introduce interactive characters. Help Bilbo overcome the dreaded goblins' dungeon, explore Tolkien's Middle Earth, find the treasure and return home with it.

Truly another classic landmark in adventures. Remarkable

### ENCHANTER -Infocom -Difficult

Of all the adventures I have played this must take pride of place in my collection - for sheer pleasure nothing can touch it. Playing the part of a young novice Enchanter you must, armed only with a spell book, enter the evil Krill's domain and defeat him. The adventure is everything the experienced gamester could wish for - and more.

So what of the future? The future of adventure gaming looks very rosy indeed now that more companies are beginning to realise that there is a very big market. New games are becoming more and more sophisticated, with 1,000word vocabularies, full sentence parsers, multi-tasking and better, clearer graphics.

# QUESTPROBE 3

▶ Spectrum/CBM64/Amstrad/Atari/BBC ● U.S. Gold ● Graphic Adventure ● Roger Garrett ● £9.95 BBC £7.95

GRAPHICS
SOUND
None
PLAYABILITY
VALUE FOR MONEY
OVERALL

At long last the eagerlyawaited *Questprobe 3*, featuring The Human Torch and the Thing, has been released by U.S. Gold. For anybody who has not yet played a Scott Adams game – is there anybody? – let me tell you they are not easy.

Based on the Marvel comic characters, you take the part of both heroes. A pleasant effect has been created in that, by switching roles, you can help your partner. For instance, if you are in the form of, say, The Human Torch when you examine Thing, an instantly-drawn graphic of Thing appears, using the split-screen method with

which, I am sure, we are all familiar. Then, by switching roles, you see a picture of The Human Torch – different to say the least.

Your mission is to save Alicia Masters from the evil Dr Doom. To hinder you in your task are such motley villains as Blob, a rather cheerful monstrosity, who is able to bond himself to the Earth by force of will. Then there is Ringmaster and his unsavoury Circus of Crime, which contains as villainous a bunch of performers as you could wish to meet.

The parser accepts complete sentences using 'and' and 'then' as linkwords and the graphics are well-defined and instantly-drawn.

Questprobe 3 will definitely be a giant hit but my feeling is that the Adams database is a little obscure and the price is £2 too much, but I doubt if that will deter any would-be superhero/ines from buying the game.

PILGRIM

► CBM64 • CRL Group plc • Text Only Adventure • Roger Garrett • £7.95 cass £12.95 disc

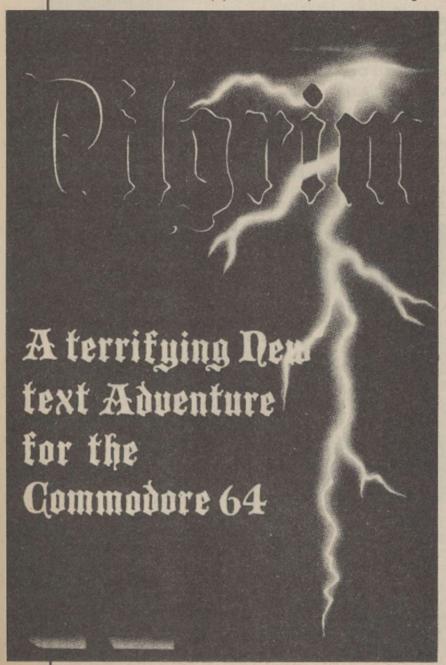

GRAPHICS
None
SOUND
None
PLAYABILITY
VALUE FOR MONEY
OVERALL

Long ago, before history was written, there was a land called Meridan, inhabited by a simple and peace-loving people. Legend has it that the land is watched over by a strange force called the Guardian who dwells deep in the bowels of the Meridan mountains and, if ever needed, will help the Meridians in their darkest hour.

Far to the west is another darker, violent land, where the cruel, sadistic Silvians, a vicious war-like horde of Barbarians, live. One dark stormy night, the Silvians descended on a small village, leaving behind death and misery; the sole survivor, you, vows to find the Guardian and test the legend.

Author Rod Pike must be congratulated on his wonderful prose-like text-only descriptions. They are exceptional, imparting in the player all the mixed emotions

experienced while involved in the task, such as fear, sadness and apprehension.

The problems, which are many, need to be worked out carefully but are very logical and practical.

On your travels you will be saddened by the remoreseless destruction caused by the Silvians. Stumbling across some burnt-out shack reminds you of how life was before the Silvians attacked.

Before this adventure is over you will have truly lived the game. My only piece of advice is to examine each location very carefully or you will miss some important clues and, remember, everything you find has a purpose.

I also feel that CRL has taken a big step forward in releasing this purist adventure. It is gratifying to see a well-known company release a game without the compulsory graphics.

I know this is Pike's first game but I sincerely hope it is not the last. I would love to see a follow-up in the not-too-distant future.

Overall, I feel *Pilgrim* is destined to become a classic – my advice is to buy it now.

# HE VERY BIG CAVE ADVENTURE

► CBM 64 • CRL Group plc • Graphic/Text Adventure • Lee Paddon • £7.95 Cass, £12.95 Disc

**GRAPHICS** SOUND None **PLAYABILITY** VALUE FOR MONEY **OVERALL** 

Hands up anybody who has not seen, played or read about the original cave game Adventure, so-called because there were no adventure games around at that time, so there was no point in calling it anything else. Released by software houses under different names such as Colossal Adventure and Classic Adventure, the game remains an old-time favourite of most ardent gamesters.

Set in a decaying underground scenario, the idea was to find as much treasure as possible, solve some rather illogical problems, and return with the goodies to your little hut but and it is a big but - did you know that the original game was never released? Instead it was locked away in some gigantic database - never, or that is what was hoped, to see the light of day.

For years the game lay in limbo, until one bright morning a young pupil of St Brides School for Young Ladies hacked innocently into the American government's most secret mainframe database, and guess what she found?

There, in all its glory, was The Very Big Cave Adventure. St Brides has done to adventure what Fergus McNeil did to Lords of the Rings and very funny it is, too. All your old favourites are waiting to meet you again, plus a few new ones, among them a rather ferocious bull in a deep gully - Gully-Bully, would you believe? - a slightly balding gentleman with a ginger beard who throws sharpened ZX-81s at you does that remind you of anybody? - and the proverbial Python, with a rather novel way of getting rid of it, all in the best of taste.

Text descriptions are long and very funny, graphics are clear and instantly-drawn. My only criticism is that if you

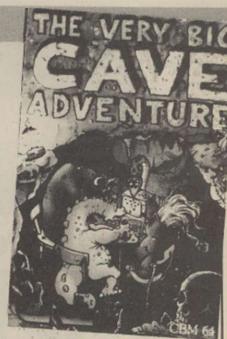

have not played the game in one of its other earlier forms, then many of the puns will mean nothing to you; but do not let that comment deter you from an otherwise excellent game.

# ie princes in amber

CBM64/128 + Disc Drive ● Telarium ● Graphic Adventure ● Roger Garrett ● £19.95

**GRAPHICS** SOUND PLAYABILITY **VALUE FOR MONEY OVERALL** 

I must say I have always been impressed by the standard of adventures released by the Telarium Corp. Earlier games such as Dragonworld, Amazon and Farenheit 451 gave only a foretaste of what was to follow. With the release of Perry Mason and Nine Princes in Amber it now appears that Telarium has fulfilled the earlier promise.

Nine Princes is based on

the first two books of the Amber series written by Roger Zelazny. Taking the part of Corwin, one of the nine princes, you must endeavour to find your way back to Amber and fight for the throne against your eight brothers and four sisters.

To make life a little more difficult, you start this game with a bad case of amnesia. The only way to win is to make alliances with members of your family.

So if you want something a little more challenging, my advice is to buy a Telarium adventure novel and immerse yourself in its intriguing worlds.

➤ Spectrum 48K • Central Solutions • Graphic/Text Adventure • Roger Garrett • £1.99 Cass

When the bigger software houses release new adventure software it seems that much of the lesser-known software releases tend to take a back seat, due, no doubt, to the fact that they have less financial muscle than the major concerns and are less able to advertise their games.

It is not often a company will commit itself to releasing new adventures without some form of pre-publicity but one company doing it is Central Solutions. In the last few

**GRAPHICS** SOUND None PLAYABILITY **VALUE FOR MONEY OVERALL** 

months the company has released somewhere in the region of 20 Quilled adventures for the Spectrum CBM64 and, at only £1.99, they represent very good value.

One such game I can recommend thoroughly is Countdown. The action takes place in a large mansion. You take the part of a unsuspecting journalist, summoned to a remote island by Sir Justin Phillips. On entering Sir Justin's creepy old mansion. the door suddenly slams shut and your task is to find a bomb and defuse it before you and the mansion are blown to

pieces. Good, lengthy text descriptions create a tense and atmospheric scenario.

Finely detailed graphics, neatly done with the Illustrator, also add a degree of pleasure to the overall effect. I look forward to seeing more of the same and, at such a low price, this is a must for everybody's collection.

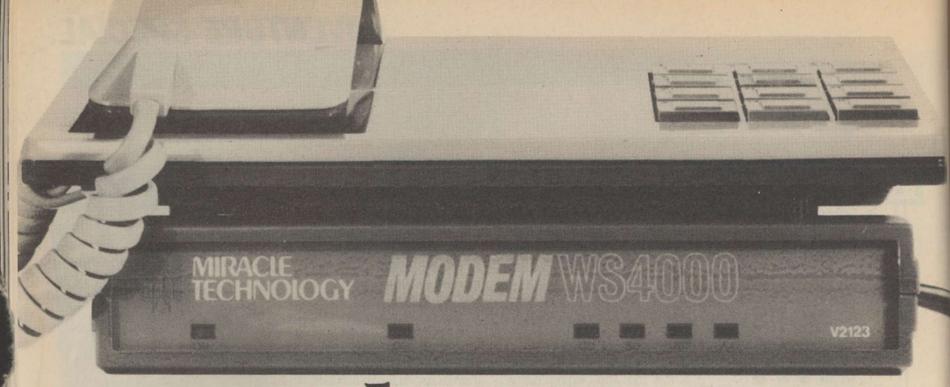

# Within

# Mour state one of the United States one of the United States one of the

£149.95\* for a Hayes compatible, autodial, autoanswer with speed seeking smart modem from one of the UK's best-known modem manufacturers — that really brings the world of data communications within your reach!

If that wasn't enough, the new WS4000 is also fully intelligent and speed buffered. And you can add your

choice of optional extras now or later, taking it right up to full V22 or even the 2400 bps V22 bis standard.

For only £149.95\* you can reach out to Prestel, Telecom Gold, Micronet, Microlink and the world's databases, bulletin boards and telex links through your own telephone line. User-user file transfer too.

WS4000 is made to the same high quality as all our products. The price breakthrough is a direct result of our massive component buying power through high volume sales to business, home, educational and Government users throughout the world. If £149.95\* is within your reach — then so is the world.

\*Price excludes VAT. Total delivered price, UK mainland, is £178.19. Prestel, Telecom Gold, Micronet and Microlink are registered trade marks of those companies. Access & Visa cards accepted.

APPROVED
for connection to
telecommunication
systems specified
in the instructions
for use subject to
the conditions set
out in them.

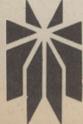

# MIRACLE TECHNOLOGY

MIRACLE TECHNOLOGY (UK) LTD ST PETERS STREET IPSWICH IP1 1XB ENGLAND (0473) 216141 6 LINES TELECOM GOLD 79: KEY 001 (Dealerlink 72: DTB 10135) 946240 CWEASY G 19002985 PRESTEL MAILBOX 919992265

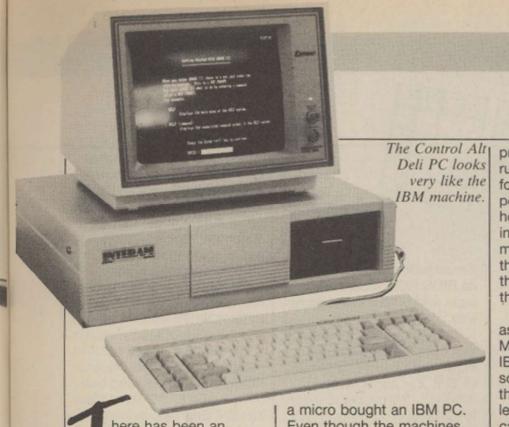

here has been an interesting side-effect of all the recent Amstrad and Sinclair shenanigans. We have gained a new word – clone. Everybody is talking about it, everyone seems to be about to launch one. All the world and his dog knows that Alan

a micro bought an IBM PC. Even though the machines cost anything up to £3,000, IBM has now sold more than two million of them.

Meanwhile, the other micro manufacturers, even the once-mighty Apple, have been having a difficult time. The home market has lost its fizz and its money; the

produced a micro which could run all the software designed for the IBM PC and which was portable. It started selling like hot cakes. The Italian industrial giant Olivetti had made micros previously but they were not compatible with the IBM standard. As a result, they sold like cold cakes.

Casting corporate pride aside, Olivetti produced the M24, one of the earliest of the IBM clones. It ran all the IBM software, was much faster than the IBM PC, and cost less. It, too, sold like hot cakes. One by one, almost all the main micro manufacturers followed suit and produced their own clones, hoping to cash in on the huge and growing market.

If it had stopped there, they would be of little interest to the current owner of a Sinclair Spectrum. Recently things

made copying even easier. As more and more people bought IBMs and clones, the price of components fell dramatically. Since cheap labour was plentiful in those countries, it soon proved possible to produce a perfectly standard IBM clone for half the full IBM price. Even now, that price has fallen further until the latest rumours about the Amstrad PC whisper prices around the £500 mark – which is where you come in.

### C for clone - C for cheap

No longer are the PC clones cheap business machines; they are cheap, full stop. For that £500, you are probably talking about a complete system with printer, just like the Amstrad PCW8256. The difference is that instead of creating a whole new market as with Sugar's amazing word

# PC clone on test

Sugar is about to spring one on a totally-suspecting world; it is rumoured that Sir Clive Sinclair was concocting one at the very instant that Sugar made him an offer he couldn't refuse – money. There are even suggestions that this was why the deal was made. So apart from being something to do with gay fashion, what is a clone? And how will it affect you?

First, some history. Once upon a time micros were fun and had nothing to do with pin-striped suits. That was official. The mighty IBM announced to the world that it would not be producing micros, because they were a passing fad. A few years later, in 1981, after Apple had progressed from being two youngsters in a garage to a billion-dollar company, IBM decided that perhaps after all it could just about bear to produce its own micro. With stunning originality, it called it the IBM PC.

Now there is a saying that nobody was fired for buying IBM. So all those businesses which had been dying to buy business market is interested only if it has three letters on the front of the machine. Result – a brace of micro manufacturers have gone to the wall.

The IBM PC was steamrollering the opposition,

The Amstrad sub-£500 PC clone should be here soon. Glyn Moody asks if the Control Alt Deli machine is necessary.

and taking over the business micro world. Remembering another useful saying that if you can't beat them, join them, somebody had the idea of making their own IBM PC. After all, if you produce a machine which can do everything the IBM version does, and you sell it cheaper than the real thing, you should be on to a winner.

The first company to try was the U.S. firm Compaq. It

have entered a second phase of this copycat game. It is a well-known fact that Asian countries like South Korea and Taiwan are hot at moving into a market and cleaning-up with very cheap copies. The world of the IBM clone presented them with a perfect opportunity.

The technology was very simple and well-tried.
Moreover, it was an open system – to encourage third-party suppliers to make add-ons, IBM had very helpfully published all the details of the machine. That

The Control Alt Deli allows easy access to the main circuit board. processor with its strange little 3in. discs, the clone is joining the biggest micro ball-game of them all. There are probably more than 10,000 programs for the IBM PC and the number is growing hourly.

So how can you recognise an IBMulator? At the heart of the machine you need an Intel 8088 processor. It is a hybrid; its internal architecture is

Continued on page 36

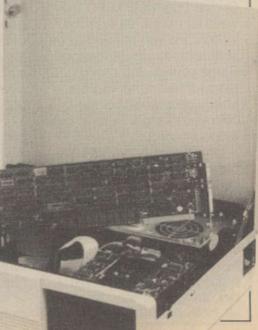

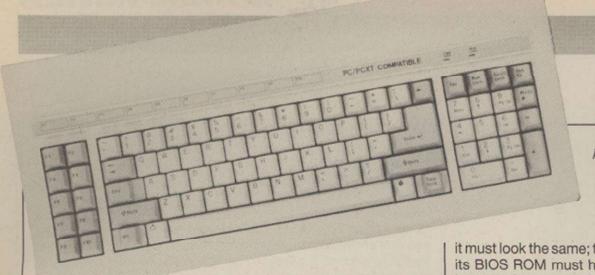

The keyboard uses the IBM AT layout.

### Continued from page 35

16-bit but it can move data around only eight bits at a time. This chip, rather than the fully 16-bit 8086, was chosen to save a little money; it also slows the machine. It is very easy to improve on the IBM PC by opting for the full 8086 chip which uses 16-bit architecture throughout. This is one of the problems of being a true, 100 percent clone—you have to imitate the IBM PC, warts and all.

The IBM uses 5.25in. discs, each of which stores 360K. Again, by present-day standards with 720K on a 3in. disc, this is feeble - but a standard is a standard. The IBM keyboard is distinctive, with a backslash key placed where the left-hand shift key should be. Many manufacturers have been tempted to improve on that state of affairs, including IBM, which produced the so-called AT keyboard. Different clonemakers adopt different attitudes.

PC clones rarely have less than 256K RAM these days. They may also have a serial port for modems and printers and a parallel port for a printer. On the original IBM PC they were all extras, as was the video card you needed to be able to hook-up a monitor. Some clones also charge extra for that rather vital piece of equipment; others may offer you a range, for example mono or colour.

Unfortunately not just any old video card will do. It must be one which is compatible. Compatible means that it will work with all the standard IBM software. Which brings us to the nub of what being a clone means. Having the proper processor and the correct disc drive is not enough; after all, both the BBC B and the

Apple II use the 6502 processor, yet it is difficult to imagine more incompatible machines. The secret lies in the operating system and the standard ROMs which are used.

The operating system on the IBM PC is called PC-DOS, an outgrowth of MS-DOS, named after its supplier, Microsoft. In fact, MS-DOS is really a 16-bit derivative of that old faithful CP/M. In other words, it is almost incomprehensible to the beginner, what with its uninformative prompt A>, and commands like DIR. PC-DOS is simply the version

it must look the same; that is, its BIOS ROM must handle input and output in the same way.

The obvious way to arrive at that state of affairs is to use a ROM which is identical to that of IBM. For some reason, however, IBM takes exception to that kind of copying. In fact, it must do so. After all, anyone can use the Intel 8088 processor or the same type of disc drive - IBM has no patent on them - but it owns the copyright of its BIOS ROM. So clone manufacturers have opted for various close approximations to the IBM chip. They are in rather a quandary. If the chip is too close, IBM will sue; if it is not close enough, the clone will

This and other programs give you a handle on how compatible a clone is. If you are thinking of buying a clone, make sure you get definite statements about what it will run. A claim that it is 100 percent compatible is as worthless as it is meaningless. Also check the legality of the BIOS ROM. There are several widely-used ROMs to which so far IBM has made no objections. One is the Phoenix ROM from the U.S. and the other is the ERSO ROM from Taiwan, IBM has recently started to get heavy with some clone manufacturers whose ROM was a little dubious, or whose casing was too close for IBM comfort. We are likely to see much more activity on this front in the next few months.

The possibility of a 50-billion-dollar company coming down on them like a ton of bricks has not deterred the clonemakers, either

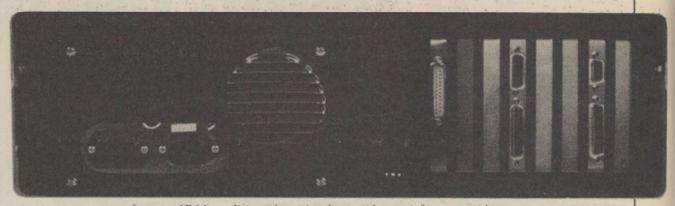

In true IBM tradition there is plenty of scope for expansion.

used by IBM. Rumour has it that IBM originally went to Digital Research, which produced CP/M. Unfortunately, so the story goes, Gary Kildall, the founder of the company, was out flying his aircraft. The men in blue suits became bored with waiting, so went to see Microsoft instead.

The key to running programs designed for the IBM PC lies in the so-called BIOS ROM which works with PC-DOS to handle the machine's housekeeping functions. That read-only memory determines how data is got in and out of the micro. Effectively, it defines how the hardware looks to software which is running on it. If a clone is to run IBM software,

not run all IBM programs.

By definition, no legal clone can run every single program for the IBM; the only 100 percent IBM clone is the IBM PC but it is possible to produce clones which run almost everything, and certainly nearly everything you are likely to encounter.

This need for software compatibility provides you with the perfect way to test how good a clone is. There are an accepted number of IBM programs which are used as standards to test the extent of compatibility. One is *Flight Simulator*, from the same Microsoft which produced the operating system. It was one of the first flight simulation programs and is still a top-seller on the IBM PC.

overseas or in the U.K. Most of the major manufacturers like Commodore and Tandy sell their own clones. In addition, there are about 20 or 30 small, young companies which have sprung up recently which are importing mostly Taiwanese clones into the U.K. for prices starting around £500.

One of the new companies is the quaintly-named Control Alt Deli. It has a standard clone, as yet unnamed, with one drive, 256K RAM, keyboard and graphics card but no monitor for £499; a dual drive model costs £695.

We looked at the version with a massive 20MB Winchester which cost a very reasonable £1,195, less than many hard discs on their own.

Included in those prices is a mono video board which is Hercules-compatible. Hercules is another standard in the IBM world and is a useful feature. A monitor will cost from £40 for the cheapest Taiwanese model to £250 for glorious colour. An unusual feature which is standard is a turbo board. The ordinary IBM PC runs its processor at a rather feeble 4.77MHz. The Control Alt Deli clone lets you swap between that speed and a zippier 8MHz. That speeds things significantly. You switch between the speeds by holding down three specific keys together. The cursor changes from an underline to a small square in the faster

On the review machine there was a slight problem in that at the higher speed you could not read from or write to the floppy disc. Apparently that is caused by a bug in the new ERSO BIOS ROM the company is using - one which we were assured would be fixed, and the upgrade sent out free.

mode.

Another recent change has been made to the appearance of the casing; it follows IBM's words with two other clonemakers about the too-familiar appearance of their machines. The quality of construction is high throughout. The keyboard uses the AT layout employed by IBM on its later PC/AT, which is better in all respects.

Like all PC clones, the Control Alt Deli machine is big and occupies a large amount of space. Rather neatly the lid lifts up like a car bonnet, revealing a tidy interior. A fair amount of that is empty. As mentioned, the IBM and its clones use open architecture. That means you can plug in all kinds of extra goodies as and when you need them. For that purpose there is a row of expansion slots inside the machine. They give direct access to the micro's main data bus.

Running a series of standard Basic benchmarks produced excellent results. Even at the slower processor

The right-hand side of the review machine featured a massive 20MB Winchester drive.

HARDWARE REVIEW

speed the clone was 16 percent faster than the straight IBM; running at the turbo 8MHz it was twice as fast. The disc drives were also perky. Unfortunately, I had less luck with the standard compatibility tests. Neither Flight Simulator nor Lotus 1-2-3 would run, though they appeared to load. A glance in the manual for the video card confirmed that that was where the trouble lay. The manufacturers assured me that with suitable video cards. all the standard tests will run. If you are really concerned about the compatibility, which you should be, you need either to see them running or at least have it in writing that they do.

#### Performance on par

The Control Alt Deli clone emerges as a robust machine at a price which is as good as you will find anywhere. So far as I could tell, the machine is legal throughout - not always the case with clones. Apart from the problems I had with compatibility tests, the performance was well above par. The manuals are very skimpy, consisting of a few thin booklets which will be of little use to the beginner but the official IBM manual for the

operating system supplied with the machine is very good.

So why should you buy one of these beasts, apart from wanting to impress your friends? First, because clones now cost no more than a BBC. Amstrad or Atari. Buying because it is a bargain is not really enough; the real reason is that you will have access to the greatest library of software available; though it is a little short on shoot-'em-ups.

There is a catch, of course, and that catch, as ever, is money. Many IBM PC programs cost as much as the clones themselves but that is changing. Some top-end applications will always cost a king's ransom but lately there has been a heartening number of price reductions, as well as the appearance of a new class of cheap - well, cheapish programs for around £100. As more and more clones appear, and if Sugar does the decent thing and joins the club, we are certain to see more and cheaper programs, just as with the PCW8256. When that happens, it could be time to swap your BBC for a PC.

#### Conclusions

Clones are not just for business; they are here to stay at prices most people can afford.

Although the amount of games software available is limited, there are compensations in the huge libraries of other software, some of it free.

If you are thinking about buying a clone, remember that the companies which produce them came from nowhere and could well be going back there. Similarly, do not expect much in the way of support or hand-holding.

The IBMulator from Control Alt Deli is a good example of a low-cost clone. It is fast and well-built. We had some trouble checking its compatibility, though.

There are probably 20 other clonemakers in the U.K.; try shopping around and you could pick up a bargain near you. If you can wait, there is always the promise of a genuine Amstrad PC, though the wait may be a long one.

**Specifications** 

Price:

CPU: NEC V20, dual-speed version of 8088; runs at 4.77MHz or 8MHz RAM:

256K on basic machine, 512K on hard disc machines; upgradable to 640K

**ERSO BIOS ROM** ROM:

Mass storage: One 360K 5.25in. floppy on basic model; second floppy and 10 or 20MB

Winchester available.

Ports: One serial and one parallel port as standard Keyboard: AT compatible, professional keyboard Display:

Hercules-compatible high-resolution card as standard; monitors cost from

£40 to £250 Software in price: PC-DOS 3.10

Basic model with one floppy £499; twin floppy model £695; 10MB version

£995; 20MB version £1,195

Manufacturer: Interam, 62 Weir Road, Wimbledon, London SW198UG.

Telephone: 01-879 1888

Control Alt Deli, 44 Brown Baker Street, Neath Hill, Milton Keynes MK14 6JH Distributor:

Telephone: 0908 662759

#### present

TERFACE FOR 48K & 128K SPECTRUM\*

version New again! NEW ENHANCED VERSION AT THE OLD PRICE OF £39.95

WITH MORE FEATURES THAN YOU FIND ON ANY OTHER INTERFACE \* Internal 8K ROM & 8K RAM enable FULLY AUTOMATIC saving of anything, anytime onto MICRODRIVES, WAFADRIVES BETA, OPUS,

KEMPSTON and TAPE with extra 8K at user's disposal and with an extensive MULTI TOOLKIT to study/modify/develop/programs.

\* Plus a joystick interface (IN31, i.e. Kempston compatible) and a switch to make MULTIFACE ONE INVISIBLE

\* MULTIFACE ONE does not take any part of Spectrum RAM and does not need any additional software. Just push a button to freeze a program, save it and restart from the same point next time.

\* MULTI TOOLKIT facilities allow to PEEK/POKE the entire 56K, show blocks of RAM with on-screen editing and decimal hex or ASCII display, enable programmable jumps to anywhere within 56K, etc.

\*Menu-driven with prompts and one-touch commands: 1) Push button 2) Select function: exit/return/save/tool/copy/jump 3) Input name 4) Save to: tape/cartridge/wafer/opus/beta/kempston (if using Kempston please specify when ordering)

\* Extremely powerful and efficient compressing for fast re-loading & using minimal room on cartridges, tapes, wafers, disks.

\*Option to SAVE a screen only \*COPY screen to printer (for printers interfaces accepting COPY command)

\*Through extension bus for connecting other peripherals \*User-friendly, fully error-trapped, guaranteed, simply magic.

\* Programs saved with MULTIFACE can RUN independently \* 128K Spectrum usable in 48K mode only on Version 48

Expand your Spectrum to 56 K and stretch its capabilities even further with ESSENTIAL SPECTRUM

#### TRADE-EXPRESS

An ingenious piece of software:

TOP SOFTWARE AT BOTTOM PRICE

#### Wriggler

Great game, good music, well recommended. What Micro
The grahics and sound are excellent and the game is totally addictive. 10/10 value & playability, 9/10 graphics & sound. C&VC
This is a great game. CAS Well worth buying. ZX C &
If you've any sense you'll order your copy now. PCN A WINNE C& V Gan

! NOW FOR AMSTRAD! SPECTRUM version at a BUDGET price

#### MUSIC TYPEWRITER

Complete Spectrum music system for writing, editing, playing, rinting & storing music. Its real notation graphics and ease of see make it an ideal educational tool. Great fun to play with & tot to offer in serious use (transposing, dot matrix printout etc)

A very professional piece of programming, easy to use, excellent screen presentation error trapping & helpful prompts. If you're interested in music and own a computer then get it:

ZX Computing

MIDI compatible with MIDI MUSICIAN package low going for a song at £5·95 only

| 1 | I enclose a cheque/PO for £ (UK&Europe orders please | Please send me (tick as app | MULTIFACE | £39.95 🗆           |           |
|---|------------------------------------------------------|-----------------------------|-----------|--------------------|-----------|
| п | du Li overseus LZ/                                   | TRANS-EXPRESS cartridge     | €9.95 □   | tape (for m'drive) | € 7.95 🗆  |
| ł | or debit my No                                       | disk (Opus Discovery)       | €9.95 □   | wafer (Rotronics)  | £ 9.95 □  |
| ı | Name Card expiry                                     | MUSIC TYPEWRITER            | £5.95 □   | with supplement    | £ 7.95 🗌  |
| ı | Address                                              | WRIGGLER Spectrum tape      | €2.95 🗆   | or cartridge       | € 5.95 🗆  |
| ı | Addition                                             | WRIGGLER Amstrad tape       | £7.95     | or disk version    | € 11.95 🗆 |

ROMARTIC ROSST 77 Dyne Road London NW6 7DR 22 24 hrs orders 01-625 9463

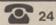

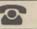

Y.C

## OWNERS WHAT ARE YOU MISSING?

#### At PAGE 6 Magazine we recently had a readers survey. Here's what some of our existing readers said.

"Too precious to lend! So I just

"The best in Great Britain"

"Page 6 has done nothing but become better each issue!

'Very good magazine - it has helped

A great magazine that I look forward to receiving

"Well balanced magazine with interests for everyone from beginner to advanced"

"Excellent mag, improves with each issue. Good balance of content"

"The best Atari mag on the market"

"A life-line down in Australia"

"Excellent magazine - very good value. Always good articles, reviews, programs, etc."

"Best thing since non-sliced bread"

"More appealing than any Page 3!"

"Well set out - programs I have tried have been good quality"

"A very well published magazine easy reading

"Excellent and informative"

"Every Atari user shouldn't be

"Please continue to the same quality

"Page 6 is a well put together magazine which has been of great use to me as an Atari user"

"Very interesting and useful"

"The reviews are very interesting and

"I think Page 6 is the best magazine on the market today"

"A well balanced magazine on good quality smudge free paper. Excellent value!"

"It cares for every aspect of Atari computing from beginner to expert"

"The mag all owners of the best computers should get"

"Page 6 is simply the best magazine available - well done"

"A well balanced and informative magazine. I may have lost interest without it!"

"Indispensable!"

"A very fine magazine, keep it up!"

"Brill! I look forward to it"

"Page 6 is a very interesting and enlightening magazine

"Super mag"

"Wouldn't be without it"

"One can only praise Page 6 for fill-ing the needs of Atari owners. It has all the ingredients of a true users magazine, so please do not change it"

"Brilliant, comprehensive and very

"It is the best magazine available here in Holland!

"Just keep up the good work and long live Page 6 and Atari"

"A first class magazine dedicated to

"A good magazine and getting better"

"Good value for money and full of good articles, etc."

"Without doubt, the only Atari magazine worth its salt"

"Worth every penny!"

"Wouldn't do without it - very informative

"Probably the best value for money magazine I buy. Please keep up the good work"

"Excellent magazine - keep up the good work"

"How can you improve on perfection?"

"Only one - just keep on improving

(can you get better?)

"Every one a collectors item, since

"It is the best magazine I have ever read (I'm not creeping, I'm just

"Page 6 is marvellous, great! It is of highest possible standard - I could never miss it"

"Brilliant and getting better with

"The best Atari magazine for

"I think it is an excellent magazine and I look forward to it'

"Excellent magazine - I have got every one

"Good value for the money - a good read from cover to cover'

"Excellent for reviews, games, tutorials, etc. - would not like to be without it. Always excited by its

"I wish I had known of its existence earlier. Keep on going, you're doing splendidly

"A great reader's friendly mag with a patient, equally friendly, staff"

#### DO YOU REALLY WANT TO MISS PAGE 6?

standard"

You should find PAGE 6 at your local Atari specialist but if you subscribe, we'll tell you about the special offers, disk library and much more available only to subscribers.

Annual Subscription (bi-monthly): UK £7.00 Europe £10.50 Elsewhere (Surface) £10.50 (Air) £16.00. Sample copy (UK only) £1.

P.O.BOX 54 STAFFORD ST16 1DR Tel. 0785 213928

PAGE 6.

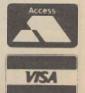

PAGE 6 - COMPLIMENTING AND EXPANDING THE

orget your diary, calculator, watch, alarm clock and, heaven forbid, Filofax. Instead, slip a Psion Organiser II into your pocket for it will do the job of all the aforementioned aids to coping with the demands of everyday life.

That might be the way in which an advertising copywri-

records which may contain up to 16 lines, a complete record being 254 characters maximum. Having entered a record via the Save function, it may be retrieved by entering a character string known to be contained in the entry.

The Organiser will then display any record which matches the given string. A sensible ter would begin a description | approach to structuring the | ary.

ful, procedure-based approach to writing programs.

The Organiser II can be used with a variety of data storage and program cartridges. At present, program cartridges available include a personal finance package, an advanced mathematics program and a spelling aid in the form of an extensive spell check dictionmodel can, in addition, be used with such peripherals as a mag card swipe and bar code reader.

If you use a Marks and Spencer credit card you will have seen the earlier version of the Organiser in action - one is used to verify the credit status of any card when presented at a point-of-sale terminal. That type of vertical appli-

of the latest Psion pocket computer. While obviously exaggerated, who would dare to suggest that life could go on without a Filofax? The Organiser II, used intelligently, can help one steer a smooth path through the hurlyburly of the working day.

The Organiser II, by virtue of its variety of built-in functions, defies any attempt to pigeon-hole it into a particular area of application. It presents a moving target, taking on a variety of persona, some of which have been listed.

Switching-on the computer will display a list of some of the built-in functions which are immediately available - the two-line LCD display is too small to list all the functions, the cursor control keys are used to bring a further set of function into view. Selecting a particular application program is a matter of entering the initial letter of the required program or, alternatively, the Organiser cursor may be moved to the required entry followed by a single press of the EXEC key.

One of the most useful of the in-built functions is the personal database. It will accept A gadget for yuppies or a use-ful tool? Which statement puter.

information entered to the computer will mean that it will perform all the functions of a computerised address book, doing the job more effectively than a paper notebook.

The Diary function of the Organiser can best be likened to a two-dimensional spreadsheet in which the vertical entries are formed by halfhourly times during the day, while the horizontal slots represent the days of the year until 2000. A particular time on any day may be selected by using the cursor keys to advance from the present time - useful if the information to be entered is in a time-slot near to the present time - or a Goto option may be used to select readily any time in the more distant future.

A textual prompt may be entered when the appropriate time-slot is located and the computer may be programmed to sound an alarm at anything between 0 and 59 minutes before an appointment.

Among the many other funcprovided by the Organiser are a clock, alarm clock, very powerful calculator and, almost incidentally, a very general-purpose powerful using OPL computer Organiser program language. That owes much to Basic but dispenses with the line-based restriction of that language, depending instead on a power-

The CM model can be used in conjunction with an RS232 interface lead to communicate with other computers and, with the aid of a modem, remote databases via the telephone system. The more powerful XP

cation is where most sales of the Organiser will be made. In the meantime, if you have £100 to spare and want to be one up on the Filofax crowd, the Organiser is for you.

most accurately describes the Psion Organiser II. In Peter Luke's view nobody should be without the new pocket com-

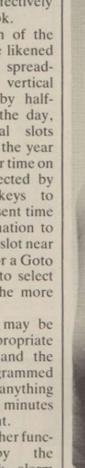

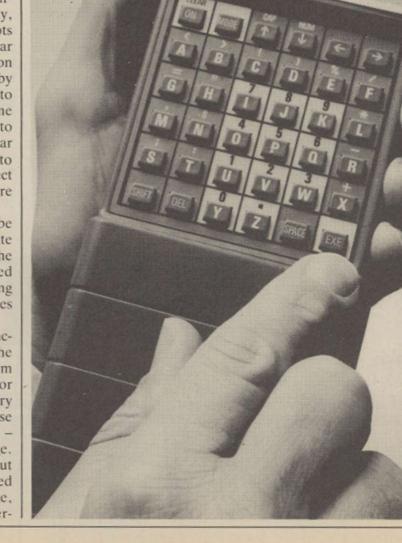

At a glance

Processor: HD6303X ROM 24K (CM) Memory:

> 32K (XP) RAM 8K (CM)

16K (XP) 2x16 LCD Display:

32 keys

Keyboard: Weight:

Price:

225 grams Dimensions: 142x78x29.3mm £99.50 (CM) £139.50 (XP)

Anyone who has tried to compose music on the Commodore 64 will know that the SID sound chip is not easy to contact via Basic. Complex machine code routines are needed to make SID sing in the three-part harmonies of which he is capable.

How useful it would be to have a program which allows

representations of waveforms and envelopes illustrate the text.

Flip over the disc and you encounter "the play-a-long", a program which provides musical accompaniments in any major or minor key in a choice of four styles – boogie, country, disco and waltz. The patterns are very simple and

Most of the composing is done on a single icon-driven screen using, for many functions, only a joystick. Tunes are assembled on a note-by-note basis, one voice at a time. Each note is selected from a rather confusing five-octave keyboard which seems to include brown notes in

representation of the complete score and even in the edit mode you can view only one note at a time.

That, then, is Music Compendium, an interesting if variable collection of programs on a musical theme. The biggest disadvantage of the package is its price.

Most of the programs on

# MUSIC COMPENDIUM

you to produce musical accompaniments for your graphic masterpieces using little more than a joystick. That is just what the *Music Compendium* promises – and much more besides.

In fact, the Compendium is a suite of musical programs on a double-sided disc. First, there is a pair of tutorial programs, teaching you the fundamentals of musical terminology and notation.

#### **Guitar tutor**

Then there is a guitar tutor which allows you to tune your guitar to notes generated by SID and then shows you how to play a chord. Major, minor and seventh chords for any key are selected from a grid and then displayed on a chart which tells you which fingers to place where on the guitar fretboard. A bigger choice of chord types would have made the program more useful.

Next is a Sid chip tutor which guides you gently through the intricacies of the SID, providing aural examples where necessary. Graphic it is difficult to imagine the program providing "hours of fun" as the manual claims.

Next, there is an attempt at a drum machine which allows you to build rhythms by defining patterns for simulated bass and snare drums and hi-hat cymbals. Up to 40 bars can be defined and combined in any order to form patterns up to 999 bars long.

Unfortunately, the rhythmic sounds produced by the SID chip are not very convincing, especially for anyone who has heard the quality of sounds which sampling drum simulators such as the Comdrum or Tron Digidrum can produce.

#### **Making melodies**

Finally, you reach the tour-de-force, The Creator, which lets you produce complex three-part melodies making full use of the musical potential of SID and to produce machine code files of your compositions. They can then be used directly in your own Basic or machine code programs.

addition to the more common black-and-white types.

Moving the joystick left or right selects the required note; wiggling it back and forth selects the length of the note. In that way you can

- ► CBM64 & Atari
- Colleen
- Musical Toolkit
- Tony Sacks
- £49.95

construct a sequence of notes quickly – up to 2,000 – using any or all of the three voices. The pitch, duration and waveform of each note can be defined separately and impressive filter sweep effects introduced.

#### Complex music

Complex pieces of music can thus be assembled fairly painlessly but as notes are entered individually and not in bars, it can be difficult co-ordinating the channels to produce a coherent piece of music. There is no

side one cover topics which are dealt with more comprehensively in books which, in total, would cost less than half the price of the package. The play-a-long and drum machine programs can be fun but cannot justify the cost of the package which must, therefore, stand or fall by the Creator program.

#### Worth the money?

The Creator certainly makes music-making with the SID a considerably less trying experience but unless you are a professional games programmer, is it worth paying £49.95 for it? The decision is yours.

One final note. For a package which purports to be educational in part, the spelling is atrocious. It is inexcusable for a professional piece of software to include such blunders as "generater", "manuel", "infinate", "curser", "rhythem" and "cymble". Perhaps by the time the package reaches a production version those errors will have been eliminated.

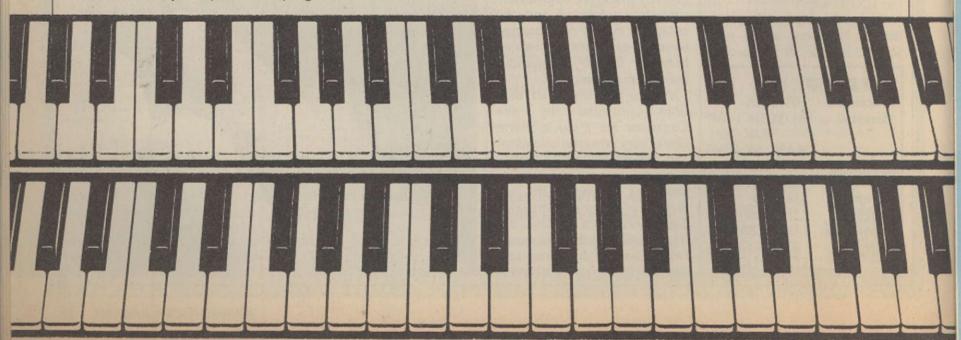

# Another Cheetah add-on for

# Midi

heetah are well known for their range of Spectrum add-ons. One of these, the Spectrum, has proved a success and has shown that the company have a commitment to the design and marketing of low-cost music peripherals.

The company, have recently launched another music addon in the shape of a £49.95 Midi Interface. Regular readers of Your Computer will know that Musical Instrument Digital Interface - is a standard system of communication protocols that allows a computer to control musical instruments fitted with a suitable Midi socket. The Cheetah interface provides a full complement of Midi facilities including a Midi in/out and through, a real or step time from the instrument or the computer, full Midi compatible assignments. The user can store thousands of notes and initiate a forward or reverse sequence play-back. A Midi delay facility is also provided. The unit plugs into the Spectrum's expansion port and is compatible with both 48K and 128K Spectrums although the 128K version of the computer has an in-built Midi port.

Of more interest to 128K will be that Cheetah can supply a Midi lead for £9.95.

An Amstrad version of the Midi interface should be available by the early summer.

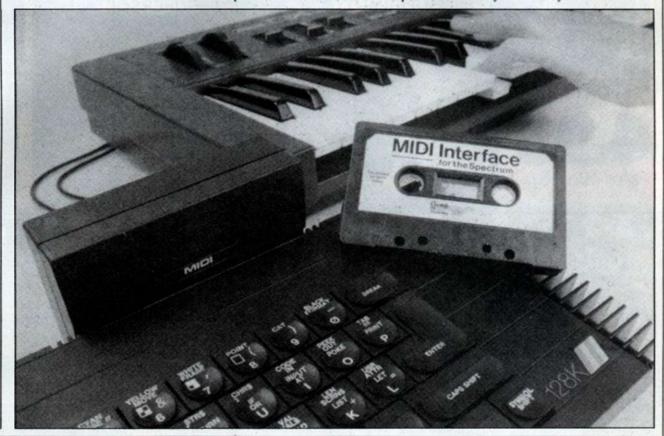

# Three-in-one package

design Spectrum computer shows its age in more ways than one. In particular when compared to more recent machines, the Spectrum is, shall we say, rather short on interfaces. There are many products on the market which compensate for the lack of I/O capability and the Romatic Robot Multiface One is one such unit. It is unusual, though, in that it provides the user with three distinct interfaces in one neatly-designed package.

The three interfaces comprise a Kempston-compatible joystick interface, about which there is little more to say; a universal, automatic program save facility; and an 8K RAM extension. The latter facilities require a little more in the way of explanation.

The interface is connected to the Spectrum expansion port, making sure that the switch on the left-hand side of the unit is in the on – down – position. With that switch in the off position, the interface is transparent, meaning that there will be no danger of any program failing to load because it detects the presence of the addon unit.

#### Six actions

Powering-up the computer will then display the familiar Sinclair copyright notice which will be replaced by the Multiface menu when the red button on the top surface of the interface case is pressed. That menu allows the user to select one of six actions.

The first of those options is to exit to Basic, either quitting any existing program or returning with the option of studying/ altering any resident program. In that case the interface will make every effort to preserve the program in an intact form, the interface saving the program as a compressed RAM image in four parts. A successful exit from a program gives the user full access to a program which may be re-started providing that the start address is known.

#### **Tool option**

Programs in memory may be saved to a variety of media, including Microdrive, Wafadrive, Beta, Discovery indirectly, via tape, to other disc systems. The tool option from the main menu allows areas of memory to be examined and, if required, altered by way of a Poke command.

#### Valueable range

Other options include a Copy screen command, assuming that the printer interface in use supports a screen dump utility and a jump command which allows the program to jump to a specified address within memory.

At £39.95, Multiface One is not the least expensive of Spectrum interfaces but it builds in a valuable range of facilities. Both as a serious aid to developing programming skills and, on a lighter level, as an aid to playing some games, the interface represents good value.

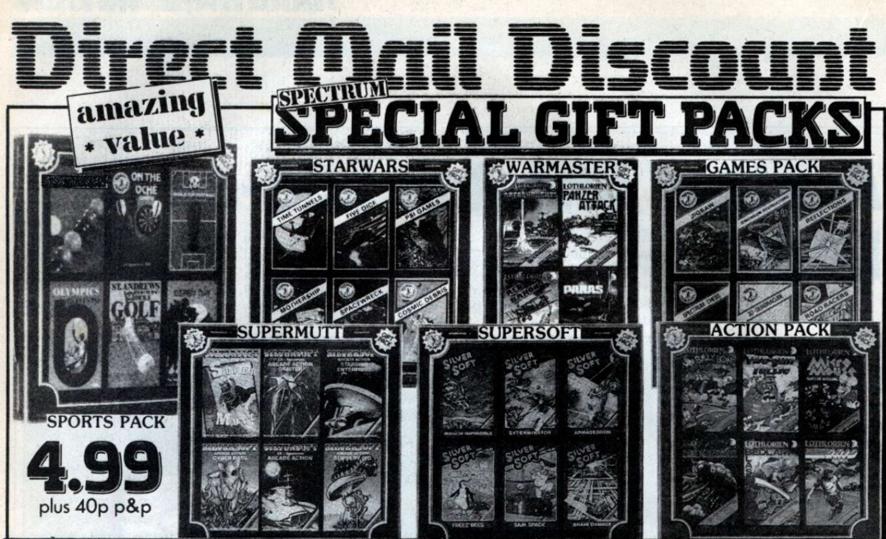

#### EMPIRE OMEGA RACE RADAR RAT RACE VILARS OF VAR STAR RANCER TOOTH INVADES MISSION 2 PISBALL SPECT (CART) SEA WOLF (CART) A VIEW TO A KILL CODE SEAR RATT II CODE SEAR RATT II CODE SEAR RATT II CODE SEAR RATT II CODE SEAR RATT II CODE SEAR RATT II CODE SEAR SATT II CODE SEAR SATT II C 4.95 PSITRON EUREKA Mm. PACMAN GALAXIAN CENTRO PODS DEATH STAR ENCAPE MCP DATA HOSIC METACES OF KARM TALES OF ARRIVAN HIGHTS WHERE'S MT ROSKETS JEVELS OF BASTON ENFIRE OF KARM BREAK FETER BREAK FETER HT DER 64 LLE COMMAND I GOES TO RETWELAND Y KONS EN TIME LIM' WALLY A MINER LU CUMUNT SEOPPING 2.95 SPACE WAR 3D A VIEW TO A KILL CODE MARK MATT 11 FLAK FLIGHT PROM DARK (-ROOK) FIRE ON THE WATER (-BOOK) 5.95 SELECT 1 TWELVE GAMES LORDS OF MIDWIGHT PACHAR JOHAN BARRIMOTON'S SQUASH 30 HOUR BASIC 7.90

WITCLES WALLY
HIJA MEMER
UDDLY CUBUST
LIERS CITY
ET OFF MY GARDEN
TOWEN OF GHALL
PORTER RAIDER
FRITE MAN
PLUMS CHALY
LISCHATOR
MUCCLER
ERATY FEBOUIN
LARRIER'S MEMO (2 TAPES)
ANDIES MODESTERS
ANDIES MODESTERS
ANDIES MODESTERS
ANDIES MODESTERS
ANDIES MODESTERS
ANDIES MODESTERS
ANDIES MODESTERS
ANDIES MODESTERS
ANDIES MODESTERS
ANDIES MODESTERS
ANDIES MODESTERS
ANDIES MODESTERS
ANDIES MODESTERS
ANDIES MODESTERS
ANDIES MODESTERS
ANDIES MANDIES MANDIES
ERAULES
THAN PROFES MANDIES
ERAULES
THAN PROFES MANDIES
THAN PROFES MANDIES
THAN PROFES MANDIES
THAN PROFES MANDIES
THAN PROFES MANDIES
THAN PROFES MANDIES
THAN PROFES MANDIES
THAN PROFES MANDIES
THAN PROFES MANDIES
THAN PROFES MANDIES
THAN PROFES MANDIES
THAN PROFES MANDIES
THAN PROFES MANDIES
THAN PROFES MANDIES
THAN PROFES MANDIES
THAN PROFES MANDIES
THAN PROFES MANDIES
THAN PROFES MANDIES
THAN PROFES MANDIES
THAN PROFES MANDIES
THAN PROFES MANDIES
THAN PROFES MANDIES
THAN PROFES MANDIES
THAN PROFES MANDIES
THAN PROFES MANDIES
THAN PROFES MANDIES
THAN PROFES MANDIES
THAN PROFES MANDIES
THAN PROFES MANDIES
THAN PROFES MANDIES
THAN PROFES MANDIES
THAN PROFES MANDIES
THAN PROFES MANDIES
THAN PROFES
THAN PROFES
THAN PROFES
THAN PROFES
THAN PROFES
THAN PROFES
THAN PROFES
THAN PROFES
THAN PROFES
THAN PROFES
THAN PROFES
THAN PROFES
THAN PROFES
THAN PROFES
THAN PROFES
THAN PROFES
THAN PROFES
THAN PROFES
THAN PROFES
THAN PROFES
THAN PROFES
THAN PROFES
THAN PROFES
THAN PROFES
THAN PROFES
THAN PROFES
THAN PROFES
THAN PROFES
THAN PROFES
THAN PROFES
THAN PROFES
THAN PROFES
THAN PROFES
THAN PROFES
THAN PROFES
THAN PROFES
THAN PROFES
THAN PROFES
THAN PROFES
THAN PROFES
THAN PROFES
THAN PROFES
THAN PROFES
THAN PROFES
THAN PROFES
THAN PROFES
THAN PROFES
THAN PROFES
THAN PROFES
THAN PROFES
THAN PROFES
THAN PROFES
THAN PROFES
THAN PROFES
THAN PROFES
THAN PROFES
THAN PROFES
THAN PROFES
THAN PROFES
THAN PROFES
THAN PROFES
THAN PROFES
THAN PROFES
THAN PROFES
THAN PROFES
THAN PROFES
THAN PROFES
THAN PROFES
THAN PROFES
THAN PROFES
THAN PROFES
THAN PROFES
THAN PROFES
THAN PROFES
THAN PROFE EMPIRE OF KAME
REAK FEVE SILCANC
PROOF LINE
CRISTALS OF CARUS
LATE JOSES
SKILINE ATTACK
PULSE
ELECTION TRAIL
COURTE CRUIST
COURTE CRUIST
VILS AIDE
PLOORABEA
LET'S COURT (2 TA
2.50 (2 TAPES) 2.50 APRICAN SAPARI MERCULES STAR PORCE/GAMMERON PACE MAKER GEOGRAPHI BBC HASTERHIND ORACLES CAVE ASKM

2.50
SKULL
LOSENT
AN: CONDOR
SAN'S JAM
AQUAPLANE
PINPLE TURTLE
STING 64
COODMESS GRACIOUS
AQUANAUT
STELLA DODGER
MOBE DICK
GYROFOD
JINN GENIE
HARERAISER
ESMAISSANCE
SUPER SCHARMLE
SUPER GRIDDER
WHAT'S THE TIME
ENON TOUR TABLES
PADDIMOTOR'S DISAPP. INK
URBER PUB
LOSENT PUB
LOSENT PUB
LOSENT PUB
LOSENT PUB
LOSENT PUB
LOSENT PUB
LOSENT PUB
LOSENT PUB
LOSENT PUB
LOSENT PUB
LOSENT PUB
LOSENT PUB
LOSENT PUB
LOSENT PUB
LOSENT PUB
LOSENT PUB
LOSENT PUB
LOSENT PUB
LOSENT PUB
LOSENT PUB
LOSENT PUB
LOSENT PUB
LOSENT PUB
LOSENT PUB
LOSENT PUB
LOSENT PUB
LOSENT PUB
LOSENT PUB
LOSENT PUB
LOSENT PUB
LOSENT PUB
LOSENT PUB
LOSENT PUB
LOSENT PUB
LOSENT PUB
LOSENT PUB
LOSENT PUB
LOSENT PUB
LOSENT PUB
LOSENT PUB
LOSENT PUB
LOSENT PUB
LOSENT PUB
LOSENT PUB
LOSENT PUB
LOSENT PUB
LOSENT PUB
LOSENT PUB
LOSENT PUB
LOSENT PUB
LOSENT PUB
LOSENT PUB
LOSENT PUB
LOSENT PUB
LOSENT PUB
LOSENT PUB
LOSENT PUB
LOSENT PUB
LOSENT PUB
LOSENT PUB
LOSENT PUB
LOSENT PUB
LOSENT PUB
LOSENT PUB
LOSENT PUB
LOSENT PUB
LOSENT PUB
LOSENT PUB
LOSENT PUB
LOSENT PUB
LOSENT PUB
LOSENT PUB
LOSENT PUB
LOSENT PUB
LOSENT PUB
LOSENT PUB
LOSENT PUB
LOSENT PUB
LOSENT PUB
LOSENT PUB
LOSENT PUB
LOSENT PUB
LOSENT PUB
LOSENT PUB
LOSENT PUB
LOSENT PUB
LOSENT PUB
LOSENT PUB
LOSENT PUB
LOSENT PUB
LOSENT PUB
LOSENT PUB
LOSENT PUB
LOSENT PUB
LOSENT PUB
LOSENT PUB
LOSENT PUB
LOSENT PUB
LOSENT PUB
LOSENT PUB
LOSENT PUB
LOSENT PUB
LOSENT PUB
LOSENT PUB
LOSENT PUB
LOSENT PUB
LOSENT PUB
LOSENT PUB
LOSENT PUB
LOSENT PUB
LOSENT PUB
LOSENT PUB
LOSENT PUB
LOSENT PUB
LOSENT PUB
LOSENT PUB
LOSENT PUB
LOSENT PUB
LOSENT PUB
LOSENT PUB
LOSENT PUB
LOSENT PUB
LOSENT PUB
LOSENT PUB
LOSENT PUB
LOSENT PUB
LOSENT PUB
LOSENT PUB
LOSENT PUB
LOSENT PUB
LOSENT PUB
LOSENT PUB
LOSENT PUB
LOSENT PUB
LOSENT PUB
LOSENT PUB
LOSENT PUB
LOSENT PUB
LOSENT PUB
LOSENT PUB
LOSENT PUB
LOSENT PUB
LOSENT PUB
LOSENT PUB
LOSENT PUB
LOSENT PUB
LOSENT PUB
LOSENT PUB
LOSENT PUB
LOSENT PUB
LOSENT PUB
LOSENT PUB
LOSENT PUB
LOSENT PUB
LOSENT PUB
LOSENT PUB
LOSENT PUB
LOSENT PUB
LOSENT PUB
LOSENT PUB
LOSENT PUB
LOSENT PUB
LO ANKH PLYER POE GANDOLP THE BORCERER BIG BEN OUANDO QUANTO
OUTLIER
DAREDEVIL DENNIS
MAZE MASTER
HN. T.M.T.
POOL HUSTLER
ROOTIN' TOOTIN'

ARIE MASTER TURBO
MM. T.M.T. TURBO
MM. T.M.T. TURBO
MM. T.M.T. TURBO
MM. T.M.T. TURBO
MM. T.M.T. TURBO
MODITIS' TOOTIN' TURBO
DARDEVIL DEHNIS/FICHA
STILER MOVES (CHES)
JOHNSTONES (CHES)
JOHNSTONES THE SPHIKE
SADE LAND
OF MICHON
CYCLOMS
POSTY PAINTER
THOOPER TRUCK
MURDER 2.73 BOOGABOO ESCAPE TRAFFIC PRED SEE SAY BORAMBLE STAR TREK STATOP FOW (25 GAMES)
SUFFRRANTS 4
3.50
SCUERA DIVE FROGORE
OUT BACK
CAESAR THE CAT
GWESHOE
CLOWSS
FUICE
INTERVIEW
RUSGER HORACE
CHUCKIE EGG II
COLLAW ASTER
ROUNTE BOS STRIKES BACK
TALLEDDA (US CAR RACING)
UP 'R SOWN
BOUND BOY
MILITISHED
STAT DEFINE
CORNAT LEADER
BEACK READ
STATOPT (DISC)
WHERE SORNY RUS
LEFFELIN RESCUE
CORNAT LEADER
BEACK READ
STATOPT (DISC)
WHERE SORNY RUS
LEFFELIN RESCUE
CONTACT OF THE STOKES
3.95

3.95 0 LEVEL MATES
3.95 0 LEVEL BIOLOGY
EURCHBACK
DECATHLOS
HICK SOOM
FRANKIE GOES TO HOLLTWOOD
COMMODORE 64

4.95
PANIC
EXTERNISATOR
ULTISTITE
VALHALLA
STUST SIXE
ALLIN
PSTROM
EVERA
FSI. VARRION
IN SALA BIK
EARROTEAD
ANIMATED STRIF FOKER II
JOSAN BARRISOTOR'S SOVASH
SLACK VITCH
IMMOTEF

LIMITED STOCK

5.95
O'RETLLY'S MINE
BLOCK HAVE
BLOCK 4.12 GAMES TV
MOOS PATHOL
DEFENSER
ROBOTROR 6.95 BUSINESS PACK 64 (DISC) Z90 BJOLLY MEGANITS 2.95 each

o Level Parisics

o Level CREMISTRY

o Level Marks

o Level Blology

REMOTE-CONTROL !

MOSOT RUMER WILD WORDS AND LIFT-OF RIDDLE OF THE SPHIKY SHAPPY OF RIDDLE OF THE SPHIKY SHAPPY OF RIDDLE OF THE SPHIKY SHAPPY OF RICHARD OF RICHARD OF RICHARD PARATHOPERS PHANTASIA QUACKERS CENTRO FOOS ARABIAN SHORTS LAIT JONES ATACKTON COMPAND SCUBA STACKTON COMPAND SCUBA STACKTON CONTROL CHUISER ARABIAN SHORT CONTROL CHUISER ARABIAN SHORT CONTROL CHUISER RESEARCADIA RAD RATISKIL II WARLOSHAL II WARLOSHAL II WARLOSHAL II WARLOSHAL II WARLOSHAL II WARLOSHAL II WARLOSHAL II PRESENTATION CONTROL CHUISER AND RATISKIL II WARLOSHA ROMAN ANTAR ANTON CONTROL CHUISER SORACE A THE SPIDERS PREFERRATION OF RESEARCADIA RAD RATTAR II PROGGER 2.50 TIP AF FERRO STORKERS ALCHEMIST 3-D BAT ATTACK CONQUEST FURNET RALADA TAPPT TURNER TILES BLAND TIME BOMB FOOL SPACE ISLAND CITY CONTRACTOR OF THE STATE STAT SPACE ISLAND
CITY
CATERFILLAR
BOOT SOA
SPECTROW SAPAR!
MAGIC RESAILES
OTHELLO
LEAPPROC
CHESS FLATER
GEWAS IS FUN
GLUG GLUG
BUS SLASTER
INVASION OF BODT SNATCHER
AQUARIUS
EVERSAT ASCENT
LOJIX
STYX
FLANET FALL STYI FLANET FALL REFLECTIONS COMMIC DESRIS MAKE-A-CHIP SPELLSOUND JUMP

JUMP
SPACE STATION IEBHA
CLUB RECORD COSTROLLER
COLLECTORS PACK
VU-CALC
VU-3D

YU-3D
RESCUE
SAN SPACE
SAN SPACE
SAN SPACE
SAN SPACE
SAN SPACE
LISKWORD: SPASISS
ROCK'\* ROLL/DRACULA
TOOTH PASTE/COLDITE
MARINA/ALIES SWARN
SFIDER MAN
FIRST MOVES (CRESS)
COURT ASOUT
LUMAR LETTERS
SOT DOT SPOTTER
SOUN SCREWCHER

RAD MANTHA II
PROGER

2.50

CADTLE BLACKSTAR
VALUALLA
THE GREAT SPACE PACE
DEVIL RIDES IS
WHAT'S THE TIME'
KNOW TOUR TABLES
FIRST SUPPLIES
STANTEN PACK
ARBORNETS
ARBORNETS
ARBORNETS
ARBORNETS
ARBORNETS
SUPPLIES
FOR WRITER
FADDIBOTOR'S DISAPP. ISK
EARLY VISIT
SUPPLE WRITER
FADDIBOTOR'S GARDES GARE
CAR JOUNEY
SPECIAL AGENT
SPECIAL AGENT
SALLOGEIS
FUNCTUATION PETE
WORDS FELL
TABLE SURS
SUPERING
ENGLISH SHARE
ENGLISH SKILLS II
FITMADORAS
ALGERA

3.50
BONKERS
TOLCABIC PLANET
GOLD BUSH
PASTASIA DIAHOND
QUICK THINKING
ZODIAC RASTER
BEACH EEAD
PRIDAY THE 13TH.

PLUS 80 ADDRESS PLUS 80 VAT LIMITED

STOCK BOOKS 2.50

BOOKS 2.50

DESK TOP COMPUTING WITH THE QL

INTRODUCTION TO SUPERBASIC ON THE QL

INTRODUCTION TO SUPERBASIC ON THE QL

MAKING THE MOST OF THE QL

MAKING THE MOST OF THE QL

MAKING THE MOST OF THE QL

MAKING THE MOST OF THE QL

MAKING THE MOST OF THE QL

SINCLAIR QDDS COMPANION

SINCLAIR QL ADVENTURES

THE WORKING QL

DEVELOPING APPLICATIONS ON THE QL

ARTIFICIAL INTELLIGENCE ON THE QL

EIFLORING THE SINCLAIR QL

PRACTICAL USES FOR MICHOCOMPUTER IN THE HOME

HOW TO COMPUTERISE TOUR BUSINESS SUCCESSPULLY

INTERFACE COMPUTER SECTLOFAEDIA

INSTANT ARCADE GAMES FOR THE SPECTRUM INTERFACE COMPUTER ENCYCLOPAEDIA
INSTANT ARCADE GAMES FOR THE SPECTRUM
PCV GAMES COLLECTION SPECTRUM
25 NEW PROGRAMMES FOR THE SPECTRUM
VERY BASIC BASIC (SPECTRUM)
MICRO ENQUIRER SPECTRUM
PROGRAMMING YOUR ZX SPECTRUM
DELVING DEEPER INTO YOUR ZX SPECTRUM
CREATING ARCADE GAMES ON YOUR ZX SPECT

| SELECTED HARDWARE                           | ***** |
|---------------------------------------------|-------|
| GL 85232 LEAD                               | 9.31  |
| CURRAN MICROSPEECH SYNTHESISER              | 18.50 |
| CURRAN MICROSLOT 2 WAY EXPANSION SYSTEM     | 4.95  |
| DK'TRONICS KEYBOARD                         | 27.95 |
| SASA 1 KEYBOARD                             | 37.95 |
| SINCLAIR ZX EXPANSION PACK                  | 94.95 |
| ZX 1/F 1 #5232 LEAD                         | 9.31  |
| SPECTRUM 49K OR PLUS POHER SUPPLY           |       |
| BLANK CIZ CASSETTES ( IN LIBRARY POKES 1    |       |
| TIMEX 2040 5 ROLL PK. ISUITS ALPHACON 321   | 0.50  |
| HEN. 3/8 ICK ON ALL TIF'S-UNLIKE GAME MATER | 13.95 |

only 7.99 WIRELESS (14.95Pd

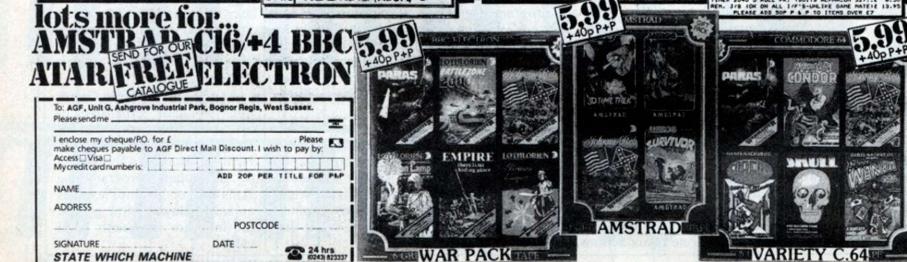

Each of the games reviewed in Software Shortlist has been extensively evaluated by our expert team of reviewers.

We do not include reviews of unfinished products in this section of *Your Computer* – these are the games that you can buy now or in the very near future.

See the software previews and news features for advance news of games under development.

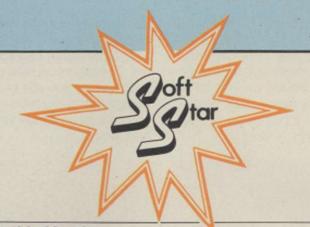

|                           | Guide to G   | ames Reviews this Month |                       |
|---------------------------|--------------|-------------------------|-----------------------|
| AMSTRAD                   | SPECTRUM     | COMMODORE               | COMMODORE             |
| Equinox                   | Empire       | Empire                  | Space Pilot           |
| Kaiser                    | Equinox      | Titanic                 | Raging Beast          |
| SEE TO THE REAL PROPERTY. | Cyberun      | Golf Construction       | Polo                  |
|                           | Kirel        | Cauldron II             | Spiky Harold          |
|                           | Spiky Harold | Kaiser                  | Seabase Delta         |
|                           | Delta Wing   | Touchdown<br>War Play   | Countdown to Meltdown |

### NEXUS

➤ Various ● Nexus ● Arcade Adventure ● Lee Paddon ● £9.95

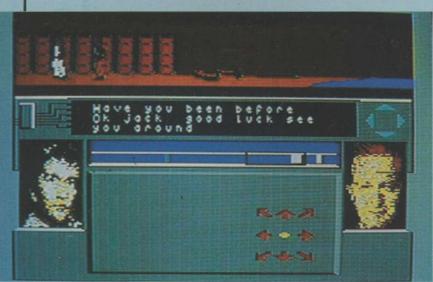

Smashing drug rings, rescuing friends kidnapped by ruthless cut-throats and still making the copy deadline is all in a day's work for the average journalist. In *Nexus*, you have the chance to see whether you have what it takes to join the El Vino's set.

Journalists are not a violent race by nature and it is possible to play most of Nexus without drawing blood. If roused – for instance, if someone claims it is his round – our paragon of polished prose is equipped with guns, knives, flying feet and fists.

You have penetrated an undergrounbd complex. To complete your task, you must get help from Nexus. That is the resistance organisation in the complex which will give

you weapons, advice and help out of a tight spot. Cultivating the members' friendship is vital, so if you go around beating them up, you will be on your own.

The game is controlled from the joystick and is reminiscent of the Ocean V game, although the addition of people you are not intended to beat up gives it a new

GRAPHICS
SOUND
PLAYABILITY
VALUE FOR MONEY
OVERALL

dimension. Like most fight games, there are 16 movements you can make with a combination of joystick and fire buttons. There is also a useful preview function on the screen, which indicates what will happen if you press the fire button.

You move round the complex with the aid of lifts, a map and a cluster of indicator light which show you the direction of a place or a person you have selected. To win the game, you must find all 128 fragments of message. You must then piece them together, decode them, and transmit them to your editor. If all that strikes you as being a little too cerebral, you can have a good time blasting away and beating hell out of the opposition. Most of the time you will only stun your opponents but there is a way to kill them which, for reasons of good taste, will not be revealed.

Another novel aspect of the game is the digitised pictures of people around you. That allows you to recognise members of the Nexus organisation when they appear. The authors, Tayo Olowu and Paul Voysey, who were behind the superb Psytron and the cult hit Psi Warrior have produced an interesting blend of combat game and arcade adventure. It is the kind of game which. even after you have solved it, which will not be quick, will have you returning for a quick spot of guard trashing now and then. It is certainly superior to V in most departments. Let us just hope the lack of that game's TV theme does not prevent it being a huge hit.

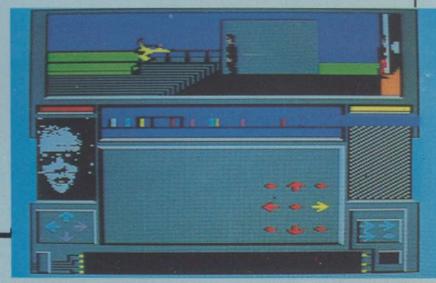

➤ CBM64/Spectrum ● Firebird ● Training Game ● Lee Paddon ● £9.95

Space-trading combat game with many missions. Sounds familiar? Even if the plot bears some superficial resemblance to the Firebird best-seller *Elite*, the game does not. There is a plan view of your spaceship, showing

surrounding planets, aliens, cargo and bases. You can turn, accelerate, brake and fire. There is also a map of the star system you are in and a map of the galaxy from which you can get an idea of what is happening.

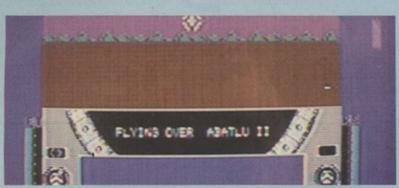

The Empire is under attack from a bunch of marauding aliens. It is your task to repel the attackers and keep the galactic economy topped-up. Apart from the tedious business of blowing away everything in sight you have to take cargo back to the starbases. That means landing on a planet, flying through a forest - you would think with all this inter-stellar hi-tech you would have a computer do that for you then shoot down a brace of missiles, grab the cargo and carry it back to the starbase.

The shoot-'em-up aspect of the game is rather simple and

GRAPHICS
SOUND
PLAYABILITY
VALUE FOR MONEY
OVERALL

it is the planning aspect which maintains the interest, responding to the calls for help and generally repelling the alien hordes. A very different kind of game from Elite, it is rather less shootiem-up, rather more strategy. If you have always wanted to have your own galaxy, this could be what you seek.

### S PACE PILOT

► C16 • Anco • Shoot-'em-up • Peter Luke • £5.95

GRAPHICS
SOUND
PLAYABILITY
VALUE FOR MONEY
OVERALL

Your task as the ace space pilot is to rid a quadrant of deep space of an alien menace in the form of waves of attack craft. Your craft is a highly-manoevrable fighter with an inexhaustable supply of missiles. They must be

launched against the alien vessels, which in terms of design owe more than a little to Star Trek's Enterprise.

The alien vessels sweep in from ali quarters, as single ships and as groups of ships in attack formations. The alien vessels feature a natty line in heat-seeking missiles which they launch in the general direction of your fighter. By making the most of the speed and agility of your vessel it is possible to avoid the attentions of those alien missiles.

There are four stages, with

the duration increasing with each. Bonus lives are awarded with every 10,000 points scored. One- or two-player options are provided, as is a high score table. The game may be controlled by a joystick or via the computer

keyboard.

Space Pilot is an instantlyplayable shoot-'em-up game with an element of strategy which means that its appeal will be more lasting than some other games of its type.

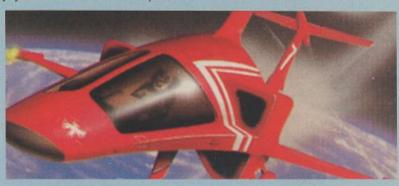

## TITANIC

► CBM64 • Electric Dreams • Arcade Adventure • Lee Paddon • £9.95

Titanic takes you to the icy waters of the North Atlantic, the last resting place of RMS Titanic after it struck an iceberg and sank on its maiden voyage. Your aim is to raise the ship and make a

fortune from the salvage and publicity. The main action takes place aboard a mini submarine. In it you move round inside the *Titanic*, exploring the multi-level wreck.

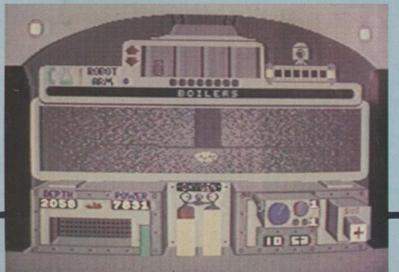

The plot is a little implausable. The required flotation bags are already attached to the wreck. Unfortunately, you have forgotten where you put them. So you have to explore the wreck, solving little problems, capturing and manipulating objects to make progress.

Find and activate the bags and that is it. It would be if you had a bottomless pocket but money for running the operation and repairing the sub, should you be careless enough to bang it around, is needed from somewhere. You can either sell objects you salvage or hold press

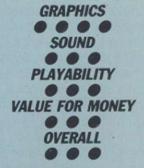

conferences and hope you can obtain favourable coverage, and thus get more money from your sponsors.

Not a bad game, with some pleasant little "sub" plots. The atmosphere is well-maintained with the murky view of the wreck from the sub and the claustrophobic feeling when inside the ship.

#### SOFTWARE SHORTLIST

## GOLF CONSTRUCTION SET

► CBM64 • Ariolasoft • Simulator • Lee Paddon • £12.95 Tape/£14.95 Disc

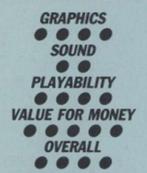

Golf computer games suffer from one serious problem. You either consider golf to be your idea of a good walk spoilt and the idea of playing the game on your computer fills you with fear and loathing, or you are such a fanatic of the game that you are out on the links despite the vagiaries of the British climate. Can Gold

Construction Set balance on those two stools?

The game sets out to be a comprehensive simulator rather than just a game. To make a shot, you have to select a club, then position a cursor on a plan view of the hole, decide where to strike the ball, and your stance. Then you swing, choosing exactly how much power you intend to give the ball. All that, combined with such diverse factors as wind speed and direction, slope, temperature and ground condition will decide whether it is a hole in one - or through the club house window.

As if coping with all that is not bad enough for the novice

golfer, when you start the game, you are allotted a long handicap. That is terrific, you think, until you discover that it means if you try to use anything bigger than a five iron, or really try to give the ball a belt, you will invariably wind up thrashing around in the undergrowth.

If you manage to play below your handicap, you can record the round and the computer will eventually give you a lower handicap. If the four championship courses bore you, it is time to build your own. Sand traps, water hazards, rough ground – all are at your fingertips. If you want to have a one-foot square green in the middle of

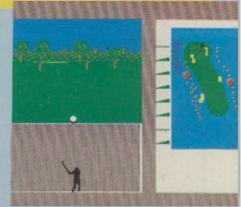

a lake, so be it.

The game obviously represents the state of the art in golf games. It may well be a hit with the curious and the fanatical alike. If you are thinking of taking up the game, it will probably prove to be much cheaper than a set of clubs, plus fours and membership of a local club.

## CAULDRON II

► CBM64 ● Palace ● Arcade Adventure ● Lee Paddon ● £9.95

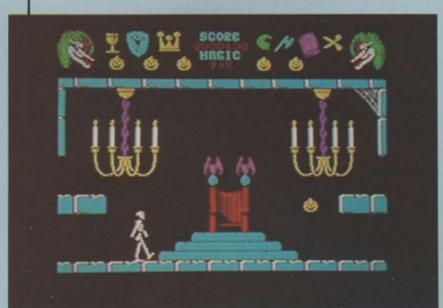

In Cauldron, you, the witch, had to defeat the pumpkin. In the sequel, you have an attack of schizophrenia and play the pumpkin, anxious to do-in the evil witch. That, of course, leaves the way open to endless sequels, constantly switching allegiance.

The witch has grown rich and powerful since defeating the pumpkin, building herself a castle bearing more than a passing resemblance to the Palace Software logo. Your pumpkin has six lives to bounce his way round the castle.

There are six objects to collect, then it is off to the witches bedroom in the attic to cut a lock of her hair and then down to the dungeon to dunk it in the cauldron.

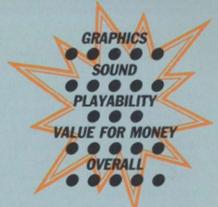

Sounds easy? You are kidding. After all, this is Palace – no-one ever solved Cauldron. Cauldron II is almost as tough. Every room of the castle is packed with nasties which you have to dodge or shoot. You can control the height of your bounce and also its direction but you have to plan your

moves carefully, as the odd unforeseen rebound could send your pumpkin plummeting to its doom.

You have virtually no time to look at the lovely graphics or the visual jokes which abound – haunted mallets trying to

bash mice, animated gargoyles and the odd disembodied hand.

Pleasant graphics, good atmosphere, addictive and frustrating, it has all the hallmarks of a classic in the same mould as Cauldron.

Goblet - Defence against hands Axe - To open doors

Scissors – To cut the witch's hair Crown – Defence against witch's magic Shield – Defence against skeletons

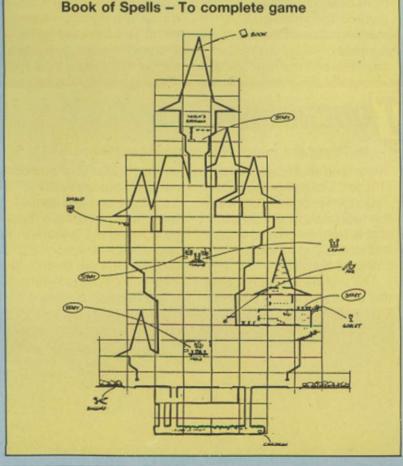

► Amstrad & Spectrum • Mikro-Gen • Arcade Adventure • Lee Paddon • £9.95

Poor old Wally. Mikro-Gen has put that lovable character on the back burner for a time and now he is being replaced by a machine. Equinox is simply Wally in outer space, with a spherical cyclops replacing our preambulating hero.

Before a new planet is fit for wallies, you have to go in and

clean things up a little. Not only one thing at a time, so canisters of radioactive waste but the joint is also jumping with furry aliens trying to bump you off. Various objects and passes are hanging about. They have to be collected but you can carry

such as drills, dynamite, keys

only one thing at a time, so it is a process of working out a logical order to pass the various obstacles to put the nuclear waste down the disposal chute.

Working that out while being the subject of constant unwelcome attention of the local heavy mob is all rather

As soon as you enter the room, swarms of the little beasties appear and set about you. Blaze away and run for the exit is about the best advice which can be offered. If you can manage eight levels of that kind of frantic activity, solve all the logical puzzles, keep any of your three lives intact, and stay off the Valium, you can consider yourself a

**GRAPHICS** SOUND PLAYABILITY **VALUE FOR MONEY OVERALL** 

jolly good droid.

Graphically striking, the game offers hours of manic action and looks next to impossible to complete. Mikro-Gen fans will have to add speed of reflex to their problem-solving skills.

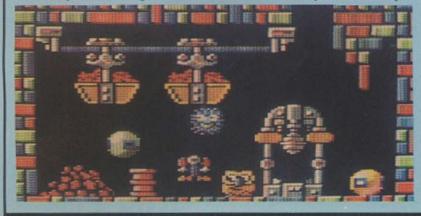

➤ CBM64 & CPC464 ● Ariolasoft ● Hamurabi ● Lee Paddon ● £7.95

**GRAPHICS** SOUND **PLAYABILITY VALUE FOR MONEY OVERALL** 

King and Hamurabi have been around as long as computers have been used playing games. You manage a number of commodities. sprinkle on a few natural disasters and see how well the

player manages to do. This game monitors your performance in terms of working your way up the nobility but there is a twist: there can be up to nine other social climbers bent on doing the same thing.

How does this game compare to king of King games, the Ariolasoft Mule? Both are multi-player but whereas in Mule interaction was limited to trade wars, in Kaiser you fight real wars. When you start the game, everyone is too busy trying to survive but after a time the

coffers start filling and players begin to cast covetous eyes over the shoulders of more successful players. Then the arms race starts and when, regrettably, hostilities begin, a new dimension of back-stabbing breaks out as players align themselves with others to either share the spoils of war or try to restrain a power which is being too successful.

In this game you must always keep a balance. Too many soldiers, and you have fewer farmers and the army costs money to maintain. On

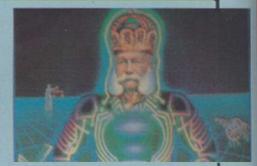

the other hand, too few soldiers and you could find aggressive neighbours laying waste to large areas of your countryside. A fun game with a number of players. Perhaps trading a la Mule would have been pleasant, but still not a bad effort.

### OUCHDOWN

► CBM64 • Ariolasoft • Simulator • Lee Paddon • £9.95

There is no sin in the software industry like being second. Touchdown football follows in the footsteps of Superbowl and is from Electronic Arts, one of the top American software houses.

The first thing you notice is that there are only six players

on each side. That obviously means there are fewer decisions to make about formations, which are made by pushing the joystick in the appropriate direction and pressing the fire button. The view is the rostrum camera angle familiar to players of

00 HOME E | 1 QTR 01:42 3-13 | E VISITOR 07

sports the world over.

You select five-, 10- or 15-minute quarters against either a human or computer opponent. Once you have chosen your basic play, the offence snaps the ball and play begins. When playing the offence, you control the quarterback; as defence, you play a linebacker. It is then a question of looking for an opening for a pass or making a few yards on a rush.

All the usual features punting, extra points and safety plays are there - and the graphics are functional

**GRAPHICS** SOUND PLAYABILITY **VALUE FOR MONEY OVERALL** 

and pleasing. More playable than Superbowl, the smaller teams means that it probably will not appeal to the true fanatic but if you have still not decided on a football game for your Commodore, it is worth looking at.

#### SOFTWARE SHORTLIST

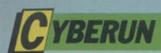

➤ Spectrum • Ultimate • Shoot-'em-up • Lee Paddon • £9.95

GRAPHICS
SOUND
PLAYABILITY
VALUE FOR MONEY
OVERALL

The first result of the U.S. Gold/Ultimate tie-up. Will this game be another Ultimate mould-breaker or just plain mouldy? The major problem which confronts you when you try to play an Ultimate

game is that the goal is not spelt out in the whimsical instructions. You get the idea that pieces of your ship are scattered all over the place. The idea is to go round picking them up; then what? Generally just shoot everything in sight and a few vague hints about crystals, I suppose.

Controls are of the jet-pack variety—left, right and thrust; gravity takes care of the rest. You start with a fairly generous allowance of five lives, each of which is lost by being hit three times.

The graphics show an

inhospitable alien landscape with clouds, meteorites, comets, caves and the whole place full of aliens in many shapes and sizes. It is all very atmospheric and pretty but scarcely the kind of thing to set the world on fire.

There is said to be a virtually insatiable market for shoot'em-ups and, as they go, this is certainly superior to most. It is tough, addictive, fast and colourful, with pretty explosions. It is great fun putting the ship together and deciding which pieces you can attach in which order. It is the kind of game which will

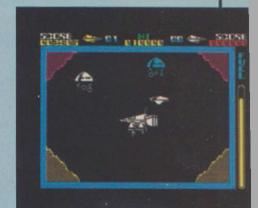

generate a cult following as people discover the built-in wrinkles in the system. Not the kind of game to launch a million imitations but a competent effort nonetheless.

### WAR PLAY

► CBM64 • Anco • Shoot-'em-up • Lee Paddon • £7.95/£10.95

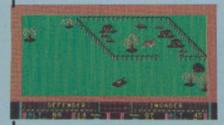

Rambo, Commando, Who Dares Wins, running amok with machine gun blazing, seems to be this year's theme. Despite that, War Play offers something a little different which might earn it a respectable following. Instead of just fighting-off a bunch of computer-controlled

kamikazis, you can blaze away at your best friend.

One player takes the role of defender, the other the attacker. Each has a certain number of bombers, fighters and tanks. The attacker's objective is to blow up a number of installations in the defender's territory. His object is to stop you. Each selects a weapon and off you go. If you choose a bomber and he picks a fighter, that is bad news. The best idea is quickly to swap it for a tank, which rather leaves him in the lurch. It is an interesting point

whether it is best to try to eliminate the opposition before choosing the ground targets.

You can turn your tanks and aircraft in one of eight directions and the air forces can climb and dive. The local scenery you are setting-out to obliterate is all rather tasteful, with trees, walls, buildings – the usual army camp clutter.

Moving the tank around can be a bit fraught as you can become attracted by some of the scenery. That is particularly painful in the one-player mode, as the

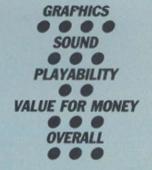

computer immediately calls-up an air strike and bombs the hell out of you. An interesting wrinkle on an old theme. A good one for the violent but sociable type.

## KIREL

► Spectrum • Addictive • Arcade Adventure • Lee Paddon • £8.95

GRAPHICS
SOUND
PLAYABILITY
VALUE FOR MONEY
OVERALL

Addictive Software is big on quantity but a new release from it is usually worth a look. The last hit, Football Manager, is still in the charts years after its first appearance.

Kirel is, at first sight, yet another 3D isometric arcade adventure but the more you play it the more you realise it has that little spark of originality and charm which can make a game stand out from the crowd. The eponymous Kirel is a jolly, slightly-squashed-looking character who has trouble with stairs. He can slide up only one level at a time but he has the useful ability of being able to swallow parts of the landscape and regurgitate them elsewhere. In that way, our hero can tackle huge mountains.

The reason for the little chap clumping around the place is to defuse a few bombs left lying carelessly round the screen. Naturally they are time-bombs and the fuse is running low. Defuse the bombs and it is on to the next screen. Do that 70 times and

you have cracked it. Your bonus depends on time taken.

Also on the screens various nasties will try and sap your stamina by the ungainly tactic of sitting on you. You can squash them if you have eaten enough cake lately — presumably that makes our flabby friend heavy enough to inflict lasting damage.

Other objects include

transporters for rapid movement around screens, invisible walls, sweets to build your energy and arrows which allow you to build bridges. All that variety gives plenty of scope for fiendish logical puzzles which must be solved against the clock. Not exactly Alien 8 but great fun all the same.

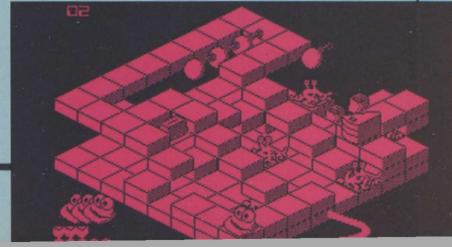

#### **BUDGET SOFTWARE REVIEWS**

## RAGING BEAST

► CBM64 ● Firebird ● Action ● Peter Luke ● £1.99

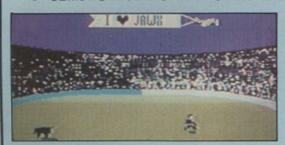

While it may be tempting to describe Raging Beast as a load of old bull, the game at least has some redeeming features which give it limited appeal.

In play, you have control of a matador doing mortal battle with Alfonso the

OVERALL .

raging bull. You must make as many passes at the poor animal as possible, waving your red cloak in the process.

Some amusing graphics are the only feature of the game which make it worth even the budget asking price.

#### SOLO

► C16 • Bug-Byte • Shoot-'em-up • Peter Luke • £1.99

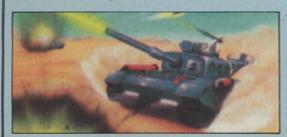

The shoot-'em-up game has come a long way since the early ZX-81 incarnations of the blast-away-at-the-space-invaders-for-all-you're-worth programs. To judge from *Solo*, though, the art of programming this type of game has been put back by five years.

You are in control of a spaceship

#### **OVERALL** •

which can be moved in two directions while firing waves of missiles straight up into space. Predictably, waves of alien craft swoop down from the top of the screen firing at your vessel.

Suffice it to say that you can achieve high scores simply by sitting at the bottom with the fire button held down.

#### SPIKY HAROLD

► Spectrum ● Firebird ● Platform ● Lee Paddon ● £1.99

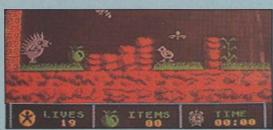

Spiky Harold has had enough of the English weather and has decided to go into hibernation. Your task is to guide Spiky through the 57 chambers which contain food, coins and wine, all of which he will need to survive the winter in his home cavern.

#### OVERALL . .

On the journey through the caves, Harold must battle with various obstacles, all of which will cost him one of his 20 lives should he bump into them.

A budget-priced platform game which offers excellent value.

#### S EABASE DELTA

► CBM64 ● Firebird ● Adventure ● Peter Luke ● £1.99

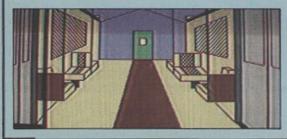

As Ed Lines, a famous reporter, you are in trouble, deep under the ocean. Ed is trapped in the submarine Sea-Lion which has been captured by enemy agents and is now imprisoned within their high security base.

Your mission, should you decide to buy the game, is to discover the secrets

#### OVERALL • •

of the base, locate a mini-sub and thus make good your escape.

This text-based adventure game is supplemented by simple graphic representations of the adventure locations.

An adventure which is reasonable value considering its price.

#### COUNTDOWN TO MELTDOWN

► CBM64 • Mastertronics • Arcade Adventure • Lee Paddon • £2.50

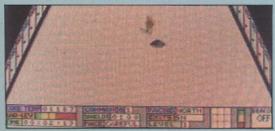

Doubtless this is another game at which people will look as a paragon of bad taste and bad timing. You have to prevent a nuclear reactor blowing its top. The robots in the plant designed to protect it from saboteurs have gone berserk. Your team of anderoids must go in and work

#### OVERALL . . . .

their way to the reactor room.

The graphics are rather pretty, with a huge number of rooms. It is a good combination of shoot-'em-up and strategy. Each member of your team has different characteristics which you must exploit to reach your goal.

#### DELTA WING

▶ Spectrum ● Mastertronics ● Simulator ● Lee Paddon ● £2.50

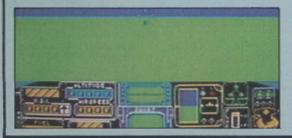

Pleasant pilot animation, good wire frame perspective graphics of the enemy aircraft, but there is one aspect which makes this game exceptional for every Spectrum owner – two-player mode. With two Spectrums with Interface 1, strap yourself in and prepare for hours of stomach-churning fun.

#### OVERALL . . . .

Completely hidden from your opponent, you invent new manoeuvres, he invents new countermoves. Climb, dive, brake, turn – you will not be able to put this game down.

If you and a friend have Interface 1, this program is one you will not want to miss at this give-away price.

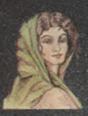

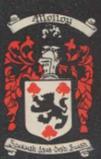

cheques or postal orders (payable to COLLEEN LTD) to: COLLEEN LTD., Colleen House, 18 Bishop Street, Penygraig, Tonypandy, Mid Glam CF40 1PQ

I enclose cheque/postal order for £ . . . .

Signature .....

..... Post Code ......

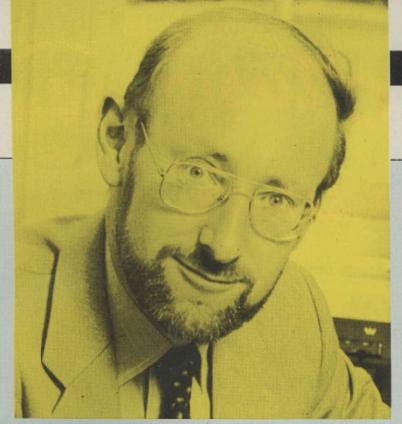

Sir Clive bows out - but the Spectrum lives on?

n the long long and distinguished career of the Spectrum, it has attracted almost every conceivable piece of hardware a home user might be expected to buy for his personal micro. The only gaps in the list are in scientific/industrial applications and, regrettably, in the new neswpaper-designer packages such as Fleet Street Editor/Page-Maker which require both a hires screen and efficient disc-based file access.

Sir Clive Sinclair would probably have supported the Spectrum in some form or other until the end of the century; Alan Sugar may phase it out after the Christmas of 1986 has exhausted present stocks. If you already have a Spectrum, there is no reason to stop adding to your own personal collection of 48K software and hardware – the majority of products available offer value and the Amstrad take-over will probably blow the dying branches from the Spectrum tree anyway. The Spectrum will always be worth keeping as the second machine in a two-computer household – the Mini Metro of the U.K. computer scene.

Taking the decision to buy a new Spectrum will be difficult until Amstrad makes some clear statement of intent by announcing the Christmas prices of the two models. The existing Spectrum 128K at £99 would sell well; so might a Spectrum 128/datacorder/joystick configuration at £130. Interesting ploys would be to release a twin-Microdrive Spectrum using QL cases, or a new CPC464+ which has a Spectrum mode. Speculation is an enjoyable but fruitless exercise.

Amstrad will look at the international market, at the quantity of Sinclair chips in stock – ROMs and ULAs – and at the price of memory chips and make a decision on the basis of an accurate computer-generated sales forecast. If that decision bankrupts a few peripherals manufacturers and a few software houses, that's life.

In this month's special supplement we look at selected Spectrum peripherals, some of which are old favourites – many broke new price barriers when they were introduced – and some of which are relative newcomers. It is to be hoped that peripheral manufacturers will not now abandon the Spectrum but will continue the Sinclair tradition of producing goodies which are both affordable and innovative.

pectrum accessories are in three categories. First there are those peripherals which, like the Centronics parallel interface and the joystick interface, are needed to bring the computer up to the specification of its rivals. Also in this category are simple items like an ON/OFF switch in the 9V power lead or, more expensively, a new keyboard. Second, there are peripherals such as joysticks, sound synthesisers, voice synthesisers, disc drives, robot controllers and so on. Third, there are the Sinclair experiments-the ZX printer. Interface 1 with or without Microdrives, and the nowdefunct Interface 2

The ZX printer was adequate at a time when real printers cost a great deal of money. It is out of production now but, even when still officially in supply, it was eclipsed by the Alphacom thermal printer. Alphacoms can be bought for around £30-£40 now and, like the ZX printer, they run on all Spectrums without the need for an interface. Interface 1 sits under the computer and is needed to run one or more Microdrives. As a bonus it gives an RS232 interface and a networking facility.

#### Microdrives

Microdrive cartridges give 80K of storage for £1.90 and as such represent about the most expensive magnetic medium in the computer business. The more recently-produced Microdrives are very reliable; there never was any question of poor design philosophy with Sinclair's beloved Microdrives - it was just that quality control in the early days was poor. Interface 2, on the other hand, was virtually a non-starter and was killed-off by a cheaper competitor. Today, if you want a dual-joystick interface with a ROM-port facility, you would buy the popular Turbo joystick interface from RAM Electronics.

It is very important, especially if you own a rubber-key Spectrum, not to add too many peripherals to the computer. Those

# The Sp the har softw

Spectrums have memory chips which draw more power than their present-day counterparts and, if Interface 1 is also connected, the computer is running at full stretch and has no power to spare for peripherals. There is also the physical problem of interlocking all units and the software problem of selecting peripherals with addresses which do not clash with one another. Look then for peripherals which have more than one function so that you can reduce the difficulties.

#### **Joysticks**

All accept joysticks with the standard 9-pin D socket and most now read the stick on port 31, which is the address used by most software manufacturers but not the protocol used by Sinclair/ Psion. Hence the need for the programmable interface, or the switchable interface. Prices range from £6.99, for a single-standard, single-joystick interface to £19.95 for switchable types. The Datel switchable at £9.99 is the cheapest available at the moment and the Nidd Valley programmable has a slowmotion control device built into it, which can be a very useful feature for games players.

Printer interfacing, like joystick interfacing, has its problems. The Interface 1 RS232 serial interface will not drive a printer directly since there is no suitable software in the Interface 1 ROM, so once again the independent

# sinclair special =

# pectrum, all ardware and ware you'll need

manufacturer has produced the necessary hardware.

Features to look for are a switchable parallel/serial option, software in ROM which is available at switch-on and which takes few bytes from RAM, and a bit-image screen-dump facility. Popular makes are the parallel dK'Tronics and Kempston. Other makes may still be available - there was once a plethora of them - and in all cases you should ask for a full specification to make sure it will run your printer and interface with the software you

#### Screen dumps

Prices start from £29.99 but there are combination devices which might suit your needs better. The Rotronics Wafadrive – around £80 – has parallel and serial printer ports while the Konix Liberator – £35 – has a repertoire of parallel and serial printer ports, dual switchable-protocol joystick ports, a slow-motion control and ON/OFF re-set.

Top of the range at £150 is the Opus Discovery which has a parallel printer port. It also has a 250K 3.5in. disc drive and a joystick interface and its own power supply, so if you feel you can add a £150 peripheral to a £150 computer, it is the one to choose.

Having kitted-out the
Spectrum at some expense so
that it resembles a real
computer, the next step is to
stop playing games on it and to
do something more
constructive. There are plenty

of serious applications for the Spectrum. It brought us the first low-cost introduction to the languages Micro-Prolog and C, which hitherto had to be learned on expensive computers. Logo, Forth and Pascal are also available.

Most people's idea of creativity is not delving into artificial intelligence on Micro-Prolog - it is designing something pretty on the screen or making micro music. The Spectrum range, with a little help from the 128, supports art and music packages as good as you will find on any computer with a similar screen resolution and a similar sound chip. Add-ons figure large in the best packages; you cannot really draw without a mouse or a light-pen.

#### Mouse on a lead

The Spectrum mouse interface from Kempston is an example of one such creative product. The hardware consists of the black box

interface and the mouse on a two-metre lead. The mouse is a good one, using a rubbercover ball bearing of generous dimensions. It gives pixel accuracy on the Spectrum screen, provided you have a hand which is steady enough to move the mouse pixel by pixel.

The X and Y co-ordinates of the position of the mouse are obtained directly by reading port addresses 64479 and 65503. That can be done in 48K Basic or in 128K Basic. The OCP Art Studio software with the mouse not only shows the mouse to its best advantage but also demonstrates the excellent results which can be obtained on the humble 48K Spectrum. The program is not yet designed for the 128K mode Spectrum but will run satisfactorily in the 48K mode of that machine.

OCP Art Studio is one of the best artist programs I have seen for the Spectrum. Its working screen is uncluttered – only two lines are used for the menu titles – but the pull-down menus and sub-menus are comprehensive.

The SHAPES menu supports points, lines, continuous lines, rectangles, triangles, circles and rays, all of which with the exception of point may be used in elastic mode, i.e., you can see the effect of your planned shape before you commit yourself to drawing it permanently. The PAINT menu gives pens or crasers with 16 sizes of nibs, brushes with 16 user-re-definable images, and a spray can with eight nozzle sizes.

Rotronics Wafadrive - mass storage and printer ports.

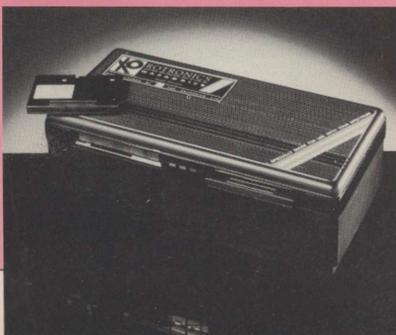

The ATTRIBUTES menu deals with colours and effects such as the Spectrum over and inverse instructions. FILL has a menu box of its own and texture fills are well-supported with no fewer than 32 user-re-definable textures. Fill is fast and you can reverse the effect if you do not like the results. Any mistake you make on the screen usually can be reversed, since the program constantly saves the screen somewhere in RAM every time you change a method of drawing.

The user is not aware of that happening but please, OCP, can you explain where you found all the memory space to save whole screens, bits of screen beneath menus, and vast databanks of brush shapes and texture patterns in a 48K Spectrum? Picture reduction, enlargement and distortion is supported and there is an excellent picture-magnify facility to allow finely-detailed work to be achieved.

#### Doodler

Following close on the tail of the Kempston Mouse/OCP is the inexpensive F E Electronics Doodler which uses the light-pen method of drawing on the screen. To Doodle at the moment you will need a Spectrum 128 - the light-pen grabs the video-sync signal which the 128 gives out but which is difficult to obtain on other Spectrums. Lockingon to that signal ensures the pixel accuracy which other light-pens, with the exception of the dK'Tronics Mk. 4 pen. fail to achieve

Doodle has an accompanying drawing package which is strong in freehand drawing, background painting and pattern placing but it does not support picture reduction/enlargement or elastic patterns. Remember also that, unlike the mouse, no light-pen can draw on areas of screen which are already darkly-coloured or inked-in. Doodle is menu-driven and selecting options using the light-pen is a doddle, or possibly a doodle.

Continued on page 52

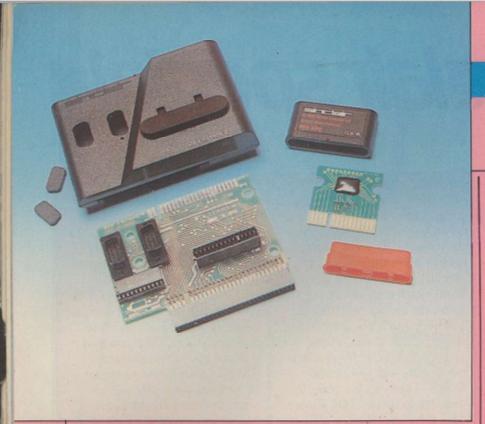

#### Continued from page 51

Musicians who own
Spectrums had a frustrating
time until Cheetah released
SpecDrum which, for £30,
turns any Spectrum into a
drum synthesiser equal in
performance to professional
equipment costing many
hundreds of pounds. Spectrum
is capable of generating eight
drum sounds – bass, snare, mid
tom, low tom, cowbell, Hi-Hat
closed, Hi-Hat open and claps,
three of which can be sounded
simultaneously.

Overlay software, bought as a separate tape, gives an alternative drum kit of eight sounds with Lo and Hi timbales replacing the Toms and Cabasa and Tamborine replacing the Hi-Hats. The design of rhythms - called patterns - and the grouping of rhythms into sequences called songs - is menu-driven and virtually idiot-proof in operation. The patterns are laid down in a sound editor which is the drumkit equivalent of a word processor, or can be tapped-in live from the Spectrum keyboard.

Partly-made patterns and partly-composed songs can be replayed at any time and part-or wholly-finished work can be saved to tape. What elevates SpecDrum to professional status is its ability to lay down timing blips on the cassette – or spool – recorder and, later at playback, lock on to the blips and synchronise new drum sounds and patterns with those already recorded.

SpecDrum, however, in common with 95 percent of all Spectrum hardware, does not recognise the Spectrum 128 and therefore you should not expect it to tie in with the 128 three-channel sound chip. You can run SpecDrum on the 128 but only when it is in 48K mode.

Music programs for the 128 are thin on the ground at the moment. Melbourne House has issued Wham, the music box, so you can listen to six Wham songs if you feel you must, and compose your own tunes as stand-alone masterpieces or for inclusion in your programs. Rainbird is working on The Music System, a menu-driven composer, but plans for its release may, of course, be affected by the Amstrad takeover.

As for musical hardware, there is little available at the

Interface 2 - the market fell apart as easily as the product.

moment. HCCS will supply a three-octave, full-size piano-style keyboard which will, aided by some tape software called the *Echo Music System*, drive the 128 sound chip. The 128 has a Midi port but no software house has bothered to use it yet. You can, however, have Midi on any Spectrum.

Midi system

XRI Systems markets the Micon interface which links any Spectrum to one or more. Midi synthesisers and, for £100, it turns the computer into an eight-track 2,900-step sequencer with an on-screen music score displayed in real-time. The system can be synchronised from the Midi channel, from external sync pulses or from tape blips. All compositions can be edited and saved to tape, Microdrive or Opus disc.

This all tends to be supplied on cassette, although many programs will re-locate to Microdrive standard. Users who have Wafadrives or a disc system may have to hack the program or resort to using a code-breaking utility to get the program on to their storage medium. The Spectrum never really attracted sideways ROM and there seems to be a complete absence of serious

ROM software to plug into the Turbo interface and Kempston interface peripherals. Word processing utilities are supplied by Tasman, whose *Tasword WP* has proved very popular. Tasword and *The Writer* from Softek are both available in extended 128 versions.

Oasis Software has made a name for itself with its Lightning series of Assembler, Basic compiler, and sprite generator, now mysteriously re-named The Magus Assembler, the Laser Compiler and Laser Basic. The Oasis assembler/monitor package, Spectre-Mon, written for the 48K Spectrum and now some two years old, runs on a 128 Spectrum in 128 mode, which is amazing in view of the fact that most 48K programs do not even finish loading when the computer is set to 128 mode.

Alternative languages have been mentioned but if you want an improved Basic, Beta Basic 3 from BetaSoft is an excellent extension to Sinclair Basic. Hackers will like the inclusion of keywords such as DPOKE, DPEEK, DEC, HEX\$ while PROCEDURES and DO-UNTIL and WHILE-WEND loops will please those who favour structured programming.

#### **List of Suppliers**

#### RAM ELECTRONICS (FLEET) LTD

Unit 8, Redfields Industrial Park, Redfield Lane, Church Crookham, Aldershot, Hampshire GU13 0RE

#### dK'TRONICS LTD

Long's Industrial Estate, Englands Lane, Gorleston, Great Yarmouth, Norfolk

#### F E ELECTRONICS LTD

Chesterton Mill, French's Road, Cambridge, CB4 3NP

#### NIDD VALLEY MICRO PRODUCTS

Thistle Hill, Knaresborough, North Yorkshire, HG5 8JW

#### CHEETAH MARKETING LTD

1 Willowbrook Science Park, Crickhowell Road, St Mellons, Cardiff, CF3 0EF

#### **KEMPSTON**

1-3 Singer Way, Woburn Road Industrial Estate, Kempston, Beds

#### **OPUS SUPPLIES LTD**

55 Ormside Way, Holmethorpe Industrial Estate, Redhill, Surrey

#### **HCCS LTD**

28 Hitchin Street, Biggleswade, Beds

#### **XRI SYSTEMS**

10 Sunnybank Road, Wylde Green, Sutton Coldfield, West Midlands, B73 5RE

#### DONIX COMPUTER PRODUCTS

Unit 13, Sirhowy Industrial Estate, Tredegar, Gwent, NP2 4QZ

#### **BETA SOFT**

92 Oxford Road, Moseley, Birmingham, B13 9SQ

# sinclair special \_\_\_

inclair tells us that playing games on a Spectrum can kill you – 5,000 times. Choosing just a few favourites from that number is a tough business and it will inevitably be a rather personal choice. So if your favourite is not here, our apologies.

In the beginning there was Ultimate. Reeling-off the list of titles from the boys from Ashby is like a Spectrum hall of fame – Psst, Cookie, Sabré Wulf, Atic Attack, Knight Lore and Alien 8. All those games, in their day, represented the state of the art in games design. In every case, each game spawned a host of imitations.

Knight Lore and Alien 8
are, for most people's money,
the best of their kind. Knight
Lore even exploited the
Spectrum's notorious dot
crawl to artistic effect. Alien 8
must be one of the most
satisfying games to solve.
Virtually every room is an
intricate puzzle. At first,
seemingly impossible, but
after you have cracked it you
wonder what the fuss was all
about.

Others in the hall of fame must include *Manic Miner* and *Jet Set Willy*, both from Software Projects. At the time

#### **ROTRONICS LTD**

Santosh House, Marlborough Trading Estate, West Wycombe Road, High Wycombe, Bucks HP11 2LB

#### SOFTEK INTERNATIONAL LTD

12-13 Henrietta Street, Covent Garden, London WC2E 8LH

#### TASMAN SOFTWARE

Springfield House, Hyde Terrace, Leeds, LS2 9LN

#### **OASIS SOFTWARE**

12 Walliscote Road, Weston-super-mare, Avon, BS23 1UG

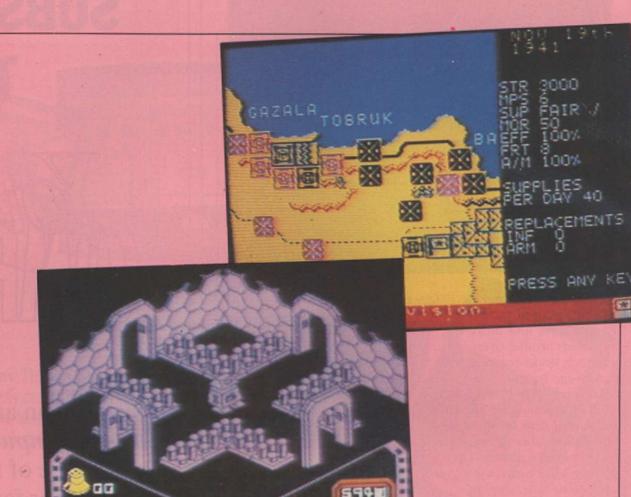

# Spectrum games from outer space to deep dungeons

GO LIGHT YEARS

The Spectrum has been the premier games machine for four years. We look at the best available for the machine.

Manic Miner appeared, there was nothing to match it and it really set the arcade/platform bandwagon rolling. A further development was the Wally series from Microgen. It introduced problem-solving into the arcade game and the true arcade/adventure was born

A controversial game from around the same period was Valhalla from Legend. You either love it or loathe it; it was the first in a proposed series

using Moviesoft. The idea was that if you wished you could sit back and watch what happened or get involved in the environment. If Valhalla was Moviesoft's epic, *The Great Space Race*, Legend's next effort, was its low-budget horror flick and remains a byword for hype to this day.

For arcade freaks, there have been plenty of adaptations of arcade favourites. Commando from Elite and Who Dares Wins

from Alligata are both no-nonesense, blaze-away games. Any game from Vortex is worth looking at, particularly Tornado Low Level and Highway Encounter. Both feature tough tests of reflexes, combined with pleasantly-drawn, smoothly-scrolling graphics.

If your reflexes are accompanied by a good deal of stamina, you might try

Continued on page 54

# sinclair special

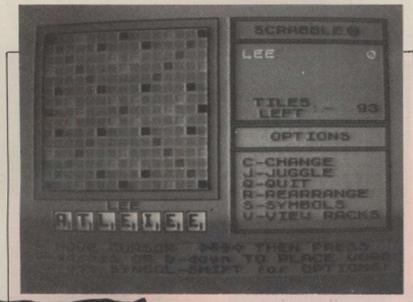

#### Continued from page 53

Quazatron from Hewson. Zap, grapple and shove the anderoids around over umpteen decks teaming with the savage beasts.

Beyond, until its takeover by BT, was another Spectrum stalwart. Lords of Midnight and Doomdarks Revenge are truly epic adventures. They feature Mike Singleton's exceptional landscaping technique, allowing you to look out over the vast plains of the Land of Midnight. Both games are difficult to complete and will appeal to adventure fans and adventure phobes alike. Shadowfire was an icon-driven adventure shoot-'em-up. It allows you to do complex actions without resorting to keyboards and menus. There are five members of a crack and deadly commando team who have to fight their way on to an enemy ship and rescue the ambassador. Stealth and subtlety are more rewarding than just blazing away at anything which moves.

#### **Simulators**

If you want simulators, talk to Digital Integration. Fighter Pilot was a revelation when it was released nearly two years ago and has the market virtually sewn-up. Your F15 has to defend five bases against marauding enemy fighters. It is a highly-demanding game to play. You must intercept the enemy, then drop on his tail, then keep him centred while you close down the range. Patience is needed; if you are too impatient, you will overshoot. Then all you have to do is spot a gap in the enemy

raiders and do a fast landing, re-fuel and start all over again.

A difficult act to follow but Digital did it with Tomahawk. Now your enemy is on the ground as well as in the air. All the performance characteristics of the real thing are there. You soon learn that victory rolls in a helicopter are not a good idea. It is also one of the most playable simulators, with warning buzzers and auto-stabilisation.

Although not a true simulator, Combat Lynx from Durrell was an excellent game. You must defend your bases using mines, rockets and guns. The ground-contouring technique used was highly effective. You really had the feel of hugging the ground. It is not a simulator - you tell your helicopter to turn or climb and it does so. It is, however, more than a shoot-'em-up. You can just blaze away at the enemy until they inevitably over-run your base, or you can "manage" the battlefield, moving troops around, ferrying back wounded and laying minefields.

War games have been around on the Spectrum for some time. Lothlorian. through Argus Press, has a large range but the current state-of-the-art game is from CCS. Desert Rats is simply head and shoulders above the competition.

Every time one of these games appears, it was thought "surely this is it, they can't squeeze anything more out of this thing", but every time we have been proved wrong. What the future holds can only be speculation.

## SUBSCRIBE TO

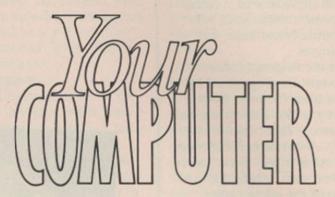

Taking out an annual subscription to Your Computer is the only way to make sure of receiving a regular copy of your favourite computer magazine.

At only £14, a price that is fully inclusive of postage and packing, a subscription is also excellent value for money.

Do not delay, send your cheque/ PO for £14 to:

> Your Computer, (Subscriptions) Oakfield House, Perrymount Road, Haywards Heath, RH16 3DH

# ACTION: ACTION: ACTION:

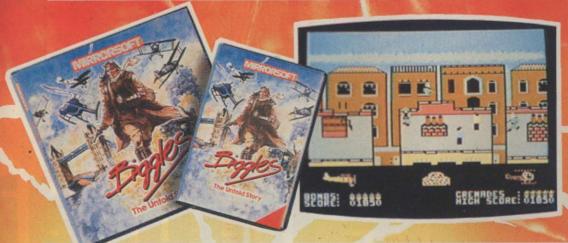

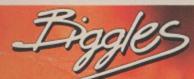

Packed with all the action and atmosphere of the movie, Biggles is a multipart game that'll keep you on the edge of your seat right to the end of your mission.

Spectrum · Commodore 64 ·

Amstrad CPC £9.95 tape

Commodore disk £12.95 · Amstrad disk £14.95
Biggles t-shirts, plot's scarves, button badges and ckers available to a sk your retailer or call us

#### DYNAMITE DAN II

Dynamite Dan's back—and how! There's 200 screens of challenging gameplay, simply crawling with intelligent aliens out to trap you, to keep you on your toes (which will be tapping like mad to the amazing music, too!)

Spectrum £7.95 tape

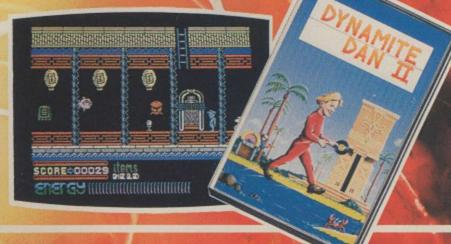

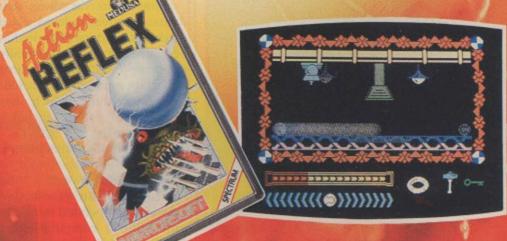

#### **ACTION REFLEX**

The brand-new, all action, Medusa label launches out with a real smasher! It's a frantic, multilevel. Beat the clock ball game – and where did you see that red-and-white chequered ball before...?

Spectrum £7.95 tape

#### STRIKE FORCE HARRIER

Fly by the seat of your pants at the controls of the Harrier, one of the world's most exciting combat aircraft. But beware of enemy ground and air attack as you battle your way to your ultimate target.

Spectrum · Amstrad CPC · BBC/Electron £9.95 tape BBC disk £12.95 · Amstrad disk £14.95

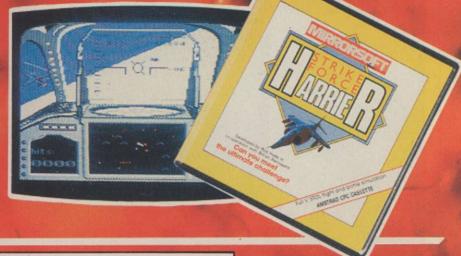

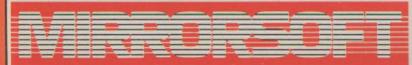

# Amiga-the future is

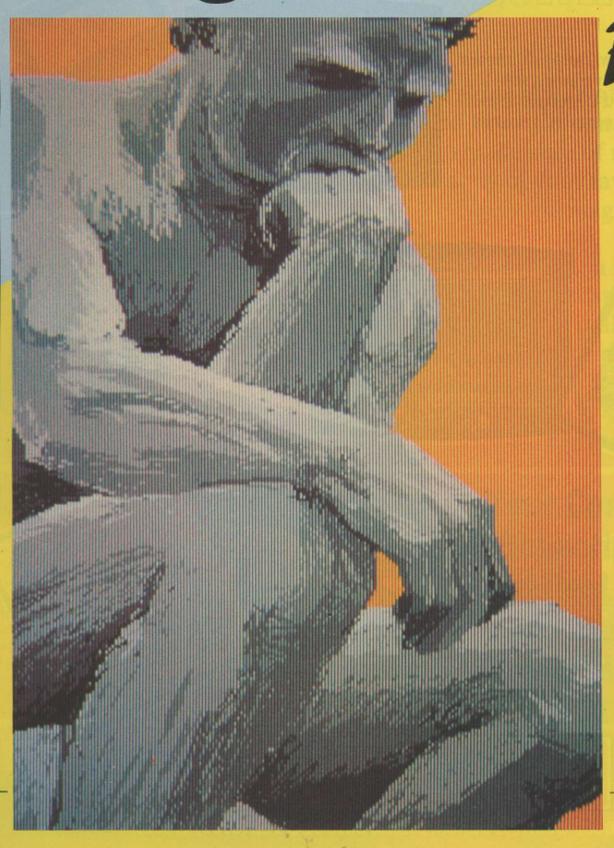

romising. If I had to use one word to describe the software I have seen so far for the Amiga that would be it. As yet nobody, and I mean nobody, has used all the facilities of this incredibly powerful machine. The software you can see on these pages is technically excellent but in two years we will start seeing what the Amiga can really do.

Commodore, in all its wisdom, however, decided to market the Amiga; I hope that people see it for what it really is – potentially the most important micro this decade. Unlike anything which has gone before – and that includes the Macintoshs and 520STs – the Amiga is no ordinary home micro.

Programmed well, the Amiga can create graphics of a standard associated normally with £10,000 computer-aided design machines and stereo sound equal to many dedicated synthesisers.

#### **Deluxe software**

Of the software available, most is programmed by American software houses which were provided with a black box by Commodore and have therefore had almost a year to perfect their products.

One of the first, if not the first, piece of software was Deluxe Paint from Electronics Arts; and in many ways nothing since has managed to achieve so much. To describe it as just a graphics package is rather like describing a Porsche as just a car. When compared

#### SOFTWARE

The full potential of the Amiga has yet to be realised. The initial software launches show what the machine can really do. Francis Jago reports.

# is here

to any similar package on any other micro, it puts them to shame.

Deluxe Paint built-in facilities allow you to draw in any of the three Amiga resolutions - low (320x200, 32 colours), medium (320x400, 16 colours), and high (640x200, 8 colours). Once you have decided in which mode to paint, you are free to use all the facilities Deluxe Paint provides, and that includes the pre-set brushes, zoom, text in a variety of fonts - filled and unfilled shapes, curves, and some amazing bend, stretch and smear techniques.

#### Craft work

Perhaps the most remarkable feature of Deluxe Paint is that it allows you to create a brush out of whatever you wish. That means you can pick up a section of a picture and then draw with it. As well as draw with it, you can alter the brush shape, angle and virtually anything else your imagination could want. Try doing that on a Spectrum 128 or Amstrad.

Even Deluxe Paint could be improved. It was written in C and is therefore slow at extremely complicated mathematics routines, but at least it can do them, because of the power of the Amiga 68000 processor.

Commodore has produced three pieces of software for the Amiga, Textcraft, Musicraft and Graphicraft. Textcraft is an entry-level word processor which uses the mouse to

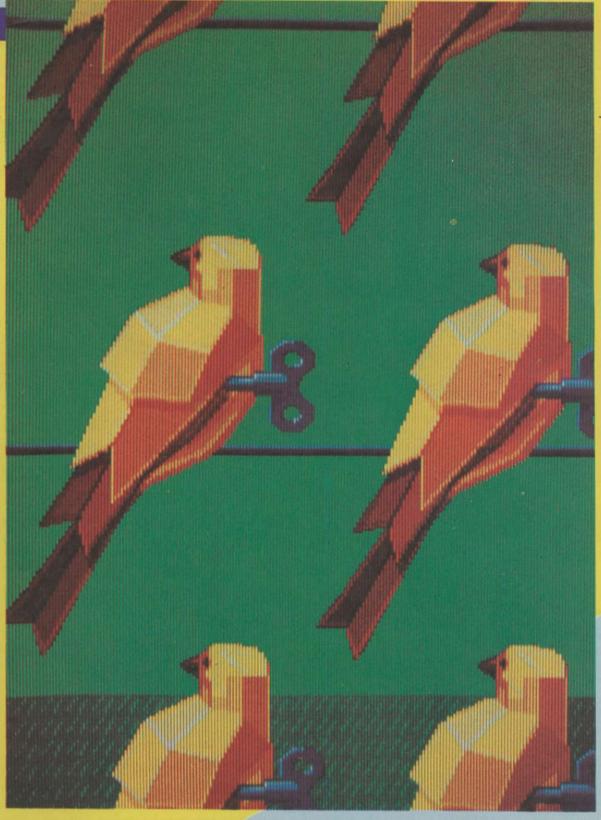

increase its attractiveness but it cannot really be described as comprehensive. Musicraft is an excellent music package which combines the stereo capabilities of the Amiga with ease of use to produce a really complete package.

#### Music samples

Although not finished yet, Musicraft allows you to load and save tunes, play in real-time, and alter the sound waveforms. When I first heard the stereo version of Axel F, using sampled sounds, even an Amiga afficianado like me was truly amazed.

Graphicraft is the Commodore art package which, although very good, has been over-shadowed by the much more complete Deluxe Paint

but all pictures produced on Graphicraft can be loaded into Deluxe Paint, as they share the same graphics format.

IFF Aegis is the only other software house to have developed a package which lets the non-programming user grasp the true potential of the Amiga. Called Animator, it allows you to create a sequence of frames and then, as its name suggests, animate them. Included in the package is the graphics program, Images, with which you paint the pictures you use in Animator. If it sounds complicated, it is not, and in less than an hour it is possible to concoct a very reasonable sequence.

No article about Amiga software would be complete without reference to the games available and, in particular, Articfox. Most games are just conversions from 64 games, with minor graphical improvements. Articfox, however, is a 3-D battlezone-type game but with filled-in graphics of amazing quality. That, together with Marble Madness, when it is finally released, should prove to any doubters that the Amiga is potentially better than an arcade machine.

Overall, the Amiga is as amazing as everyone has said but at around £1,200 it is by no means priced to be a home computer. So far, only some of the software has showed what the machine can do; with more products as good as Deluxe Paint, I do not see how the Amiga can possibly fail – but don't quote me.

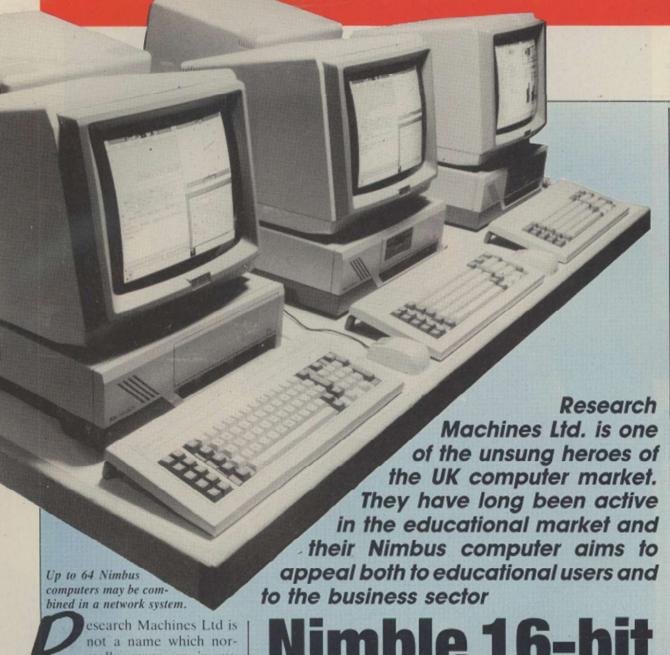

esearch Machines Ltd is not a name which normally crops up in my dreams but after having looked at its Nimbus machine I am still having nightmares about the day it was taken back from me.

As the company name implies, RML has long been active in the research and educational computing markets and you may well have seen its RML 380-Z and RML 480-Z computers in schools. The new high-speed 16-bit Nimbus is both like and unlike the rather staid 'Z' machines, which have no place in my dreams except to put me to sleep more soundly.

Although the Nimbus is like the older machines in that they have consistently been configured to offer business operating systems such as the Digital Research CP/M and Microsoft MS-DOS and business software such as the Micropro popular Wordstar word processor, they did not use a mouse, run under the Microsoft impressive Mac-like Windows environment and run at a speed which would impress Zola Budd as the Nimbus does.

Nimble 16-bit RML Nimbus

by Geof Wheelwright

The Nimbus, however, a | little sadly, has one feature which makes it a slightly less desirable than any of its ancestors - it is much more expensive. The latest RML computer is aimed squarely at the business computer market, featuring a high-speed IBM PC-type microprocessor - the Intel 80186 - MS-DOS, networking capabilities, mouse operation, 3.5in. disc drives, internal hard disc capability and Microsoft Windows graphic operating environment. Those features give the system a performance level and specification offered by few other business PCs.

The only close competitor in specification is the Apricot XEN computer, the subject of a future dream sequence, which also uses a high-speed Intel processor, 3.5in. disc drives and Windows. These are, however, only superficial

similarities, as the two machines are attempting to do two different things. The Apricot machine is directed at bringing together the best of existing Apricot PC, IBM PC and IBM AT technologies in a box which offers a certain of compatibility degree between all of them, while the Nimbus seems more directed at starting with a fresh design which makes the most of exciting state-of-the-art business computer technology.

#### **Multi-tasking windows**

The most immediately impressive feature of the Nimbus is the Microsoft Windows software which is bundled with it; it is like the Apple Macintosh, except that the designers have gone one better by adding a multi-tasking feature which means that you can run a number of programs at once.

The Write word processor, for example, can be on-screen at the same time as the Paint painting program – I can credit Microsoft for a good deal but not in how it names its software – a calendar program and more.

This is possible, first of all because the Nimbus uses the 80186 processor, a much faster version of the 8088 processor family used in the IBM PC, and includes plenty of RAM. The test dream machine had 576K of RAM and a hard disc, so there was plenty of room for both applications and data.

#### **Expensive dream**

The second reason why Windows is possible and highlyattractive on the Nimbus is because of the way Windows handles disc and memory. Because you may want to run only a single application, or alternatively a number of applications at once, Windows has to be flexible in how it allots RAM. So what happens is that when you run only one application, Windows will operate mostly in RAM, but as more applications are loaded into the Windows desk-top, the operation of those programs switches to disc, so that the programs use only as little memory as they need to do.

That means that even with a mere 512K of memory, you can run several powerful applications at once under Windows and still have room to manipulate a considerable amount of data.

Even without Windows, the Nimbus would still be very impressive. The graphics and sound demonstrations with our review machine were spectacular, as they should be, since the machine has an RML-designed dedicated fast graphics processor, an 8051 peripheral processor running at 1MHz to speed general operations, and a dedicated 8910 music chip. It can also use the RML network, Piconet, with up to 30 stations and four high-speed bus slots.

The only difficulty about using this dream machine was waking to find that I did not have the money – £1,800 for a Nimbus with twin disc drives and 576K RAM – to buy one.

Silica Shop are the UK's No1 Atari Specialists. We have been dedicated to the Atari market for the past 7 years and have the widest range of Atari product in the UK. We aim to stock EVERY Atari compatible product on the market and offer a FREE information service to Atari owners. Through our ST software club, we will keep ST owners up to date with the range of ST product which is available as well as details of any special offers. The list below is of the product which we currently have in stock for the 520ST, as well as titles which we expect to be released in the near future. If you would like to join our software club and receive a full copy of our price list with release details and further ST bulletins, please complete the coupon below. This service is completely FREE OF CHARGE!

MICRODEAL

Disk Help Flip Side (Reversi Game) Lands of Havoc

Henrys Fundamental Basic Pascal Compiler

RPG

PLANNER Project Manager

ACADEMY ACTIVISION Borrowed Time Hacker Mindshadow ADVENTURE INTNL COLR Object Editor Disk Doctor Maps & Legends Murray & Me Mom & Me ARTWORK ATARI CORPORATION 3D Interiors Basic Compiler Breakout Images Star Raiders ST Cobol AZTEC SOFTWARE h Synth) BATTERIES INCLUDED BAYVIEW SOFTWARE BECKEMEYER DEV. TOOLS BLUE CHIP SOFTWARE Tycoon BOS BOS Autoclerk BOS Autoindex
BOS Finder
BOS Fixed Assets
BOS Inventory Control
BOS Invoicing
BOS Job Costing
BOS Microcobol Compiler BOS Negotiator BOS Nominal Ledger BOS Office Automation Pack BOS Office Automation Pack BOS Payroll BOS Planner BOS Purchase Ledger BOS Sales Ledger BOS Sales Order Processing **BOS** Writer BOS/5 Operating System BTM SOFT **BBC** Basic Interpreter

CASHLINK

Accounts

CHELTEK SYSTEMS

ess Accounts

Sidcup, Kent, DA14 4DX

HIPPO

HIPPO
Hippo Art I
Hippo Backgammon
Hippo Computer Almanac
Hippo Concept
Hippo Disk Utilities
Hippo Fonts
Hippo Jokes & Quotes

Tel: 01-309 1111

CHIPSOFT HIPPO con Hippo Pixel Hippo RAM Disk CROSSBOW MUSIC Hippo Simple Hippo Spell Hippo Word DATABENCH HISOFT DATACODE SYSTEMS INT C-Compile Devpac ST Pascal ST DELTRON INFOCOM DIGITAL RESEARCH GEM Draw GEM Paint GEM Write ST Basic Infidel Planetfall Seastalker DRAGON GROUP 4 x Forth - Level 1 4 x Forth - Level 2 Forth Accelerator ST Colouring Boo Seastalker Sorceror Spell Breaker Starcross Suspect Suspended Wishbringer ELECTRONIC ARTS Witness Zork I. II. III ENGLISH SOFTWARE EXECON SOFTWARE Taurus Accosing
Taurus Invoicing
Taurus Printers Est/Quote
Taurus Stock Control ISLAND LOGIC EXTENDED SOFTWARE CO. K-Data K-Ram FTL/OASIS SOFTWARE K-Seka K-Spread K-Word LASERSOFT FYDLER MICROPROGRAMMING Administrator Datastate 2 Mailmate LLAMASOFT Mastergraph
Personal Assistant
Spellmate
Spreadmate MARK OF THE UNICORN GST SYSTEMS GST ASM GST C GST Edit MARK WILLIAMS CO HABA C Compile Lets Write Checkbook Minder Haba Calc Haba Dex MEGAMAX Haba Dex Haba Hippo C Haba Letters (Business) Haba Merge Haba Solutions Haba Wills Haba Writer METACOMCO Lattice C Compiler Macro Assembler MICHTRON

Lands of Havoc M/Copy M/Disk (RAM Disk) Michtron Utilities Mud Pies Soft-Spool Time Bandit Twin Pack (M/Disk & Sft Spl) A Mind Forever Voyaging Ballyhoo Cutthroats Deadline Enchanter MICRO-ED INC MICROPROSE MICROPROCESSOR ENG. Hitchhikers Guide - Galaxy MIGRAPH INC MIRACLE TECHNOLOGY MIRAGE Express (Letter Processor) Holmes & Duckworth Forth Holmes & D/wth Tool Box MIRRORSOFT INTELLIGENT SOFTWARE Fleet Street Editor MONARCH DEVELOPMENT MOSAIC OMNITREND OSS Personal Diskit Personal Pascal Personal Prolog OTHER VALLEY SOFTWARE OXXI Db One Word Wiz PAPER LOGIC Final Word (Wd Processor) Hex (Cubert type game) Mince Editor ST Toolkit (PAL) PARADOX SOFTWARE PC/Intercom - VT100 Emul Desk Diary Mission Mouse PENGUIN Crimson Crown Hyphus Penstate Transylvania PHILON Basic-C Compiler Basic-M Compiler Easy Record Flight Simulator

PRECISION SOFTWARE SOFTWORKS SPINNAKER SOFTWARE PROGRESSIVE COMP. APP. Homework Helper (Maths) Homework Helper (Words) Fig-gal Graphic Artist SST SYSTEMS PROSPERO SOFTWARE Pascal (ISO) Pro Fortran 77 PRYORITY SOFTWARE Forbidden Quest Gateway SUBLOGIC **PSYGNOSIS** QUEST INTERNATIONAL Cashtrader
Cashtrader Analyzer Module
Nominal/General Ledger
Purchase/Creditors Ledger
Sales/Debtors Ledger
Sales Invoicing
Stock Control Ledger TALENT QUICKVIEW SYSTEMS RAINBIRD SOFTWARE Pawn (The) Starolider REGENT SOFTWARE Regent Word Spelling Checker TELARUM RISING STAR INDUSTRIES Business Graphics CAD/CAM System Music Scheduler Spreadsheet Valdoc Valdoc Val Draw Val Mail Val Paint **SCARBOROUGH SYSTEMS** UNISON Art Gallery Print Master SIERRA ON-LINE Black Cauldron Kings Quest 1 & 2 Ultima 2 Winnie the Pooh SM SOFTWARE Filemanager Spelling Checker Spreadsheet Word Processor SOFTEK/SOFTECHNICS Proteus Rhythm Timelink SOFTLOGIK CORP Electro Calender Electro Solitaire & 21 SOFTWARE PUNCH

nunications Pack STONEWARE DB Master II nulator II SUPPLEMENTAL SYSTEMATICS Payroll Purchase Ledger Sales Ledger Stock Control Flexfile Lost Kingdom Zkul/West RAM Disk \* Spooler TDI Andra - Document Proc Modula 2 P System Amazon Dragon World Fahrenheit 451 Kung Fu Nine Princes of Amber Perry Mason Mandarin Bldr TK COMPUTER PRODUCTS Monday Morning Manag TOWNGATE SOFTWARE VIP VIP Professional WHITENDALE WASP Accountants Time Rording WASP Fastlane WASP Incomplete Records WASP Incomplete Records
WASP Insurance Brokers
WASP Integrated Legal Accounting
WASP Legal Accounting
WASP Printers Costing
WASP Printers Estimating
WASP Solicitors WINDHAM CLASSICS WORD OF GOD COMMS. XLENT SOFTWARE Megafont Rubber Stamp Typesetter ST

Atarinet
Atariword
Meganet
Prestel Emulation
Print Spooler
Punchpad To: Silica Shop Ltd, Dept y C 0686, 1-4 The Mews, Hatherley Road, Sidcup, Kent, DA14 4DX Please enrol me in the FREE Silica ST Software Club and send me your price lists & bulletins as they become available Mr/Mrs/Ms: Initials: Surname: Address: Postcode: SILICA SHOP LTD, 1-4 The Mews, Hatherley Road, I am interested in the Atari ST 

I already own an Atari ST

Flight Simulator Goldrunner IBM ASCII File Transfer Major Motion Mighty Mail Mi/Term (Comms Program) Transfer IBM-Atari

hat is a word processor?
Why spend perhaps hundreds of pounds on a system for a task which can be done by an old typewriter now gathering dust on a shelf? Surely that same entry of text has to take place and, provided you are careful, the result will be satisfactory?

So must have spoken many people not familiar with word processors – and it is essentially correct, provided you are careful. It is a very rare person who can type some text with all the indents correct and right margins straight, so for the vast Recently we saw the first issue of a new user-group magazine, Word Processing, aimed at all users of word processors on home computers. Liking what we saw, we arranged with the editor, Paul Hendy, to reproduce some of them for your benefit. To start the series, here is an introduction to word processors, explaining why there are so many types and how useful they can be.

features which are not normally found in home-typed text. Often the head of each page has a title and the foot has the page number printed. They are inserted automatically by the computer and are known, somewhat imaginatively, as headers and footers. Once defined, they do not have to be re-typed for every page and their position can be predetermined, normally centred on the appropriate line.

More sophisticated systems will allow, e.g., two header texts, which will swap position on the top of the page, right to

# Mightier than the pen?

majority of people, a word processor is irresistible.

A word processor is at its simplest an electronic type-writer but using no paper initially. The characters are displayed on the computer screen as they are entered from the keyboard. When checked it is then printed-out. It is this division into two parts between the creating/editing of text and the printing which provides the breathing-space during which any mistakes can be corrected and the layout of the text be modified and improved.

Assume for a moment that you sit at the keyboard and type-in sentence after sentence until, e.g., your letter is finished. As you enter the words, you will probably see part of a word jump down a line as it tries to go beyond the right margin. On a typewriter you would by then have heard a bell to warn you of the line end and you would need to push back the carriage, moving the paper up a line.

With a word processor you continue typing, not worrying about where the end of the line is, because the computer knows, and usually executes a word-wrap function. It knew that the word you were partway through entering would not fit on to the current line, so it caused the word to jump down to the beginning of the next line, often adjusting the line just finished so that its right margin is straight.

If you then read through the text you have entered, you will almost certainly find paragraphs which would read better if they were somewhere else, and some sentences which could be deleted altogether. The analogy of a newspaper editor is often used, whereby text is cut, copied, or pasted. A sentence is marked and then cut out of its present position, and either pasted somewhere else or thrown away.

If you want a copy of that sentence to appear in two places, it is photostated and then pasted into the required locations. The computer performs operations in very similar fashion, storing the sentence in memory and then moving, deleting or copying it somewhere else.

#### **Text manipulation**

The manipulation of blocks of text saves hours because if required, each block, e.g., a standard paragraph in a business letter, can be saved on disc and then loaded as necessary into a document, so that it does not have to be re-typed time and again. To be able to save a document, on disc usually, or tape means that you can return to it at some future date to continue and, if necessary, the document can be recalled and edited for some similar purpose.

Imagine, for example, the preparation of a paper for a meeting, having it modified,

and then being required to produce the revised version at another meeting the next day. That would require much midnight oil using a typewriter but with it stored as a file on disc, recall is extremely fast – a few seconds at most – and then only the paragraphs requiring change are altered, before reprinting the final version.

#### On error goto

Looking for errors, you can move the cursor on the screen, normally a white/black block or a flashing line, to the offending letter and then delete it and insert the correct character, or over-write it with the required letter. The latter option is often quicker, because the computer deletes the one character as it types another, but it must be used with care or you might forget to turn off the over-write option and start deleting wanted text.

Word processors normally will have the option of replacing words with new characters, so that, e.g., a letter originally to Acme Business Systems can have all references changed to Bloggs Computer Industries with the minimum of fuss if there is a takeover. Those replacements normally can be performed either globally, i.e., all references found and changed automatically, or selectively, whereby a check is made for each one.

If you look at a professional document you will notice extra left and vice versa, depending on whether the page number is even or odd, a convention often employed in books.

TAB performs the same function as its typewriter counterpart, namely to indent a line by a certain number of spaces and, like a typewriter, the position of the TABs can be pre-set for the aligning of columns, but word processors will also allow you to indent complete para-

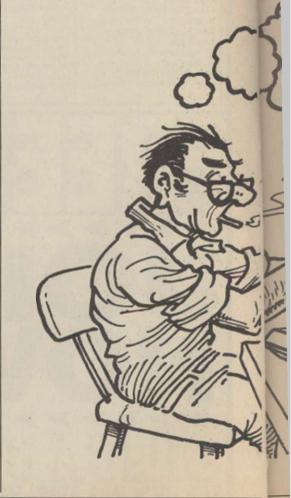

#### WORD PROCESSORS

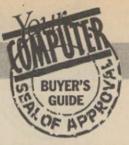

graphs to draw attention to them.

The right margin can be adjusted like this paragraph, and text can be aligned to this margin, called right justification. The computer automatically adds spaces between words to make them fill the line to get a straight right-hand edge; this can sometimes look less personal, so there is usually an option to turn off the facility.

#### Give us a break

The computer knows how many lines of text have been entered and therefore where the page-breaks will occur, sometimes in very awkward places. Think how annoying it would be if a page-break occurred halfway through a tabulated set of figures, so there is a facility known as conditional page-break, by which you can tell the system to start on a new page if there are fewer than a certain number of lines. Consequently with a column of 15 figures, you would set a conditional page of 15, so that if there is fewer than that amount, the whole set will be printed on a new page.

#### **Getting what you see**

Most of the features described can be found on the well-known word processors but it must be realised that there are, broadly, two main types of system, the distinction being whether it is WYSIWYG or not. That acronym stands for What You See Is What You Get. As most printers and monitors produce 80 characters per line, it is possible to design a word processor which will format your text as you enter it so that you can see exactly where the line/parabreaks graph/page are. WordStar, View, and Locoscript would claim to be WYSIWYG.

Wordwise and Wordwise Plus, on the other hand, require you to enter text using a 40-column screen with no

idea of line/page breaks until you preview the text. That obviously has some disadvantages but it is liked by many because it is generally much faster - the format routines take a relatively long time and does not require a highresolution monitor to use it. I still believe that there is a need for a true WYSIWYG system which will display headers and footers as they occur and cater for, e.g., the insertion of very small words on a line which would, when re-formatted, fit on to the previous line and adjust automatically.

#### Increased capabilities

As the memory capabilities of computers have increased, so there has been the development of systems able to display different typefaces on the screen, including italic, bold, underlined. The new Apple Macintosh Plus is a good example of that type of system. Window environments and mouse controls are the vogue attachments of the moment, the latter being a small box moved round the desk-top controlling the cursor on the screen. It can then very quickly move round the text, call-up menus of options and mark blocks for text movement. The more sophisticated word processors have facilities for mailmerging, the means by which several different personalised letters can be generated using one master letter and a set of names and addresses stored in a database.

This article is intended as a general introduction to word processors, listing features to be found on most of them. Refer to your manual to learn what facilities your particular system offers.

| SOFTWARE        | COMP    | C/D/R | WYSIWYG | M/M | PRICE   | COMMENT |
|-----------------|---------|-------|---------|-----|---------|---------|
| Wordwise        | BBC     | R     | N       | N   | £36.80  | 1       |
| Wordwise Plus   | BBC     | R     | N       | Y   | 256.35  | 2       |
| Inter-Word      | BBC     | R     | Y       | Y   | 256.35  | 3       |
| View            | BBC     | R     | Y       | Y   | 260.00  | 4       |
| Wordpower       | BBC     | R     | Y       | Y   | £35.00  | 5       |
| Edword          | BBC     | R     | Y       | N   | 245.95  | 6       |
| Pocket Wordstar | Amst    | D     | Y       | Y   | £49.95  | 7       |
| NewWord         | Amst    | D     | Y       | Y   | £69.00  | 7       |
| Protext         | Amst    | C/D/R | Y       | Y   | £39.95  | 8       |
| Tasword 2       | Amst    | C     | Y       | N   | £19.95  | 9       |
| Tasword 2       | Amst    | D     | Y       | Y   | 224.95  | 10      |
| Tasword 6128    | Amst    | D     | Y       | Y   | £24.95  | 9       |
| Tasword 2       | Spec    | C     | Y       | N   | £13.90  | 9       |
| STWriter        | 520ST   | D     | Y       | Y   | Free    | 11      |
| 1ST Word        | 520ST   | D     | Y       | N   | Free    | 11      |
| 1ST Word +      | 520ST   | D     | Y       | Y   | 295.00  | 12      |
| GEMWrite        | 520ST   | D     | Y       | N   | £129.95 | 13      |
| Locoscript      | PCW8256 | D     | Y       | N   | Free    | 14      |
| M/Office2       | Ams/BBC | C/D   | Y       | Y   | £14.95  | 15      |
| Easiscript      | Comm    | D     | Y       | N   | £59.95  | 16      |
| Tasword         | Comm    | D     | Y       | N   | £19.95  | 9       |

KEY: C/D/R = Cassette, disc, ROM, WYSIWYG = see text, M/M = Mail Merge

- One of the most popular word processors, renowned as being user-friendly.
   Enhanced version of the above plus a full programming language. Many programs and utility ROMs appearing for this.
   The new ROM from Computer Concepts, linked with its spreadsheet, graphics and database
- ROMS.
- The Acornsoft word processor. On-screen formatting but renowned as being rather difficult
- A new entry in the BBC market, a 16K ROM with some good features from 1-4 above.
- Designed particularly with education in mind. Very friendly for children. Teachers' packs with OHPs available. Further enhancements on the way.
- with OHPs available. Further enhancements on the way.
   A battle royal between the two giants for the Amstrad market, including 8256/8512. Very similar in operation. Price comparable when spelling checkers included.
   A ROM-based system for Amstrad 464/664/6128. Very fast, plenty of features and spelling checker now available. Price quoted for ROM.
   Tasman has produced Tasword for most popular computers. Reliable but not exciting. Tasword 3 looks good, though. Also Tasword 8000 being planned for 8256/8512.
   A version for the 464/664 with disc drives.
- Both released as packages with the Atari. The STWriter as a stop-gap. 1ST Word is very
- The GST upgrade for 1ST Word; incorporates graphics into text and includes a spelling
- 13. GEMWrite, similar to 1ST Word Plus in some ways. Also incorporates graphics; price rather high for home buyers.
- Mail-merging and database facility apparently planned for later this year.

  Database produces a useful suite of simple programs with spreadsheet, database, graphics and word processing, including label-printing
- Commodore is apparently not very suitable for word processing because of its screen

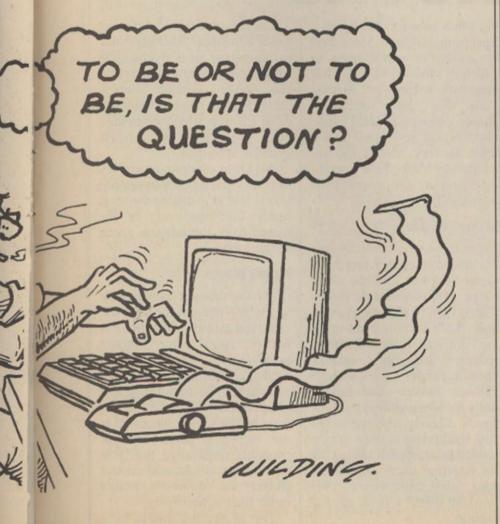

o there you are, with new computer, the family television set, a cassette tape recorder complete with 65 assorted tapes and a random selection of tomes, each guaranteed to give you instant computing gratification, and the woman in your life asks where you think it is all going to live? You have a clear choice. Sell it all to the man next door and take up macrame; leave home; build a large extension; invest in some purpose-built computer furniture.

Depending on your finances and perceived computing status, there are several types of furniture you can choose. Bottom of the range is the good old basic, do-it-yourself-and-if-it-falls-apart-kick-it desks from MFI. They look pleasant, are in kit form, and due to MFI policy of always having some kind of sale, special offer or other loss-leading promotion, can usually be bought for between £15 and £20.

Although there are apparently several models, rejoicing in names such as Alpine and Kimberley, they are the same desk, with minor differences. Some have the monitor shelf, the main desk surface designed to take the keyboard and a telephone, with a third shelf underneath for tapes, discs and manuals. Some have castors and some have small compartments which may or may not be big enough to store half-a-dozen tapes or a few more discs. They have either a teak or melamine finish and as with most MFI put-together furniture, they appear flimsy.

#### Reasonable solution

MFI reports, however, that it has sold in vast quantities and, provided you can get the holes to line up properly with the relevant pegs, so that the thing fits together, they are probably a reasonable solution to the space problem, at the price. The one serious reservation I have is about the depth of the desk. It seemed to me that although the monitor shelf was at the correct height for ease of viewing, the keyboard surface was so narrow, front to back, that the monitor would be uncomfortably close to the user's eyes.

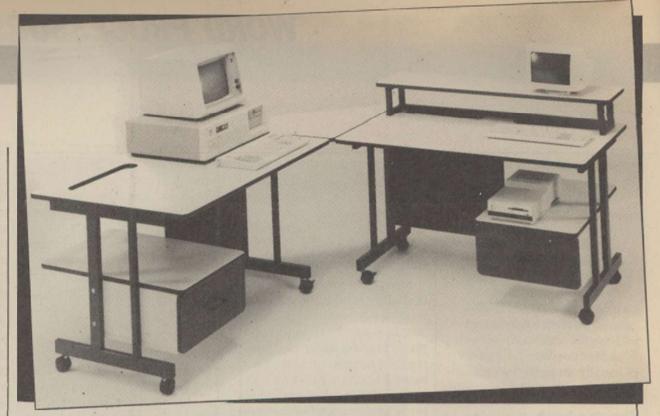

How can you prevent the apple of your eye turning to sour grapes? Mary Sargent lets you in at the bottom drawer and won't leave you on the shelf.

# A table of tables and a load of blocks

MFI desks are not alone and it is a matter of user preference. It might be as well, if it is feasible, to try a desk with a screen running before buying.

The Argos catalogue offers one or two options and, with a 16-day money-back guarantee, you can take them home and test them properly. Argos is distincly up-market from MFI, with units by Qube and Lancelot designed to look more like office than household furniture. Prices start at about double those of MFI but again the choice is limited and includes specific storage units, as well as working desks.

#### Her indoors

Whatever you are seeking it is sensible to consider whether your workstation is to stay in one place or whether "her indoors" is likely to evict you from your chosen resting-place from time to time. Castors become a definite factor in the equation at this point.

As size increases, so does price. All desks tend to look

big when photographed with a Spectrum on-board. Shinecrest has a range of workstations, of which its model 600 at £70 has generous width and depth. Like the Qube offerings, Shinecrest uses a metal frame construction and wood grainfinish shelves. Model 450 has a four-way Masterplug fitted to it to simplify the mains leads connections.

#### Serious furniture

For those who are really serious about computer furniture, Opus Supplies Ltd has a full range of business-style desks, with a variety of options available. They include built-in filing drawers, monitor/printer ledges, lockable specific printer tables with or without baskets and linking units for when your system expands. Clearly, the melamine and steel constructions are intended primarily for offices but for habitual users, and those who work from home, they must be worth serious consideration.

Twelve units of different types constitute the range and prices start at around only £120 for a basic computer table. For the more specific hobby market, Opus has an Organiser desk for £60 which competes with MFI and the models stocked by Argos.

All Opus equipment arrives in flat pack, self-assembly form, and is available by mail order. Catalogues can be obtained from the address given in the table.

#### Wrong places

Having bought some desk space, you need to consider the electrical aspect. Most modern houses have fewer power points than the electrical appliances which need them and there is an immutable law which decrees that they are always in the wrong places. It is not merely a good idea but probably imperative that you exercise great tact and do not clutter the domestic points more than is necessary

Top of the list should be a

#### **FURNITURE**

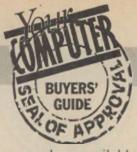

mains multi-point adaptor. Let Amstrad users gloat quietly – they have one plug, possibly two if they have a printer, but Atari 520ST users will have five – computer, monitor, disc 1, disc 2, printer – with additional plugs for extras like modems, and each will have its own few metres of lead with plug.

#### Killed-off

Recent concern about electrical safety has just about killed-off the habit of plugging more than one piece of equipment into a 13-amp wall socket, which was a potentially lethal cube-shaped fitment which allowed you to overload the wall socket by some 300 percent. Computer equipment is unlikely to go past the 13-amp limit but trailing flex is a problem. The quad in-line, quad-square or four-gang trailing sockets from Duraplug and other manufacturers are safe but chunky, and smaller versions which do not use standard three-pin plugs are becoming more popular.

The NuWay from Masterplug is a four-way socket and Selmar markets a six-way version. Prices start at £7. At the wall-end of these multisockets you might consider fitting a residual current circuit breaker, now more popularly known as the power-breaker plug, which prevents electrical shocks. BBC users who run their machines with the lid off while drinking endless cups of coffee doubtless will be aware of the potential hazards of life at the computer keyboard.

Polluted power is another hazard, safe to human operatives and deadly to computer software. There are now power cleaner plugs available which will prevent electrical noise from freezers and the like reaching the sensitive micro. Power breakers cost around £18, power cleaners start at £10.

Finally, for those who live high on the moors, or anywhere where the National Grid is temperamental, there are uninterruptible power supply systems which guarantee to keep your micro running for hours during power black-outs, as well as suppressing spikes and surges on the line voltage.

#### ELECTRONICS TABLE DISTRIBUTION BLOCKS

| Make                | Computer end            | Via         | to Household Mains    | Style              | Comment                       | Price            | Notes   |
|---------------------|-------------------------|-------------|-----------------------|--------------------|-------------------------------|------------------|---------|
| Volex               | 4-way socket, neon      | 3' flex     | 13amp fused plug      | Square block       |                               | £8               | ST. WAS |
| Selmar              | 4-way socket, neon      | 3' flex     | 13amp fused plug      | Square block       |                               | £7               |         |
| Kambrook            | 4-way socket —          | 3'flex      | 13amp fused plug      | In Line            |                               | £7               |         |
| Duraplug            | 4-way socket, neon      | -           |                       | In Line, fused     |                               | £7               | Note 1  |
| NuWay               | 4-way "Masterplug"      | 3' flex     | 13amp fused plug      | In Line            | 4 small plugs also supplied   | £9               | Note 2  |
| Selmar              | 6-way                   | 6' flex     | 13amp fused plug      | In Line            | 6 euro-plugs also supplied    | £12              |         |
| RME Powerpoint      | 4-way socket, neon      | 3' flex     | 13amp fused plug      | Square block       | Includes mains filter         | £                |         |
| FILTERS             |                         |             |                       |                    |                               |                  |         |
| Make                |                         |             |                       |                    |                               |                  |         |
| Radio Spares        | 238-665 Surge-Protect   | ion plug    |                       |                    | Various other makes available | £10              | 100     |
| Radio Spares        | 238-671 Mains filter ac | laptor      |                       |                    | Various other makes available | £23              |         |
| POWER BREAKE        | RS                      | To a to the |                       |                    |                               | U.S. S. S. S. S. | A SHARE |
| BR. Electrical Proc | ducts Power Breaker H0  | 7 (13amp)   | olug)                 |                    |                               | £18              |         |
|                     | Power Breaker (13       |             |                       |                    |                               | £19              |         |
| UNINTERRUPTIB       | LE POWER SUPPLIE        | S           |                       |                    |                               |                  |         |
| Make                | Model                   | Stole Stole |                       |                    |                               | £                | 12000   |
| Power Equipment     | Power Bank 200          |             |                       |                    |                               | £                | NES SE  |
|                     |                         | traat Mar   | nefield Notte NG20 88 | T Tel: 0623 749120 |                               | t                |         |

RME Powerpoint Ltd, Unit 16, Vernon Street, Mansfield, Notts. NG20 8ST Tel: 0623 748129 Power Equipment Ltd, Kingsbury Works, Kingsbury Road, London NW9 8UU Tel: 01-205-0033

Note 1: The Duraplug offering can now be bought complete with flex and plug for £9

Note 2: NuWay have released a 6-way version of "Masterplug"

#### FURNITURE TABLE

| Make       | Model         | Approx width | Maximum<br>depth | No.<br>Shelves | Metal<br>frame | Castors | Extras        | Comment      | Price   |
|------------|---------------|--------------|------------------|----------------|----------------|---------|---------------|--------------|---------|
| MFI        | Alpine        | 33"          | 19"              | 2              | Yes            | No      |               | Rack style   | £15-£20 |
| MFI        | Signet        | 33"          | 19"              | 1              | Yes            | No      | Drawer        | Desk style   | £17-£20 |
| Lancelot   | Computer Desk | 38"          | 18"              | 2.5            | No             | No      | Drawer        | Bureau style | £35     |
| Lancelot   | Database Desk | 40"          | 23"              | 2.5            | No             | Yes     | Drawer        | Desk style   | £60     |
| Lancelot   | Printer Stand | 24"          | 23"              | 3              | No             | Yes     | Wire basket   | Useful       | £40     |
| Qube       | Work Station  | 25"          | 24"              | 3              | Yes            | Yes     |               | Rack design  | £40     |
| Amsoft     | Desk          | 34"          | 10"              | 4              | No             | No      |               | Bureau style | £35     |
| Shinecrest | Model 500     | 38"          | 23"              | 2              | No             | Yes     |               | Desk style   | £55     |
| Shinecrest | Model 450     | 30"          | 19"              | 2.5            | Yes            | Yes     | Masterplug    | Desk style   | £60     |
| Shinecrest | Model 600     | 36"          | 24"              | 3              | Yes            | Yes     | _             | Rack style   | £70     |
| Opus       | Organiser     | 40"          | 26"              | 3              | No             | Yes     |               | Bureau style | £60     |
| Opus       | Model 7       | 25"          | 27"              | 1              | Yes            | Yes     |               | Desk style   | £103    |
| Opus       | Model 9       | 25"          | 24"              | 2              | Yes            | Yes     | Wire Basket . | Desk style   | £161    |

All supplied as flat packs for self-assembly.

Except Amsoft and Opus, all are available in high-street stores.

Amsoft Desk: Victoria House, PO Box 10, Sunderland SR1 3RY. Price includes VAT & P & P

Opus Supplies Ltd., 55 Ormside Way, Holmethorpe Industrial Estate, Redhill, Surrey. Prices include VAT & P & P.

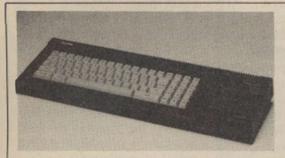

#### **Amstrad CPC6128** £279.99

When value is the criterion, the CPC6128 is difficult to beat. It features an internal disc drive with connections for a second and a Centronics printer and nine-pin joystick port.

Amstrad claims that more than 500 substantial programs are available for the machine and with the CP/M mode it allows additional software from the CP/M range to be used.

For: Good software Basic can be base, good value.

Against: tricky. **Machine code** poke needed to access full memory.

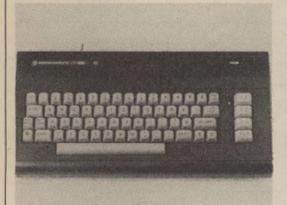

#### **Commodore** 16K £49.99

An excellent beginners' machine with impressive graphics and good two-channel sound. Its only real brickbat is its small memory, which limits its software base and means that it cannot use much of the software available in the Commodore range.

Although memory expansion is possible, the absence of a standard nine-pin port means that you can use only the C16 joystick.

For: **Impressive** sound and graphics.

**Against:** No standard joystick port, small memory.

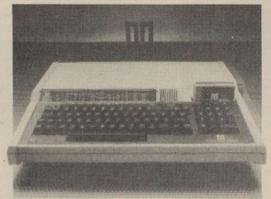

# **BBC Master 128**

Launched at the start of the year, the new Master series BBC micros provide extensive though costly access to the world of the 128K computer. Based on the well-proven design of the original 32K model, it features a 64K block of main RAM with four pages of 16K bytes making up the total.

Although the machine has a large software base, it is very expensive when compared to other machines offering similar facilities.

For: base, Reliable design.

Against: Large software Expensive when compared to other machines with similar facilities.

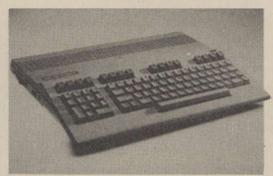

# Commodore

This machine features three distinct operating modes. The 64K mode allows software intended for the C64 to be used without modification. The extra memory is brought into play in the 128K mode but with Commodore supporting Amiga heavily, the amount of software available for that mode is likely to be limited.

Commodore claims that the third CP/M mode gives the machine access to a large range of business software, though in reality such software can be difficult to find.

For: **Impressive** design.

Against: Lack of CP/M and 128 mode software.

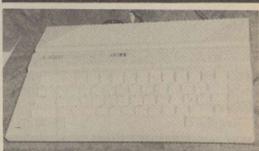

# Atari 130XE

Atari appears to have produced the machine as an attempt to move away from the game-playing image it seems to have established in the U.K. The additional 64K which allows for word processing and other serious work requires a machine code poke to bring it into operation. That could limit the scope for those who want to use the additional memory in their programs.

Although the machine is well-supported by existing 800XL software, new software may be limited because of the Atari commitment to the 520ST.

For: **Well-supported Requires** by existing software.

**Against:** machine code poke to gain access to additional memory

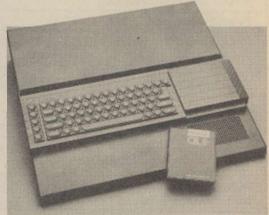

# Sinclair QL

Based on a 16-bit processor and retailing for less than £200, the QL is good value but the inadequate Microdrive mass storage system could make the additional cost of a disc drive a necessity.

Limited availability of software may prevent the popularity of the machine rivalling that of the new 128K Spectrum.

For: Good value. **Against:** Limited software base.

## MICRO'S -EST BYTE

If you are thinking of buying a new computer, it is important to know what's available. This guide will help you assess the current market.

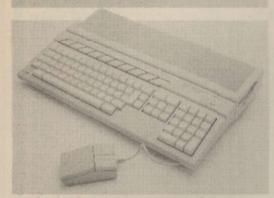

#### Atari 520STM £399

The Atari ST range is the front-runner in the new trend in high-power micros. Based on the powerful 1040STF, the machine has less memory – still an impressive 512K RAM – and no built-in disc drive. A modulator socket allows it to be used with a TV set as well as a computer monitor.

For an additional £100, the 520STFM with its additional disc drive is available. Both machines feature a full windowing environment, mouse and sufficient expansion ports to bring them up to 1040STF specifications.

With the range starting at £399 for the 520STM, they represent excellent value.

For: Excellent value. Against: Small number of games available.

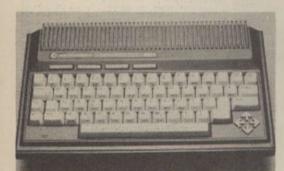

# Commodore Plus 4 £200

Aimed at the gap between business and home micros and closely rivalling the QL and the BBC, the tremendous Plus 4 range of capabilities give it appeal to beginners and experts alike.

Four function keys give access to a built-in word

processor, spreadsheet, database and a graphics package, while its machine code monitor, assembler and disassembler provide the serious programmer with an enormous reportoire of commands.

For: Wide range of capabilities. Against: Incompatible with other Commodore machines. Very difficult to obtain.

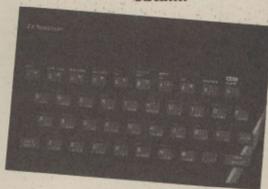

#### Spectrum 48K/ Plus £120

A best-seller since its release, the Spectrum is still one of the most popular micros on the market. The keyword function is good for those who cannot type and its software base is ever-expanding.

The Spectrum Plus with its QL-type keyboard has greater scope for expansion and retractable legs give a better typing angle.

Both are still good buys for those who want to start in computing.

For: Against:
Largest Those rubber
software base keys.
Good beginners'
keyboard.

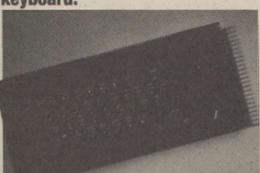

#### Spectrum 128K £155

This long-awaited machine did not include many of the features for which its potential buyers were hoping. Several improvements have been made and the sound quality has been greatly improved.

In 128K mode, the awkward keyword system is

eliminated which, for those with some typing ability, can speed programming.

Compared to its main rivals, the 128 is an inexpensive yet practical way of entering home computing.

For: Good quality sound. Against: Lack of joystick port.

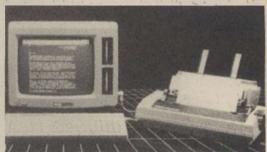

#### Amstrad PCW8256 £399 + VAT

As a business machine the PCW8256 is an extremely good buy. The printer, when used with good paper, can go close to achieving the claimed near letter quality and in its draft mode it can reach speeds of 90cps. The high-quality printing takes place at a slower though not unbearable 20cps.

Some home computer enthusiasts may be disappointed at the lack of game-playing facilities, abscence of colour and limited sound but for the serious programmer the extensive memory offers a wide range of possibilities.

With a 512K version available for £499 plus VAT, still well below the price of the nearest rival, the PCW8256 seems set to take control of a section of the market other companies have yet to tackle.

For:
High-quality
printing.
Large RAM.
Excellent value.

Against: Current lack of game-playing software.

# **Enterprise 128 £249.95**

Although it was one of the first and most advanced computers, sales of the Enterprise have never taken off. Because of that, only a limited software base is available.

Even when its impressive sound and graphics capabilities are taken into consideration, the machine is still expensive when compared to the CPC6128.

For: Good sound and graphics. Against: Small software base.

# THOUGHTS & CROSSES (COMPUTERS) LTD.

#### 33 MARKET STREET, HECKMONDWIKE, WEST YORKS

|                                                                                                    |                                                                                                    | 130                                                                                                    | Lagrant                                                                                                    | *******                                                                                                    |                                                                                                    | WIO I I D                                                                                                    |                                                                                                    |                                                                                                    |                                                                                                    |                                                                                                    |
|----------------------------------------------------------------------------------------------------|----------------------------------------------------------------------------------------------------|----------------------------------------------------------------------------------------------------|----------------------------------------------------------------------------------------------------|----------------------------------------------------------------------------------------------------|----------------------------------------------------------------------------------------------------|----------------------------------------------------------------------------------------------------|----------------------------------------------------------------------------------------------------|----------------------------------------------------------------------------------------------------|----------------------------------------------------------------------------------------------------|----------------------------------------------------------------------------------------------------|
| Amstrad CPC484 (green) + E Amstrad CPC484 (green) + E Amstrad CPC6128 (Col & disk Amstrad CPC8128 (Green & G Amstrad PCW8256 Amstrad PCW8256 Amstrad PCW82512 Atan 5208TM Atan 5208TM Atan 10408T BBC B 32K BBC Master 128 CBM 128 nc Free Software CBM 128D Sinclar CL ZX Spectrum + & Free Softwar ZX Spectrum 128                                                                                                    | 100 FREE software                                                                                                    | £199                                                                                                    | Taspent Decision Maker Entrepreneur Project Planner QL Fictionary                                                                                                    | Tryptych £3                                                                                                    | 15.95R                                                                                                    | Commodore 1901  Ferguson mano inc lead (please Ferguson TX RGB Microvitoc 1431 MS (Standard Microvitoc 1431 MS (Standard Microvitoc 1431 MS (Modum in Microvitoc 1431 MZ Microvitoc 1431 MZ Microvitoc 1431 MZ Microvitoc 1431 MP MS4 (Medi Microvitoc 1431 AP (Standard in Microvitoc 1431 AP (Standard in Microvitoc 1431 AP (Standard in Microvitoc 1431 AP (Standard in Microvitoc 1431 AP) (Standard in Microvitoc 1431 AP) (Standard in Microvitoc 1431 AP) (Standard in Microvitoc 1431 AP) (Standard in Microvitoc 1431 AP) (Standard in Microvitoc 1431 AP) (Standard in Microvitoc 1431 AP) (Standard in Microvitoc 1431 AP) (Standard in Microvitoc) (Standard in Microvitoc) (Stand  | ORS                                                                                                    | CBM 64/VC20/128/Atari Ri<br>Sure Shot Joystick                                                                                                    | CCS                                                                                                    | £15.00                                                                                                    |
| Amstrad CPC464 (colour monit                                                                                                    | tor) + £100 FREE softw                                                                                                    | coop                                                                                                    | Project Planner                                                                                                    | Tryptych                                                                                                    | €35.95                                                                                                    | Ferguson mono inc lead (please                                                                                                    | state which computer) . £8                                                                                                    | Sureshot Supreme                                                                                                    | CCS<br>CCS<br>Euromax                                                                                                    | £17.95<br>£16.95                                                                                                    |
| Amstrad CPC6128 (Col & disk                                                                                                    | k drive)                                                                                                    | £399                                                                                                    | QLFictionary                                                                                                    | vvnoopee s                                                                                                    | L11.65                                                                                                    | Microvitec 1431 MS (Standard                                                                                                    | res.)£21                                                                                                    | Spectrum Interfaces                                                                                                    | NUM                                                                                                    | 29.00                                                                                                    |
| Amstrad PCW8256                                                                                                    | Jok Onvey                                                                                                    | £458                                                                                                    | Combo Stock Investor Sales                                                                                                    | 8256                                                                                                    | 103.40                                                                                                    | Microvitec 1451 MS (Medium re<br>Microvitec 1431 MZ                                                                                                    | 95.) £29<br>£24                                                                                                    | 5 Dual Port Interface                                                                                                    | NVP<br>DKTronics<br>NVP<br>Euromax<br>CCS<br>CCS                                                                                                    | £9.00<br>£12.00                                                                                                    |
| Amstrad PCW8512                                                                                                    |                                                                                                    | £573<br>£658                                                                                                    | Nominal Ledger                                                                                                    | Amsoft                                                                                                    | £41.39                                                                                                    | Microvitec 1451 MZ                                                                                                    | res, RGB/TTU C27                                                                                                    | 5 Pacesetter<br>5 Spectrum Jovsticks                                                                                                    | NVP                                                                                                    | £14.90                                                                                                    |
| Atan 520STM                                                                                                    |                                                                                                    | _ £685<br>£820                                                                                                    | Purchase Ledger<br>Brain Storm                                                                                                    | Caxton                                                                                                    | £45.00                                                                                                    | Microvitec 1451 AP MS4 (Medi                                                                                                    | um res. RGB/TTL) £34                                                                                                    | 5 Pro 5000 Joystick<br>Sureshot Joystick                                                                                                    | Euromax                                                                                                    | £16.95<br>£15.00                                                                                                    |
| 88C B 32K                                                                                                    | )                                                                                                    | £310                                                                                                    | Purchase Ledger Bran Storen Cardbox Scratchpad Plus Smart key Touch 'n 'Go Accounts Nam/Purch/Sales/kv/s) Dechods                                                                                                    | Caxton Caxton                                                                                                    | £90.00<br>£62.95                                                                                                    | Philips 7513 anti-glare green so                                                                                                    | reen monitor ((BM) £11                                                                                                    | 5 Sureshot Supreme                                                                                                    | CCS                                                                                                    | £17.95                                                                                                    |
| CBM 128 inc Free Software                                                                                                    | THE RESERVE OF THE PERSON OF THE PERSON OF T | £259                                                                                                    | Smart key                                                                                                    | Caxton                                                                                                    | £45.00                                                                                                    | Philips 7522 anti-glare amber so<br>Philips 7542 anti-glare white so                                                                                                    | creen monitor (20MHz) . £9<br>reen monitor (20MHz) . £9                                                                                                    | 5                                                                                                    |                                                                                                    | MAKE THE                                                                                                    |
| CBM 128D                                                                                                    |                                                                                                    | £149                                                                                                    | Accounts                                                                                                    | Campan                                                                                                    | 470.00                                                                                                    | Philips 8533 RGB/ITL/Audio M.                                                                                                    | edium res. colour £29                                                                                                    | COMPUTE                                                                                                    | R SOFTWARE                                                                                                    | 100                                                                                                    |
| ZX Spectrum + & Free Softwar<br>ZX Spectrum 128                                                                                                    | are                                                                                                    | £109                                                                                                    | (Norn/Purch/Sales/kws)<br>Daybook                                                                                                    | Compact £                                                                                                    | £45.00                                                                                                    | DISKET                                                                                                    | TTES                                                                                                    | Title<br>Spectrum                                                                                                    | Company<br>Commodore 64/128                                                                                                    | Shiry                                                                                                    |
| an openium ted tomorrow                                                                                                    | TERS                                                                                                    | 2109                                                                                                    | Daybook<br>Nominal Ledger<br>Nucleus (2nd Drive Regd.)<br>Payroll (2nd Drive Regd.)                                                                                                    | Compact Compact                                                                                                    | £62.95<br>£89.95                                                                                                    | Parrot, 3M, Control Data<br>S/S D/D 40T 10 for<br>S/S D/D 40T 10 for<br>S/S D/D 80T 10 for<br>Parrot diskettes include FREE I                                                                                                    | 51                                                                                                    | Amstrad 464/664/6128/625/<br>8 BBC                                                                                                    | 6 Electron<br>Memotech                                                                                                    |                                                                                                    |
| * = Near Letter Quality 'Arnatrad DMP-2000 'Canon PW1156A 'Canon PW1156A 'Canon PW1156A 'Canon PW1156A 'Canon PW1156A 'Canon PW156A 'Canon PW156A 'Canon PW156A 'Canon PW156A 'Canon RW50 'Epson LX80 'Epson LX80 'Uski S520 Colour Mannesman MT80+ 'Mannesman MT85 Pennan P10tber Sanrieco DX85 Shinwa CPA80 Shinwa CPA80                                                                                                    | TERS                                                                                                    |                                                                                                    | Payrol (2nd Drive Regd.)                                                                                                    | Compact<br>Compact                                                                                                    | £89.95                                                                                                    | S/S D/D 40T 10 for                                                                                                    | 21                                                                                                    | B QL<br>A Apple II (e)                                                                                                    | Macintosh<br>IRM                                                                                                    |                                                                                                    |
| *Amstrad DMP-2000                                                                                                    |                                                                                                    | £159                                                                                                    | Purchase Ledger<br>Sales & Invoicing                                                                                                    | Compact                                                                                                    | £62.95                                                                                                    | Parrot diskettes include FREE I                                                                                                    | brary case                                                                                                    | Apricot                                                                                                    | Atari ST                                                                                                    | 16                                                                                                    |
| 'Canon PW1156A                                                                                                    |                                                                                                    | £395                                                                                                    | Stock Control<br>Clock Chess 3D                                                                                                    | Compact !                                                                                                    | £17.95                                                                                                    | DYSAN DIS                                                                                                    | KETTES                                                                                                    | All our software i                                                                                                    | s discounted by 10%                                                                                                    |                                                                                                    |
| *Citizen 120D<br>*Epson 6X80                                                                                                    |                                                                                                    | £185                                                                                                    | C Compiler<br>DR Draw                                                                                                    | Digital<br>Digital                                                                                                    | £45.00                                                                                                    | 104/1D S/S D/D 40T 10 for                                                                                                    | £1                                                                                                    | 8 Please send for r                                                                                                    | elevent software lists.                                                                                                    |                                                                                                    |
| *Epson LX80                                                                                                    |                                                                                                    | £235<br>£230                                                                                                    | DR Graph                                                                                                    | Digital                                                                                                    | £45.00                                                                                                    | 204/2D D/S D/D 80T 10 for                                                                                                    | E                                                                                                    | SPEC                                                                                                    | TRUM                                                                                                    |                                                                                                    |
| *Juki 5520 Colour                                                                                                    |                                                                                                    | £425                                                                                                    | Personal Assistant                                                                                                    | FMP                                                                                                    | \$85.00                                                                                                    | COMPACT D                                                                                                    | ISKETTES                                                                                                    | 7/59<br>Rate Resis 2.0                                                                                                    | Company<br>Retease                                                                                                    | £13.50                                                                                                    |
| 'Mannesman MT85                                                                                                    |                                                                                                    | £335                                                                                                    | Devpac80<br>Pascal80                                                                                                    | Hisoft                                                                                                    | £35.95                                                                                                    | 3" Amsoft diskettes                                                                                                    | £4.5                                                                                                    | 0 Masterfile                                                                                                    | Campbell                                                                                                    | £13.50                                                                                                    |
| Samleco DX85                                                                                                    |                                                                                                    | £190                                                                                                    | Pocket Wordstar<br>Accountant Plus                                                                                                    | Micropro<br>Sage                                                                                                    | 2135.00                                                                                                    | 3.5" Single sided                                                                                                    | £3.6                                                                                                    | Masterfile & MF Print Astronomer III                                                                                                    | CP Software                                                                                                    | £18.00<br>£8.95                                                                                                    |
| Shinwa CPA80                                                                                                    |                                                                                                    | £179<br>£189                                                                                                    | Chit Chat                                                                                                    | Sage                                                                                                    | \$63.00                                                                                                    | 3.5" Single sided                                                                                                    | £4.5                                                                                                    | 0 Floating Point Forth<br>0 Supercode III                                                                                                    | CP Software<br>CP Software                                                                                                    | £8.95<br>£11.65                                                                                                    |
| DAIGY WILLIAM                                                                                                    | EL DDINAEDO                                                                                                    |                                                                                                    | Database                                                                                                    | Sage                                                                                                    | 283.00                                                                                                    | 3.5" Double sided                                                                                                    |                                                                                                    | Mini Office The Skystystor                                                                                                    | Database<br>Glisoft                                                                                                    | £5.35<br>£13.50                                                                                                    |
| Brother HR15                                                                                                    | L PRINTERS                                                                                                    | £375                                                                                                    | Popular Accounts                                                                                                    | Sage                                                                                                    | \$89.00                                                                                                    | PVC CO                                                                                                    | VERS                                                                                                    | The Quil                                                                                                    | Gilsoft                                                                                                    | £13.50                                                                                                    |
| Ouen Data 1120                                                                                                    |                                                                                                    | £189<br>£320                                                                                                    | Popular Payroll Popular Accounts Payroll                                                                                                    | Sage<br>Sage                                                                                                    | £89.00<br>£135.00                                                                                                    | Arnstrad CTM640/4                                                                                                    | £2.9<br>£4.8                                                                                                    | 0 Dev Pac 3                                                                                                    | Hisoft                                                                                                    | £22.50<br>£12.50                                                                                                    |
| Juki 6200                                                                                                    |                                                                                                    | £549                                                                                                    | Supercombo Supercombo                                                                                                    | Sage £                                                                                                    | £45.00                                                                                                    | Amstrad CPC464                                                                                                    | £3.9                                                                                                    | 9 Pascal<br>9 Ultrakit                                                                                                    | Hisoft<br>Hisoft                                                                                                    | £22.50<br>£8.50                                                                                                    |
| out 2200 printerTypewriter .                                                                                                    |                                                                                                    | £209                                                                                                    | Supercas/2                                                                                                    | SUICEII                                                                                                    | 240,00                                                                                                    | Amstrad CPC6128                                                                                                    | CL CL                                                                                                    | 9 Omnicalc2                                                                                                    | Microsphere<br>New Generation                                                                                                    | £13.50<br>£13.50                                                                                                    |
| PRINTER AC                                                                                                    | CESSORIES                                                                                                    | 217                                                                                                    | EVERDULE CO                                                                                                    | NYDOWAC TIT                                                                                                    |                                                                                                    | Amstrad PCW 8256                                                                                                    | C).5                                                                                                    | 0 Lightmaniac                                                                                                    | New Generation                                                                                                    | £13.50                                                                                                    |
| Brother M1009 Tractor unit                                                                                                    |                                                                                                    | £27                                                                                                    | Kempston Interface-E Rom                                                                                                    | based for Spectrum                                                                                                    | £39.95                                                                                                    | Atan 520ST/SM1244/SF354<br>BBC Master                                                                                                    | £1.                                                                                                    | Address Manager Standard     Address Manager Plus 80                                                                                                    | OCP                                                                                                    | £8.05<br>£17.95                                                                                                    |
| Brother HR5 AC adaptor                                                                                                    | or - more and                                                                                                    | £17                                                                                                    | Kempston Interface-S cass.                                                                                                    | for Spectrum                                                                                                    | £29.95                                                                                                    | BBC A/B B+<br>Brother HB15                                                                                                    | £3.9                                                                                                    | 9 Editor Assembler<br>0 Finance Manager Standard                                                                                                    | OCP                                                                                                    | £11,65<br>£8.05                                                                                                    |
| Brother CF50 (HR15) Sheet F<br>Brother HR15 Keyboard                                                                                                    | -eeder                                                                                                    | £220<br>£150                                                                                                    | OL Controlics Interface                                                                                                    | 22.2006                                                                                                    | £30                                                                                                    | Brother M1009                                                                                                    | £4.1                                                                                                    | O Finance Manager Plus 80                                                                                                    | OCP                                                                                                    | £17,95<br>£8,95                                                                                                    |
| Ouen Data 1120 Tractor                                                                                                    |                                                                                                    | £110<br>£22                                                                                                    | Turbo Print GT-Atan 800 stc                                                                                                    | E-0080                                                                                                    | £75                                                                                                    | Cannon PW1156A/KAGA 910                                                                                                    | £4.6<br>£6.5                                                                                                    | O Stock Manager Plus 80                                                                                                    | OCP                                                                                                    | £17.95                                                                                                    |
| Epson LX80 Sheet Feeder                                                                                                    |                                                                                                    | £55                                                                                                    | Troler 20/64 for CBM Vic20/64                                                                                                    |                                                                                                    | E50                                                                                                    | CBM 16/20/64                                                                                                    | £2.6<br>£3.9                                                                                                    | 9 VAT Manager Standard<br>9 VAT Manager Plus 80                                                                                                    | OCP                                                                                                    | £8.05<br>£17.95                                                                                                    |
| Juki 6100/6200 Tractor Feeder<br>Juki 6100/6200 Sheet Feeder                                                                                                    | 01                                                                                                    | £129                                                                                                    | Ram CBM Centronics for 16/64/                                                                                                    | /128/VIC 20/+4                                                                                                    | £29.95                                                                                                    | CBM MPS 801                                                                                                    | £4.3                                                                                                    | 6 Editor & Assembler<br>Spectrum Monitor                                                                                                    | Picturesque<br>Picturesque                                                                                                    | £7.65<br>£6.75                                                                                                    |
| DRINTY                                                                                                    | VHEELS                                                                                                    |                                                                                                    | Electron First Byte Centronics                                                                                                    | 2 CONVENIER & 2N COURS                                                                                                    | £19.95                                                                                                    | Epson FX80                                                                                                    | 54.6                                                                                                    | O Paint Plus                                                                                                    | Print 'n Plotter                                                                                                    | £8.95                                                                                                    |
| Oume Single Plastic                                                                                                    |                                                                                                    | - 26                                                                                                    | PRINTER                                                                                                    | RIBBONS                                                                                                    |                                                                                                    | Epson RX80F/T                                                                                                    | £4.8                                                                                                    | 0 Trans Express (cass)                                                                                                    | Romantic                                                                                                    | £7,40<br>£8.95                                                                                                    |
| Juki (TA) Single Plastic                                                                                                    |                                                                                                    | £14                                                                                                    | Amstrad DMP 2000                                                                                                    |                                                                                                    | . 25.00                                                                                                    | Julii 6100                                                                                                    | £4.3                                                                                                    | 0 Trans Express (m/d)<br>0 Make A Chip                                                                                                    | Homantic<br>Sinclair                                                                                                    | £9.95<br>£5                                                                                                    |
| Brother Double Plastic                                                                                                    |                                                                                                    | £20                                                                                                    | Anadex 9600                                                                                                    |                                                                                                    | 02.03                                                                                                    | Mannesman Tally MT80(+)                                                                                                    | £4.3                                                                                                    | 9 VU3D                                                                                                    | Sinclair<br>Sinclair                                                                                                    | £6.50<br>£4.50                                                                                                    |
| PRINTER IN                                                                                                    | NTERFACES                                                                                                    |                                                                                                    | Brother EM1/EM2/HR1 SS<br>Brother EM1/EM2/HR1 MS                                                                                                    |                                                                                                    | £2                                                                                                    | Microvitec M-14"                                                                                                    | 24.0                                                                                                    | 0 Tascopy                                                                                                    | Tasman                                                                                                    | 08.82                                                                                                    |
| Garoon Participant Land                                                                                                    | RS232 TYPE                                                                                                    | CRS                                                                                                    | Brother EP44                                                                                                    |                                                                                                    | £2.30                                                                                                    | Saga Elite Keyboard                                                                                                    | £4.3<br>£4.5                                                                                                    | o Tasprint                                                                                                    | Tasman                                                                                                    | 08.82                                                                                                    |
| Citizen 1200 RS232                                                                                                    |                                                                                                    | £30                                                                                                    | Brother M1009/DM5                                                                                                    |                                                                                                    | £3.80                                                                                                    | Saga Emperor Keyboard<br>Seikosha GP80                                                                                                    | £4.1                                                                                                    | 0 Taswide<br>0 Tasword II                                                                                                    | Tasman                                                                                                    | £4.95<br>£12.50                                                                                                    |
| Epson without Buffer (Phone)<br>Epson 2K Buffer (Phone)                                                                                                    |                                                                                                    | £72                                                                                                    | Brother HR15/25/35 CO                                                                                                    |                                                                                                    | £2                                                                                                    | Selkosha GP100                                                                                                    | 23.                                                                                                    | 5 The Artist<br>Blast (Compiler)                                                                                                    | Softek<br>Oxford                                                                                                    | £11.65<br>£22.50                                                                                                    |
| Mannesman MT80 with 2K B                                                                                                    | uffer                                                                                                    | £45                                                                                                    | Canon PW1080A/PW1165A                                                                                                    | Kaga Taxan KP810/KP9                                                                                                    | 210 . £5                                                                                                    | Shinwa GPA90(+)                                                                                                    | £4.                                                                                                    | 0                                                                                                    | ALTERNATION OF THE PARTY OF THE PARTY OF THE | 777                                                                                                    |
| Mannesman Tally MT80                                                                                                    |                                                                                                    | £38                                                                                                    | C8M DPS1101 SS                                                                                                    |                                                                                                    | C2                                                                                                    | ZX Spectrum                                                                                                    | CI.S                                                                                                    | 9                                                                                                    |                                                                                                    |                                                                                                    |
| Skillwa CP (A) BU & 2K BUTTE                                                                                                    |                                                                                                    | 1.00                                                                                                    | CBM MPS 801                                                                                                    |                                                                                                    | €6.50                                                                                                    | ZX Spectrum Plus                                                                                                    |                                                                                                    | ALLOWER                                                                                                    | 0 464/6400                                                                                                    | Manager 1                                                                                                    |
| QL SOF                                                                                                    | TWARE                                                                                                    | 2 1                                                                                                    | CBM MPS 803                                                                                                    |                                                                                                    | €3.80                                                                                                    | 5401 100K 40T                                                                                                    | FOR BBC                                                                                                    | O TitleAMSTRA                                                                                                    | Company                                                                                                    | 1                                                                                                    |
| Cash Trader<br>Meteor Storm                                                                                                    | Accounting Software<br>Arrakis                                                                                                    | £62.95<br>£11.65                                                                                                    | CBM 4023 fabric                                                                                                    | ***************************************                                                                                                    | 14.50                                                                                                    | 5401D 100K 40T+ PSU O                                                                                                    | pus £129.0                                                                                                    | Basic Tutorial-1 Decision Maker                                                                                                    | Amsoft<br>Amsoft                                                                                                    | £17.95<br>£22.50                                                                                                    |
| OL Home Finance                                                                                                    | Buzzz                                                                                                    | £22.50                                                                                                    | Centronics Horizon H80/H15<br>Epson GX/LX80                                                                                                    |                                                                                                    | £4.50                                                                                                    | 5802D 2x 400K 40/80T                                                                                                    | pus £135.0                                                                                                    | Pascal 80                                                                                                    | Hisoft                                                                                                    | £35.95<br>£31.50                                                                                                    |
| Bridge Player                                                                                                    | CP                                                                                                    | £16.95                                                                                                    | Epson MX/FX/RX 80                                                                                                    |                                                                                                    | £4                                                                                                    | DS+PSU 0                                                                                                    | pus £329.0                                                                                                    | Project Planner                                                                                                    | Amenit                                                                                                    |                                                                                                    |
| Home Accounts Manager<br>Transact                                                                                                    | Dialog<br>Dialog                                                                                                    | £17.95<br>£31.50                                                                                                    | THE PART OF THE PART OF THE PA |                                                                                                    |                                                                                                    | 5802P 400K 40T/80T                                                                                                    |                                                                                                    | Troposta in the same                                                                                                    | Arrest                                                                                                    | \$22.50                                                                                                    |
| Sprite Generator<br>Super Backgammon                                                                                                    | Digital<br>Digital                                                                                                    | BAR TO                                                                                                    | Julio 5510                                                                                                    |                                                                                                    | £4                                                                                                    | 5802P 400K 40T/80T<br>DS+PSU O                                                                                                    | pus £145.0                                                                                                    | Screen Designer<br>Star Watcher                                                                                                    | Amsoft<br>Amsoft                                                                                                    | £22.50<br>£13.50<br>£17.95                                                                                                    |
| Supercharge                                                                                                    |                                                                                                    | £22.50<br>£14.40                                                                                                    | Juki 6100 Singlestrike<br>Juki 6100 Mulbstrike                                                                                                    |                                                                                                    | £4<br>£2<br>£5                                                                                                    | S/S D/D 40T 10 for S/S D/D 40T 10 for Parrot diskettes include PREE I DYSAN DIS 104/10 D/S D/D 40T 10 for 104/20 D/S D/D 40T 10 for 204/20 D/S D/D 40T 10 for 204/20 D/S D/S D/S D/S D/S D/S D/S D/S D/S D/S                                                                                                    | opus £145.0<br>turnana £329.0                                                                                                    | O Screen Designer<br>Star Watcher<br>O Mastercalc CPC464<br>Masterfile CPC464                                                                                                    | Amsoft<br>Amsoft<br>Campbell<br>Campbell                                                                                                    | £22.50<br>£13.50<br>£17.95<br>£22.50<br>£22.50                                                                                                    |
|                                                                                                    | Cigital                                                                                                    | £22.50<br>£14.40<br>£54.00<br>£27.50                                                                                                    | Juki 5510 Juki 6100 Singlestrike Juki 6100 Mulistrike Juki 2200 Correctable Juki 2200 Mulistrike                                                                                                    |                                                                                                    | £4<br>£2<br>£5<br>£4                                                                                                    | \$802P 400K 40T/80T<br>DS+PSU<br>CD800 2x 400K 40/80T<br>DS+PSU<br>Challenger 3 720K Disk<br>+256K Ramdisk                                                                                                    | opus £145.0<br>cumana £329.0<br>opus £239.0                                                                                                    | Artist & Sprite Designer                                                                                                    | CRL                                                                                                    | €8.05                                                                                                    |
| Super Astrologer                                                                                                    | Olgital<br>Olgital<br>Digital                                                                                                    | £22.50<br>£14.40<br>£54.00<br>£27.50<br>£22.50                                                                                                    | Juki 5510 Juki 6100 Singlestrike Juki 6100 Multistrike Juki 2200 Correctable Juki 2200 Multistrike Mannesman Tally MT80+ Mannesman Tally MT80+ Mannesman Tally MT80+                                                                                                    |                                                                                                    | £4<br>£2<br>£5<br>£4<br>£4<br>£6                                                                                                    | 58002 400K 407/80T<br>DS+PSU<br>CD8002x 400K 40/80T<br>DS+PSU<br>Challenger 3 720K Disk<br>+256K Ramdisk<br>CS 100 100K 40T+PSU<br>CSX 100 100K 40T+PSU<br>CSX 100 100K 40T                                                                                                    | pus £145.0<br>tumana £329.0<br>tumana £139.0<br>tumana £11<br>tumana £99.0                                                                                                    | Artist & Sprite Designer Mini Office Masterfile 664 (D)                                                                                                    | CRL<br>Database<br>Campbell                                                                                                    | £8.05<br>£5.35<br>£27.00                                                                                                    |
| Super Astrologer<br>Super Arcadie<br>Monitor/Dissassembler                                                                                                    | Orgital<br>Orgital<br>Orgital<br>Orgital<br>Orgital                                                                                                    | £22.50<br>£14.40<br>£54.00<br>£27.50<br>£22.50<br>£14.40<br>£17.95                                                                                                    | Juke 5100 Singlestrike Juke 6100 Mullistrike Juke 6200 Cornectable Juke 2200 Cornectable Juke 2200 Multistrike Mannesman Tally MT80+ Mannesman Tally MT85 Memotech DMX80                                                                                                    |                                                                                                    | £4<br>£2<br>£5<br>£4<br>£4<br>£6<br>£6.50                                                                                                    | 5802P 400K 40T/80T<br>DS+PSU<br>OD8000 2x 400K 40/80T<br>DS+PSU<br>Challenger 3 720K Disk<br>+256K Ramdisk<br>CS 100 100K 40T+PSU<br>CS 100 100K 40T+PSU<br>CS 400 400K 40/80T<br>DS+PSU                                                                                                    | Opus £145.0  Cumana £329.0  Opus £239.0  Cumana £150.0  Cumana £99.0  Cumana £150.0                                                                                                    | Artist & Sprite Designer Mini Office Masterfile 664 (D) Devpec Font 464                                                                                                    | CRL<br>Database<br>Campbell<br>Hisoft<br>Hisoft                                                                                                    | £8.05<br>£5.35<br>£27.00<br>£22.50<br>£7.15                                                                                                    |
| Super Astrologer<br>Super Arcadie<br>Monitor/Dissassembler<br>Archiver                                                                                                    | Orgital Digital Digital Digital Digital Digital Eidersoft                                                                                                    | £22.50<br>£14.40<br>£54.00<br>£27.50<br>£22.50<br>£14.40<br>£17.95<br>£17.00<br>£22.50                                                                                                    | Juke 5100 Singlestrike Juke 6100 Multistrike Juke 2200 Correctable Juke 2200 Multistrike Mannesman Tally MT80+ Mannesman Tally MT85 Memotech DMX80 NEC 8023 NEC 8023                                                                                                    |                                                                                                    | £4<br>£2<br>£5<br>£4<br>£4<br>£6<br>£6.50<br>£7<br>£7                                                                                                    | \$802P 400K 40T/80T DS+PSU DS+PSU DS+PSU CD800 2x 400K 40/80T DS+PSU CD418enger 3 720K Dtsk +256K Ramdsk CS 100 100K 40T PSU CSX100 100K 40T CS 400 400K 40/80T DS+PSU CSX400 400K 40/80T DS CSX400 400K 40/80T DS CSX400 400 | tous £145.0  tumana £329.0  tumana £230.0  tumana £150.0  tumana £150.0  tumana £150.0  tumana £150.0                                                                                                    | Artist & Sprite Designer Mini Office Masterfile 664 (D) Devpec Fort 464 Pascal                                                                                                    | CRL<br>Database<br>Campbell<br>Hisoft<br>Hisoft                                                                                                    | £8,05<br>£5,35<br>£27,00<br>£22,50                                                                                                    |
| Super Astrologer<br>Super Arcade<br>Monitor/Dissassembler<br>Archiver<br>Archiver disk<br>Artice                                                                                                    | Orgital Orgital Orgital Digital Digital Eidersoft Eidersoft                                                                                                    | £22.50<br>£14.40<br>£54.00<br>£27.50<br>£22.50<br>£14.40<br>£17.95<br>£17.00<br>£22.50<br>£11.85                                                                                                    | Juki 6100 Singlestrike Juki 6100 Singlestrike Juki 6100 Mustrike Juki 2200 Correctable Juki 2200 Mustrike Mannesman Tally M180 + Mannesman Tally M185 Memotech DMX80 NEC 8023 OK Microtine 80 Panasonic KX-P1091 Qures Multistrike                                                                                                    |                                                                                                    | £4<br>£2<br>£5<br>£4<br>£4<br>£6<br>£6.50<br>£7<br>£2.30<br>£2.30                                                                                                    | \$89(2P 400K 40T/80T DS+PSU ODS00 2x 400K 40/80T DS+PSU CD+PSU CD+ | tous £145.0  tumana £329.0  tumana £1230.0  tumana £150.0  tumana £150.0  tumana £150.0  tumana £134.0                                                                                                    | Artist & Sprite Designer Mini Office Mini Office Missterfile 664 (D) Devpec Fort 464 Pascal Machine Code Tutor Code Machine                                                                                                    | CRL Database Campbell Hisoft Hisoft Hisoft New Generation Picturesque                                                                                                    | 08,05<br>05,35<br>027,00<br>022,50<br>07,15<br>022,50<br>013,50<br>017,95                                                                                                    |
| Super Astrologer Super Archide Monitor/Dissassembler Archiver Archiver disk Artice BJ in 3D land BJ the Return                                                                                                    | Ogital Oigital Oigital Digital Digital Sidersoft Eidersoft Eidersoft Eidersoft Eidersoft Eidersoft                                                                                                    | £22.50<br>£14.40<br>£54.00<br>£27.50<br>£22.50<br>£14.40<br>£17.95<br>£17.00<br>£22.50<br>£11.65<br>£11.65<br>£11.65                                                                                                    | Juki 6100 Singlestrike Juki 6100 Mulbstrike Juki 6100 Mulbstrike Juki 2200 Correctable Juki 2200 Mulbstrike Mannesman Tally MT85 Memotech DMX50 NEC 8023 OKI Microtine 80 Pianasonic KX-P1091 Quree Mulbstrike Quree rylon Riteman 41                                                                                                    |                                                                                                    | £4<br>£2<br>£5<br>£4<br>£4<br>£6<br>£6.50<br>£7<br>£2.30<br>£4.30<br>£6.50                                                                                                    | \$802P 400K 407/80T<br>DS+PSU<br>CD8000 2x 400K 40/80T<br>DS+PSU<br>Challeinger 3 720K Ctek<br>+256K Ramdisk<br>CS 100 100K 40T+PSU<br>CSX100 100K 40T+PSU<br>CS 400 400K 40/80T DS<br>CSX400 400K 40/80T DS<br>CSX400 400K 40/80T DS                                                                                                    | opus £145.0  tumana £329.0  tumana £12  tumana £15  tumana £154.0  RODUCTS  Tompany                                                                                                    | Artist & Sprite Designer Mini Office Masterfile 664 (D) Devpac Ford 464 Pascal Machine Code Tutor Code Machine Tascopy 464 Tasprint 464                                                                                                    | CRL<br>Database<br>Campbell<br>Hisoft<br>Hisoft<br>Hisoft<br>New Generation<br>Picturesque<br>Tasman<br>Tasman                                                                                                    | £8.05<br>£5.35<br>£27.00<br>£22.50<br>£7.15<br>£22.50<br>£13.50<br>£17.95<br>£8.90<br>£8.90                                                                                                    |
| Super Astrologe<br>Super Arcade<br>Monitor/Dissassembler<br>Archiver<br>Archiver disk<br>Artice<br>Buin 3D land<br>Buthe Return<br>Choice                                                                                                    | Ogital Ogital Ogital Ogital Ogital Ogital Ogital Edersoft Edersoft Edersoft Edersoft Edersoft Edersoft Edersoft Edersoft Edersoft                                                                                                    | £22.50<br>£14.40<br>£27.50<br>£22.50<br>£14.40<br>£17.00<br>£22.50<br>£11.65<br>£11.65<br>£11.65<br>£11.65<br>£13.50<br>£8.95                                                                                                    | Juki 6100 Singlestrike Juki 6100 Mulbstrike Juki 6100 Mulbstrike Juki 2200 Mulbstrike Juki 2200 Mulbstrike Mannesman Tally MT80 + Mannesman Tally MT85 Memotech DMX50 NEC 8023 OKI Microline 80 Planssonic KX-P1091 Ourse Mulbstrike Ourse rylon Riteman A1 Samileoo DXX85/88                                                                                                    |                                                                                                    | £4<br>£2<br>£5<br>£4<br>£4<br>£6,50<br>£6,50<br>£7<br>£2,30<br>£6,50<br>£6,50<br>£7<br>£9,50                                                                                                    | \$802P 400K 407/80T<br>DS+PSU<br>DS800 2x 400K 40/80T<br>DS+PSU<br>Challenger 3 720K Otek<br>+256K Pamdlek<br>CS 100 100K 40T +PSU<br>CSX100 100K 40T +PSU<br>CSX100 100K 40T DS<br>CSX400 400K 40/80T DS<br>CSX400 400K 40/80T DS<br>CSX400 400K 40/80T DS<br>CSX400 400K 40/80T DS                                                                                                    | tous £145.0  tumana £329.0  tumana £1230.0  tumana £150.0  tumana £154.0  RODUCTS  company MS  mscrad £220.0                                                                                                    | Artist & Sprite Designer Mini Office Masterfile 684 (D) Despac Font 464 Pascal Machine Code Tutor Code Machine Tascopy 464 Tasyorid 464 Tasword 464 Tasword 464 Tasword 464 Tasword 464                                                                                                    | CRL Database Campbell Hisoft Hisoft Hisoft New Generation Picturesque Tasman Tasman Tasman Tasman                                                                                                    | £8,05<br>£5,35<br>£27,00<br>£22,50<br>£7,15<br>£22,50<br>£13,50<br>£17,95<br>£8,90<br>£8,90<br>£17,95<br>£22,50                                                                                                    |
| Super Astrologe<br>Super Arcadie<br>Monitor/Dissassembler<br>Archiver<br>Archiver disk<br>Arsce<br>BJ in 3D land<br>BJ the Return<br>Choice<br>Cladel<br>ICE                                                                                                    | Ogital Orgital Orgital Digital Digital Digital Bidersoft Eidersoft Eidersoft Eidersoft Eidersoft Eidersoft Eidersoft Eidersoft Eidersoft Eidersoft Eidersoft Eidersoft Eidersoft                                                                                                    | £22.50<br>£14.40<br>£54.00<br>£27.50<br>£22.50<br>£17.00<br>£17.00<br>£22.50<br>£11.85<br>£11.85<br>£9.80<br>£13.50<br>£8.95<br>£22.50<br>£53.95                                                                                                    | Juki 6100 Singlestrike Juki 6100 Mulbstrike Juki 6100 Mulbstrike Juki 2200 Correctable Juki 2200 Mulbistrike Mannesman Tally MT80 - Mannesman Tally MT85 Memotech DMX80 NEC 8023 OKI Microline 80 Planasonic KX-P1091 Qume Multistrike Qume Multistrike Selkosha GP80 Selkosha GP80 Selkosha GP80                                                                                                    |                                                                                                    | £4<br>£2<br>£5<br>£4<br>£4<br>£6<br>£5<br>£7<br>£2,30<br>£7<br>£2,30<br>£6,50<br>£6,50<br>£4,50<br>£4,50<br>£4,50                                                                                                    | \$8929 400K 407/80T DS+PSU ODS00 2x 400K 40/80T DS+PSU CDHelenger 3 720K Otek +256K Ramdek CS 100 100K 407 +PSU CS 100 100K 407 CS 400 400K 407 CS 400 400K 40/80T DS +PSU CSX400 400K 40/80T DS +PSU CSX400 40/80T DS +PSU CSX400 400K 40/80T DS +PSU CSX400 400K 40/80T DS +PSU CSX400 40/80T DS +PSU CSX400 40/80T DS +PSU C | tous £145.0  tumana £329.0  tumana £120.0  tumana £150.0  tumana £150.0  FRODUCTS  Company MS  mistrad £20.0  mistrad £45.0  £65.0                                                                                                    | Artist & Sprife Designer Mini Office Masterfile 684 (D) Despac Font 464 Pascal Machine Code Tutor Code Machine Tascopy 464 Tasprint 464 Tasvord 464 Tasprint (daik) Tasprint (daik) Tasprint (daik)                                                                                                    | CRL Database Campbell Hisoft Hisoft Hisoft New Generation Picturesque Tasman Tasman Tasman Tasman Tasman Tasman                                                                                                    | £8.05<br>£5.35<br>£27.00<br>£22.50<br>£7.15<br>£22.50<br>£13.50<br>£17.95<br>£8.90<br>£8.90<br>£17.95                                                                                                    |
| Super Astrologe Super Arcade Monitor/Dissassembler Archiver disk Arcice Author disk Arcice Dulin 3D land But the Return Choice Clasdel ICE ICE Set Impacct                                                                                                    | Ogital Digital Digital Digital Digital Digital Bidersoft Edersoft Edersoft Edersoft Edersoft Edersoft Edersoft Edersoft Edersoft Edersoft Edersoft Edersoft Edersoft Edersoft Edersoft Edersoft Edersoft Edersoft Edersoft                                                                                                    | 22.50<br>£14.40<br>£54.00<br>£27.50<br>£22.50<br>£17.00<br>£22.50<br>£11.65<br>£11.65<br>£18.50<br>£3.50<br>£3. | July 2200 Correctable July 2200 Multistrike Mannesman Taily MT80+ Mannesman Taily MT85 Memotech DMX80 NEC 8023 Oki Microline 80 Planssonic KX-P1091 Qume Multistrike Qume nylon Riteman A1 Samfaco DXX85/88 Selkosha GP50 Selkosha GP50                                                                                                    |                                                                                                    | £4<br>£4<br>£6<br>£6.50<br>£9<br>£2.30<br>£4.30<br>£6.50<br>£7<br>£9.50<br>£4.50<br>£4.50<br>£4.50<br>£6.50                                                                                                    | Chaisinger 3 / 200 Disk + 256K Ramdisk CS 100 100K 40T PSU CSX 100 100K 40T PSU CSX 100 100K 40 PSU CSX 100 100K 40 PSU CSX 400 400K 40 PSU CSX 400 400K 40 PSU CSX 400 400K 40 PSU CSX 400 40K 40 PSU CSX 400 400K 40 PSU CSX 400 400K 40 PSU CSX 400 400K 40 PSU CSX 400 400K 40 PSU CSX 400 400K 40 PSU CSX 400K 40 PSU CSX 400K 40 PSU CSX 40 PSU CSX 40 PSU  | Section   Section   Sect   | Artist & Sprite Designer Mint Office Masterfile 664 (D) Devpac Pont 464 Pascal Machine Code Tutor Code Machine Tatscopy 464 Tasyonid 464 Tasword 464 (disk) Tasponit (disk) Mastercale (disk) Mastercale (disk)                                                                                           | CRL Database Campbell Hisoft Hisoft Hisoft New Generation Pictureaque Tasman Tasman Tasman Tasman Tasman Tasman Tasman Tasman Tasman Tasman Tasman Tasman Tasman Tasman Tasman Tasman Tasman Tasman Tasman Tasman Tasman Tasman Tasman Tasman Tasman Tasman Tasman Tasman                                                                                                    | £8.05<br>£5.35<br>£27.00<br>£22.50<br>£7.15<br>£22.50<br>£13.50<br>£17.96<br>£3.90<br>£17.96<br>£22.50<br>£11.80<br>£11.80                                                                                                    |
| Super Astrologe Super Arcade Monitor/Dissassembler Archiver disk Artice BJ in 3D land BJ the Return Choice Citadel ICE ICE Set Impacct Odumps Capel                                                                                                    | Ogital Digital Digital Digital Digital Digital Bidersoft Eidersoft Eidersoft Eidersoft Eidersoft Eidersoft Eidersoft Eidersoft Eidersoft Eidersoft Eidersoft Eidersoft Eidersoft Eidersoft Eidersoft Eidersoft Eidersoft Eidersoft Eidersoft Eidersoft Eidersoft Eidersoft Eidersoft Eidersoft                                                                                                    | £54.00<br>£27.50<br>£22.50<br>£14.40<br>£17.95<br>£17.95<br>£11.65<br>£11.65<br>£11.65<br>£3.95<br>£22.50<br>£3.95<br>£22.50<br>£3.95<br>£160.00<br>£8.95<br>£17.95<br>£17.95                                                                                                    | Juliu 2200 Correctable Juliu 2200 Correctable Juliu 2200 Multistrike Mannesman Tally MT80 + Mannesman Tally MT85 Memotech DMX85 Memotech DMX8 | boos deduct 10%                                                                                                    | £4<br>£4<br>£6.50<br>£9.50<br>£9.50<br>£9.50<br>£4.30<br>£6.50<br>£4.50<br>£4.50<br>£4.50<br>£4.50<br>£6.50<br>£5.30                                                                                                    | Chaisinger 3 / 200 Date 4   256K Asimdisk   CS 100 100K 40T PSU   CS 100 100K 40T PSU   CS 400 400K 40/80T DS   CS 400 400K 40/80T DS   CS 400 400K 40/80T DS   CS 400 400K 40/80T DS   CS 400 400K 40/80T DS   CS 400 400K 40/80T DS   CS 40/80K 40/80T DS   CS 40/80K 40/80T DS   CS 40/80K 40/80T DS   CS 40/80K 40/80T DS   CS 40/80K 40/80T DS   CS 40/80K 40/80T DS   CS 40/80K 40/80T DS   CS 40/80K 40/80K 40/80  | Dous £239.0  Lumana £159.0  Lumana £159.0  Lumana £ | Artist & Sorite Designer Mini Office Mini Office Mini Office Mini Office Mini Office Mini Office Mini Office Mini Office Machine Code Tutor Code Machine Tascopy 464 Tasyorid 464 Tasyorid 464 Tasyorid 464 Tasyorid 464 Mastercale (disk) Mastercale (disk) Cashbook Cashbook Cashbook Cashbook Cashbook | CRL Database Campbell Hisoft Hisoft Hisoft New Generation Pictureaque Tasman Tasman Tasman Tasman Tasman Tasman Tasman Tasman Tasman Campbell Gemini Gemini                                                                                                    | £8.05<br>£5.35<br>£27.00<br>£22.50<br>£13.50<br>£13.50<br>£17.95<br>£17.95<br>£22.50<br>£11.80<br>£11.80<br>£27.00<br>£54.00<br>£54.00                                                                                                    |
| Super Astrologe Super Arcade Monitor/Dissassembler Archiver disk Artice Bulin 3D land But the Return Choice Clasdel ICE ICE Set Impacct Odumps Capell Aspell disk Soook                                                                                                    | Ogital Orgital Orgital Orgital Orgital Drigital Bolarsoft Eidersoft Eidersoft Eidersoft Eidersoft Eidersoft Eidersoft Eidersoft Eidersoft Eidersoft Eidersoft Eidersoft Eidersoft Eidersoft Eidersoft Eidersoft Eidersoft Eidersoft Eidersoft Eidersoft Eidersoft Eidersoft Eidersoft Eidersoft Eidersoft Eidersoft Eidersoft Eidersoft Eidersoft                                                                                                    | £54.00<br>£27.50<br>£22.50<br>£14.40<br>£17.95<br>£17.95<br>£11.65<br>£11.65<br>£11.65<br>£3.95<br>£22.50<br>£3.95<br>£22.50<br>£3.95<br>£160.00<br>£8.95<br>£17.95<br>£17.95                                                                                                    | Juliu 2200 Correctable Juliu 2200 Correctable Juliu 2200 Multistrike Mannesman Tally MT80 + Mannesman Tally MT85 Memotech DMX85 Memotech DMX8 | boos deduct 10%                                                                                                    | £4<br>£4<br>£6.50<br>£9.50<br>£9.50<br>£9.50<br>£4.30<br>£6.50<br>£4.50<br>£4.50<br>£4.50<br>£4.50<br>£6.50<br>£5.30                                                                                                    | Chaisinger 3 / 200 Date 4   256K Asimdisk   CS 100 100K 40T PSU   CS 100 100K 40T PSU   CS 400 400K 40/80T DS   CS 400 400K 40/80T DS   CS 400 400K 40/80T DS   CS 400 400K 40/80T DS   CS 400 400K 40/80T DS   CS 400 400K 40/80T DS   CS 40/80K 40/80T DS   CS 40/80K 40/80T DS   CS 40/80K 40/80T DS   CS 40/80K 40/80T DS   CS 40/80K 40/80T DS   CS 40/80K 40/80T DS   CS 40/80K 40/80T DS   CS 40/80K 40/80K 40/80  | Dous £239.0  Lumana £159.0  Lumana £159.0  Lumana £ | Artist & Sorite Designer Mini Office Mini Office Mini Office Mini Office Mini Office Mini Office Mini Office Mini Office Machine Code Tutor Code Machine Tascopy 464 Tasyorid 464 Tasyorid 464 Tasyorid 464 Tasyorid 464 Mastercale (disk) Mastercale (disk) Cashbook Cashbook Cashbook Cashbook Cashbook | CRL Database Campbell Hisoft Hisoft Hisoft How Generation Pictureaque Tasman Tasman Tasman Tasman Tasman Tasman Tasman Tasman Tasman Gemini Gemini Gemini Gemini Gemini Gemini                                                                                                    | £8.05<br>£8.36<br>£27.00<br>£22.50<br>£7.15<br>£22.50<br>£17.96<br>£8.90<br>£17.96<br>£22.50<br>£11.80<br>£27.00<br>£11.80<br>£27.00<br>£11.80<br>£27.00<br>£11.80<br>£27.00<br>£11.80<br>£27.00<br>£11.80<br>£27.00<br>£11.80<br>£27.00<br>£11.80<br>£27.00<br>£11.80<br>£27.00<br>£11.80<br>£27.00<br>£27.00<br>£27.00<br>£27.00<br>£27.00<br>£27.00<br>£27.00<br>£27.00                                                                                                    |
| Super Astrologe Super Arcade Monitor/Dissassembler Archiver Archiver disk Arsce Bu in 3D land Bu the Return Choice Cisadel ICE ICE Set Impacet Odumpa Caspell Aspell disk Spook Supercharge + Ice + Choice                                                                                                    | Ogital Orgital Orgital Drigital Drigital Drigital Drigital Drigital Drigital Drigital Drigital Drigital Drigital Drigital Drigital Drigital Drigital Drigital Drigital Drigital Drigital Drigital Drigital Drigital Drigital                                                                                                    | £54.00<br>£27.50<br>£22.50<br>£14.40<br>£17.95<br>£17.95<br>£11.65<br>£11.65<br>£11.65<br>£3.95<br>£22.50<br>£3.95<br>£22.50<br>£3.95<br>£160.00<br>£8.95<br>£17.95<br>£17.95                                                                                                    | Juliu 2200 Correctable Juliu 2200 Correctable Juliu 2200 Multistrike Mannesman Tally MT80 + Mannesman Tally MT85 Memotech DMX85 Memotech DMX8 | boos deduct 10%                                                                                                    | £4<br>£4<br>£6.50<br>£9.50<br>£9.50<br>£9.50<br>£4.30<br>£6.50<br>£4.50<br>£4.50<br>£4.50<br>£4.50<br>£6.50<br>£5.30                                                                                                    | Chaisinger 3 / 200 Date 4   256K Asimdisk   CS 100 100K 40T PSU   CS 100 100K 40T PSU   CS 400 400K 40/80T DS   CS 400 400K 40/80T DS   CS 400 400K 40/80T DS   CS 400 400K 40/80T DS   CS 400 400K 40/80T DS   CS 400 400K 40/80T DS   CS 40/80K 40/80T DS   CS 40/80K 40/80T DS   CS 40/80K 40/80T DS   CS 40/80K 40/80T DS   CS 40/80K 40/80T DS   CS 40/80K 40/80T DS   CS 40/80K 40/80T DS   CS 40/80K 40/80K 40/80  | Dous £239.0  Lumana £159.0  Lumana £159.0  Lumana £ | Artist & Sorite Designer Mini Office Mini Office Mini Office Mini Office Mini Office Mini Office Mini Office Mini Office Machine Code Tutor Code Machine Tascopy 464 Tasyorid 464 Tasyorid 464 Tasyorid 464 Tasyorid 464 Mastercale (disk) Mastercale (disk) Cashbook Cashbook Cashbook Cashbook Cashbook | CRL Database Campbell Hisoft Hisoft Hisoft New Generation Picturesque Tasman Tasman Tasman Tasman Tasman Tasman Tasman Gampbell Gemini Gemini Gemini Gemini                                                                                                    | C8.05<br>C27,00<br>C22,50<br>C7.15<br>C22,50<br>C13,50<br>C17,96<br>C8.90<br>C17,96<br>C22,50<br>C11,80<br>C27,00<br>C11,80<br>C27,00<br>C11,80<br>C27,00<br>C58,00<br>C18,00<br>C58,00<br>C58,0 |
| Super Astrologe Super Arcadie Monitor/Dissassembler Archiver disk Arisce Bu in 3D land Bu the Return Choice Cladel ICE ICE Set Impacot Odumps Ospell Aspell disk Spook Supercharge Compiler Toolkit                                                                                                    | Ogital Orgital Orgital Orgital Orgital Orgital Drigital Drigital Edersoft Edersoft                                                                                                    | £54.00<br>£27.50<br>£22.50<br>£14.40<br>£17.95<br>£17.95<br>£11.65<br>£11.65<br>£11.65<br>£3.95<br>£22.50<br>£3.95<br>£22.50<br>£3.95<br>£160.00<br>£8.95<br>£17.95<br>£17.95                                                                                                    | Juliu 2200 Correctable Juliu 2200 Correctable Juliu 2200 Multistrike Mannesman Tally MT80 + Mannesman Tally MT85 Memotech DMX85 Memotech DMX8 | boos deduct 10%                                                                                                    | £4<br>£4<br>£6.50<br>£9.50<br>£9.50<br>£9.50<br>£4.30<br>£6.50<br>£4.50<br>£4.50<br>£4.50<br>£4.50<br>£6.50<br>£5.30                                                                                                    | Chaisinger 3 / 200 Date 4   256K Asimdisk   CS 100 100K 40T PSU   CS 100 100K 40T PSU   CS 400 400K 40/80T DS   CS 400 400K 40/80T DS   CS 400 400K 40/80T DS   CS 400 400K 40/80T DS   CS 400 400K 40/80T DS   CS 400 400K 40/80T DS   CS 40/80K 40/80T DS   CS 40/80K 40/80T DS   CS 40/80K 40/80T DS   CS 40/80K 40/80T DS   CS 40/80K 40/80T DS   CS 40/80K 40/80T DS   CS 40/80K 40/80T DS   CS 40/80K 40/80K 40/80  | Dous £239.0  Lumana £159.0  Lumana £159.0  Lumana £ | Artist & Sorite Designer Mini Office Mini Office Mini Office Mini Office Mini Office Mini Office Mini Office Mini Office Machine Code Tutor Code Machine Tascopy 464 Tasyorid 464 Tasyorid 464 Tasyorid 464 Tasyorid 464 Mastercale (disk) Mastercale (disk) Cashbook Cashbook Cashbook Cashbook Cashbook | CRL Database Campbell Hisoft Hisoft Hisoft New Generation Picturesque Tasman Tasman Tasman Tasman Tasman Tasman Tasman Gemini Gemini Gemini Gemini Gemini Gemini Gemini Gemini Gemini Gemini Gemini Gemini Gemini Gemini Gemini Gemini Gemini Gemini Gemini Gemini Gemini Gemini                                                                                                    | 68.05<br>527.00<br>522.50<br>57.15<br>522.50<br>513.50<br>517.95<br>68.90<br>517.95<br>522.50<br>511.60<br>522.50<br>511.60<br>522.50<br>521.60<br>524.00<br>536.00<br>546.00<br>546.0 |
| Super Astrologe Super Arcadie Monitor/Dissassembler Archiver disk Arisce Bu in 3D land Bu the Return Choice Cisadel ICE ICE Set Impacot Odumps Capell Aspell disk Spook Supercharge + Ice + Choice Supercharge Compiler Tookit Zapper/loagie Hyperdrive                                                                                                    | Ogital Orgital Orgital Orgital Orgital Orgital Orgital Drigital Bidersoft Eidersoft Ei | £54.00<br>£27.50<br>£22.50<br>£14.40<br>£17.95<br>£17.95<br>£11.65<br>£11.65<br>£11.65<br>£3.95<br>£22.50<br>£3.95<br>£22.50<br>£3.95<br>£160.00<br>£8.95<br>£17.95<br>£17.95                                                                                                    | Juliu 2200 Correctable Juliu 2200 Correctable Juliu 2200 Multistrike Mannesman Tally MT80 + Mannesman Tally MT85 Memotech DMX85 Memotech DMX8 | boos deduct 10%                                                                                                    | £4<br>£4<br>£6.50<br>£9.50<br>£9.50<br>£9.50<br>£4.30<br>£6.50<br>£4.50<br>£4.50<br>£4.50<br>£4.50<br>£6.50<br>£5.30                                                                                                    | Chaisinger 3 / 200 Date 4   256K Asimdisk   CS 100 100K 40T PSU   CS 100 100K 40T PSU   CS 400 400K 40/80T DS   CS 400 400K 40/80T DS   CS 400 400K 40/80T DS   CS 400 400K 40/80T DS   CS 400 400K 40/80T DS   CS 400 400K 40/80T DS   CS 40/80K 40/80T DS   CS 40/80K 40/80T DS   CS 40/80K 40/80T DS   CS 40/80K 40/80T DS   CS 40/80K 40/80T DS   CS 40/80K 40/80T DS   CS 40/80K 40/80T DS   CS 40/80K 40/80K 40/80  | Dous £239.0  Lumana £159.0  Lumana £159.0  Lumana £ | Artist & Sorite Designer Mini Office Mini Office Mini Office Mini Office Mini Office Mini Office Mini Office Mini Office Machine Code Tutor Code Machine Tascopy 464 Tasyorid 464 Tasyorid 464 Tasyorid 464 Tasyorid 464 Mastercale (disk) Mastercale (disk) Cashbook Cashbook Cashbook Cashbook Cashbook | CRL Database Campbell Hisoft Hisoft Hisoft Hisoft Campbell Campbell Campbel | 69.05<br>65.35<br>627.00<br>622.50<br>67.15<br>622.50<br>613.50<br>61.90<br>61.90<br>611.60<br>611.60<br>623.00<br>623.00<br>623.00<br>623.00<br>623.00<br>623.00<br>623.00<br>623.00<br>623.00<br>623.00<br>623.00<br>623.00                                                                                                    |
| Super Astrologe Super Arcade Monitor/Dissassembler Archiver disk Artice Buin 3D land Buthe Return Choice Citadel ICE ICE Set Impacot Odumps Capell Aspell disk Spock Spock Spock Supercharge Compiler Tookiti Zapper/eagle Hyperdrive Euscutive Adventure Lufe & Business Organiser                                                                                                    | Ogital Orgital Orgital Orgital Orgital Orgital Orgital Drigital Bidersoft Eidersoft Ei | £54.00<br>£27.50<br>£22.50<br>£14.40<br>£17.95<br>£17.95<br>£11.65<br>£11.65<br>£11.65<br>£3.95<br>£22.50<br>£3.95<br>£22.50<br>£3.95<br>£160.00<br>£8.95<br>£17.95<br>£17.95                                                                                                    | Juliu 2200 Correctable Juliu 2200 Correctable Juliu 2200 Multistrike Mannesman Tally MT80 + Mannesman Tally MT85 Memotech DMX85 Memotech DMX8 | boos deduct 10%                                                                                                    | £4<br>£4<br>£6.50<br>£9.50<br>£9.50<br>£9.50<br>£4.30<br>£6.50<br>£4.50<br>£4.50<br>£4.50<br>£4.50<br>£6.50<br>£5.30                                                                                                    | Chaisinger 3 / 200 Date 4   256K Asimdisk   CS 100 100K 40T PSU   CS 100 100K 40T PSU   CS 400 400K 40/80T DS   CS 400 400K 40/80T DS   CS 400 400K 40/80T DS   CS 400 400K 40/80T DS   CS 400 400K 40/80T DS   CS 400 400K 40/80T DS   CS 40/80K 40/80T DS   CS 40/80K 40/80T DS   CS 40/80K 40/80T DS   CS 40/80K 40/80T DS   CS 40/80K 40/80T DS   CS 40/80K 40/80T DS   CS 40/80K 40/80T DS   CS 40/80K 40/80K 40/80  | Dous £239.0  Lumana £159.0  Lumana £159.0  Lumana £ | Artist & Sorite Designer Mini Office Mini Office Mini Office Mini Office Despace Fort 464 Pascal Machine Code Tutor Code Machine Tascopy 464 Tasyorid 464 Tasyorid 464 Tasyorid 464 Tasyorid 464 Mastercale (disk) Mastercale (disk) Cashbook Cashbook Cashbook                                           | CRL Database Campbell Hisoft Hisoft Hisoft New Generation Picturesque Tasman Tasman Tasman Tasman Tasman Tasman Tasman Tasman Tasman Gemini Gemini                                                                                                    | 69.05<br>65.35<br>627.00<br>622.50<br>67.15<br>622.50<br>613.50<br>613.50<br>617.95<br>622.50<br>611.80<br>621.80<br>621.80<br>621.80<br>623.00<br>623.00<br>623.00<br>623.00<br>623.00<br>623.00<br>623.00<br>623.00<br>623.00<br>623.00<br>623.00<br>623.00<br>623.00<br>623.00<br>623.00<br>623.00<br>623.00<br>623.00                                                                                                    |
| Super Astrologe Super Arcade Monitor/Dissassembler Archiver disk Arisce Bu in 3D land Buther Return Choice Cladel ICE ICE Set Impact Odumps Capell Aspell disk Spook Supercharge Compiler Toolkit Zaper/leagle Hyperdrive Esseutive Adventure Life & Business Organiser OL Gardener                                                                                                    | Ogital Orgital Orgital Orgital Orgital Orgital Drigital Drigital Bidersoft Eidersoft E | £54.00<br>£27.50<br>£22.50<br>£14.40<br>£17.95<br>£17.95<br>£11.65<br>£11.65<br>£11.65<br>£3.95<br>£22.50<br>£3.95<br>£22.50<br>£3.95<br>£160.00<br>£8.95<br>£17.95<br>£17.95                                                                                                    | Juliu 2200 Correctable Juliu 2200 Correctable Juliu 2200 Multistrike Mannesman Tally MT80 + Mannesman Tally MT85 Memotech DMX85 Memotech DMX8 | boos deduct 10%                                                                                                    | £4<br>£4<br>£6.50<br>£9.50<br>£9.50<br>£9.50<br>£4.30<br>£6.50<br>£4.50<br>£4.50<br>£4.50<br>£4.50<br>£6.50<br>£5.30                                                                                                    | Chaisinger 3 / 200 Date 4   256K Asimdisk   CS 100 100K 40T PSU   CS 100 100K 40T PSU   CS 400 400K 40/80T DS   CS 400 400K 40/80T DS   CS 400 400K 40/80T DS   CS 400 400K 40/80T DS   CS 400 400K 40/80T DS   CS 400 400K 40/80T DS   CS 40/80K 40/80T DS   CS 40/80K 40/80T DS   CS 40/80K 40/80T DS   CS 40/80K 40/80T DS   CS 40/80K 40/80T DS   CS 40/80K 40/80T DS   CS 40/80K 40/80T DS   CS 40/80K 40/80K 40/80  | Dous £239.0  Lumana £159.0  Lumana £159.0  Lumana £ | Artist & Sorite Designer Mini Office Mini Office Mini Office Mini Office Despace Fort 464 Pascal Machine Code Tutor Code Machine Tascopy 464 Tasyorid 464 Tasyorid 464 Tasyorid 464 Tasyorid 464 Mastercale (disk) Mastercale (disk) Cashbook Cashbook Cashbook                                           | CRL Database Campbell Hisoft Hisoft Hisoft Hisoft Campbell Campbell Campbell Campbell Campbell Campbell Campbell Campbell Campbell Campi Campbell Campi Campbell Campi Campbell Campi Campbell Campi Campbell Campi Campbell Campi Campbell Campi Campbell Campi Campbell Campi Campi Camp | 69.05<br>65.35<br>627.00<br>627.00<br>627.15<br>622.50<br>613.50<br>613.50<br>613.50<br>611.80<br>627.00<br>624.00<br>624. |
| Super Astrologe Super Arcade Monitor/Dissassembler Archiver disk Arisce Bu in 3D land Buther Return Choice Cladel IOE ICE Set Impact Odumps Capel Aspell disk Spook Supercharge Lore + Choice Supercharge Compiler Toolkit Zapper/leagle Hyperdrive Life & Business Organiser OL Gardener Assembler Tourch in 'Go                                                                                                    | Ogital Digital Digital Digital Digital Digital Digital Bidersoft Eidersoft E | £54.00<br>£27.50<br>£22.50<br>£14.40<br>£17.95<br>£17.95<br>£11.65<br>£11.65<br>£11.65<br>£3.95<br>£22.50<br>£3.95<br>£22.50<br>£3.95<br>£160.00<br>£8.95<br>£17.95<br>£17.95                                                                                                    | Juliu 2200 Correctable Juliu 2200 Correctable Juliu 2200 Multistrike Mannesman Tally MT80 + Mannesman Tally MT85 Memotech DMX85 Memotech DMX8 | boos deduct 10%                                                                                                    | £4<br>£4<br>£6.50<br>£9.50<br>£9.50<br>£9.50<br>£4.30<br>£6.50<br>£4.50<br>£4.50<br>£4.50<br>£4.50<br>£6.50<br>£5.30                                                                                                    | Chaisinger 3 / 200 Date 4   256K Asimdisk   CS 100 100K 40T PSU   CS 100 100K 40T PSU   CS 400 400K 40/80T DS   CS 400 400K 40/80T DS   CS 400 400K 40/80T DS   CS 400 400K 40/80T DS   CS 400 400K 40/80T DS   CS 400 400K 40/80T DS   CS 40/80K 40/80T DS   CS 40/80K 40/80T DS   CS 40/80K 40/80T DS   CS 40/80K 40/80T DS   CS 40/80K 40/80T DS   CS 40/80K 40/80T DS   CS 40/80K 40/80T DS   CS 40/80K 40/80K 40/80  | Dous £239.0  Lumana £159.0  Lumana £159.0  Lumana £ | Artist & Sorite Designer Mini Office Mini Office Mini Office Mini Office Despace Fort 464 Pascal Machine Code Tutor Code Machine Tascopy 464 Tasyorid 464 Tasyorid 464 Tasyorid 464 Tasyorid 464 Mastercale (disk) Mastercale (disk) Cashbook Cashbook Cashbook                                           | CRL Database Campbell Hisoft Hisoft Hisoft New Generation Picturesque Tasman Tasman Tasman Tasman Tasman Tasman Tasman Tasman Tasman Gemini Gemini                                                                                                    | 69.05<br>65.35<br>627.00<br>622.50<br>67.15<br>622.50<br>613.50<br>613.50<br>617.95<br>622.50<br>611.80<br>621.80<br>621.80<br>621.80<br>623.00<br>623.00<br>623.00<br>623.00<br>623.00<br>623.00<br>623.00<br>623.00<br>623.00<br>623.00<br>623.00<br>623.00<br>623.00<br>623.00<br>623.00<br>623.00<br>623.00<br>623.00                                                                                                    |
| Super Astrologe Super Arcade Monitor/Dissassembler Archiver disk Arisce Bu in 3D land Buther Return Choice Cleadel ICE ICE Set Impact Odumps Capel Appell disk Spook Supercharge + Ice + Choice Supercharge Compiler Toolkit Zapper/lagile Hyperdrive Life & Business Organiser OL Gardener Assembler Touch in 'Go OL Mon OL Cavern                                                                                                    | Ogital Digital Digital Digital Digital Digital Digital Digital Bidersoft Eidersoft Eid | £54.00<br>£27.50<br>£22.50<br>£14.40<br>£17.95<br>£17.95<br>£11.65<br>£11.65<br>£11.65<br>£3.95<br>£22.50<br>£3.95<br>£22.50<br>£3.95<br>£160.00<br>£8.95<br>£17.95<br>£17.95                                                                                                    | Juliu 2200 Correctable Juliu 2200 Correctable Juliu 2200 Multistrike Mannesman Tally MT80 + Mannesman Tally MT85 Memotech DMX85 Memotech DMX8 | boos deduct 10%                                                                                                    | £4<br>£4<br>£6.50<br>£9.50<br>£9.50<br>£9.50<br>£4.30<br>£6.50<br>£4.50<br>£4.50<br>£4.50<br>£4.50<br>£6.50<br>£5.30                                                                                                    | Chaisinger 3 / 200 Date 4   256K Asimdisk   CS 100 100K 40T PSU   CS 100 100K 40T PSU   CS 400 400K 40/80T DS   CS 400 400K 40/80T DS   CS 400 400K 40/80T DS   CS 400 400K 40/80T DS   CS 400 400K 40/80T DS   CS 400 400K 40/80T DS   CS 40/80K 40/80T DS   CS 40/80K 40/80T DS   CS 40/80K 40/80T DS   CS 40/80K 40/80T DS   CS 40/80K 40/80T DS   CS 40/80K 40/80T DS   CS 40/80K 40/80T DS   CS 40/80K 40/80K 40/80  | Dous £239.0  Lumana £159.0  Lumana £159.0  Lumana £ | Artist & Sorite Designer Mini Office Mini Office Mini Office Mini Office Despace Fort 464 Pascal Machine Code Tutor Code Machine Tascopy 464 Tasyorid 464 Tasyorid 464 Tasyorid 464 Tasyorid 464 Mastercale (disk) Mastercale (disk) Cashbook Cashbook Cashbook                                           | CRL Database Campbell Hisoft Hisoft Hisoft New Generation Picturesque Tasman Tasman Tasman Tasman Tasman Tasman Tasman Tasman Tasman Gemini Gemini                                                                                                    | 69.05<br>65.35<br>627.00<br>622.50<br>67.15<br>622.50<br>613.50<br>613.50<br>617.95<br>622.50<br>611.80<br>621.80<br>621.80<br>621.80<br>623.00<br>623.00<br>623.00<br>623.00<br>623.00<br>623.00<br>623.00<br>623.00<br>623.00<br>623.00<br>623.00<br>623.00<br>623.00<br>623.00<br>623.00<br>623.00<br>623.00<br>623.00                                                                                                    |
| Super Astrologe Super Arcade Monitor/Dissassembler Archiver disk Arisce Bu in 3D land Buther Return Choice Cleadel IOE IOE Set Impacet Odumps Capal Aspell disk Spook Supercharge + Ice + Choice Supercharge Compiler Toolkit Zapper/leagie Hyberdrive Life & Business Organiser OL Gardener Assembler Touch n'i Go OL Mon OL Cavern Scrabbie Assembler                                                                                                    | Ogital Digital Digital Digital Digital Digital Digital Digital Bidersoft Eidersoft Eid | £54.00<br>£27.50<br>£22.50<br>£14.40<br>£17.95<br>£17.95<br>£11.65<br>£11.65<br>£11.65<br>£3.95<br>£22.50<br>£3.95<br>£22.50<br>£3.95<br>£160.00<br>£8.95<br>£17.95<br>£17.95                                                                                                    | Juliu 2200 Correctable Juliu 2200 Correctable Juliu 2200 Multistrike Mannesman Tally MT80 + Mannesman Tally MT85 Memotech DMX85 Memotech DMX8 | boos deduct 10%                                                                                                    | £4<br>£4<br>£6.50<br>£9.50<br>£9.50<br>£9.50<br>£4.30<br>£6.50<br>£4.50<br>£4.50<br>£4.50<br>£4.50<br>£6.50<br>£5.30                                                                                                    | Chaisinger 3 / 200 Date 4   256K Asimdisk   CS 100 100K 40T PSU   CS 100 100K 40T PSU   CS 400 400K 40/80T DS   CS 400 400K 40/80T DS   CS 400 400K 40/80T DS   CS 400 400K 40/80T DS   CS 400 400K 40/80T DS   CS 400 400K 40/80T DS   CS 40/80K 40/80T DS   CS 40/80K 40/80T DS   CS 40/80K 40/80T DS   CS 40/80K 40/80T DS   CS 40/80K 40/80T DS   CS 40/80K 40/80T DS   CS 40/80K 40/80T DS   CS 40/80K 40/80K 40/80  | Dous £239.0  Lumana £159.0  Lumana £159.0  Lumana £ | Artist & Sorite Designer Mini Office Mini Office Mini Office Mini Office Despace Fort 464 Pascal Machine Code Tutor Code Machine Tascopy 464 Tasyorid 464 Tasyorid 464 Tasyorid 464 Tasyorid 464 Mastercale (disk) Mastercale (disk) Cashbook Cashbook Cashbook                                           | CRL Database Campbell Hisoft Hisoft Hisoft New Generation Picturesque Tasman Tasman Tasman Tasman Tasman Tasman Tasman Tasman Tasman Gemini Gemini                                                                                                    | 69.05<br>65.35<br>627.00<br>622.50<br>67.15<br>622.50<br>613.50<br>613.50<br>617.95<br>622.50<br>611.80<br>621.80<br>621.80<br>621.80<br>623.00<br>623.00<br>623.00<br>623.00<br>623.00<br>623.00<br>623.00<br>623.00<br>623.00<br>623.00<br>623.00<br>623.00<br>623.00<br>623.00<br>623.00<br>623.00<br>623.00<br>623.00                                                                                                    |
| Super Astrologe Super Arcade Monitor/Dissassembler Archiver disk Artice Archiver disk Artice Buin 3D land Buthe Return Choice Cladel ICE ICE Set Impacct Odumps Capell Aspell disk Soook Supercharge + Ice + Choice Supercharge + Ice + Choice Tookit Zapper(oagle Hyperdrive Executive Adventure Life & Business Organiser Os. Gardener Assembler Tourch in Go OL Mon OL Cavern Scrabbile Assembler BCPL                                                                                                    | Ogital Orgital Orgital Orgital Orgital Orgital Orgital Orgital Drigital Drigital Bidersoft Eidersoft Eider | £54.00<br>£27.50<br>£22.50<br>£14.40<br>£17.95<br>£17.95<br>£11.65<br>£11.65<br>£11.65<br>£3.95<br>£22.50<br>£3.95<br>£22.50<br>£3.95<br>£160.00<br>£8.95<br>£17.95<br>£17.95                                                                                                    | Juliu 2200 Correctable Juliu 2200 Correctable Juliu 2200 Multistrike Mannesman Tally MT80 + Mannesman Tally MT85 Memotech DMX85 Memotech DMX8 | boos deduct 10%                                                                                                    | £4<br>£4<br>£6.50<br>£9.50<br>£9.50<br>£9.50<br>£4.30<br>£6.50<br>£4.50<br>£4.50<br>£4.50<br>£4.50<br>£6.50<br>£5.30                                                                                                    | Chaisinger 3 / 200 Date 4   256K Asimdisk   CS 100 100K 40T PSU   CS 100 100K 40T PSU   CS 400 400K 40/80T DS   CS 400 400K 40/80T DS   CS 400 400K 40/80T DS   CS 400 400K 40/80T DS   CS 400 400K 40/80T DS   CS 400 400K 40/80T DS   CS 40/80K 40/80T DS   CS 40/80K 40/80T DS   CS 40/80K 40/80T DS   CS 40/80K 40/80T DS   CS 40/80K 40/80T DS   CS 40/80K 40/80T DS   CS 40/80K 40/80T DS   CS 40/80K 40/80K 40/80  | Dous £239.0  Lumana £159.0  Lumana £159.0  Lumana £ | Artist & Sorite Designer Mini Office Mini Office Mini Office Mini Office Despace Fort 464 Pascal Machine Code Tutor Code Machine Tascopy 464 Tasyorid 464 Tasyorid 464 Tasyorid 464 Tasyorid 464 Mastercale (disk) Mastercale (disk) Cashbook Cashbook Cashbook                                           | CRL Database Campbell Hisoft Hisoft Hisoft New Generation Picturesque Tasman Tasman Tasman Tasman Tasman Tasman Tasman Tasman Tasman Gemini Gemini                                                                                                    | 69.05<br>65.35<br>627.00<br>622.50<br>67.15<br>622.50<br>613.50<br>613.50<br>617.95<br>622.50<br>611.80<br>621.80<br>621.80<br>621.80<br>623.00<br>623.00<br>623.00<br>623.00<br>623.00<br>623.00<br>623.00<br>623.00<br>623.00<br>623.00<br>623.00<br>623.00<br>623.00<br>623.00<br>623.00<br>623.00<br>623.00<br>623.00                                                                                                    |
| Super Astrologe Super Arcade Monitor/Dissassembler Archiver disk Artice Archiver disk Artice But in 3D land But the Return Choice Cladel ICE ICE Set Impacot Columpa Copel Aspell disk Spook Supercharge + Ice + Choice Supercharge Compiler Toolkit Zapper/oagle Hyperdrive Executive Adventure Life & Business Organiser Ok Gardener Assembler Tourch in Go CL Gavenn Scrabbile Assembler BCPL OL C Lisp                                                                                                    | Ogital Orgital Orgital Orgital Orgital Orgital Orgital Drgital Drgital Bidersoft Eidersoft Eider | £54.00<br>£27.50<br>£22.50<br>£14.40<br>£17.95<br>£17.95<br>£11.65<br>£11.65<br>£11.65<br>£3.95<br>£22.50<br>£3.95<br>£22.50<br>£3.95<br>£160.00<br>£8.95<br>£17.95<br>£17.95                                                                                                    | Juliu 2200 Correctable Juliu 2200 Correctable Juliu 2200 Multistrike Mannesman Tally MT80 + Mannesman Tally MT85 Memotech DMX85 Memotech DMX8 | boos deduct 10%                                                                                                    | £4<br>£4<br>£6.50<br>£9.50<br>£9.50<br>£9.50<br>£4.30<br>£6.50<br>£4.50<br>£4.50<br>£4.50<br>£4.50<br>£6.50<br>£5.30                                                                                                    | Chaisinger 3 / 200 Date 4   256K Asimdisk   CS 100 100K 40T PSU   CS 100 100K 40T PSU   CS 400 400K 40/80T DS   CS 400 400K 40/80T DS   CS 400 400K 40/80T DS   CS 400 400K 40/80T DS   CS 400 400K 40/80T DS   CS 400 400K 40/80T DS   CS 40/80K 40/80T DS   CS 40/80K 40/80T DS   CS 40/80K 40/80T DS   CS 40/80K 40/80T DS   CS 40/80K 40/80T DS   CS 40/80K 40/80T DS   CS 40/80K 40/80T DS   CS 40/80K 40/80K 40/80  | Dous £239.0  Lumana £159.0  Lumana £159.0  Lumana £ | Artist & Sorite Designer Mini Office Mini Office Mini Office Mini Office Despace Fort 464 Pascal Machine Code Tutor Code Machine Tascopy 464 Tasyorid 464 Tasyorid 464 Tasyorid 464 Tasyorid 464 Mastercale (disk) Mastercale (disk) Cashbook Cashbook Cashbook                                           | CRL Database Campbell Hisoft Hisoft Hisoft New Generation Picturesque Tasman Tasman Tasman Tasman Tasman Tasman Tasman Tasman Tasman Gemini Gemini Gemini Gemini Gemini Gemini Gemini Gemini Gemini Gemini Gemini Gemini Gemini Gemini Gemini Gemini Gemini Gemini Gemini Gemini Gemini Gemini Gemini Gemini Gemini Gemini Gemini Gemini Gemini Gemini Gemini                                                                                                    | 69.05<br>65.35<br>627.00<br>622.50<br>67.15<br>622.50<br>613.50<br>613.50<br>617.95<br>622.50<br>611.80<br>621.80<br>621.80<br>621.80<br>623.00<br>623.00<br>623.00<br>623.00<br>623.00<br>623.00<br>623.00<br>623.00<br>623.00<br>623.00<br>623.00<br>623.00<br>623.00<br>623.00<br>623.00<br>623.00<br>623.00<br>623.00                                                                                                    |
| Super Astrologe Super Arcade Monitor/Dissassembler Archiver disk Artice Archiver disk Artice But in 3D land But the Return Choice Cladel ICE ICE Set Impacot Columpa Copel Aspell disk Spook Supercharge + Ice + Choice Supercharge Compiler Toolkit Zapper/oagle Hyperdrive Executive Adventure Life & Business Organiser Ok Gardener Assembler Tourch in Go CL Gavenn Scrabbile Assembler BCPL OL C Lipp Pascal Lands of Halvoc                                                                                                    | Ogital Orgital Orgital Orgital Orgital Orgital Orgital Drgital Drgital Drgital Bidersoft Eidersoft Eiderso | £54.00<br>£27.50<br>£22.50<br>£14.40<br>£17.95<br>£17.95<br>£11.65<br>£11.65<br>£11.65<br>£3.95<br>£22.50<br>£3.95<br>£22.50<br>£3.95<br>£160.00<br>£8.95<br>£17.95<br>£17.95                                                                                                    | Juliu 2200 Correctable Juliu 2200 Correctable Juliu 2200 Multistrike Mannesman Tally MT80 + Mannesman Tally MT85 Memotech DMX85 Memotech DMX8 | boos deduct 10%                                                                                                    | £4<br>£4<br>£6.50<br>£9.50<br>£9.50<br>£9.50<br>£4.30<br>£6.50<br>£4.50<br>£4.50<br>£4.50<br>£4.50<br>£6.50<br>£5.30                                                                                                    | Chaisinger 3 / 200 Date 4   256K Asimdisk   CS 100 100K 40T PSU   CS 100 100K 40T PSU   CS 400 400K 40/80T DS   CS 400 400K 40/80T DS   CS 400 400K 40/80T DS   CS 400 400K 40/80T DS   CS 400 400K 40/80T DS   CS 400 400K 40/80T DS   CS 40/80K 40/80T DS   CS 40/80K 40/80T DS   CS 40/80K 40/80T DS   CS 40/80K 40/80T DS   CS 40/80K 40/80T DS   CS 40/80K 40/80T DS   CS 40/80K 40/80T DS   CS 40/80K 40/80K 40/80  | Dous £239.0  Lumana £159.0  Lumana £159.0  Lumana £ | Artist & Sorite Designer Mini Office Mini Office Mini Office Mini Office Despace Fort 464 Pascal Machine Code Tutor Code Machine Tascopy 464 Tasyorid 464 Tasyorid 464 Tasyorid 464 Tasyorid 464 Mastercale (disk) Mastercale (disk) Cashbook Cashbook Cashbook                                           | CRL Database Campbell Hisoft Hisoft Hisoft New Generation Pictureaque Tasman Tasman Tasman Tasman Tasman Tasman Tasman Tasman Tasman Tasman Gemini Gemini Gemini Gemini Gemini Gemini Gemini Gemini Gemini Gemini Gemini Gemini Gemini Gemini Gemini Gemini Gemini Gemini Gemini Gemini Gemini Gemini Gemini Gemini Gemini Gemini Gemini Gemini Gemini Gemini Gemini Gemini Gemini Gemini Gemini Gemini Gemini Gemini Gemini Gemini Gemini Gemini                                                                                                    | 69.05<br>65.35<br>627.00<br>622.50<br>67.15<br>622.50<br>613.50<br>613.50<br>617.95<br>622.50<br>611.80<br>621.80<br>621.80<br>621.80<br>623.00<br>623.00<br>623.00<br>623.00<br>623.00<br>623.00<br>623.00<br>623.00<br>623.00<br>623.00<br>623.00<br>623.00<br>623.00<br>623.00<br>623.00<br>623.00<br>623.00<br>623.00                                                                                                    |
| Super Astrologe Super Arcade Monitor/Dissassembler Archiver disk Artice Buin 3D land Buithe Return Choice Cladel ICE ICE Set Impacot Odumpa Capell Aspell disk Spook Superchange Floe + Choice Superchange Compiler Toolkit Zapper/pagie Hyperdrive Enecutive Adventure Life & Business Organiser OL Gardene Assembler Tourch in Go CL Mon CL Cavern Scrabbie Assembler BCPL OL C Lisp Pascal Lands of Halvoc OL Flight Chess                                                                                                    | Ogital Orgital Orgital Orgital Orgital Orgital Orgital Orgital Drigital Drigital Drigital Belansoft Eidersoft Eiders | £54.00<br>£27.50<br>£22.50<br>£14.40<br>£17.95<br>£17.95<br>£11.65<br>£11.65<br>£11.65<br>£3.95<br>£22.50<br>£3.95<br>£22.50<br>£3.95<br>£160.00<br>£8.95<br>£17.95<br>£17.95                                                                                                    | Juliu 2200 Correctable Juliu 2200 Correctable Juliu 2200 Multistrike Mannesman Tally MT80 + Mannesman Tally MT85 Memotech DMX85 Memotech DMX8 | boos deduct 10%                                                                                                    | £4<br>£4<br>£6.50<br>£9.50<br>£9.50<br>£9.50<br>£4.30<br>£6.50<br>£4.50<br>£4.50<br>£4.50<br>£4.50<br>£6.50<br>£5.30                                                                                                    | Chaisinger 3 / 200 Date 4   256K Asimdisk   CS 100 100K 40T PSU   CS 100 100K 40T PSU   CS 400 400K 40/80T DS   CS 400 400K 40/80T DS   CS 400 400K 40/80T DS   CS 400 400K 40/80T DS   CS 400 400K 40/80T DS   CS 400 400K 40/80T DS   CS 40/80K 40/80T DS   CS 40/80K 40/80T DS   CS 40/80K 40/80T DS   CS 40/80K 40/80T DS   CS 40/80K 40/80T DS   CS 40/80K 40/80T DS   CS 40/80K 40/80T DS   CS 40/80K 40/80K 40/80  | Dous £239.0  Lumana £159.0  Lumana £159.0  Lumana £ | Artist & Sorite Designer Mini Office Mini Office Mini Office Mini Office Despace Fort 464 Pascal Machine Code Tutor Code Machine Tascopy 464 Tasyorid 464 Tasyorid 464 Tasyorid 464 Tasyorid 464 Mastercale (disk) Mastercale (disk) Cashbook Cashbook Cashbook                                           | CRL Database Campbell Hisoft Hisoft Hisoft New Generation Picturesque Tasman Tasman Tasman Tasman Tasman Tasman Tasman Tasman Tasman Gemini Gemini Gemini Gemini Gemini Gemini Gemini Gemini Gemini Gemini Gemini Gemini Gemini Gemini Gemini Gemini Gemini Gemini Gemini Gemini Gemini Gemini Gemini Gemini Gemini Gemini Gemini Gemini Gemini Gemini Gemini                                                                                                    | 69.05<br>65.35<br>627.00<br>622.50<br>67.15<br>622.50<br>613.50<br>613.50<br>617.95<br>622.50<br>611.80<br>621.80<br>621.80<br>621.80<br>623.00<br>623.00<br>623.00<br>623.00<br>623.00<br>623.00<br>623.00<br>623.00<br>623.00<br>623.00<br>623.00<br>623.00<br>623.00<br>623.00<br>623.00<br>623.00<br>623.00<br>623.00                                                                                                    |
| Super Astrologe Super Arcaide Monitor/Dissassembler Archiver disk Arisce Bu in 3D land Buthe Return Choice Cladel ICE ICE Set Impact Odumps Capell Aspell disk Spook Supercharge + Ice + Choice Supercharge + Ice + Choice Supercharge + Ice + Ice + I | Ogital Orgital Orgital | £54.00<br>£27.50<br>£22.50<br>£14.40<br>£17.95<br>£17.95<br>£11.65<br>£11.65<br>£11.65<br>£3.95<br>£22.50<br>£3.95<br>£22.50<br>£3.95<br>£160.00<br>£8.95<br>£17.95<br>£17.95                                                                                                    | Juliu 2200 Correctable Juliu 2200 Correctable Juliu 2200 Multistrike Mannesman Tally MT80 + Mannesman Tally MT85 Memotech DMX85 Memotech DMX8 | boos deduct 10%                                                                                                    | £4<br>£4<br>£6.50<br>£9.50<br>£9.50<br>£9.50<br>£4.30<br>£6.50<br>£4.50<br>£4.50<br>£4.50<br>£4.50<br>£6.50<br>£5.30                                                                                                    | Chaisinger 3 / 200 Date 4   256K Asimdisk   CS 100 100K 40T PSU   CS 100 100K 40T PSU   CS 400 400K 40/80T DS   CS 400 400K 40/80T DS   CS 400 400K 40/80T DS   CS 400 400K 40/80T DS   CS 400 400K 40/80T DS   CS 400 400K 40/80T DS   CS 40/80K 40/80T DS   CS 40/80K 40/80T DS   CS 40/80K 40/80T DS   CS 40/80K 40/80T DS   CS 40/80K 40/80T DS   CS 40/80K 40/80T DS   CS 40/80K 40/80T DS   CS 40/80K 40/80K 40/80  | Dous £239.0  Lumana £159.0  Lumana £159.0  Lumana £ | Artist & Sorite Designer Mini Office Mini Office Mini Office Mini Office Despace Fort 464 Pascal Machine Code Tutor Code Machine Tascopy 464 Tasyorid 464 Tasyorid 464 Tasyorid 464 Tasyorid 464 Mastercale (disk) Mastercale (disk) Cashbook Cashbook Cashbook                                           | CRL Database Campbell Hisoft Hisoft Hisoft New Generation Pictureaque Tasman Tasman Tasman Tasman Tasman Tasman Tasman Tasman Tasman Tasman Gemini Gemini Gemini Gemini Gemini Gemini Gemini Gemini Gemini Gemini Gemini Gemini Gemini Gemini Gemini Gemini Gemini Gemini Gemini Gemini Gemini Gemini Gemini Gemini Gemini Gemini Gemini Gemini Gemini Gemini Gemini Gemini Gemini Gemini Gemini Gemini Gemini Gemini Gemini Gemini Gemini Gemini                                                                                                    | 69.05<br>65.35<br>627.00<br>622.50<br>67.15<br>622.50<br>613.50<br>613.50<br>617.95<br>622.50<br>611.80<br>621.80<br>621.80<br>621.80<br>623.00<br>623.00<br>623.00<br>623.00<br>623.00<br>623.00<br>623.00<br>623.00<br>623.00<br>623.00<br>623.00<br>623.00<br>623.00<br>623.00<br>623.00<br>623.00<br>623.00<br>623.00                                                                                                    |
| Super Astrologe Super Arcade Monitor/Dissassembler Archiver disk Artice Buin 3D land Buithe Return Choice Cladel ICE ICE Set Impacot Odumpa Capell Aspell disk Spook Superchange Floe + Choice Superchange Compiler Toolkit Zapper/pagie Hyperdrive Enecutive Adventure Life & Business Organiser OL Gerene Assembler Tourch in Go CL Mon CL Cavern Scrabbie Assembler BCPL OL C Lisp Pascal Lands of Haivoc OL Flight Chess Match Ploot Toolkit                                                                                                    | Ogital Orgital Orgital | CS4.00<br>C27.50<br>C22.50<br>C14.40<br>C17.95<br>C17.95<br>C17.95<br>C11.65<br>C11.65<br>C11.65<br>C13.50<br>C13.50<br>C23.95<br>C22.50<br>C23.95<br>C22.50<br>C23.95<br>C22.50<br>C3.95<br>C22.50<br>C3.95<br>C22.50<br>C3.95<br>C22.50<br>C3.95<br>C22.50<br>C3.95<br>C3.95<br>C3       | Julio 2200 Correctable Julio 2200 Multistrike Mannesman Tally MT80+ Mannesman Tally MT80+ Mannesman Tally MT85- Memotech DMX85 Memotech DMX85 | cons deduct 10% able, please ask  [ADS]  S Printer  or                                                                                                    | 64<br>64<br>68<br>68<br>69<br>59<br>67<br>52<br>53<br>64<br>50<br>64<br>50<br>64<br>64<br>64<br>64<br>64<br>64<br>64<br>64<br>64<br>64 | CS 100 100K 40T + PSU CSX 400 400K 40/80T DS CSX 400 400K 40/80T DS CSX 400 400K 40/80T DS CSX 400 400K 40/80T DS CSX 400 400K 40/80T DS CSX 400 400K 40/80T DS CSX 400 400K 40/80T DS CSX 400 400K 40/80T DS CSX 400 400K 40/80T DS CSX 400 400K 40/80T DS CSX 400 400K 40/80T DS CSX 400 400K 40/80T DS CSX 400 400K 40/80T DS CSX 400 400K 40/80T DS CSX 400K 40/80T DS CSX 40/80T DS CSX 40/80T DS CSX 40/80T DS   | Dous £239.0  Lumana £159.0  Lumana £159.0  Lumana £ | Artist & Sorite Designer Mini Office Mini Office Mini Office Mini Office Despace Fort 464 Pascal Machine Code Tutor Code Machine Tascopy 464 Tasyorid 464 Tasyorid 464 Tasyorid 464 Tasyorid 464 Mastercale (disk) Mastercale (disk) Cashbook Cashbook Cashbook                                           | CRL Database Campbell Hisoft Hisoft Hisoft New Generation Pictureaque Tasman Tasman Tasman Tasman Tasman Tasman Tasman Tasman Tasman Tasman Gemini Gemini Gemini Gemini Gemini Gemini Gemini Gemini Gemini Gemini Gemini Gemini Gemini Gemini Gemini Gemini Gemini Gemini Gemini Gemini Gemini Gemini Gemini Gemini Gemini Gemini Gemini Gemini Gemini Gemini Gemini Gemini Gemini Gemini Gemini Gemini Gemini Gemini Gemini Gemini Gemini Gemini                                                                                                    | 69.05<br>65.35<br>627.00<br>622.50<br>67.15<br>622.50<br>613.50<br>613.50<br>617.95<br>622.50<br>611.80<br>621.80<br>621.80<br>621.80<br>623.00<br>623.00<br>623.00<br>623.00<br>623.00<br>623.00<br>623.00<br>623.00<br>623.00<br>623.00<br>623.00<br>623.00<br>623.00<br>623.00<br>623.00<br>623.00<br>623.00<br>623.00                                                                                                    |
| Super Astrologe Super Arcaide Monitor/Dissassembler Archiver disk Arisce Bu in 3D land Buthe Return Choice Cladel ICE ICE Set Impact Odumps Capell Aspell disk Spook Supercharge + Ice + Choice Supercharge Compiler Tookut Zapperlagie Hyperdrive Executive Adventure Life & Business Organiser OL Gardener Assembler Tourch n'Go QL Mon QL Cavern Scrabbie Assembler BCPL CL C Lisp Pascal Lands of Havoc QL Flight Chess Match Ploot Tookit Knight Flight Integrated Accounts OL Bounder                                                                                                    | Ogital Orgital Orgital Orgital Orgital Orgital Orgital Drgital Drgital Drgital Drgital Bedersoft Eidersoft Eidersoft | CS4.00<br>C27.50<br>C27.50<br>C22.50<br>C14.40<br>C17.95<br>C17.95<br>C17.95<br>C11.65<br>C11.65<br>C13.50<br>C8.95<br>C22.50<br>C23.95<br>C22.50<br>C23.95<br>C22.50<br>C23.95<br>C22.50<br>C23.95<br>C22.50<br>C3.95<br>C22.50<br>C3.95<br>C22.50<br>C3.95<br>C3.95<br>C3       | Julio 2200 Correctable Julio 2200 Multistrike Mannesman Tally MT80+ Mannesman Tally MT80+ Mannesman Tally MT85- Memotech DMX85 Memotech DMX85 | bons deduct 10% able, please ask  IADS  IS Printer  Or  IS probon)  IS (cable)  IS (cable)  IS (cable)                                                                                                    | 64<br>64<br>64<br>68<br>68<br>69<br>69<br>64<br>60<br>62<br>63<br>64<br>60<br>64<br>60<br>64<br>60<br>60<br>60<br>60<br>60<br>60<br>60<br>60<br>60<br>60                                                                                                    | Chaisenger 3 7200 CBX Chaisenger 3 7200 CBX Chaisenger 3 7200 CBX CS 100 100K 40T PSU CSX 100 100K 40T PSU CSX 100 100K 407B CS 400 400K 40/80T DS CSX 400 400K 40/80T DS CSX 400 400K 40/80T DS CSX 400 400K 40/80T DS CSX 400 400K 40/80T DS CSX 400 400K 40/80T DS CSX 400 400K 40/80T DS CSX 400 400K 40/80T DS CSX 400 400K 40/80T DS CSX 400 400K 40/80T DS CSX 400 400K 40/80T DS CSX 40/80T DS CSX 400 400K 40/80T DS CSX 40/80T DS CSX 40/8  | Dous £239.0  Lumana £159.0  Lumana £159.0  Lumana £ | Artist & Sorite Designer Mini Office Mini Office Mini Office Mini Office Despace Fort 464 Pascal Machine Code Tutor Code Machine Tascopy 464 Tasyorid 464 Tasyorid 464 Tasyorid 464 Tasyorid 464 Mastercale (disk) Mastercale (disk) Cashbook Cashbook Cashbook                                           | CRL Database Campbell Hisoft Hisoft Hisoft New Generation Pictureaque Tasman Tasman Tasman Tasman Tasman Tasman Tasman Tasman Tasman Tasman Gemini Gemini Gemini Gemini Gemini Gemini Gemini Gemini Gemini Gemini Gemini Gemini Gemini Gemini Gemini Gemini Gemini Gemini Gemini Gemini Gemini Gemini Gemini Gemini Gemini Gemini Gemini Gemini Gemini Gemini Gemini Gemini Gemini Gemini Gemini Gemini Gemini Gemini Gemini Gemini Gemini Gemini                                                                                                    | 69.05<br>65.35<br>627.00<br>622.50<br>67.15<br>622.50<br>613.50<br>613.50<br>617.95<br>622.50<br>611.80<br>621.80<br>621.80<br>621.80<br>623.00<br>623.00<br>623.00<br>623.00<br>623.00<br>623.00<br>623.00<br>623.00<br>623.00<br>623.00<br>623.00<br>623.00<br>623.00<br>623.00<br>623.00<br>623.00<br>623.00<br>623.00                                                                                                    |
| Super Astrologe Super Arcade Monitor/Dissassembler Archiver disk Artice Buin 3D land Buil the Return Choice Claddel ICE ICE Set Impacot Odumpa Capell Aspell disk Spook Supercharge + Ice + Choice Supercharge Compiler Toolkit Zapper/pagie Hyperdrive Life & Business Organiser Assembler Tourch n' Go OL Mon OL Cavern Sorabbile Assembler BCPL OL C Litp Pascal Lands of Havoc OL Flight Chess Match Ploot Toolkit Knight Flight Internated Accounts                                                                                                    | Ogital Orgital Orgital | CS4.00<br>C27.50<br>C22.50<br>C14.40<br>C17.95<br>C17.06<br>C17.06<br>C17.05<br>C11.05<br>C22.50<br>C13.80<br>C22.50<br>C23.95<br>C22.50<br>C23.95<br>C22.50<br>C23.95<br>C22.50<br>C20.95<br>C22.50<br>C20.95<br>C20.95<br>C2                                                                                                    | Julio 2200 Correctable Julio 2200 Multistrike Mannesman Tally MT80+ Mannesman Tally MT80+ Mannesman Tally MT85- Memotech DMX85 Memotech DMX85 | bons deduct 10% bble, please ask  EADS or or experiment g (ribbon) g (cable) or experiment uous tractor feed puuous tractor feed puuous tractor fe | 64                                                                                                    | Chaisinger 3 / 200 Disk +256K Ramdisk CS 100 100K 40T PSU CSX 100 100K 40T PSU CSX 100 100K 40T PSU CSX 100 100K 40T PSU CSX 100 400K 40/80T DS  AMSTRAD  Title 464-964-964-97 PT  Title 464-964-97 PT  AMSTRAD  Title 464-964-97 PT  AMSTRAD  Title 464-964-97 PT  Title 464-964-97 PT  AMSTRAD  Title 464-964-97 PT  AMSTRAD  Title 464-964-97 PT  AMSTRAD  AMSTRAD  POWRS232/Chartronics 464-97 PT  AMSTRAD  AMSTRAD  POWRS232/Chartronics 464-97 PT  AMSTRAD  AMSTRAD  Title 464-97 PT  AMSTRAD  Title AMSTRAD  POWRS232/Chartronics 464-97 PT  AMSTRAD  Title AMSTRAD  Title  | COS  COS  COS  COS  COS  COS  COS  COS                                                                                                    | Artist & Sorite Designer Mini Office Mini Office Mini Office Mini Office Despace Fort 464 Pascal Machine Code Tutor Code Machine Tascopy 464 Tasyorid 464 Tasyorid 464 Tasyorid 464 Tasyorid 464 Mastercale (disk) Mastercale (disk) Cashbook Cashbook Cashbook                                           | CRL Database Campbell Hisoft Hisoft H | 69.05<br>65.35<br>627.00<br>622.50<br>67.15<br>622.50<br>613.50<br>613.50<br>617.95<br>622.50<br>611.80<br>621.80<br>621.80<br>621.80<br>623.00<br>623.00<br>623.00<br>623.00<br>623.00<br>623.00<br>623.00<br>623.00<br>623.00<br>623.00<br>623.00<br>623.00<br>623.00<br>623.00<br>623.00<br>623.00<br>623.00<br>623.00                                                                                                    |

Tel: (0924) 409753 for

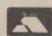

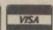

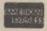

1000 Single or Double tractor feed labels £6.50 5000 Single or Double tractor feed labels £6.50

Do you own an Apple II, Apple Mackintosh, Apricot, Atari 502, IBM? We can mix business with pleasure – send for lists of RECREATIONAL PROGRAMS for these computers.

EXPORT ORDERS WELCOME ASK OR SEND FOR PRICE LIST

Tel: (0924) 402337 for General Enquiries.

Telex: 556577 GOSS G
Shop open 9-5pm Mon-Sat; Mail Order 9-8pm Mon-Sat.
During the day our phones are red hot, but
between 6-8pm they are usually free.

#### FREE SOFTWARE\* FREE 15 MONTHS MEMBERSHIP

A great new home computer club now under way!! Savings on software & books from 25% and up to 40% off R.R.P. originals only. You're never committed to any makes for software or books nor are you committed to buy. Every two months you get a software update, free software & game playing tips. Savings on hardware from 15% and up to 30% off R.R.P. not just joysticks but a wide range of peripherals for your computer. Normally membership is £15 for 12 months but for a limited period only membership is FREE for 15 months when you buy a program with a R.R.P. of £7.95 or more through us, choose one of the emphasised programs as your free bi-monthly software. Our club is designed for all Amstrad CPC, ZX, Spectrum 48K & +, Commodore 64 and 128.

PLEASE RING (0376) 45639 FOR A LIST

| SPECTRUM                                                                                                    | AMSTRAD                                                                    | COMMODORE                                                                                                    |
|----------------------------------------------------------------------------------------------------|----------------------------------------------------------------------------|----------------------------------------------------------------------------------------------------|
| Lord of the Rings         £15.95           Elite         £14.95           Enigma Force         £19.95           Ace         £10.95           Back to the Future         £9.95           Arc of Yesoo         £8.95           Battle of the Planets         £9.95           Three weeks of Paradise         £9.95 | AMSTRAD Lord of the Rings                                                  | Lord of the Rings (D) £15.95<br>Elite (D) £14.95<br>Ace £10.95<br>Sprtffre 40 (D) £9.95<br>Enigma Force (D) £9.95<br>Skyflox (D) £9.95<br>Back to the Future £9.95<br>Hardball (D) £9.95 |
| Tau Ceti                                                                                                    | They sold a Million (D) £9.95<br>Rock 'n Wrestle £9.95<br>Sabre Wulf £9.95 | Arc of Yesod                                                                                                    |
|                                                                                                    |                                                                            |                                                                                                    |

Who said anything about you don't have a choice in software? \* BUSINESS \* UTILITIES \* EDUCATION \* ARCADE \*

\* ADVENTURE \* ARCADE ADVENTURE \* SIMULATION \* STRATEGY \*

Comm 1900C Col. Mon. ... £285 Comm 1900 M Mono Mon £84.95 Comm 1541 Disk Drive & Seiko wrist Terminal .... £169.95

Our complete price list is much bigger than this, for any enquiries that you may have please ring 0376 45639 MON-FRI 9am-4pm (it's much quicker than writing).

Please make cheques/postal orders payable to T. L. DAVIS. All priced items include postage & packing except hardware items below £100, also are correct when going to press

Post to: THE T. L. DAVIS HOME COMPUTER CLUB, Dept. YC, 286 WOODBRIDGE ROAD,

IPSWICH, SUFFOLK, IP4 2QU.

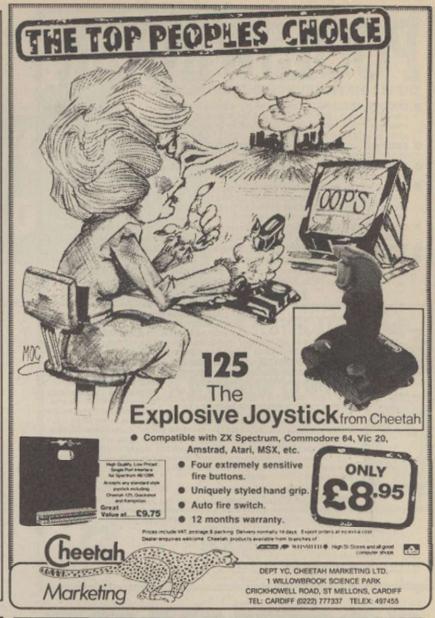

#### PRICE SOFT

|                      |         | OUR   |                      |       | OUR   |                      |        | OUR   |
|----------------------|---------|-------|----------------------|-------|-------|----------------------|--------|-------|
| Spectrum             |         | PRICE |                      |       | PRICE |                      |        | PRICE |
| Elite                | 14.95   | 10.00 | Zoids                | 8.95  | 6.50  | Spitfire 40          | 9.95   | 7.25  |
| Bomb Jack            | 7.95    | 5.60  | Rock And Wrestle     | 9.95  | 7.25  | Spitfire 40 (D)      | 13.95  | 10.95 |
| Battle of Planets    | 9.95    | 7.25  | Uridium              | 8.95  | 6.50  | Exploding Fist/      | 2012   |       |
| Yie Ar Kung Fu       | 7.95    | 5.50  | Winter Games         | 9.95  | 7.25  | Fighting Warrior (D) |        | 18.00 |
| Hypersports          | 7.95    | 5.50  | Max Headroom         | 9.95  | 7.25  | Invosat (C)          | 29.95  | 9.95  |
| Mikie                | 7.95    | 5.50  | Laser Basic          | 14.95 | 11.00 | Transact (C)         | 29.99  | 9.95  |
| Zoids                | 7.95    | 5.50  | Laser Basic (D)      | 19.95 | 14.00 | Skytox               | 9.95   | 7.45  |
| Rambo                | 7.95    | 5.50  | Freeze Frame         | 39.95 | 35.95 | FA Cup Football      | 7.95   | 5.50  |
| .A.                  | 7.95    | 5.50  | Time Tunnel          | 9.95  | 7.25  | Movie                | 8.95   | 6.50  |
| Superbowl            | 9.95    | 7.25  | Lord Of The Rings    | 15.95 | 11.00 | Lord Of The Rings    | 15.95  | 11.00 |
| Rock & Wrestle       | 8.95    | 6.50  | The Force            | 9.95  | 7.25  | Winter Games         | 9.95   | 7.25  |
| Vectron              | 7.95    | 5.50  | P51-5 Trading Co     | 9.95  | 7.25  | Battle Of The Planet | s 9.95 | 7.25  |
| Skyfox               | 7.95    | 5.50  | FA Cup Football      | 7.95  | 5.50  | Yie Ar Kung Fu       | 8.95   | 6.50  |
| Movie                | 7.95    | 5.50  | Dragonskull          | 9.95  | 6.00  | Yie Ar Kung Fu (D)   | 14.95  | 11.00 |
| Spitfire 40          | 9.95    | 7.25  | Ad Music System (D)  | 39.95 | 32.95 | Sold A Million       | 9.95   | 7.25  |
| Sabatour             | 8.95    | 6.50  | Superman             | 9.95  | 4.99  | Sold A Million (D)   | 14.95  | 11.00 |
| Turbo Esprit         | 8.95    | 6.50  | Fairlight            | 9.95  | 7.25  |                      |        |       |
| Winter Games         | 7.95    | 5.50  | The Elidon           | 9.99  | 7.45  | Commodore C16/+      | 4      |       |
| Max Headroom         | 9.95    | 7.25  | Desert Fox           | 9.95  | 7.25  | Commando             | 7.95   | 6.95  |
| Gunfright            | 9.95    | 7.25  | Basildon Bond        | 9.95  | 5.25  | Beach Head           | 7.95   | 6.95  |
| Cyberun              | 9.95    | 7.25  | Space Dout           | 8.95  | 6.50  | Winter Olympics      | 6.95   | 5.95  |
| Pentagram            | 9.95    | 7.25  | Empire               | 9.95  | 7.25  | Gunslinger           | 6.95   | 5.95  |
| Lord Of The Rings    | 15.95   | 11.95 | Green Beret          | 8.95  | 6.50  | Classics I           | 9.95   | 8.95  |
| Laser Basic          | 14.95   | 11.00 | R.M.F. Titanic       | 9.95  | 7.25  | Classics II          | 9.95   | 8.95  |
| Enigma Force         | 9.95    | 7.25  | Silent Service       | 9.95  | 7.25  | Airwolf              | 6.95   | 5.95  |
| Mugsy's Revenge      | 8.95    | 6.50  |                      |       |       | Kung Fu Kid          | 6.95   | 5.95  |
| Sam Fox's Strip Poke | er 8.95 | 6.50  | Amstrad              |       |       | Jet Brix             | 6.95   | 5.95  |
| Hot Shots            | 9.95    | 7.25  | Strike Force Harrier | 9.95  | 7.25  | Daley's Star Events  | 6.95   | 5.95  |
| The Price of Magik   | 9.95    | 7,25  | Way Of The Tiger     | 9.95  | 7.25  |                      |        |       |
| Batman               | 7.95    | 5.50  | Elite                | 14.95 | 10.00 | BBC                  |        |       |
| Heavy on the Magick  | 9.95    | 7.25  | Elite (D)            | 17.95 | 13,95 | Yie Ar Kung Fu       | 9.95   | 7.25  |
|                      |         |       | Rambo                | 8.95  | 6.50  | Exploding Fist       | 9.95   | 7.25  |
| Commodore 64         |         |       | Laser Basic          | 14.95 | 11.00 | Southern Belle       | 7.95   | 5.50  |
| Elite                | 14.95   | 10.00 | Laser Basic (D)      | 19.95 | 14.00 | Mini Office 2        | 14.95  | 11.00 |
| Bomb Jack            | 9.95    | 7.25  | Mini Office II       |       | 12.95 | Mini Office 2 (D)    | 16.95  | 13.95 |
| Yie Ar Kung Fu       | 8.95    | 6,50  | Mini Office II (D)   | 19.95 | 14.95 | Strike Force Harrier | 9.95   | 7.25  |
| Kung Fu Master       | 9.95    | 7.25  | Sorgery + (D)        | 13.95 | 10.95 | Commando             | 9.95   | 7.25  |
| Hardball             | 9.95    | 7.25  | Cyruss II Chess (D)  | 13.95 | 10.95 | Match Day            | 9.95   | 7.25  |
| Superbowl            | 9.95    | 7.25  | Tau Ceti             | 9.95  | 7.25  | Repton 2             | 9.95   | 7.25  |
| Tigers In The Snow   | 9.95    | 7.25  | Tau Ceti (D)         |       | 11.00 | Speech               | 9.95   | 7.25  |
|                      |         |       |                      |       |       | rad Dieke £39.95     |        |       |

Large Range Amstrad disk s/w available. Blank Amstrad Disks £39.95 per 10. Overseas orders please add 75p per tape. Access and Visa orders welcome. Please make cheques payable to C.P.S. Sony Mail Order Prices only.

**CUT PRICE SOFTWARE (YC), 4 Slacksbury Hatch,** Harlow, Essex, CM19 4ET. Telephone: (0279) 24433 (24hr Ansaphone)

| - |                                                  |          |                                                     |
|---|--------------------------------------------------|----------|-----------------------------------------------------|
| - |                                                  |          |                                                     |
| 5 | The Table                                        | 17       | LES                                                 |
| ì | COMMODORE TITLES                                 |          | GAMES PACK INC.                                     |
| ì | CHUCKIE EGG                                      | £2.95    | APPACHE RAID, SPACE PIRAT<br>ASTRAL ATTACK, GANDALF |
|   | CHUCKIE EGG II                                   | £2.95    | EDUCATIONAL PACK INC.                               |
|   | LAZY JONES                                       | £2.95    | 'O' LEVEL BIOLOGY, 'O' LEVEL                        |
|   | SUICIDE EXPRESS                                  | £2.95    | PHYSICS, 'O' LEVEL CHEMIST<br>'O' LEVEL MATHS       |
|   | WIZARD OF WOR (CARTRIDGE)                        | £3.45    | O LEVEL MATHS                                       |
|   | GREMLINS                                         | £2.95    | DISCS FOR COMMODORE                                 |
|   | CODENAME MATT II                                 | £2.95    | ZORK I                                              |
|   | VIEW TO KILL                                     | £2.95    | ZORK II                                             |
|   | FLYER FOX                                        | £2.95    | ZORK III                                            |
|   | MUSIC COMPOSER CARTRIDGE                         | £3.50    | STARCROSS<br>DEADLINE                               |
|   | INTERNATIONAL SOCCER CARTRIDGE                   | £4.95    | SUSPENDED                                           |
|   | BEACH HEAD                                       | £3.95    | SPIRIT OF STONES (CASS)                             |
|   | SPY V SPY                                        | £3.95    | INTRO TO BASIC PART I                               |
|   | BLACKWATCH                                       | £4.95    | (DISC OR CASS.)                                     |
| 1 | U.S. GOLD TITLES                                 |          | INTRO TO BASIC PART II                              |
|   | UP 'N' UNDER                                     | €3.95    | TOUCH TYPING BY COMMODI                             |
|   | COMBAT LEADER                                    | £3.95    | (CASS.)                                             |
|   | DIG DUG                                          | £3.95    | IMHOTEP                                             |
|   | PACMAN                                           | £3.95    | HUNCHBACK                                           |
|   | TALLEDEGA                                        | £3.95    | DECATHALON                                          |
|   | SPYS DEMISE SPY STRIKES BACK                     | £2.95    | HIGH NOON                                           |
|   | WHIRLNURD                                        | £3.95    | FRANKIE GOES TO HOLLYWOO                            |
|   | BOUNTY BOB                                       | £3.95    | EASY FILE DISC                                      |
|   | GROGS REVENGE                                    | £3.95    | SCOPE II GAMES DESIGNER                             |
|   | DOUGHBOY                                         | £3.95    | COMMODORE MODEMS                                    |
| 1 | SOFTWARE PACKS FOR C64                           |          | ULTISYNTH<br>WICO TRACKER BALLS                     |
| d | COLLINS SOFTWARE PACK                            | SECOND . | PROGRAMMERS REF GUIDES                              |
|   | INC. PADDINGTON'S GARDEN GAME                    |          | FOR C64                                             |
|   | PADDINGTON & THE DISAPPEARING                    |          | ASSEMBLER 64                                        |
|   | INK, PADDINGTON'S EARLY VISIT                    | £7.95    | HERBERTS DUMMY RUN                                  |
|   | MR T PACK INC.<br>MR T'S MEASURING GAMES, MR T'S |          | n So 70n all orda                                   |
|   | SHAPE GAMES, MR T'S NUMBER                       | ,        | p&p 70p all orde                                    |
|   | GAMES                                            | £5.95    | Overseas £1.00 per                                  |
|   | COLLINS 4 - 8 YEARS PACK                         |          | £2.50 per pack                                      |
|   | WHAT'S THE TIME, KNOW YOUR TABLES, FIRST NUMBERS | £7.95    | LOGIC SALES I                                       |
|   | HILL McGIBBON PACK                               | 27.55    |                                                     |
|   | CAR JOURNEY, BALLOONING, SPECI                   | AL       | 6 Midgate Peterborough                              |
|   | AGENT, PUNCTUATION PETE                          | £5.95    | 24 hour ordering on (073)                           |

£5.95

£9.95

ALL £4.95 £4.95 £3.95 £4.95

> £4.95 £4.95 £4.95 £4.95 £4.95 £4.95 £14.95 £6.95 €49.95 £4 95 £4.95 £5.00 £2.95 £4.95

E 64

ORE

ers.

tape,

LTD

3) 313870

- MASSIVE DATABASE Poolswinner is a sophisticated Pools orediction aid. It comes complete with the largest database available - 22000 matches over 10 years. The database updates automatically as results come in.
- PREDICTS Not just SCOREDRAWS, but AWAYS, HOMES and NO SCORES.
- SUCCESSFUL SELEC quarantee that Poolswinner performs significantly better than chance.
- ADAPTABLE Probabilities are given on every fixture choose as many selections as you need for your bet. The precise prediction formula can be set by the user you can develop and test your own unique method.
- SIMPLE DATA ENTRY All team names are in the program. Simply type in the reference numbers from the screen. Or use FIXGEN to produce fixture list automatically (see below).

  DISC/MICRODRIVE COMPATIBLE Tapes supplied with conversion instructions.

  PRINTER SUPPORT Full hard copy printout of data if you have a printer.

  AVAILABLE FOR Spectrum (48K), Commodore 64, VIC 20 (+16K), AMSTRAD.

  BBC B, Atari (48K), ZX81 (16K), Dragon, Apple II, ELECTRON

PRICE £15.00 (all inclusive)

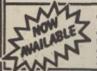

FIXGEN 85/6 AT LAST: No more struggling for hours to get the fixture list into the computer. FIXGEN has been programmed with all English and Scottish xtures for 1885/6. Simply type in the date, and the full fixture list is expensed in seconds. Pully compatible with Productions. POOLSWINNER with FIXGEN £16.50 (all inclusive)

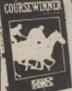

AVAILABLE FOR Spectrum (48K), Commodore 64, BBC (B), AMSTRAD, Atari (48K), Apple II

PRICE £15.00 (all inclusive) includes Flat AND National Hunt version end Cheques POs for return of post service to

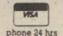

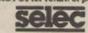

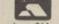

37 COUNCILLOR LANE, CHEADLE, CHESHIRE. 28 061-428 7425

#### **HOME COMPUTER** SUPPORT **SPECIALISTS**

SOFTWARE

**PERIPHERALS** 

REPAIRS

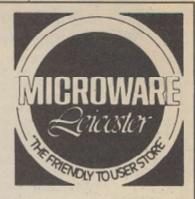

SUPPORT FOR ALL POPULAR MACHINES

Branch opens SAT 3rd MAY

in NOTTINGHAM In Store at FORDS DEPT STORE VICTORIA CENTRE,

LOWER PARLIAMENT STREET

MANY SPECIAL BARGAINS! DON'T MISS IT!

#### MICROWARE

5 St. Peters Lane, Leicester Telephone: 29023

7 Leicester Road, Loughborough Telephone: 234226

# EXPRESS IIII

#### COMPUTER SYSTEMS LIMITED

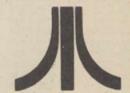

Software Express has been consistent in supplying some of the very best in software for the Atari from around the world, they have travelled thousands of miles in search of new products.

They have dedicated themselves to knowing all there is to know about Atari. Going to a specialist means, a reliable friendly service, fast delivery, a range of software that is second to non and the back-up of years of experience. So, if it's Atari you need, call Software Express.

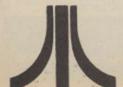

8 Bit & 16 Bit **ARI SOFTWARE** 

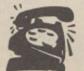

SOFTWARE EXPRESS COMPUTER SYSTEMS LTD 514/516 ALUM ROCK ROAD, ALUM ROCK, BIRMINGHAM B8 3HX TELEPHONE: 021-328 3585

#### **Bugged Basic Blues**

As a recent purchaser of the well-reviewed Atari 520ST, I was dismayed to find that the Basic has so many bugs in it that it cannot be used for any serious application.

After many hours trying to get programs to work, I approached Atari, which admitted that the file-handling routines are badly flawed and it has no idea when a revised Basic might be available so that the machine will function properly.

Having found that I cannot use the computer for what I wanted, I have had some entertainment experiencing its other novelties. LIST, EDIT, SAVE or REPLACE, called after running a program, very often cause the machine to crash. Another random happening is the rejection of FOR. NEXT loops spread over two or more lines.

If anyone is interested in a computer which cannot access disc files but has many novel features which are undocumented, plus an impressive bouncing ball demonstration, make me an offer.

David Loverseed, Stockport.

#### **The Interface Connection**

Please help. I am having problems with the Interface 1 on my 48K Spectrum.

Although it is attached properly, the computer does not accept valid commands and prints the usual '?'.

I have tried cleaning the Spectrum edge with a pencil eraser and an alcohol-based cleaning fluid, as the man from Sinclair Research suggested, but neither has worked. I have had the problem previously but is has usually fixed itself. This time it has not.

Do I have a bad connection between interface and . Spectrum or is my interface faulty? Jonathan Farmer, Edinburgh.

Editor's reply: Try testing your Interface with a Spectrum on which a different interface is known to operate. If it is still

# Over to You

faulty, we suggest you take it back to where you bought it and ask for a replacement.

#### **Calling All Einsteins**

My computer belongs to that class of brilliant-for-the-price machines which never caught on due to inadequate marketing. Being CP/M 2.2-compatible and still commanding specific support, particularly in the vertical markets and games, the Tatung Einstein is far from being a lost cause.

Somewhere, though, there are a number of owners who may well believe that they are alone. For them, I would be grateful if you would publish the address of our user group. Membership is £6 annually.

For that a member will receive a monthly newsletter of varying content covering reviews, advice, programs and letters. For an application form, please write to:

The Secretary,
UKEUG, Hillcroft,
Codmore Hill, Pulborough,
W. Sussex, RH20 1BQ.

#### **New Worcester Source**

I thought I would drop a line about Access, the new 24hr. bulletin board system which has opened in Worcester.

The services offered range from mail order goods and software files to hardware reviews and jokes. It supports the entire range of Spectrum and BBC computers, as well as the Electron, IBM PC, the Tandy and the Memotech. Many more are planned for the future.

NURD access is free. It then goes up in pounds until full access is reached for £5.

The modem number is 0905-52536.

Jonathan Brooks, Sysop of Access, Worcester.

#### **Unfriendly Amstrads**

I am tempted to believe that the reviewers of computers, never see or try them. The much-praised Amstrad range has the most obnoxious and unfriendly Basic ever devised, yet reviews always say what a super home computer it is. The Amstrad range is without doubt suitable only for more experienced computer users. Consider the following points:

Although based on the old Microsoft with extra commands, it is not as usable as the old TRS-80 of five years

With an Amstrad you cannot use a command such as GOTO A. GOTO, GOSUB or RESTORE must be to a number. Try making a reasonable Basic program with this severe restriction. Enter a value of more than 32768 and the Amstrad may decide to treat it as a negative number.

Reviewers mention the compatibility between the three Amstrad machines. That is not true. The majority of the programs written for the CPC464 will not run on the 6128.

It appears to be the popular thing for magazines to laugh at the Spectrum with its 48K and rubber keys but I would recommend it with extra memory and a large keyboard as a better buy than any Amstrad machine, I suspect the real reason Alan Sugar bought Sinclair was his desire eventually to produce a real home computer with a genuine user-friendly Basic based on the Sinclair method and to scrap the antique Microsoft system.

G. A. Bobker, ZX-Guaranteed, Lancs.

## **Dear Bruce**

An open letter from Bruce Everiss, printed in the February issue of *Your Computer* has prompted this reply:

Thank you for your interest in Micro Live and your suggestions. We have tried to develop a series that will be of interest to a wide audience, not only to the home user but also the business user and even the computer professional, to familiarise him with some of the newer developments in this fast moving industry.

We have interviewed many personalities in the industry including Sir Clive, Alan Sugar, Roger Foster and Shirley Williams, and we intend to do lots more. We think the computer industry news is boring too – that's why we have dropped it. We are constantly experimenting with new ideas, changing the format and the emphasis of the programme and bringing in new personalities. We are very wary of being trapped into a ritualistic, predictable formula and welcome suggestions for change and improvements.

Yours sincerely, Ian McNaught-Davis.

Write to: Your Letters, Your Computer, 79-80 Petty France, London, SW1H 9ED. Tel: 01-222 9090 Our Prestel mail box number is 01-9991 800.

# »Software Exchange«

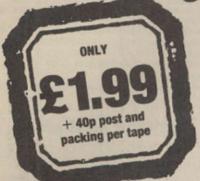

Offering high quality software at bargain basement prices is the aim of Software Exchange – a new service for *Your Computer* readers.

Each tape features two programs, either games or utilities, and each has been extensively tested by our staff.

At only £1.99 per tape, each program costs under one pound – cheaper than the cheapest budget software!

# Spectrum

TAPE: SP03

#### CENTYPEED

Machine: Program Type: Author: Spectrum 48K Arcade Stuart King

ased on the original arcade game, Centypeed has all the features of the original, except a correctly-spelt name. Your snake's head at the bottom of the screen must survive in the mushroom patch. Nasties include the caterpiller, of course, and the bouncing spider. There are also the descending fleas, leaving a trail of mushrooms, and the occasional scorpion, creating poisonous mushrooms. The program is 100 percent machine code, giving a very fast-action, colourful game, with plenty of tough screens to keep you fighting well into the early hours.

#### FRANTIC DAY

Machine: Program Type: Author: Spectrum 48K Arcade John Weatherley

n this machine code levels-and-ladders game, you must take the role of Fred, and help him through is *Frantic Day*. Nine screens each have their own sprites, conveyors, scrolling platforms and such like, with which you will have to contend, but watch the lives and time remaining.

The program can be played with keyboard or Kempston joystick and features a cheat facility for you to try later screens.

#### TAPE: SP04

#### WINDOWS

Machine: Program Type: Author: Spectrum 48K Programming Utility Paul Rhodes

indows is a utility for Spectrum 48K owners, allowing up to 14 separate windows – individual min-screens – showing simultaneously. They are accessed from Basic PRINT statements and an extended command set.

Features include pixel scroll and pan, window position and size – independent of attribute squares – double-height characters, extended LIST, attribute pan, scroll, clear-screen and fill commands, extended graphic areas for each window and fast filled and open circles.

Full instructions for the new commands and error messages are included.

#### EXBASIC

Machine: Program Type: Author: Spectrum 48K Programming Utility Dave Spagnol

xBasic is an excellent Basic extension package for the 48K Spectrum. Features include procedures, Repeat . . Until loops, onscreen trace, clock, auto-line numbering, stack control, block delete, character re-definition, screen storage, an improved line editor and much more.

Full instructions are included to show how to use the package, including special directions for owners of Interface 1.

## BBC

#### TAPE: BBC02

#### MAZELOC

Machine: Program Type: BBCB

Program Type: Maze arcade
Author: Philipp Prince

t is the year 2022 and Superbanks have made robbery a thing of the past. Or have they? As Honest Joe, you have found a flaw in their security arrangements, allowing you to infiltrate the defences:

Inside the bank is a maze, controlled by Superdroids, and littered with gold coins. Can you collect them all, even with the help of your Anti Photon Field weapon? If so, you will be able to advance to the next even more dangerous level.

#### **PSYCHO**

Machine: Program Type: Author: BBC B Simulation Marcus Jeffery

ave you ever found your computer talkative?
Probably only when it is giving your error messages. Well, with *Psycho*, all that could change.

Based upon the classic *Eliza* program, Psycho will attempt to give reasonable responses to anything you might type. Quick response times are achieved using fast hashed addressing into linked lists. The program is complete with the Doctor script and full details of how to write your own scripts into the data.

# »Software Exchange«

# CBM 64

TAPE: CBM03

#### TIDY-64

Machine: Program Type: Author: **CBM-64** 

Programming Utility Graham Blighe

ne of the major problems with Commodore 64 Basic is that to make best use of it all the program statements have to be squashed together, making listings completely unreadable. *Tidy-64* will change that by allowing your to "prettyprint" listings from disc-or tape to the screen or printer.

In addition to splitting multi-statement lines, inserting spaces between keywords, and indenting FOR . . NEXT and THEN statements, Tidy-64 caters for user-defined margins and titles, formatted line numbers and page numbering.

#### **COM-GEM**

Machine: Program Type: Author: CBM-64

Programming Utility William Fong

his very handy utility will enable you to give your programs that professional look. Written entirely in interrupt-driven machine code, the program sets up sprite zero as an arrow and locks the top line of the display for use as a command line. Using the joystick – mouse-like – the user then moves the arrow to a particular choice and incidates that by pressing the button.

The utility will continue to work independently of any other tasks your computer may be running. The tape includes a simple demonstration program to show how the system works.

#### TAPE: CBM04

#### BUNKER

Machine: Program Type: Author: CBM-64 Arcade Simon Beesley

The Gluks are invading the galaxy. Olf all the multitude of galaxies from which they had to choose, they have chosen yours. Guess

who has to defend the Bunker?

Yes, you are commander of the Bunker and with the aid of two laser cannons and the Ryndbadster shield, you have to lay into the Gluk battle fleet.

With fast-action machine code, the enemy is fast but you have those meaty laser cannons of your own. An exceptional feature of the game is that one of the guns moves on a diagonal slope – controlled by up/down on the joystick.

#### RUNNER

Machine: Program Type: Author: CBM-64 Arcade Ben Kirk

re you fed up with the everyday life of eliminating hostile aliens which always seem to descend on you from a great height? Flying over a horizontally-scrolling landscape, you must battle seven waves of aliens; some shoot back, others may be indestructible. All the time keep an eye on the fuel gauge and the shields.

# Amstrad

#### TAPE: AMS02

#### **ODYSSEY**

Machine: Program Type: Author: Amstrad CPC-464 Maze Adventure Roger Collinson

rapped in a maze within a maze. Surrounded by evil monsters, with hoards of diamonds. That is the setting for *Odyssey*, a most unusual adventure game.

Rather than using the long-winded text input, all commands in Odyssey may be input as a single letter, making for a quick-play game, though it will take you some time to get out of the mazes. Starting with 100 percent strength and agility and 12 very essential bullets, you have to try to escape. All the time you will be attacked by the maze monsters. Can you win through?

#### **BEETLEMANIA**

Machine: Program Type: Author: Amstrad CPC-464 Arcade John Kennedy

he killer blobs are attacking your town, complete with their pet rubber ducks. They cannot be stopped but you may be able to hold them at bay byu blowing-up bombs in the four ponds, thus eliminating the rubber ducks.

This excellent game is written entirely in machine code and features a large, detailed four-way scrolling landscape, sound, user-defined controls and increasing difficulty levels.

By the way, you drive around in a trusty VW Beetle, hence the name.

#### **ORDER FORM**

Please send me the following Software Exchange tapes (print remember to add 40p p&p per tape). tape reference number clearly).

I enclose a cheque/Postal Order value £ ...... (please remember to add 40p p&p per tape).

NAME .

ADDRESS \_\_\_\_

Send orders to Software Exchange, 79-80 Petty France, London SW1H 9ED – please allow 28 days for delivery.

YOUR COMPUTER, JUNE 1986

e struggled through the congested traffic of the Capital to bring you an exclusive report on the use of computers at the Polytechnic of North London. The Poly proved to be incomparable with the other schools we have visited because of the advanced nature of its computing; the main computer room resembles the nerve centre of a power station, controlling literally hundreds of terminals

first Poly computing degree course in 1968.

At present the Poly, which has more than 8,500 students in full- and part-time courses, has a computer system dependent on only two mainframe computers. The first is a DEC-10, installed in 1978 and soon to be replaced. "We bought it with the intention of keeping it for just two years," commented the programming mancosts £200 but departments which require high-resolution graphics terminals and plotters may have to spend £50,000 to £100,000 on the necessary equipment.

There is some financial aid from large companies which sponsor students for research and development projects. One such project sponsored by ICI Plant Protection Division used the advanced graphics capabilities of some of the computers and the help of the chemistry department to aid the discovery of a new cereal fungicide called PP 450.

Previously fungicides had been sprayed on to partlygrown cereals, so having little effect on fungi beneath the leaves. PP 450 - flutriafol for short - is sprayed on to the planted seeds, so combatting the leaf fungi and other soilborne diseases. The result should mean £500 million profit for ICI.

Another sponsor, from the north of England, is one of the few glass bottle manufacturers in the country. The present method of producing glass bottles involves cutting a melted globule which is pressed into the shape of a bottle. Unfortunately the age-old process wastes two to three percent of all the glass used, so some mathematics students are using computers to plot the formation of the glass globule and calculate when exactly to cut it, hoping to solve a world-wide problem.

Other projects include circuit board design, the graphical representation of geographical contours and a complete history of building developments in Islington, which was turned into a video by Islington council.

Plans are to continue developing the Poly computers, starting with a bigger mainframe capable of controlling at least 120 terminals at once, each running an advanced business or mathematical program. At present the Poly seems to be a little ahead of present technology with its requirements but with some departments producing their own computers, it may go some way to solving the needs.

existing networks for faults. Many career opportunities exist in the world of banking for those who want to work in computing. The type of position open to an applicant depends on qualifications and experience.

aving looked at some of

the training schemes and

courses available, we

turn our attention to one

and information

of the biggest users of com-

technology in the country - the

banks. They employ many

thousands of staff in their com-

puter centres who research

new programs and monitor

puters

Until about 50 years ago, a major part of working in a bank would have involved many hours of entering details of customer transactions into big, heavy, dusty ledger books. Nowadays that has all changed because of the computer.

In the world of banking, computers have many applications in addition to storing the vast amounts of information about customer accounts. They control the hundreds of standing order payments made each day and the thousands of cash dispensing machines throughout the country.

About eight million cheques are exchanged between the major banks each day, with more than two million more being exchanged between branches of the same bank. During busy periods, like the

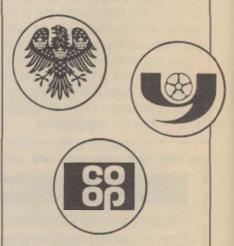

beginning of the month or near to Christmas, those figures often double. The only way the banks can deal with that vast amount of paperwork is by using computer technology. The odd-shaped figures on the bottom of a cheque are printed

# **Polytechnic** programs

Going to polytechnic can give you access to undreamed of programming power.

scattered across several square miles.

Created in 1971, North London Poly is an amalgamation of the Northern and North-Western Polytechnics. Funded by the Inner London Education Authority, the first computer was an Elliott 4120 which appeared in 1968, followed by a more powerful ICL computer in 1970. By today's standards, those machines were not just primitive but extremely unfriendly, leading to a dislike of computers by many who tried to use them.

Only the science departments had the strange mentality and patience to cope with their disadvantages, including the infamous punch cards.

Since then computers have become essential for many other subjects, including architecture, interior design and geography, as well as having extensive use by the business courses and the library, although there are no courses yet for computing alone.

A computer service department was established and now employs more than 30 staff for programming, technical operations and general maintenance of the system at all the Polytechnic sites. The present systems and programming manager was a student on the

Standing some 5ft. from the ground and more than 6ft. long, it can control more than 120 terminals and store almost unlimited amounts of data on its three exchangeable 200MB disc drives - that is the equivalent of 60,000 100K discs.

Accompanying it is a slightly smaller but more advanced mainframe, the Vax 11/780, which the Poly installed in 1983. It has the facility for 64 ports and two 456MB fixed disc drives, a far cry from the 10MB drives sometimes used at the lower educational levels. The Vax is well-suited to the teaching of programming languages, mainly Pascal and Cobol, so its use is restricted to students whose courses involve a major part of computing.

Together the mainframes control more than 150 workstations, some of which are in groups at the main control centre but most of which are linked by dedicated BT lines to terminals in other department buildings up to a mile away. It is the main source of computing power for the departments involved, including the administrative departments, but most have now bought standalone PCs for special applications they have for computers.

To a certain extent that is for financial reasons; a simple terminal such as a BBC micro

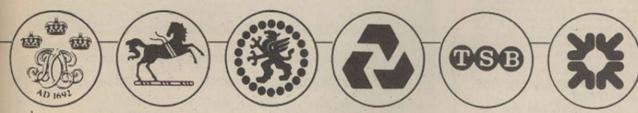

## Banking ( your compu

Once again we look at the careers available in the computing field. With services ranging from foreign exchange to cash dispensing, the banks use a great deal of computing technology.

in a special magnetic ink which permits them to be read by computer-controlled mach-

From those figures the computer can tell to whom the cheque belongs, where he banks and all his other personal details. The machines which print and read the figures have been standardised throughout the banking network to allow cheques from one bank to be processed by another.

Naturally all those operations require complex programs and people to monitor the systems to ensure that they are working properly and that is where you could be concerned. There are two main careers available to those who wish to work in banking:

Programmers, who write programs and run tests to ensure that programs run properly before being allowed into the network.

Operators, who look after and monitor the existing programs for faults. Because many bank computer operations, like cash dispensing machines, run on a 24-hour basis, operators are often required to work on shifts over a seven-day

Unlike many other professions, the banks do not restrict recruiting to those with diplomas and degrees. The careers structure has many levels and with previous experience, A levels or O levels, are equally welcome.

All prospective candidates are required to take an

aptitude test, the results of which determine where on the careers ladder they begin. Those with high marks are trained on the programming and data processing side, those with slightly lower marks are trained as operators, while those who fail to reach a certain standard are rejected. Thus

previous experience. whether it be on home computers or with a computer firm, is an obvious advantage.

Prospects in both fields are generally very good; once fully-trained, programmers can progress to systems analysts, while hard-working operators can be promoted to

shift-leader level. Salaries start at about £6,000 for trainee operators and are slightly higher for trainee programmers. Although figures for the more senior positions are not available, they are said to compare very favourably to other organisations. Enhanced rates of pay are given to those who work shifts.

Besides the security of working for a large and well-established organisation, there are other advantages many associated with working for banks, including cheaper mortgage rates, contributory pensions and staff profit-sharing schemes. All the banks also have many societies and sports clubs catering for all tastes.

For more information on computer careers in banking, contact the Banking Information Service at 10 Lombard Street, London EC3. Tel: 01-626 9386.

We wish to thank the Banking Information Service for help in producing this article.

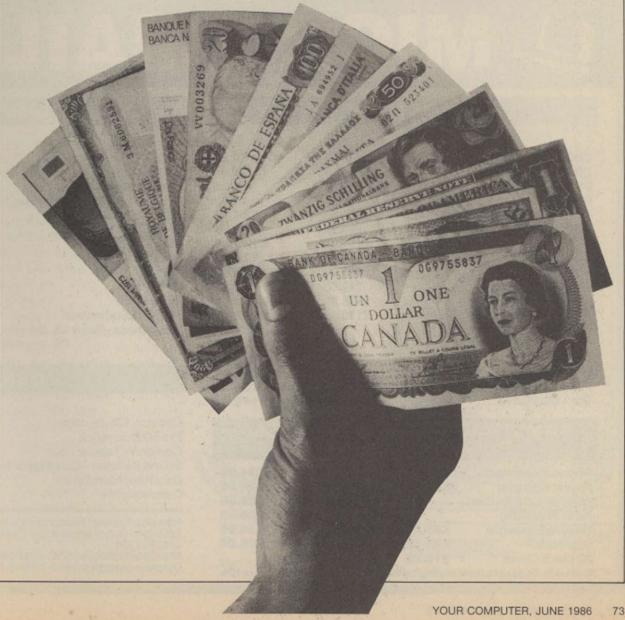

#### ATARI COMPUTERS

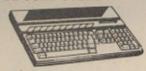

New Atari 1040STF Computer with 1000K disc drive, mouse, monitor and software:- monochrome £836 (£839) £916, colour £1046 (£1046) £1156. New Atari 520STM computer £148 (£148) £170, dual £239 (£239) £271. Atari 500K ST disc drive £139 (£138) £158. Atari 1000K ST disc drive £139 (£138) £158. Atari 1000K ST disc drive £139 (£139) £90. ST monochrome monitor £136 (£146) £194. ST Colour monitor £363 (£363) £423. Economy Fidelity colour monitor £199 (£204) £264. 130XE computer + cassette recorder + software £158 (£158) £183. 130XE computer + disc drive + software £248 (£249) £279. 130XE computer + disc drive + 1027 printer + software £335 (£333) £393.

#### SINCLAIR COMPUTERS

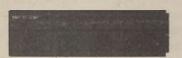

New Sinclair Spectrum 128 £179 £179) £199. Sinclair pocket TV £97 £55 £101. Sinclair QL Computer £194 £196 £229. QL Floppy disc interface (See Cumana disc section below for suitable disc drives) £86 £284 £94. Sinclair Spectrum Plus Computer 48K £123 £127 £147. Spectrum Plus Computer + cassette + 4 games + joystick with interface £139 £169. Kit to upgrade the Spectrum to Spectrum Plus £40 £40 £50. Microdrive £49 £500 £60. R\$232 interface 1 £49 £50 £60. Special offer: Microdrive + Interface 1 + 4 blank cartridges £97 £99 £107. Blank microdrive cartridges £2.50 £63 £4. Spectrum floppy disc interface (See Cumana disc section for suitable disc drives) £107 £99 £109. Interface £2.20-45 £20 £24. 32K memory upgrade kit for 16K spectrum (issue 2 and 3 only) £31 £28) £30. Spectrum Centronics printer interface £46 £42) £47.

#### COMMODORE COMPUTERS

Commodore 128 £250 [£249] £279. New Commodore 128 Compendium Pack £299 [£299] £339. New Commodore 128D £486 [£460] £510. 1570 Disc drive £187 (£186) £206. Commodore 64 + recorder + musicmaker keyboard + software £192 {£213} £243. Convertor to allow most ordinary mono cassette recorders to be used with the Commodore 128 and the Commodore 64 £9-78 [£9] £11. Centronics printer interface for Vic20 and the Commodore 64 £45 (£41) £46. MPS803 Printer £138 (£145) £175.

#### AMSTRAD AND ENTERPRISE COMPUTERS

New Amstrad PCW8512 £564 (£575) £675.

New Amstrad PCW8512 £564 (£575) £675.

Amstrad PCW8256 £449 (£450) £550. Amstrad 464 Colour £297 (£322) £402. Amstrad 464 Green £197 (£230) £310. Amstrad 6128 Colour £397 (£420) £500. Amstrad 6128 Green £297 (£322) £402. Amstrad DMP2000 printer £156 (£159) £191. Extra disc drive for Amstrad 6128 £99 (£103) £133. Enterprise £4 £110 (£118) £156. Enterprise 128 £159 (£163) £203. Enterprise disc drive interface (Soe Cumana disc drive section for suitable disc drives) £84 (£80) £85.

#### **CUMANA DISC DRIVES**

To suit disc interfaces of Sinclair QL, Spectrum Enterprise and BBC B. 80 track double sided, cased with power supply:- single 3.5" £134 (£134) £156, dual 3.5" £224 (£224) £256, single 5.25" £172 (£172) £201, dual 5.25" £310 (£310) £350.

#### **PRINTERS**

New Epson LX80 £249 (£249) £282. Tractor for LX80 £20 (£20) £30. Brother HR5 £148 (£152) £184. Brother M1009 £201 (£203) £234. Shinwa CTI CPA80+ £193 (£192) £228, Taxan KP810 £218 (£219) £269. Cannon PW1080A £309 (£306) £356. Microperipherals MP165 £284 (£283) £333. Brother EP44 £224 (£220) £240.

**SWANLEY ELECTRONICS** The Computer Export Specialists Dept. YC, 32 Goldsel Rd., Swanley, Kent BR8 8EZ, England Tel: SWANLEY (0322) 64851

Official orders welcome. UK prices are shown first and include post and VAT. The second price in brackets is for export customers in Europe and includes insured airmail postage. The third price is for export customers outside Europe (including Australia etc) and includes insured airmail postage.

#### **MIDLAND COMPUTER** LIBRARY

ATTENTION Commodore, Amstrad, Atari, BBC & MSX Users A SUBSIDIARY OF PLATINUM GOLD

- OVER 8000 different titles available for hire for the COMMODORE, SPECTRUM, ELECTRON, BBC, AMSTRAD, ATARI, and MSX computers
- ARCADE, ADVENTURE, EDUCATIONAL and BUSINESS software too.
- \* HIRE PRICES from only 75p INC. P&P.
- 20% DISCOUNT off all purchase software.
- **★ LIFE MEMBERSHIP £6.00**
- \* FREE CATALOGUE.
- \* FREE HINTS AND TIPS.
- \* FAST RETURN OF POST SERVICE (if reserves are given).
- ALL GAMES manufactured ORIGINALS with full documentation.
- OVER 12000 satisfied members.
- EUROPEAN members welcome.
- Full computerised system keeps track of your order. We pride ourselves in being the most professional Hire Library in the United Kingdom, with staff of 14 who knows what the word service means. Backed by our own software company and programmers.

#### MIDLAND COMPUTER LIBRARY 28 College Street, Worcester WR1 2LS Tel: 0905 611072 Please rush me my catalogue, enclosing £1 to cover costs, refundable on joining Name: ....

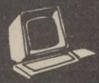

## /ICRO M

51 FENNEL STREET. MANCHESTER M4 3DY. TEL: 061-834 2808

| AI | R A | •        | - | • | ΛТ |   |
|----|-----|----------|---|---|----|---|
| A  | M   | <b>၁</b> |   | 7 | ΔV | u |

|                                | RRP     | OUR PRICE |
|--------------------------------|---------|-----------|
| CPC 6128 - Colour              | 2399    | £379      |
| CPC 6128 - Green               | £299    | £284      |
| PCW 8256                       | £459    | €439      |
| PCW8512                        | £574    | €549      |
| RS 232 for 464/664/6128        | £49.95  | €44.95    |
| RS 232 for PCW 8256/8512       | £69.95  | €59.95    |
| DMP 2000                       | £159.95 | £149.95   |
| SSA1 Speech Synthesiser        | £29.95  | £26.95    |
| MP2-Modulator                  | £29.95  | €26.95    |
| JY2-Joystick                   | £14.50  | £12.50    |
| Modem-                         | £136.85 | £126.00   |
| PCW 8256 Modem & Sage Software | £189.95 | £172.00   |
|                                | each    | Box of 10 |
| CF23" Discs                    | £3.99   | £37.50    |
|                                | each    | Box of 10 |
| CF2003" Discs                  | £5.99   | €55.00    |
| FDI-2nd Disc Drive             | €89.95  | €84.95    |
| DDI - Disc Drive               | £159.95 | £149.95   |
|                                |         |           |

#### AMSTRAD CPC6128/PCW 8256/ PCW 8512 SOFTWARE

| Personal Assistant    | €94.95 | Touch 'n' Go   | €24.95 |
|-----------------------|--------|----------------|--------|
| Pocket Wordstar       | €99.95 | Mastercalc 128 | €34.95 |
| (please state whether |        | Pyradev        | £29.95 |
| for 6128 or 8256)     |        | Protext        | €26.95 |
| Flexifile/Flexiwrite  | €49.95 | Promerge       | €24.95 |
| Supercalc 2           | €49.95 | Prospell       | €24.95 |
| 3D Clock Chess        | €19.95 |                |        |

#### COMMODORE

|                                 | 222     | OUDDDIOL |
|---------------------------------|---------|----------|
|                                 | RRP     | OURPRICE |
| Commodore 64                    | £199.95 | £185.00  |
| Commodore 128                   | £269.95 | €250.00  |
| Commodore 128 D                 | £499.00 | €470.00  |
| Commodore 128 D & Monitor       | £631.00 | €545.00  |
| Music Expansion                 | £150.00 | £140.00  |
| 1541 Disc Drive                 | £159.95 | £149.95  |
| 1571 Disc Drive                 | £299.95 | £279.95  |
| Modem                           | £79.95  | €69.95   |
| Mouse                           | £69.95  | 259.95   |
| Light Pen                       | £29.95  | €24.95   |
| Sketch Pad                      | £49.95  | €44.95   |
| Speech Synthesiser              | £24.95  | £21.95   |
| Blank Discs - Sony SS Box of 10 | £12.95  | £10.95   |
| DS Box of 10                    | £16.95  | €12.95   |

#### **GENERAL**

|                           | RRP    | OURPRICE |
|---------------------------|--------|----------|
| Cheetah 125 Joystick      | £8.95  | €7.95    |
| Pro 5000 Joystick         | £18.95 | £16.50   |
| Comdrum Tape or Disc      | £29.95 | €26.95   |
| Sound Sampler - Commodore | £49.95 | €44.95   |
| Data Recorders for all    |        |          |
| Commodores                | £39.95 | £33.95   |

Post and Packing: Please add £1.50 orders £0-50, £2.50 £51-£150, £3.50 £151-250. Orders above £250 - FREE. ALL Computers ADD £6 for value UNDER £250

All payments cheque or P.O. to: MICRO MAIL. Overseas cheques drawn in sterling please

e moved into Torvill and Dean territory to a computer club a short distance from Richmond Ice Rink. Based at East Twickenham Neighbourhood Association, there are no prizes for guessing it is called Richmond Computer Club. While it does not lay claim to so many stars as the Rink, several of its members, past and

for teaching people, because of the odd keyboard," he says.

Although the club is a member of the Association of London Computer Clubs – it was one of the first six members – it has always been run on a fairly personal word-of-mouth basis, which may account for its continued support. While other clubs have suffered a decline – some had

ful. When he is not developing programs on the BBC he works as a dentist, using a Commodore Pet to keep records of patients.

Some members, however, sell their work commercially. Mike Kurz, an 18-year-old from West Germany, recently joined the club after moving to the U.K. to attend school here. He now lives in Richmond, is

computers and have a continued interest in them. About a quarter of the members are regular programmers and Forster hopes that will continue. Other members exchange software – not commercially-written programs – or play games and music.

As for the future, Forster plans to stay with the Commodore and older BBC until bet-

## Richmond – a hot bed of talent

present, have been involved in the computer industry.

Do you remember the 7768? No, neither did I, but apparently it was featured in the second issue of Personal Computer Weekly in 1977, as the circuit diagram for a 68000 computer. It is one of the designers of the board, Bob Forster, who this month celebrates the birthday of the club which started in his home eight years ago. Membership expanded rapidly and shortage of space, chairs and coffee forced the club out of the living room and into the local community centre.

#### Variety of hardware

Computing at the club revolved round a Commodore Pet which Forster bought while working for Decca Navigator. Since then he has bought both a BBC micro and a Commodore 64. When asked which he prefers Bob gives a diplomatic answer:

"The BBC is best for logging on to Prestel but the Commodore has much better graphics," he says – carefully ensuring that he does not show overt favouritism for one over the other.

Forster is frank, however, about why Sinclair computers have never made an appearance at the club. "They are good to demonstrate what a computer can do but no good

more than 100 members a few years ago but now have just a handful – Richmond has always had between 20 and 30 members, with up to 20 people attending each club meeting. By holding the meetings once a month, most people can attend regularly, while new members come and go.

#### **Great enthusiasm**

There is always great enthusiasm at the meetings. "Whenever a person comes with a question he always leaves with about six different answers," and Forster, who now works for Data General, is always willing to make repairs or modifications. Usually he takes a computer to meetings but relies on other members to take their own machines.

Lack of funds and local support led to the closure of the community centre some years ago, so the club moved to Richmond Adult College. There it remained until costs became too high – the college had a face-lift which increased the rent – and six months ago it moved back to the newlyformed community centre.

One regular member, who shall remain nameless, narrowly avoided prosecution for a disc-copying routine which he advertised in Beebug and the BBC decided was too poweran active member of the club, and recently completed work on the FM Sound Expander Module produced by Music Sales Ltd for the Commodore 64.

Despite the increasing use of computers in education and the home, as well as in industry, many computer clubs are having a difficult time. Richmond is an exception, perhaps because of its informal atmosphere – many members meet outside club hours – or because several members work with

ter machines become as popular. So far as he is concerned, the Acorn new Master Series are not really new machines. "It is just a double-density disc interface, mounted on an Aries RAM board to control the screen," he says.

The club will continue to be represented at computer shows under the representation of the ALCC and Forster intends to continue giving lectures at other clubs in the area. To contact Forster call him in London on 01-892 1973 after 7 pm.

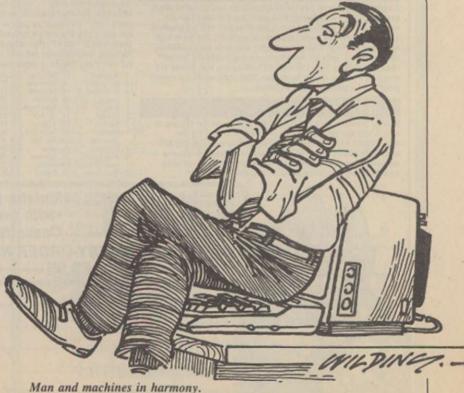

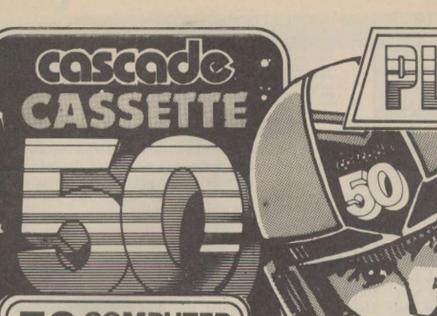

COMPUTER GAMES ON

YOURS FOR -

including FREE Watch and Postage

#### AMSTRAD CPC 464

Avoid the rockets and anti-aircraft guns and DYNAMITE the dam, only the most skilful pilots succeed. NEMESIS a sophisticated version of Othelio with many colourful options and levels of play. Amstrad Cassette 50 includes arcade type games, war games, adventure games, logical, tactical, and educational games, a flight simulator, and a business atrategy game.

- a flight simulator, and a business strategy game.

  1. Mare fates
  1. The King's Orb
  2. Cycles
  1. Heavy Year
  2. Mare fates
  1. The King's Orb
  2. Strates
  2. Strates
  2. Mare fates
  3. Mare fates
  5. Reyal Rescue
  6. Reyal Rescue
  15. Mangman
  7. Mare fates
  16. Heapman
  7. Mare fates
  17. Mare fates
  18. Freams Rescue
  19. John's
  18. Freams Rescue
  19. John's
  18. Freams Rescue
  19. John's
  19. Strates
  19. John's
  19. Freams Rescue
  19. John's
  19. Freams Rescue
  19. John's
  19. Freams Rescue
  19. John's
  19. Freams Rescue
  19. John's
  19. Freams Rescue
  19. John's
  19. Freams Rescue
  19. John's
  19. Freams Rescue
  19. John's
  19. Freams Rescue
  19. John's
  19. Freams Rescue
  19. John's
  19. Freams Rescue
  19. John's
  19. Freams Rescue
  19. John's
  19. Freams Rescue
  19. John's
  19. Freams Rescue
  19. John's
  19. Freams Rescue
  19. John's
  19. Freams Rescue
  19. John's
  19. Freams Rescue
  19. John's
  19. Freams Rescue
  19. John's
  19. Freams Rescue
  19. John's
  19. Freams Rescue
  19. John's
  19. Freams Rescue
  19. John's
  19. Freams Rescue
  19. John's
  19. Freams Rescue
  19. John's
  19. Freams Rescue
  19. John's
  19. Freams Rescue
  19. John's
  19. Freams Rescue
  19. John's
  19. Freams Rescue
  19. John's
  19. Freams Rescue
  19. John's
  19. Freams Rescue
  19. John's
  19. Freams Rescue
  19. John's
  19. Freams Rescue
  19. John's
  19. Freams Rescue
  19. John's
  19. Freams Rescue
  19. John's
  19. Freams Rescue
  19. John's
  19. Freams Rescue
  19. John's
  19. Freams Rescue
  19. John's
  19. Freams Rescue
  19. John's
  19. Freams Rescue
  19. John's
  19. Freams Rescue
  19. John's
  19. Freams Rescue
  19. John's
  19. Freams Rescue
  19. John's
  19. Freams Rescue
  19. John's
  19. Freams Rescue
  19. John's
  19. Freams Rescue
  19. John's
  19. Freams Rescue
  19. John's
  19. Freams Rescue
  19. John's
  19. Freams Rescue
  19. John's
  19. Freams Rescue
  19. John's
  19. Freams Rescue
  19. John's
  19. John's
  19. John's
  19. John's
  19. John's
  19. John's
  19. John's
  19. John's
  19. John's
  19. John's
  19. John's
  19. John's
  19. John's
  19. John's
  19. John's
  19. John's
  19. John's
  19. John's
  19. John's
  19. John's
  19. John's
  19. John's
  19. John's
  19. John's
  19.

#### ZX 81

Even a small computer gets more from Cassette-50! You can run 39 games on just the basic 1K ZX81, while 11 more will play with the addition of a 16K expansion pack. Where else could you watch your radar instruments and judge your final approach in games like RADAR LANDING — a realtime flight simulator, or enjoy the thrills of PSION ATTACK. Logical, tactical, maze, arcade — all kinds of games on just one tape!

An advanced computer like the BBC demands a sophisticated games cassette. That's why Cassette-50 gives you full use of screen cassatts. I hat's why Lassatte-bu grashics, user-defined graphics, excellent sound and music, joystick compatibility and many high-speed games. HIGH RISE gives you the chance to best a realistic rouletts wheel, with all the extras, and you'll need the fastest reactions of all to best EVASIVE ACTION as you trail across the screen in a frantic search for oxygen. With multi-levels and superb graphics this game is totally addictive.

#### ATARI

Munch, Munch... it's the MAZE EATER! Can you eat the ghosts before they eat you? Or would you rather chance it on the MOTORWAY? Your Cassette-50 is compatible with the 400/800 and 500XL/800XL series ATARI computers. Advanced features include high-resolution graphics, sound, music and mixed mode screens. Many games are joystick compatible.

#### 10:0:0:0 EOTO OFOTO Alarm mode **WORTH OVER £10**

20 KEY,

with every order

for a Cassette 50

Normal 12 and

24 hour time mode

Calendar mode

Calculator mode

MULTIFUNCTION CALCULATOR WATCH

#### SPECTRUM 16k/48k or +

Incredibly frustrating! - that's the verdict on Cassette-50's FROGGER. Satisfied users tell us it's one of the most challenging you'll find - it's almost as good as the arcade version! CARGO has you trying desperaioly to complete your helicopter mission under attack. Plus 48 other tactical, logical and adventure games featuring multi-coloured and user-defined graphics, scrolling and full use of the Spectrum sound capabilities.

- Capabilities.

  26. Leser

  27. Alien

  28. Carge

  29. The Race

  30. The Skull

  31. Orbit

  32. Munch

  33. Bowis

  34. Raiders

  35. Field

  36. Orappoid

  37. Space Search

  38. Infarno Il use of the Spectrum sound
  Muncher 13. Microtrap
  Ski Jump 14. Mistarway
  Bashetball 15. Labyrinth
  Frogger 16. Skirtles
  Braskeut 17. Race Track
  Crusher 19. Tanks
  Martian 20. Salar Ship
  Kaockaut 21. Tan Pias
  Boggles 22. Cars
  Alien Attack 23. Stomper
  Lunar Landing 24. Pinhall
  Maze Eater 25. Cavern

YOC / / /86

39 Nin
40. Voyager
41. Skatch Pad
42. Birz
43. Fishing Mission
44. Mystical
Diamonds
45. Galaxy Orience
45. Galaxy Orience
46. Cypher
47. Jetmobile
48. Barrel Jump
49. Attacher
50. Space Mission

3-59 33

70 80 80 80

OFOTOTO

I enclose a cheque/ £

News Flash! **OUT NOW** Sensational DISK 50 For the Amstrad 464, 664, 6128. £14.95 inc. Free Watch and postage

SPECIAL FREE WATCH

#### **COMMODORE 64**

Only you can save Europe from destruction! It's ROCKET LAUNCH, the thrilling war game that reproduces a European map. More ambitious? Try rescuing your craw under an ultrafast GALACTIC ATTACK and escaping back to your spaceship! Just two of the great games on your Cassette-50, featuring high ites, sound and music

| 18  | solution and u   | ser-d | lefined graphic   | 3, 3 | pr |
|-----|------------------|-------|-------------------|------|----|
| 1.  | Mare Enter       | 13.   | Boggies           | 26.  | 01 |
| 2.  | Galactic Attack  | 14.   | Pentson           | 27.  | Si |
| 3.  | Space Mission    | 15.   | Ski Jump          | 28.  | Si |
| 4.  | Lunar Landing    | 16.   | Hangman           |      | W  |
| 5   | Plasma Bolt      | 17.   | Old Bones         | 29.  | SI |
|     | Startrek         | 18.   | Thin Ice          | 30   | Je |
| 7   | Radar Landing    | 19.   | Orbitter          | 31.  | PI |
| 8.  | Attacker         | 20.   | Motorway          | 32   | In |
| 9.  | Galactic Dog Fig | ht21  | Force Field       | 33.  | In |
| 10. | Psion Attack     | 22.   | Nim               | 34.  | G  |
| 11. | Evasive Action   | 23    | Tunnel Escape     | 35.  | Si |
| 12. | Roughts &        |       | Barrel Jump       | 38.  | R  |
|     | Crasses          | 25    | Cannanhall Rarrie | 22   | PI |

- rites, sound and music
  vertake 38 Black Hole
  triting Target 39. Oynamite
  mash the 40. Do Your Sums
  sindow 41. Derby Oash
  pace Ship 42. Space Search
  et Flight 43. Universe
  hasse 44. Rats
  truder 45. Tanker
  truder 45. Tanker
  truder 45. Parachute
  hosts 47. Jet Mobile
  ubmarines 48. High Ruse
  socher Causche 42. The Torce
  lanets 50. Exchange

#### ELECTRON

Can your FORCE FIELD protect the city from Alien Attack — or maybe you have the skill to DYNAMITE the dam and flood enemy headquarters! Fifty different games with high speed, high resolution colour graphics, user-defined graphics and excellent sound and music. Not to mention full use of screen modes. Fifty fast-paced, fascinating games.

#### ORIC ATMOS

Have a go at GALACTIC ATTACK — you'll need fast reactions to beat the invaders in this all-time favourite — or if you prefer you can travel through space at warp factor 9 in SPACE MISSION, a realistic 3-D version of space warfare as seen from the cockpit of a spacecraft. Everyone has a favourite game on Cassette 50. With fifty classic and original games featuring user-defined graphics, sound effects and increasing levels of play,

#### VIC-20

Will it be BALLOON DODGERS, or the prizewinning DUSTMAN DAN? Play these and 40 other fabulous games — including many automatic double loaders — on your unexpanded 3,5K VIC-20. And with an BK\* or 16K\*\* expansion cartridge you can choose from 8 additional games like STARTREK or SKULL CASTLE. Special effects user-defined graphics, super sound and music.

#### ORIC 1

Cassette 50 includes PLASMA BOLTS, a superb high speed version of the classic arcade Centipede game. Watch out it's

#### DRAGON 32

If you like the light cycles of TRON, you'll love JETMOBILE - a thrilling 2-player game featuring high speed graphics.

Cassette 50 gives you 50 great games to choose from including a classic STARTREK and BLAZING INFERNO.

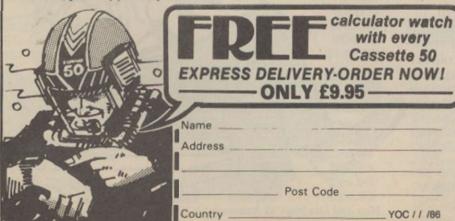

| I enclose a cheque<br>postal order for<br>or through any Post Of<br>For even faster orderin<br>Trustcard Visa use our | tice by TRANS<br>g when chargin | Casc<br>CASH (Giro No.<br>ng to Access, B | arclaycard and        |
|----------------------------------------------------------------------------------------------------|---------------------------------|-------------------------------------------|-----------------------|
| A No.                                                                                                    |                                 |                                           |                       |
| COMMODORE 64 SPECTRUM AMSTRAD                                                                                         | ATARI VIC 20 ATMOS              | ORIC-1 ZX 81 DRAGON                       | BBC AB APPLE ELECTRON |
| Cascade Games L<br>Harrogate, North<br>Telephone: (0423)                                                              | Yorkshire, h                    | HG1 5BG, En                               | gland.                |

Delivery FREE to U.K. only, add £1.00 for overseas orders. Free watch and tape will be despatched within 28 days.

#### BETA BASIC 3.0

SPECTRUM 48K

SINCLAIR USER, JAN. 85 (ABOUT RELEASE 1.8): "HAS ESTABLISHED ITSELF AS THE STANDARD EXTENDED BASIC FOR THE SPECTRUM...TURNS SINCLAIR BASIC FROM A GOOD VERSION OF THE LANGUAGE TO A FANTASTIC ONE," NOW, WITH RELEASE 3.0, BETA BASIC BECOMES PROBABLY THE MOST POWERFUL BASIC AVAILABLE ON ANY 8-BIT MICRO;

- PROCEDURES a terrific implementation that lets you extend your Basic. No PROC keyword is needed; e.g. you can use commands like: swop a,b or draw\_box 10,20,5 or addup b(),aum. With parameter passing by value or by reference (including arrays), LOCAL variables and recursion.
- \* Up to 128 WINDOWS with their own attributes and character size.
- \* ANY CHARACTER SIZE (giving from I to 64 or more chars/line!).
- \* LISTINGS with optional automatic indentation of loops, procedures, IF, etc. Works on existing Spectrum Basic programs too."
- KEYWORDS (including the Spectrum Basic ones) can all be entered by typing them in full, or by the "single entry" method, or both in the same line.
   A full range of TOOLKIT commands. \* EXCEPTIONAL ARRAY and STRING handling.
- \* Many powerful GRAPHICS commands. \* EXCELLENT EDITOR fast an d convenient.
- \* MICRODRIVE commands are improved and much easier to use.
- \* OTHER FEATURES, new or improved, are too many to fully list! DO LOOP structure with WHILE, UNTIL and EXIT IF: ALTER, AUTO, BREAK, CLEAR, CLOCK, CONTROL CODES, DEF KEY, DPOKE, DRAW TO, EDIT, ELSE, FILL, GET, JOIN, KEYIN, multi-LET, LIST a slicer, LIST DATA, ON, ON ERROR, OVER 2, POKE strings, POP, READ LINE, REF, ROLL, SCROLL, SPLIT, TRACE, USING. Faster GOTOs, GOSUBs and FOR-NEXT loops.
- 26 POWERFUL FUNCTIONS: AND, OR, XOR, DEC, HEX\$, BIN\$; fast SINE, COSE, RNDM; CHAR\$, NUMBER, DPEEK, EOF, FILLED, INARRAY, INSTRING, ITEM, LENGTH, MEMORY\$, MEM, MOD, SCRN\$, SHIFT\$, STRING\$, TIME\$, USING\$.
- Spectrum Basic compatible you can run existing programs. Transferable to Microdrive, Wafudrive and other special versions available.
- \* Comprehensive A5-size manual. More than 80 pages, packed with examples.
- To show you the power of Beta Basic's excellent procedures, we include on each tape a FREE TURTLE GRAPHICS package.
- \* Upgrades to Release 1.8 customers: If you bought direct from us, there is no need to return your cassette just quote the (approximate) original purchase date with your order; otherwise return your cassette and name your supplier. The upgrade price of £6,95 (£7.50 overseas) includes a new manual. Release 1.8 remains available, at a reduced price of £8,95 (£9,50 overseas).
- \* TRANSFORM your Spectrum with BETA BASIC 3.0 for just £14.95 inclusive! (£15.50 overseas). Or if you want to know more about the program, send us an S.A.E.

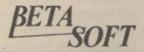

MOSELEY BIRMINGHAM B13 9SQ

| KSD C                                                                                                    | onnectio                                                                                                    | ns Lta                                                                                                    |
|----------------------------------------------------------------------------------------------------|----------------------------------------------------------------------------------------------------|----------------------------------------------------------------------------------------------------|
| MONITOR LEADS                                                                                                    | RIBBON CABLE (price per ft)                                                                                                    | SPECTRUM EX. LEADS                                                                                                    |
| BBC to Microvitec £2.20<br>TV to Computer £1.25<br>Green to Screen £2.95<br>BBC to Fidelity etc £4.95<br>QL to Fidelity etc £4.95<br>Commodore to Fidelity etc £4.95<br>Phono to Phono £1.25 | 9-way C0.13 C0.24<br>10-way C0.15 C0.28<br>14-way C0.18 C0.32<br>15-way C0.20 C0.36<br>15-way C0.22 C0.40<br>20-way C0.30 C0.50  | 6 inch extensions calbe M to F E10.50 6 inch F to 2M'a E14.75 12 inch extension cable M to F E10.75 IDC SHROUDED HEADERS                                                                                     |
| BBC to Ferguson                                                                                                    | 24-way C0.36 C0.50<br>25-way C0.40 C0.65<br>26-way C0.45 C0.70<br>34-way C0.65 C0.85<br>50-way C0.70 C0.90<br>50-way C0.95 £1.25 | WITH EJECTING LOCKING ARMS Straight Right angle 10-way 0.85 £0.90 14-way £1.00 £1.20 16-way £1.25 £1.45                                                                                                    |
| Sony to Fidelity etc £6.50 MSX to Ferguson £2.50 QL to Ferguson £2.50 IDC AMPHENOL 38-way plus £4.95                                                                                         | 60-way £1.10 £1.40<br>64-way £1.25 £1.50<br>EDGE CONNECTORS<br>2 x 23-way (ZXB1) £1.85<br>2 x 28-way (Spectrum) £2.10            | 20-way E1.40 £1.80<br>28-way £1.70 £1.95<br>34-way £2.00 £2.30<br>40-way £2.15 £2.45<br>50-way £2.30 £2.65<br>60-way £2.45 £2.85                                                                             |
| 36-way socket £5.95 36-way plug (solder type) £4.95  DISK DRIVE LEADS  Dual disk drive power lead £4.50                                                                                      | DOUBLE SIDED PLUG BOARD<br>ZX-81 23-way £1.25<br>Spectrum 28-way £1.50<br>ADDITIONAL IDC                                         | BBC MONITOR STAND                                                                                                    |
| Dual disk drive lead 1m £10.25<br>Single disk drive<br>power lead 2.75<br>Single disk drive lead 1m £7.25<br>Disk drive extr lead 1m £7.25<br>Amstrad 2nd drive tom £6.95                    | 56-way Card Edge for Extension Lead £4.25  D CONNECTORS Solder Bucket Male Fernale Sway 5 £1.00                                  | Heavy-duty stand<br>Vinyl covered in BBC<br>colours to match<br>ONLY £11.95                                                                                                    |
| CASSETTE LEADS  BBC to cassette                                                                                                    | S-way                                                                                                    | DISTRIBUTION SOCKET                                                                                                    |
| PRINTER LEADS  ALL 1 METRE LENGTH  BBC 19.95 BBC 19.95 BBC 19.95 AMSTRAD £10.75                                                                                                    | Surface master   jack socket   C3.76                                                                                             | mains trailing sockets. Supplied wired up with mains plug ready for use. Can be screwed to floor or wall if required. Very useful for tidying up all the mains leads from your peripherals. Allows the whole |
| MEMOTECH E12.75 EINSTEIN £12.75 IBM PC £15.75 SPECTRUM interface one                                                                                                    | CONNECTORS IDC  Card Trans 2 Row                                                                                                 | system to be switched on from one plug. ONLY £9.50  SPECTRUM DRIVES                                                                                                    |
| 10 RS 232 E9.75 ATARI E15.25 MSX E13.95 APRICOT E15.20 DRAGON E9.95 OL £10.75                                                                                                    | Edge PCB Socket 10 way £1.20 £0.95 £0.80 14 way £0.90 16 way £1.60 £1.20 £1.00 20 way £1.90 £1.35 £1.20 26 way £2.40 £1.80 £1.45 | RS232 WAFA lead 1m £10.50<br>Centronics WAFA lead 1m£10.50<br>Micro Extn. lead 12" £6.00                                                                                                    |
| ANY COMBINATION OR<br>LENGTH OF LEADS<br>MADE TO ORDER                                                                                                    | 34-way £3.10 £1.95 £1.60<br>40-way £3.40 £2.00 £1.85<br>50-way £3.85 £2.25 £2.00<br>80-way £4.80 £2.60 £2.25                     | 9-way £2.70 £3.20<br>15-way £3.20 £3.70<br>25-way £3.80 £4.45<br>37-way £5.90 £6.80                                                                                                    |

Please enclose SAE with all enquiries for FREE advice.

TRADE ENQUIRIES WELCOME

75p P&P IN UK. Access & Visa accepted. Add 15% VAT to all orders Cheques made payable to:

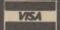

RSD Connections Ltd, Dept YC6, PO Box 1, Ware, Herts. Tel: 0920 5285

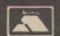

ACORN COMPUTER commodore

Schneider MSTRAT

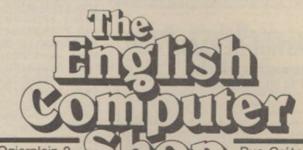

Willem Ogierplein 2 B 2000 Antwerp Tel. 03/2335906

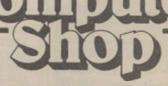

Rue Grétrystraat 31 B 1000 Brussels Tel. 02/218 60 26

**Export Enquiries Welcome** 

| PRINTERS                   |      |
|----------------------------|------|
| Epson LX80                 |      |
| Epson FX85                 |      |
| Epson FX105                |      |
| EpsonLQ800                 |      |
| Brother M1009              |      |
| Brother HR15               | £312 |
| Brother HR35               | £695 |
| Commodore DPS 1101         | £247 |
| Canon PW1080               |      |
| Canon PW1156               | £355 |
| Kaga Taxan KP810           | £195 |
| Kaga Taxan KP910           |      |
| Juki 6000                  |      |
| Juki 6100Quen Data DWP1120 | £259 |
| Quen Data DWP1120          | 6813 |
| Smith Corona Fastext 80    |      |
| StarNL10                   |      |
| Shinwa CPA80 plus NLQ      | £155 |
| COMPUTERS                  |      |
| NEWAmstrad PCW8512         | £489 |
| Amstrad PCW 8256           |      |
| Amstrad 6128 Colour        |      |
| Amstrad 6128 Green         |      |
| Amstrad 464 Green          |      |

| Amstrad 464 Colour         | £254 |
|----------------------------|------|
| Amstrad DMP2000 Printer    | £135 |
| ApricotF1E                 |      |
| ApricotF1                  | £699 |
| Atari 520STM               |      |
| Atari 520ST (ROMO.S.)      |      |
| Atari 1040 STF Mono        |      |
| Atari 1040 STF Colour      |      |
| Commodore C64              |      |
| Commodore C128             |      |
| Commodore C128D (inc 1571) |      |
| Commodore 1541 Disk        |      |
| Commodore 1571 Disk        |      |
| Commodore PC10             |      |
| SinclairQL                 |      |
| Sinclair Spectrum Plus     |      |
| Sinclair Spectrum 128K     |      |
|                            |      |
| MONITORS                   | 0175 |
| Microvitec 1431DS          |      |
| Microvitec1451DS           |      |
| Microvitec 1451 DQ (QL)    | £226 |

Send for our full price list on all Computer Products, Peripherals, Consumables and Disks.

4 Day Insured Delivery £7 + VAT 24 Hour Insured Delivery £10 + VAT

#### CREDIT CARD HOT-LINE

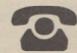

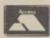

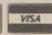

01-760 0014

All prices exclude VAT **Export Enquiries Welcome** 

Galaset Ltd, 30 Bayford Road, Littlehampton, West Sussex.

#### **MICRO MARKE**

#### **WDSoftware**

FOR THE SINCLAIR QL:

£15 on mdv or 5½" flp. £17 on 3½" flp
misbased names in the commandal, but more a current and Forget syntax errors and mistyped names in file commands Just move a cursor and press SPACE. Cursor keys or joystick allow access to up to 8 microdrives and all the discs your interface with landle, with up to 150 files on each Scroll 6 print directories, CDPY, DELETE or PRINT any file, select TV or Moritor mode before LDADingRUNning a program. Disk keyboard only to set date or table a medium. Easy to use with Psion or other software. No sitiy icons to learn — JOSS will tell you what it's doing! Mass copyling/printing utilities and programmer's tookst. Specify disc size, tracks and interface (CST, Cumana, PCML, MicroPeropherats) or microdrive only.

RefQL:7

For use with ARCHIVE 2, contains 1300 useful Qr. references and a searchighting program. Find programs, articles and reviews buried in the magazines on your shelf! Cheap undate of deriver additions.

FOR THE QL, SPECTRUM (ALL), BBC & ELECTRON: WD Morse Totor C4 cass, 66 mds or 5½7, 08 30.7 Teach yourself to read Morse Code, From absolute beginning to 18 words/minute. Foedback on screen or printer. Random lettles, numbers or mixed, 100 random sentences, many helpful features include phonesic speech via Currah Micro-Speech (Spectrum). Discs unsuitable for 880 8+

FOR THE SINCLAIR SPECTRUM (48/128K):
WorDfinder 2 C8 on cassette

WorDfinder 2
16,000 word vocabulary, 3 to 10 letters long.
WorDfinder 3
19,000 word vocabulary, 3 to 12 letters long. Solves anagrams and missing-letter words. Very tast machine code. Update WorDfinder 1 for \$2.

Spectrum Disc Versions are Opus, TR (Beta) and SPD1.

We export hardware and third-party software. Ask for lists.

Payment: In advance, in STERLING on British bank branches, International Giro, Postal Order or ACCESS/MasterCard, Add \$1 outside Europe for ARMAR.

WDSoftware (YC), Hilltop, St Mary, Jersey, C.I. Tel: 0534 81392

#### COMPUTER REPAIRS

ALL MACHINES DESPATCHED WITHIN 72 HOURS OF RECEIPT

| ١ | For example:       |        |
|---|--------------------|--------|
| 1 | Spectrum Plus      | £17.00 |
| 1 | 16-48 RAM Upgrade  | £25.00 |
| 1 | ZX81               | £12.50 |
| ١ | Interface 1        | £18.00 |
| ١ | ZX Microdrive      | £16.50 |
| ١ | BBC B (not D.F.S.) | £25.00 |
|   |                    |        |

(All prices include: parts, VAT, labour, return postage insured, and full warranty)

For a fast and reliable service send machine, brief description of fault and cheque or PO for relevant amount to the experts:

#### CAPITAL COMPUTER SERVICES

Dept P Unit K2, Cardiff Workshops Lewis Road, East Moors Cardiff CF1 5EG Tel: Cardiff (0222) 461801

We also service Acorn, Dragon, Commodore, Lynx and Oric systems. Please telephone for a quote.

#### YOUR PERSONAL **CENTRONICS PRINTER**

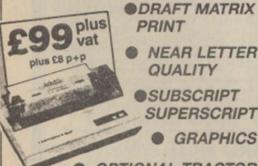

OPTIONAL TRACTOR

CONDENSE EMPHASIZE

96 CHAR +48 EURO +16 MATHS

128 Station Rd Glenfield Leicester LE3 88R

TEL: (0533) 313531

10 GOSUB1000: POKE3126, 0: POKE3127, 0: POKE46, 1 2: POKE45,56 20 POKES6, 16: POKES2, 16: CLR: PRINT" (CLRX: SH D)O YOU WISH TO LOAD ANY TEXT";: INPUTA\$
25 IFLEFT\$(A\$,1)<>"Y"THEN30
26 PRINT"(SH W)IND TAPE TO BEGINNING OF TEX T":FORT=0T02000:NEXT:SYS53210 27 A=PEEK(251)+256\*PEEK(252):IFA>16384THENP RINT"(SH S)OME OF YOUR TEXT WILL BE LOST." 28 601080 30 S=4096: INPUT" (SH H) AVE YOU PREPARED ANY TEXT (Y/N)"; A\$: IFA\$="Y"THENBØ 40 PRINT"(C=P) (LEFT)"; 50 GETA\$: A=ASC (A\$+CHR\$(0)): IF (A<32ANDA<>13) ORA>218OR(A>95ANDA<193)THEN40 60 POKES,A:S=S+1:FRINT" (LEFT)"A\$;:IFS<1638 4THEN40
70 PRINT:PRINT"(SH T)HAT'S ALL FOLKS !!!"
80 INPUT"(SH L)IST TO PLOTTER (Y/N)"; A\$:D=3
:IFLEFT\$(A\$,1)="P"THEND=6
82 INPUT"(SH S)EARCH UP TO HOW MANY CHARS(2
-6)"; A: IFA<20RA>6THEN82
85 INPUT"(SH D)O YOU WANT THE ORIGINAL TEXT
(Y/N)"; A\$:Z=1:IFLEFT\$(A\$,1)="Y"THENZ=0 90 OFEN1,D:CMD1:IFZTHEN100 95 FORT=4096T016383:X=PEEK(T):PRINTCHR\$(X); : IFX=@THENT=16384 96 NEXT 100 PRINT: PRINT" TEXT ASCII CODES 110 FORC=2TDA: POKE2, C-1: SYS53000: X=0: FORT=1 6384T0PEEK(251)+256\*PEEK(252)-1STEPC+1
120 Z=PEEK(T+C)+1:1FZ<3THEN140 130 FORU-0TOC-1:PRINTCHR\$ (PEEK (T+U));:NEXT: PRINT,:FORU=0TOC-1:PRINTPEEK(T+U),:NEXT
140 PRINTTAB(30)Z:X=X+Z:NEXT:PRINTX+C-1:NEX T:PRINT#1:CLOSE1 1000 AD=53000:C=0:CO=0 1010 READA:CO=CO+A:IFA<0THEN1030 1020 POKEAD,A:AD=AD+1:C=C+1:IFC<0THEN1010 1030 READD:IFCO<>DTHENPRINT"CHECKSUM ERROR IN"PEEK (63) +256\*PEEK (64) : END 1040 IFA>=0THENC=0:CO=0:GOTO1010 1050 RETURN 10000 DATA 32,47,207,76,170,207,32,72,843 10010 DATA 207,164,253,177,247,248,21,153,1 10020 DATA 167,2,136,16,246,32,81,207,887 10030 DATA 230,247,208,2,230,248,165,248,15 10040 DATA 201,54,144,226,76,163,207,169,12 10050 DATA 0,133,247,169,16,133,248,169,111 10060 DATA 0,133,251,169,64,133,252,164,116 10070 DATA 2,200,132,253,200,132,254,96,126 10080 DATA 160,64,132,250,160,0,132,249,114 10090 DATA 96,164,2,177,249,217,167,2,1074 10100 DATA 208,16,136,16,246,164,253,177,12 10110 DATA 249,201,255,176,4,105,1,145,1136 10120 DATA 249,95,165,249,24,101,254,133,12 10130 DATA 249,144,2,230,250,165,250,197,14 10140 DATA 252,144,214,165,249,197,251,144, 10150 DATA 208,165,250,201,206,176,27,164,1 397 10160 DATA 2,185,167,2,145,249,136,16,902 10170 DATA 248,164,253,169,0,145,249,24,125 10180 DATA 165,251,101,254,133,251,144,2,13 10190 DATA 230,252,96,165,1,73,1,133,951 10200 DATA 1,96,32,194,207,32,163,207,932 10210 DATA 164,2,177,247,240,34,153,167,118 10220 DATA 2,136,16,246,32,129,207,76,844 10230 DATA 32,207,169,64,133,252,169,0,1026 10240 DATA 133,251,168,145,251,200,208,251, 1607 10250 DATA 230,252,164,252,192,206,144,242, 1682 10260 DATA 96,234,169,0,133,147,169,0,948 10270 DATA 133,195,169,16,133,196,32,44,918 10280 DATA 247,240,9,176,11,165,144,41,1033 10290 DATA 16,56,240,1,96,76,125,245,855 10300 DATA 76,4,247,19,-1,485

#### COMPRESSOR

T

OI

pi

th

N

to

T

p

th

fa

n

♦ Commodore ● P. K. Chan

When text is stored in a computer, each character uses one byte of memory. That means that for larger programs, all the available memory could be used up quickly.

By compressing the text, certain words of letter sequences are replaced by a single character and the amount of memory used is greatly reduced. This program will search through up to 12K of text and print-out all the words or sequences of letters which appear more than twice.

The program allows the computer to store up to 5,000 sequences of letters before running out of memory but for most applications that limit is adequate. The program will print either to the screen or the 1520 printer-plotter. For other Commodore printers, change the value of D in line 80 to 4.

#### ♦ BBC ● Martin Latty

This program allows the user to produce 3D shapes which can then be rotated through 90 degrees left or right of the starting point. The 3D effect is created by plotting one image and then plotting an identical image with a slightly greater Y value. Each corresponding point on the two shapes is then joined.

The front image is plotted in solid lines while the connecting lines and the rear image are dotted.

### PROGRAM LISTINGS

### SECURITY

♦ Spectrum ● A. Thompson

Type-in the program in listing one and save it. Next, load the program you wish to protect with 'Security', and type-in the following commands: MERGE "Security" tomerge 'Security' in with the program you wish to protect. Then type: GOTO 9900

You should get a listing of a line containing a number to be protected. The listing shows the text representation, or face value, which is not necessarily its real value. You will be shown the true value and be prompted for a new

text representation. If you press ENTER the text representation will remain the same, or, or your input was of the same length as the text representation, it will be replaced by your input. If your input was not the length required, it will ask you again until it receives one of the correct length. When you have finished protecting your program, delete lines 9900 onwards.

This program changes the text representation of a number in a listing, without changing its value, so that when the program is listed, it is especially useful for loader programs, e.g., the following program could be changed from:

CLEAR 24999: LOAD "CODE: LOAD ""CODE: RANDOMISE USR 25000

to:

and it would work perfectly, so long as the line was not edited

appears to be correct, but if you were to edit a line and then insert it back into the program, it would not work. It

10 CLEAR 12345: LOAD

> 53 RUGBY ROAD, WORTHING, SUSSEX **BN115NB** Tel: (0903) 40509 24 hours

""CODE: LOAD ""CODE: RANDOMISE USR 99999 and replaced in the program.

9900REM SECURITY 9910REM BY A ANDREWS 9920DEF FN 1(e)=PEEK e\*256+PEEK (e+1): DEF FN p(e)=PEEK e+256\*PE EK (e+1): LET prog=FN p(23635) B ORDER Ø: PAPER Ø: INK 6\* BRIGHT 9930LET line FN 1(prog): LET length=FN p(prog+2): addr=prog+4: LET end=addr+length-1: FOR i=add r TO end: IF line=9900 THEN CLS : PRINT "O.K. all lines protecte STOP 9940IF PEEK i<>14 THEN NEXT i:
LET prog=i: GO TO 9930
9950CLS: PRINT line; ": ";: FO
R j=addr TO end: LET j=j+(6 AND
PEEK j=14): PRINT CHR\$ PEEK j;:
NEXT j

9960FOR j=i TO end: IF PEEK j<> 14 THEN NEXT j: LET prog=end+1: GO TO 9930 9965 FOR x=i-1 TO prog STEP -1: IF PEEK x>47 AND PEEK x<58 THEN NEXT 9970 LET 1=j-x-1: PRINT '"Lengt h of input required --- "; PAPER 1; INK 7;1: PRINT '"Face value --- ";: FOR x=x+1 TO j-1: PRINT APER 1; INK 7; CHR\$ PEEK x;: NEX x: PRINT '"True value --->;
PAPER 1; INK 7; FN p(j+3) 998ØINPUT "New face value --->
";a\$: IF a\$<>" AND LEN a\$<>1 TH
EN GO TO 998Ø 999ØIF a\$<>"" THEN FOR z=i-1 TO i-1: POKE z, CODE a\$(z-(i-1-1)): 9995 LET i=i+6: GO TO 994Ø

10REM\*\*\*\*\*\*\*\*\*\*\* 20REM\*\*\* 3ØREM\*\*\* 3D-Rotator 4ØREM\*\*\* by 50REM\*\*\*Martyn Latty\*\*\* 6ØREM\*\*\* 7ØREM\*\*\*\*\*\*\*\*\*\*\*\* 8ØMODE 4 90VDU23,1;0;0;0;0; 100\*KEY 10 OLD;MRUN;M 1100N ERROR GOTO 180 120PROCinst 130CLS:PROCinit 14ØREPEAT 15@PROCdraw(1) 16@PROCchoice 17@UNTIL FALSE 180MODE 6 190PRINT' "Hope you liked the program." 200END 220DEFPROCinit 230DIM X(50),Y(50),IX(50),IY(50),D(50),ID(50), DY(50),IDY(50),DYR(50),IDYR(50), IDR(50) 240RESTORE1300 25ØE=2ØØ 26ØN=Ø: REPEAT 270READ A,B:IF A=-1 OR B=-1 THEN 300 280IF A>1280 OR B+E>700 THEN PROCETOR:END 290N=N+1:X(N)=A:Y(N)=B:IX(N)=A:IY(N)=B+E 300UNTIL A=-1 OR B=-1 310VDU28,6,6,30,2

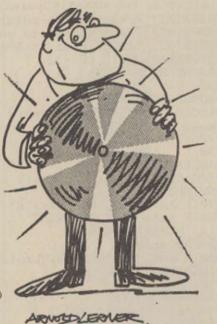

Spectrum Plus ... EINSTEIN Also repair specialists for Amstrad and MSX computers - DRAGON MSX

A MAJOR ADVANCE FOR THE COMMODORE 64 AND 1541 DISK DRIVE ly unobtrusive in use the Cockroach

For details of this new section

**WANTED FOR CASH!! ALL TYPES OF COMPUTER** 

EQUIPMENT

ATARI, AMSTRAD, BBC, COM 64, APRICOT, IBM PC, etc, etc

WE BUY, SELL

AND PART EXCHANGE

**NEW AND USED** 

FULL MAIL ORDER SERVICE

WITH GUARANTEE

(DATA DIRECT LTD)

for advertisers please call

Ian Faux

TURBO-ROM plugs-in in prace of the normal BK kernal ROM to immediately provide: - FAST LOAD - will load virtually ALL commercial software with speed improvements up to 600%. FAST FORMAT in 30 seconds SCREEN DUMP even while program FAST SAVE - save 3 times faster

TURBO-ROM works with 1 or 2 drives, with the printer connected (some fast loaders don't) and does not lie up the tridge socket. The TURBO-ROM can be fitted in minutes and left permanently installed and has an externally accessible switch to select between normal and

SOFTWARE! ockroach

SPECTRUM - AMSTRAD - COMMODORE

NOBLES COMPUTER REPAIRS

\* All repairs carry a 4 MONTH GUARANTEE
For estimates phone or send your computer to NOBLES.

...£16.95 inc parts post and pack Commodore 64/VIC 20 ... from £9.95 plus

parts parts

NO HIDDEN CHARGES

**★SPECIAL OFFER** 

5 FREE GAMES WORTH £25

with each Spectrum repair Trade/School and Club dis-

- EINSTEIN \*For free, no obligation estimates phone or send your computer to NOSLES for the fastest, cheapest repairs in

NOBLES

14-17 Eastern Esplenade Southend-on-Sea 0702 63377/8

63336/7/8/9 7 days a week, 24-hour Answering Service

SPECTRUM - AMSTRAD - COMMODORE

ORIC

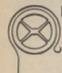

#### HUMAN INTERFACE MICRO COMPUTER SUPPORT

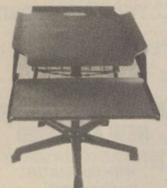

COMPLETE RANGE

from

#### SHAPWICK BLAISE 1td.

**FULLY ADJUSTABLE COMPUTER** and PRINTER STANDS from UNDER £100 LIGHTING AND COPYHOLDERS DISC BOXES

Unit 46B, St. Michaels Trading Estate, Bridport, Dorset DT6 3RR Telephone: Bridport (0308) 23942

#### **MEGABUFFER**

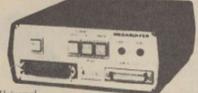

- Universal
  Data Buffer Free your computer while plotting or printing. Let MEGABUFFER do the waiting!
  64/128/256/512/1024K RAM for large printouts
  Compatible with most computers, printers and plotters: IBM, Apple, HP, Sirius, Tandy, Apricot, DEC, Sharp, Epson, OKJ, Benson, etc. etc.
  Compatible with virtually all software, including most CAD packages.
  Serial and Parallel interfaces in one unit: PAR-PAR, PAR-SER, SER-PAR, SER-SER
  Multiple copy and page reprint facilities

- ☐ Multiple copy and page reprint facilities
  ☐ Handles Text & Graphics ☐ Self-Test Mode
  ☐ ASCII-Hex Conversion ☐ Internal Power Supply
  ☐ High quality construction, built to last
  ☐ Politic terrored and proprietated.

WHY PAY MORE FOR LESS?

E140 E128k E216 256k E278 512K E448 1024k E556
Cables E15 (send full details of Computer and Printer)
ler Enquiries Welcome + VAT UK Post Free

Dealer Enquiries Welcome
RINGDALE PERIPHERALS 11 Decoy Road, Worthing,
Telephone (0903) 213131 West Sussex, BN14 8ND

94@DEFPROCchoice

960INPUT Ans

99@PROCdraw(@)

1030DEFPROCdiff

1050YStart=2000

1040Larg=0:Small=2000

1Ø1ØENDPROC

1020

950CLS:PRINT"Rotate 'L'eft or 'R'ight"

1060FOR F=1 TO N 1070IF X(F) < Small THEN Small=X(F): SNum=F

1080IF X(F)>Larg THEN Larg=X(F):Lnum=F

1000IF Ans="L" THEN PROCLIPOTATE ELSE PROCRIOTATE

SCREENMASTER is a family of advanced graphics programs that give full access to the code, so you can adapt them for your own special needs. Use them individually or together (eg on disc).

SM1 – Powerful character generator. Create single character. Create single character blocks, 2x2 character blocks (sprites) and 8x8 blocks (pictels). Novel scrolling window design grid. Cartoon animate sprites. Paint coloured pictels. Pick up blocks from a screen file.

SM2 – Creative art & drawing. Rubber-banded line, circle, ellipse, polygon & acr drawing. Freehand draw & erase. User defined brushes & fill patterns. Multi-size text. Character, sprite & pictel handling. After, move, copy & paint areas of screen. Kill incorrect commands.

SM3 – Advanced graphics compiler. Store pictures in highly compressed form. Run-time routines to reconstruct pictures can be included in user programs. Edit & redraw at any time (we find this incredibly useful). Rubber-banded drawing as in SM2. Create macro commands.

m (48K & Plus) tape £4.50 each. SPECIAL OFFER 2 for £7.95 or 3

DOCUMENTATION PACKAGES - detailed info. including expanded

CAR CURE - EXPERT SOFTWARE to help diagnose faults on your car. Covers 300 symptoms & 900 faults.

Spectrum (48K — +) and Amstrad CPC464 tape £9.95. 88C disc £11.95. Amstrad 464/664/6128 disc £13.95.

Please send S.A.E. for information pack Add £1.50 for airmail outside Europe.

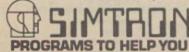

4 CLARENCE DRIVE, EAST GRINSTEAD WEST SUSSEX RH19 4RZ Tel: 0342 28188

```
32@PROCdiff
   330ENDPROC
   34ØDEFPROCLrotate
  350 IF IX(Lnum) < Larg THEN420
360IF Y(1) > = YStart + E THEN PROCNOMORE: GOTO 460
370F = 0: REPEAT F=F+1
  380X(F)=X(F)+D(F):IX(F)=IX(F)+ID(F)
390Y(F)=Y(F)+DY(F):IY(F)=IY(F)+IDY(F)
  400UNTIL
  41@GOTO46@
  42ØF=Ø:REPEAT F=F+1
  430X(F)=X(F)-D(F):IX(F)=IX(F)-IDR(F)
  440Y(F)=Y(F)+DYR(F):IY(F)=IY(F)+IDYR(F)
  45@UNTIL
             F=N
  46ØENDPROC
  470DEFPROCRrotate
  480IF IX(SNum)>Small THEN 490 ELSE 540
  490F=Ø: REPEAT F=F+1
  500X(F)=X(F)-D(F):IX(F)=IX(F)-ID(F)
  510Y(F)=Y(F)-DY(F):IY(F)=IY(F)-IDY(F)
  520UNTIL F=N
  53@GOTO59@
  540 IF Y(N)>=YStart+E THEN PROCNomore: GOTO 590
  550F=Ø:REPEAT F=F+1
  56ØX(F)=X(F)+D(F):IX(F)=IX(F)+IDR(F)
57ØY(F)=Y(F)-DYR(F):IY(F)=IY(F)-IDYR(F)
58ØUNTIL F=N
  59ØENDPROC
  600
  61@DEFPROCdraw(C)
  62ØGCOLØ,C:F=Ø
63ØREPEATF=F+1
  64ØIF F=N THEN OP=1 ELSE OP=(F+1)
65ØMOVE IX(F),IY(F):PLOT21,IX(OP),IY(OP)
  66@UNTIL F=N
  670MOVEIX(N), IY(N): PLOT21, IX(1), IY(1)
680F=0: REPEAT F=F+1
  690MOVEX(F),Y(F):PLOT21,IX(F),IY(F)
  700UNTIL F=N
  710F=0: REPEAT F=F+1
  72ØIF F=N THEN OP=1 ELSE OP=(F+1)
  73@MOVEX(F),Y(F):DRAWX(OP),Y(OP)
  74@UNTIL F=N
  75ØENDPROC
  760
  77ØDEFPROCinst
  78ØCLS
  79@PRINTTAB(14,1)"3D - ROTATOR"
  810PRINTTAB(0,4) Inits product the view point above the ground."
820PRINT''"The program will draw up your shape thendraw the image behind it and join up the points."
90 degrees LEFT
behind it and join up the points."

830PRINT'' You may then rotate the shape through 90 degrees LEFT or RIGHT of the STARTINGpoint."
  84@PRINT'"Press 'R' to rotate RIGHT"'TAB(6);"'L' to rotate LEFT"
  85@PRINT' "Press ESCAPE to end.
  860PRINT' TAB(8) Press (SPACE>> to START
  87ØREPEAT UNTIL GET=32
  88ØENDPROC
  890
  900DEFPROCerror
910CLS:PRINT''"You're coordinate values are too big."'"They must be
between 0 and 1280 on the x-axis and 0 and 500 on the y-axis.
  92ØENDPROC
  930:
```

970IF An\$<>"L" AND An\$<>"R" THEN 950
980IF An\$="L" THEN PRINT''''TAB(2)"ROTATING LEFT" ELSE PRINT''''
TAB(2)"ROTATING RIGHT"

```
1090IF Y(F) < YStart THEN YStart=Y(F)
1100NEXT F
1110Div=(Larg-Small)/20
1110DIV=(Larg-Small)/20

1120FOR F=1 TO N

1130D(F)=X(F)-Small:D(F)=10-(D(F)/Div)

1140ID(F)=Larg-X(F):ID(F)=ID(F)/Div

1150DY(F)=(ID(F)/20)*(E/Div)

1160IDY(F)=Small-X(F):IDY(F)=((IDY(F)/Div)/20)*(E/Div)

1170DYR(F)=((D(F)-10)/20)*(E/Div)

1180IDR(F)=ID(F)-20
119@IDYR(F)=(ID(F)/20)*(E/Div)
1200NEXT F
121ØENDPROC
1220
123ØDEFPROCNomore
124@SOUND1,-15,13@,2@
125@PRINT''"YOU CAN ROTATE NO FURTHER THIS WAY"
126@PRINT"PRESS <<SPACE>>
127ØREPEAT UNTIL GET=32
128ØENDPROC
1290DATA200,200,200,500,300,500,300,400,800,400,800,500,900,500,900,
200,-1,-1 1300DATA200,140,220,160,200,180,200,200,350,230,500,240,620,
 320,800,320,1020,24 0,1020,180,930,160,870,210,810,150,460,140,420,160,
 370,140,-1,-1
```

#### 10 REM EGG-HEAD: YO: SCO 20 V53248 30 POKEV 21,31 40 POKE2040,192:POKE2041,193:POKE2042,194 50 POKE2043,195 60 FORN12288T01230: READQ: FOKEN, Q: NEXT 0 FORM1232T012414: READW: POKEM, W: NEXT 80 FORZ12416T01248: READE: POKEZ, E: NEXT 90 FORX12480T012542: READR: POKEX, R: NEXT 100 DATA0, 28, 0, 0, 34, 0, 0, 65, 0 110 DATA0, 3, 0, 0, 9, 128, 0, 65, 0 120 DATA0, 65, 0, 0, 62, 0, 0, 62, 0 10 DATA0, 12, 0, 0, 12, 0, 0, 14, 0 140 DATA0, 15, 0, 0, 0, 0, 0, 0 10 DATA0, 0, 0, 0, 0, 0, 0, 0 10 DATA0, 0, 0, 0, 0, 0, 0, 0 10 DATA0, 120, 0, 0, 132, 0, 1, 2, 0, 2, 1, 0 180 DATA0, 132, 0, 0, 120, 0, 0, 0, 0, 0 190 DATA0, 132, 0, 0, 120, 0, 0, 0, 0, 0 200 DATA0, 0, 0, 0, 0, 0, 0, 0, 0, 0, 0 210 DATA0, 0, 0, 0, 0, 0, 0, 0, 0, 0, 0, 0 80 FORZ12416T01248: READE: POKEZ, E: NEXT 210 DATAU, 0, 0, 0, 0, 0, 0, 0, 0, 0, 0, 0 220 DATA0,0,0 230 DATA0,0,0,0,0,0,0,0,0,32,0,0 240 DATA48,6,0,56,15,0,60,25,128,63,255,192 250 DATA63,255,224,63,255,240,63,255,248,0, 142,0 260 DATA1,126,0,3,194,0,7,2,0,6,2,0 270 DATA0,2,0,0,2,0,0,2,0,0,5,0 280 DATA63,255,128 290 DATA0,248,0,1,252,0,3,254,0,7,255,0 300 DATA7,255,0,4,1,0,2,2,0,2,34,0 310 DATA1,84,0,1,84,0,4,249,0,2,218,0 320 DATA1,220,0,0,80,0,0,112,0,0,80,0 330 DATA0,80,0,0,216,0,0,0,0,0,0,0 340 DATA0,0,0 350 PRINT"(CLR)":S=0 360 PRINT" (WHT) ... 370 PRINT" 380 PRINT" 390 FORT=0TO8:PRINT" ":NEXTT 400 PRINT" =K)" 410 PRINT"(RVS)[RED)[C=R)[SH C)[C=R)[SH C)[ C=R)[SH C)[C=R)[SH C)(C=R)[SH C)[C=R)[SH C) (C=R)(SH C)(C=R)(SH C)(C=R)(SH C) )[C=R)[SH C)[C=R)[SH C)[C=R][SH C][C=R)(SH C)[C=R)[SH C)[C=R)[SH C)[C=R][SH C)[C=R][SH C)[C=R)[SH C)[C=E)" 420 FORT=0TO4 430 PRINT"(RVS)[RED)[C=E)[C=R][C=E)[C=R][C= E)[C=R)[C=E)[C=R][C=E)[C=R)[C=E)[

### GG HEAD

♦ Commodore 64 ● Andrew Isaacs

This game involves guiding Egg Head over a wall while trying to avoid colliding with various obstacles which cross your path. The only way to do it is to catch hold of an aircraft which flies overhead constantly. That will carry you along for a short time before dropping you in a place of safety. Control is maintained by the use of a joystick connected to port one.

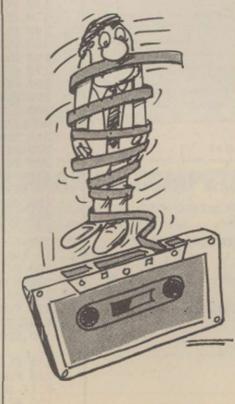

#### **DUST COVERS**

#### AMSTRAD PCW 8256 £11.95

#### AMSTRAD CPC 6128/464/664 £6.95

Matching proofed nylon, treated with anti-static inhibitor Red Piping on monitor cover. AMSTRAD CPC on keyboard cover. Please state model. Colour or Mono.

#### Tatung Einstein £7.50

One piece cover for monitor and keyboard in proofed light grey nylon. Piped in red with name on keyboard.

Made from beige proofed nylon, piped in brown, with BBC MASTER hot-foil printed on keyboard.

#### **Matching covers for Printers**

DMP2000 Amstrad, Brother HR5, M1009, Canon PW 1080A, Epson FX 80, RX 80, LX 80, Mannesmann MT-80, Shirnwa CP 80, CPA-80, Taxan KP810, Tatung TP100. All £4.50. Brother HR15, Juki 6100 at £5.50. Large range of other covers also available on request.

#### BBD COMPUTER DUST COVERS

THE STANDISH CENTRE, CROSS STREET,

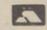

STANDISH, WIGAN WN 9RP Telephone: 0257 422968

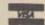

#### ACCOUNTS + PAYROLL

For Commodore 64, 128, 8000 Series etc. and larger computers

Very comprehensive but easy to use.

Available on 21 days approval.

Also contract programming

#### **ELECTRONIC AIDS** (Tewkes) Ltd

Dept YC, 62 High Street, Evesham, Worcs. WR11 4HG Telephone: 0386 49339

#### SCOTLAND'S No 1

for home and personal computer repairs specially fast spectrum service.

- \* Same day for most faults
- 1 hour if delivered personally
- \* Free estimates
- Upgrades. Membranes and P.S.U's
- 3 mth. warranty on work done
- \* Open 6 days a week

Also BBC/CBM/ORIC and PERIPHERALS

#### MICRO-SERV

95 Deerdykes View Westfield Industrial Estate Cumbernauld Tel: Cumbernauld 02367 37110

Trade, schools and club discount given.

#### **PROGRAM LISTINGS**

```
C=R)(C=E)(C=R)(C=E)(C=R)(C=E)(C=R)(C=E)(C=R
][C=E][C=R][C=E)[C=R][C=E)[CR)[C=E][C=R][C
=E)[C=R)[C=E)[C=R)[C=E](C=R)[C=E)(C=R)[C=E)
440 PRINT"(RVS)[RED)[C=R)[C=E][C=R][C=E][C=
R)[C=E)[C=R][C=E)[C=R][C=E)[C=R][C=E][C=R][
C=E][C=R][C=E][C=R][C=E][C=R][C=E][C=R][C=E
1(C=R)(C=E)(C=R)(C=R)(CE)(C=R)(C=E)(C
=R)(C=E)(C=R)(C=E)(C=R)(C=E)(C=R)(C=R)
450 NEXT
460 POKE53280,0: POKE53281,4
470 POKEV+4,10:POKEV+5,100:POKEV+2,0:POKEV+
3,0
480 POKEV+39.2
490 Q=15: W=141
500 POKEV+0,Q:POKEV+1,W:POKEV+6,0:POKEV+7,0
510 POKEV+40,6:POKEV+41,7:POKEV+42,11
520 FORT=0T0100: NEXT
530 POKE54296,15
540 POKE5427,190
550 POKE54278,248
560 POKE5423,1:POKE54272,3
50 POKE5426,17
580 FORT=0T0200: NEXT
590 POKE54273,17: POKE54272,37
600 T=10
610 010
620 P=INT(150*RND(1))+15
630 B=250
640 T=T+6: POKEV+4, T: POKEV+5, 100
650 IFT>245THENT=10
660 POKE5423,0: POKE5422,0
60 0=0+5:POKEV+6,P:POKEV+7,0
680 IFO=140 THEN P=INT(180*RND(1))+15:0=10
690 BB-3:POKEV+2,B:POKEV+3,143
00 IFB<12THENB=250
10 IF Q+9<B+1AND Q+16B+6 THEN 1010
20 IF 0130THEN IF Q+8<P+16AND Q+16P+5 TH
EN1010
30 A255-PEEK (321)
40 IFA AND 8 THEN 80
50 IFA AND 16 THEN 840
60 POHE5426,33: POKE5427,19POKE5422,6
Ø GOTO 640
80 QQ+3
90 POKEV+1,143:POKEV+0,Q:POKEV+1,141
800 W141
810 IF024 THEN1180
820 GOSUB110
80 GOTO 0
840 POKE42, 0POKE422, 0
850 FORW141 TO 120 STEP-1: POKEV+1, W: NEXT
860 IF Q
9T-1 AND Q+T+1 THEN 80
80 FORW120 TO 141: POKEV+1, W: NEXT
880 GOTO 0
890 FORLOTO29
900 00+1
910 POKEV
0,0
920 TT+1
930 POKEV+4,T
940 IFQ245 THEN 1180
950 NEXTL
960 FORW120 TO 141: POKEV+1, W: NEXT
90 GOTO 70
98Ø TT+1
90 FORW120 TO 141: POKEV+1, WNEXT
1000 GOTO 0
1010 YY
1020 POKE54296,15: POKE542,25: POKE5428,24
1030 POKE5423,12:POKE5422,12
1040 POKE5426,129
1050 FORA=0TO 200: NEXTA
1060 POKE5426,0: POKE542,0: POKE5428,0
100 IF Y THEN 1090
1080 IF Y<3THEN 460
1090 PRINT"[WHT]PRESS A TO START"
1100 YO
 1110 GETA$: IF A$"A" THEN 350
```

```
1120 GOTO 1110
1130 POKE54296, 15: POKE5426, 129: POKE542, 1
1140 POKE5423,40: POKE54272,200
1150 FORLOTO 2: NEXT
1160 FOKE5426, 0: POKE542, 0
110 RETURN
1180 POKEV+0,0:POKEV+1,0:POKEV+2,0:POKEV+3,
1190 POKEV+4,0:POKEV+5,0:POKEV+6,0:POKEV+,
0
1200 SS+10
1210 POKE5423,0:POKE5422,0
1220 PRINT"[UP]YOUR SCORE IS "1230 FORT141 TO 100 STEP-1
1240 POKEV+1,T
1250 NEXTT
1260 FOR TO TO 1 STEP-1
120 POKEV,T
128Ø NEXT
1290 FORT100 TO 141
1300 POKEV+1.T
1310 NEXT
1320 Q15: W141
1330 GOTO 640
```

### 3 D COLOUR ANIMATION

#### ♦ Amstrad ● P. Bowers

35Ø RETURN

READY.

This program produces three dimensional star patterns. The 3D effect is created by using several banks of

different sized pixels which scroll up and down. Each bank moves at a different speed to enhance the effect.

```
10 '**** 3D COLOUR ANIMATION! ****
20 '**** BY PETER BOWERS 1986 ****
70 ON BREAK GOSUB 310
80 MODE 0 : INK 0,0: INK 14,24: INK 15,6: BORDE
90 REM *** PLOT STARS ***
100 FOR a=16 TO 624 STEP 30
11Ø R=RND(1)*5Ø:R1=RND(1)*5Ø:R2=RND(1)*5Ø
120 FOR B=0 TO 480 STEP 2
130 PLOT a,b-R,b/4 MOD 13+1
140 PLOT a+10,b-20-R1,b/3 MOD 13+1
150 PLOT a+20,b-40-R2,b/2 MOD 13+1
160 NEXT B,A
17Ø GOSUB 32Ø
180 REM *** PRINT INFRONT OF STARS ***
190 FOR P=1 TO 4 STEP 2
200 LOCATE 3,10+P:PEN 15 :PAPER 14:PRINT"SC
ROLLING STARS*
210 NEXT P
220 REM *** SCROLL UP ***
230 FOR S=0 TO 40
240 FOR a=1 TO 13:INK a, 26:CALL &BD19:INK a
,Ø: NEXT
25Ø NEXT
260 REM *** SCROLL DOWN
270 FOR S=0 TO 40
280 FOR a=13 TO 1 STEP -1:INK a,26:CALL &BD
19: INK a, Ø: NEXT
290 NEXT
300 GOTO 230
310 CALL &BC02:MODE 2:PAPER 0:LIST
320 FOR A=0 TO 16:PLOT 0,A,14:DRAWR 640,0,1
4: NEXT
330 FOR A=18 TO 384: PLOT 0, A, 15: DRAWR 16,0,
335 PLOT 640, A, 15: DRAWR -16, 0, 15: NEXT
340 FOR A=386 TO 400: PLOT 0, A, 14: DRAWR 640,
Ø, 14: NEXT
```

### WIN A FLIGHT IN A PIT SPECIAL

## PLUS 25 RUNNERS-UP PRIZES OF THE GAME STRIKE FORCE HARRIER

#### PRESENTED IN CONJUNCTION WITH MICROSOFT

All entrants will receive a free Strike Force Harrier poster

The three first prizewinners in this exciting competition will have the chance to fly in the famous Pit Special aircraft. The winner will be treated to a flight which will leave the ground at 70mph then climb to 2,000 feet at a rate of 1,700 feet/min. While in the air, the Pit Special will perform a number of aerobatic exercises, including a barrel roll and a 20-second period of inverted flight.

This is a chance of a lifetime – flying in a real aircraft, exposed to the elements – none of the air-conditioned comfort of a commercial flight.

#### **QUESTIONS**

- 1. One of the Harrier's greatest assets in air combat is its VIFFing ability. What does VIFF stand for?
- 2. There are three major types of ground attack
  Harrier in use. Which type is used by:
  a) The RAF
  b) The Fleet Air Arm
  c) The US Marines.
- 3. What code name was given to the Falklands campaign?
- 4. In which year did the Harrier first enter active service with the RAF?

#### **TIE BREAK**

Write a short – 100 word – description of your ideal flight simulator game and design a striking front cover for it.

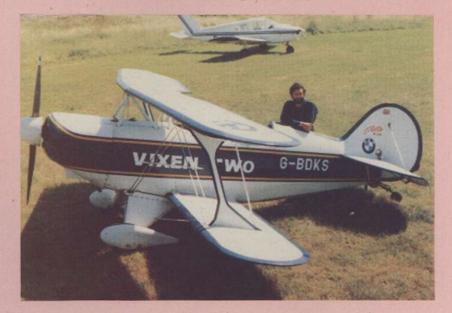

#### **COMPETITION RULES**

- \* The three first prizes and 25 runners-up prizes will be awarded to the people who send an all-correct entry with, in the opinion of the judges, the most appropriate tie break sentence before the closing date of the competition.
- \* The names of the winners will be announced in the August issue of Your Computer.
- All entries must arrive at the Your Computer offices by the last working day of June, 1986.
- \* Each person may enter the competition only once.
- \* Entries to the competition cannot be acknowledged.
- No employees of Focus Investments nor their agents or close relatives may enter the competition.
- \* The decision of the Editor in all respects of the competition will be final.
- ★ No correspondence with regard to any aspect of the competition will be entered into.
- ★ Focus Investments assumes no responsibility or liability for any complaints arising from this competition.

| o the Your Comp | puter editor | ial offices at 79 | -80 Petty Franc | e, London, SW | 1H 9ED |   |             |
|-----------------|--------------|-------------------|-----------------|---------------|--------|---|-------------|
| Answers:        | 1            | 2a                | 2b              | 2c            | 3      | 4 |             |
| Name            |              | 1000              |                 | 7             |        |   |             |
| valle           |              |                   |                 |               |        |   |             |
| Address         |              |                   |                 |               |        |   | Bindheline. |

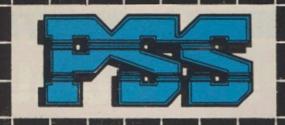

## Generals, wizards

ND and The Sun are strange bedfellows but in its time, PSS, the wargame specialist from Coventry, has managed to rouse the ire of both those irascible institutions. Despite that, Gary Mays, who formed the company with Richard Cockayne in 1981, is unrepentant.

"I stand by both *Theatre Europe*, which deals with a border incident escalating into Armageddon, and *Falklands* '82, which concerns the South Atlantic conflict," he says.

"CND accused us of bad taste with Theatre Europe but did not look at the product. It is a simulation. We fed in the figures and the scenario, which we think is plausible, and the horrifying results speak for themselves. We obtained our figures from NATO, the Soviet Embassy and the Jane's books on military forces. We also allowed you to play either side. and before you could order a strike, you had to ring our answerphone for the code word which had a message explaining the real-life consequences of such a decision.

"In the game, losing the conventional war is not so bad as starting a holocaust. We received plenty of criticism but we also had plenty of awards for a strategy game which created atmosphere. In Falklands '82, we were attacked for having a game where the Argies could win – but it could

have happened. It is papers like *The Sun* which trivialised the war, not us. Neither did we have the arcade sequences which have featured in our other games. What is so great about *Rambo*, *Commando* and *Raid Over Moscow?* The atmosphere they generate is far worse."

So much for history. What fresh troops has PSS in the barracks? Not only is there more of the same on the way from the wargame team headed by Alan Steel. Mike Simpson is planning to follow the success, Swords and Sorcery, with more releases using his revolutionary

ing resources, both time and memory space, spent on the wargame and arcade sides of the game. The arcade section is there to make the game more accessible to mainstream games players. The purists can ignore it but if you are really hot in the arcade section, it can turn the outcome of the whole game completely.

In the new version, you have icon selection of Migs, missiles and air-strikes. That strengthening of the arcade element is taken up again by the next two games, *Tobruk* and *Bismarck*. Tobruk covers the battle of Gazela in 1942,

PSS has been carving itself a niche with the Wargames and D&D brigade. We preview the program for 1986 which seems certain to confirm its supremacy.

Midas system. There are also more games on the way from Informatique, the PSS French connection.

Conversions of *Iwo Jima* are planned and Theatre Europe is about to explode on to Spectrum screens. That is more than just a conversion. PSS has taken the opportunity to improve the arcade sequences which have always been a rather suspect part of its wargames. According to Steel, it is always a question of balanc-

around the vital British fortress. Among its many exceptional features, the Amstrad version will allow the two players completely hidden movement – two Amstrads are connected via the joystick ports. A wiring diagram is supplied, or you can buy a cable from PSS. Supply is allimportant in the game, as it was in the battle. There is also a great deal of detail when it is a matter of using your air force and engineers. Aircraft can intercept, interdict supply, or attack ground units. Engineers can repair tanks, go on sabotage missions, or lift mines.

The arcade screens allow you to drive a tank, using machine guns or cannon as appropriate. On the strategic map, it will use the "action box" system of *Midway* but movement will be sequential rather than simultaneous.

The Bismarck is set in the icy waters of the North Atlantic in May, 1942, where you must either find and sink the Bismarck or, if playing the Germans, you must evade or destroy your pursuers. It is solely a single-player game and much depends on the weather. Both sides have a weather forecasting service to allow them to try to exploit the shifting storms in the Atlantic to their best advantage. Rain and snowstorms ground aircraft as well as restrict visibility for the surface forces. Naturally, the further you attempt to look ahead on the weather charts, the more dubious the inform-

This game is far more arcade-orientated. You will control the battleship's guns, or the destroyer's torpedos, and there is a mini flight simulator when you launch a "Stringbag" Swordfish attack.

Tobruk will be available soon on the Amstrad and Bismarck will make its debut on the Commodore this month.

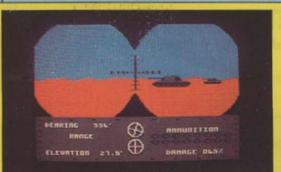

Tobruk: Set in the desert in 1942, it is a tense wargame with highly-detailed arcade sequences like this one.

Contamination: Here you are in the laboratory trying to piece together pieces of DNA to cure the latest superbug.

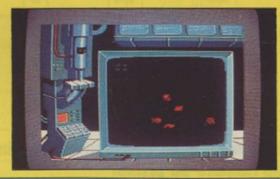

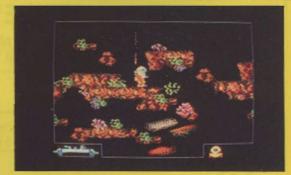

Pacific: Arcade adventure with a little French style. Can you get past the obstacles and dodge the beasties?

## and a whiff of garlic

Conversions of both games will arrive in due course. Looking slightly further ahead, PSS has Vietnam and Dogs of War planned for Christmas-time. In Vietnam, PSS has obviously fought shy of yet more controversy on another open historical sore. It is based on an A-team-style scenario. It is a semi-arcade, soldier-level simulation, with three objectives to be attained. According to Mays "it is like Rambo but with more in the way of tactics.

Dogs of War puts you in the mercenary business. Contracts are offered for various little "jobs" – no questions asked. You choose your nice little earner, recruit a few blood-thirsty types, kit them with the necessary hardware to do the job. It is claimed to be a blend of trading, strategy and arcade games, with a strategic map level followed by an arcade sequence.

Moving from war games, another specialist market the company wants to sew up is the role-playing *Dungeons and Dragons* market. Simpson gave up chip designing at GEC, a firm which dominates the Coventry skyline, to work on his idea for *Midas*, an adventure language system. He is a Dungeons and Dragons fan and liked the way a character from one scenario can be moved to another.

Midas is planned like that,

so all future Midas games will be compatible in the way in which a character's traits of strength, magical ability and constitution are recorded.

The problem with allowing a fan of the game to do the programming slowly became apparent. The project over-ran by 18 months because Simpson became opbsessed with getting the product "right", the kind of thing that would appeal to fellow role-playing fans.

The game has attracted a small but enthusiastic following, so PSS has let Simpson loose on a sequel, although Mays is determined to try to produce this one a little faster. Simpson is promising improved graphics and will use the lessons of doing Swords and Sorcery to make the new game even better, although it will retain the mystical flavour of the original.

Data compression will allow the number of maps to be more than doubled and there will also be more variety in the monsters you encounter - they even have their own names. The aim is to create a little universe in which you can do anything. The scenario is rather more complex. You must infiltrate a castle past a series of guards. Some are rebels, some will respond to bribary. If all else fails, it is back to the trusty broadsword. There are plenty of traps you must pass and there are many more weapons,

spells and monsters to play with. Midas will also get on to the Amstrad.

The third game planned for the system is *Poltergeist*. It resurrects one of the company's skeletons in the cupboard. The nightmare of every software house. Poltergeist was heavily promoted but never made it to the shops.

## 'We used the name again as that way we might get rid of all these posters and cassette inlays'.

"It made sense to resurrect the name," according to Mays, "as that way, we might get rid of a few thousand cassette inlays and posters we have lying round the place."

Let us hope the problems of Poltergeist I do not return to haunt him in its new guise. Simpson will try to make the game far simpler than the other Midas products. "Eighty percent of the Swords and Sorcery games goes straight over people's heads. The plot is simple, you just have to go into a house, find who is haunting it and why, and kick them out," he says.

The French software scene has taken a long time to take off but PSS seems to have discovered early signs of real talent in the shape of Informatique. The first two games, Get Dexter and Doomsday Blues, have been widelypraised for their fresh new style. The cartoon-quality graphics are particularly stunning. PSS plans to convert the games to other formats and a new game is due, called Contamination. You have to try to save the world from being wiped out by epidemic. You start on a map of the world and, when an area of epidemic starts, you have a number of options - throw a cordon round it, follow a scorched earth policy, nuke it - unpopular with the natives - or try to cure it.

That involves going into the laboratory to design an antivirus. You then have to perform tests to see what effects, if any, it has on the disease. Slowly you then build up a range of anti-viruses which are known cures, should the same bug appear anew.

Mays comments ruefully on the time in August, 1984 when Ocean, called Spectrum Games at the time, produced a game called Krazy Kong. That game was a huge hit. PSS introduced its version 10 days later and it died a miserable death. The rest is history, as Ocean went on to carve itself a huge slice of the market. Who knows, with this steady deluge of good games from PSS, it may yet have the last laugh?

Bismarck: There's a nasty storm brewing SE of Greenland. Will it prevent you sighting the Bismarck – a tough decision?

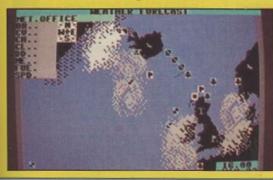

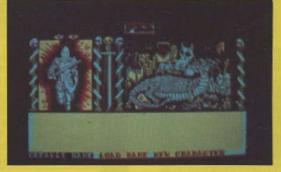

The new Amstrad version of Swords and Sorcery brings the detail of Dungeons and Dragons to the small screen.

Theatre Europe on the Spectrum. Take either side – can you save Western Europe from all-out nuclear destruction war?

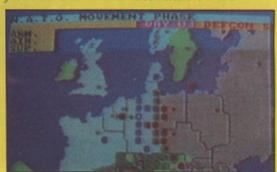

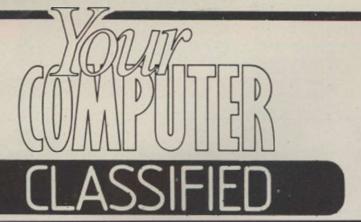

## 2229090

**Contact: Paul Monaf** 

COPY DATES: JULY ISSUE: May 30th; AUGUST ISSUE: July 1st

ADVERTISEMENTS RATES QUOTED BELOW ARE SUBJECT TO THE ADDITION OF 15% VAT.

Lineage: 60p per word (Min 20 words) Box No: £7.00 extra Lineage advertisements are prepayable and the order form published in this section should be completed and returned with remittance.

Display - rates per scc (Min. 2scc) One insertion ......£10.00 Three insertions ......£9.70 Six insertions ...... £9.50 Twelve insertions ...... £9.00 Display advertisers should preferably reserve space by phone.

Post to: Your Computer, Classified Department. 79-80 Petty France. London SW1 9ED.

#### Britain's Biggest Selling Home Computer Magazine

#### **NEW TAPE and DRIVE SPECTRUM and AMSTRAD UTILITIES**

time!

ation

leariers.

\* Save at range of 9 speeds.

\* \* AMSTRAD \* \*

TAPESPEED TWO (TS2) - ESSENTIAL FOR ALL

AMSTRAD OWNERS

Convert your slow loading software from 1000 to a

\* AMAZING - now manages MOST of the clicky lead-

\* Fully automatic. It loads in continuously up to 44K.

\* Permanent display of HEADER plus STATUS inform

\* Motor on/off. Insert PAUSE. Removes protection.

\* Handles HEADERLESS files, and PULSED/clicky

\* Handles AMSTRAD programs with Spectrum load-

PRICE ONLY £6.99 - state 464, 664, or 6128

Essential to help you manage your AMSTRAD drive

ERASURES very easily. Gives disc type. Memory

\* 2 Disc editors - edit or study sectors of a disc.

\* Simple and fast whole disc or sector BACKUP

\* Send outputs to printer (CAT, sector contents, etc)

\* Unsecured for easy adaption/drive transfer.

DISC MANAGER ONE. - for ANY AMSTRAD

No risk - try it and see how useful it can be. \* Does a CAT which can then be used to do repeat

ers. Speed (Baud rate) detector \* VERY SIMPLE TO USE - FULL MANUAL

ers - some will now run on the 664/6128 for 1st

max of 3600 baud. Stop and study programs.

Yes LERM, famous for our SPECTRUM programs, now has vital utilities for AMSTRAD owners. We also offer

- on ALL our products:

  \* A FULL MONEY BACK GUARANTEE

  \* FULL MANUALS

  \* AN UPDATE SERVICE to get the latest version at a

#### \* \* SPECTRUM \* \*

#### TUB - ALL SPECTRUM OWNERS NEED this specialist tape utility. Send SAE for FULL DETAILS of this AMAZING program.

- for Tape back-up and drive transfer.

  \* Simple operation. Manages the seemingly impos sible including fast/clicky/none standard tone lead-
- ers etc. Manages 100% accurately MOST 48K plus pro-
- grams.
  Includes TONE and Baud rate (speed) measurer.
  Clicky/Jerky leaders can be converted COMPLETELY to normal.
  Handles Headerless parts etc, etc.
  TUB ON TAPE £6.99 (or £7.99 on m/drive
  cartridge)

#### TAPE to DRIVE transfer for SPECTRUM

OWNERS
Transfer Pack 2 – A sophisticated package of program
INCLUDING TUB, other utilities, allows drive transfer

- includes header reader, bytes chopper, bytes

- mover.

  \* Extra utilities (REM kill, VAL creator, RUN program for m/drive owners).

  \* 5 information sheets giving details on drive transfer 40 popular programs.

  \* Manages virtually all jerky/clicky leaders to drive.

  \* Full manual, sample transfers, technical information.

GIVE NAME of your drive system (eg m/drive, Wafa,

ONLY £11.99 (£12.99 on m/drive cartridge)

Information sheets - up to no. 11 available - £1 each includes MANY top 20 hits!

MICROTRANS – 2 programs for m/drive owners. FAST and EASY DRIVE to DRIVE and TAPE to DRIVE (does NOT convert programs!) Plus multiple erase program

ONLY £4.99 on tape, £5.99 on cartridge – AMAZING!

#### \* Menu driven - FULL manual PRICE only £5.99 - amazing!

\* Recover ERASED files.

copier.

THE PRICES QUOTED ARE ALL INCLUSIVE EXCEPT overseas: add £1 within Europe, £1.50 others. SAE for

LERM, DEPT YC, 10 BRUNSWICK GDNS, CORBY, NORTHANTS NN18 9ER

#### COMPUTER BROKEN

Have it repaired and working again in no time. All machines repaired and guaranteed by our fully skilled staff.

nclair repairs at fixed prices e.g. SPECTRUM/PLUS

£17.00 BBC/ELECTRON, COMMODORES, AMSTRADS and DRAGONS.

All at very competitive prices.

So send or bring your computer for free no obligation estimate.

#### MICRO:MEND

The Old School, Main Street, FARCET, Peterborough PE7 3DB. Telephone: (0733) 241718

#### THE BEST SPECTRUM SOFTWARE/HARDWARE

#### SUPERUTILITY SU+

An ADVANCED tape utility which deals with HOST "ordinary" programs. It also deals with Fast Loaders, and converts them to normal speed for M/D transfer. It will handle LONG files (up to 65509 bytes), and has an integral Header Reader PLUS many other advanced features

Superb value at £6.95 (inc. P&P)

#### SUPER-INTERFACE FL1

A superb interface for your Spectrum – converts almost ANY program to a Fast Loader AT THE PRESS OF A KEY! FULLY automatic, it converts to any of FOUR different speeds. Has a RESET switch, and much, much more

Excellent value: £29.95 (inc. P&P)

#### SDZ ADVANCED TAPE TO M/D UTILITY

Transfers virtually ANY program to microdrive – even the latest types. Has many example transfers, and Headerless Block Length Reader, With FULL instructions, and a large suite of programs to help

Excellent Value: £5.95 (inc. P&P)

This NEW interface will AUTOMATICALLY transfer virtually ANY program to M/D AT THE PRESS OF A KEY! Compacts code (so you CAN get more than one long program on each cartridge). Has RESET

Superb Value at: £29.95 (inc. P&P)

Send cheque/P.O. to:- "KOBRAHSOFT", "Pleasant View", Hulme Lane, Hulme, Nr. Longton, Stoke-on-Trent, Staffs. ST3 5BH. For FULL catalogue, and FULL details of the above AND our other products, send S.A.E. to the above address.

(OVERSEAS: - EUROPE, add £1 P&P PER ITEM, OTHERS £2)

#### **AMSTRAD**

#### SIREN SOFTWARE

#### DISCOVERY

TAPE TO DISC TRANSFER

- Transfer your tape based software to disc Alters basic loaders Handles some turboloaders

Adds relocators etc.
"Discovery does it best across the widest range of games" Amstrad Action Feb 86

Disc £11.99 Tape £7.99 464,664,6128

#### **TAPE UTILITY U3.3**

- HIGH SPEED TAPE COPIER
- Now handles some turboloaders
- \* Handles headerless and
- nominal prorgams
- \* Choice of 10 save speeds up to 4000 baud
- \* Removes protection \* Internal header reader
- \* Very easy to use
- £6.99 tape

S

R

A

D

464 only

#### **MASTER DISC DISC UTILITIES**

- Disc copier
- \* Sector/Directory editor \* Fast formatter
- Speed up your disc drive Sector map
- \* Protection remover

All on ONE disc

£12.99 on disc 464,664,6128

DISKON **PUT HEADERLESS PROGRAMS**  Α

M

S

R

A

D

- **ONTO DISC** \* No knowledge of machine code
- needed

  \* 2 part program with 2 further
- Part 1 loads the headerless parts and puts them on disc
   Part 2 loads and runs them from
- \* Not for the Novice/beginner

£13.99 on disc 464,664,6128 Send Cheques, P.O.'s, Eurocheques to:

SIREN SOFTWARE 76 BRIDGE ST, MANCHESTER M3 2RJ Overseas orders please add £1.00

AMSTRAD

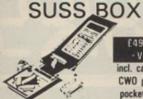

CWO please pocket size

The DUPLEX SUSS-BOX has been designed to The DUPLEX SUSS-BOX has been designed to enable the less skilled computer user to have a better understanding of the correctig working connection between a computer and a peripherals, such as a printer. This is achieved by using the commonly used signals (wires) of the RS232C serial data cable specification, a matrix-block and special connector pins. by inserting the connector pins into the SUSS-BOX's matrix-block at the axis of two incoming signals the user can quickly establish a firm connection. The signals are routed into the SUSS-BOX by two 25 way D type connectors; 1xfemale, 1xmale. The SUSS-BOX also provides a lamp for each signal to show suts condition when connected in line, ie high or low. SUSS-ADAPTOR & CABLES available.

#### OCTET/HERMIT

ADD ON TO THE OLIVETTI ET121 OR HERMES TT21 ELECTRONIC TYPEWRITER
AND HAVE THE
BENEFITS OF
THESE FEATURES

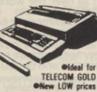

A DAISY WHEEL PRINTER for your computer
 A COMPUTER TERMINAL (True KSR)
 A TELEX TERMINAL using the Duplex DIAL-TEXT modems
 A-COMMUNICATING TYPEWRITER (DIAL-TEXT)

Compatible)

• A REMOTE PRINTER using DIAL-TEXT modems

#### DUPLEX COMMUNICATIONS (UK) LTD

2 Leire Lane, Dunton Bassett, Nr Lutterworth, Leicestershire LE17 5JP Tel: 0455 202154 778

#### Spectrum Repairs

£14.90 inclusive of labour, parts + p&p. Fast reliable service by qualified engineers. Average repair 24 hrs. 3 mths guarantee. For help or advice ring:

HS Computer Services 2 The Orchard, Warton Preston, Lancs. PR4 1BE Tel: 0772 632686

SPECTRUM CODE CRACKER ASSEMBLER, DIS-ASSEMBLER, TESTER DE-BUGGER, ON-LINE LEARNING AID and TEACH YOURSELF MACHINE CODE BOOKLET "A different approach giving a highly usable package most impressive hestifiebus features — invaluable

"A different approach giving a highly usable package invaluable package invaluable guide to CPU" PC Today July 85 Introduced 1984: customers in 12 countries Write new programs. De-bug code that will not work. Single step

HOME ACCOUNTS. Put your house in order! Probably the best home use for your computer! Comprehensive coverage of bank acounts, credit cards, HP, etc. Inbuilt accuracy check for all transactions. Project cashflow for any period ahead. Available for CBM 64 or VIC-20, Commodore, Spectrum and Amstrad £8.45 or free details from DISCUS SOFTWARE, FREEPOST, Beach Approach, Brixham, Devon TQ5 8BR. Tel: 08045 55532.

477

### ZX SPECTRUM UTILITIES GRAPHMATE Bar, Line & Pie charts MDRIVE CONTROLLER 1-key comma MAILING LIST with label printer UX, P/P FREE Add £1 per tape (Abroad) SD MICROSYSTEMS (DEPT YC) P.O. BOX 24, HITCHIN, HERTS, U.K.

SPECTRUM MICRODRIVE RANDOM FILES

OPDM files for reading and overwriting. MOVE file pointer directly to any position. SPEED operation with seasory buffering and prefetching. Files can be LIMENG, UPDMITE and SPOOLES, SPECTROM programs can be sent over the NET for IMMEDIATE loading by a GL:

E14.75 including instruction scheel and PSP from: R.J.Oxborough R.J.Ozborough Mindwhistle, Upcott, Dolton, Minkleigh, Devon, EII+ 8PG

#### **BLANK CASSETTES**

Packed in boxes of 10 with labels. inlay cards and library case. Prices include VAT, post and packing

#### BASE FLOPPY DISCS

ices of boxes of 10 5¼ Single side/Double density £19.95 5¼ Double side/Double density £21.85 Double side/Quad density £28.75

#### MICRO FLEXI DISCS

Price per unit
□ 3½° Single side £4.00 each
□ 3½° Double side £4.75 each
Indicate quantity of each product
required in boxes Free delivery UK only.
Cheque/PO Enclosed for £

NAME ADDRESS.

PROPESSION AL MAGNETICS LTD

Cassette House, 329 Hunslet Road, Leeds LS10 3YY FREEPOST Tel. 10532/706066

#### **ORIC 1/ATMOS/ELECTRON USERS**

Books/Repairs/Upgrades + New DUAL MEMORY ORIC

Contact - W. E. (Software)
Foley Bank, Worcester Road, Great Malvern,
Worcestershire WR14 4QW
Telephone: Malvern (06845) 69059

#### PROFESSIONAL REPAIRS

Home Micro Service Centre

| Amstrads             | £34.95 |
|----------------------|--------|
| BBC (up to £5 parts) | £34.95 |
| Commodore            | £34.95 |
| Electron             | €24.95 |
| Sinclair QL          | £45.95 |
| 16K to 48K Upgrade   | £26.95 |
| ZX Spectrum          | £19.95 |

#### Ring 0234-213 032

- \* Av 3-4 day turnaround
- \* 6 month warranty
- \* Free telephone diagnostic service

#### ZEDEM COMPUTERS LTD

Bedford MK40 2NR

(Trade and overseas enquiries welcome)

#### ORIC 1 & ORIC ATMOS SOFTWARE OVER 100 TITLES AVAILABLE

ALL AT DESCRIPTION OF THE SAME AND COMPARISON OF SAME AND COMPARISON OF SAME AND COMPARISON

16:50 Attack Cyberman, Backgammon, Chopper, Draughts Shost Gobbler, Invodors, Probe 3, Trickshot, Zebble, Gubble

Playground 21.
T6 95 Categoric, Classic Racing, Maniac Miner, Space Shurfle, 4 Games Children, C7 50/Don Juan, Trans At 1, Atmos Extended Basic, Zenonilli 1795 View to a K8.
T11 50 Author, Account Book, Oric Cutr. One Mon, One Forth, One Base, Orion Adsembler diseasembler (14.90 The Quit Adventure Writing System).

4.56 The Quit Adventure Weting System.

Dist Cover £29.5: On Of Rease Switch £4.50

Disc Drive £179.95 (Disc Software Please Cell

CHIPD's To: O. J. SOFTWARE Proces incl U.K. PSP)

273 Mossy Leas Rid, Wrightingston

Wigan, Lance, White 9RN Tell (0257) 421915

Oversean Please Add 50c. Europe £1: Others per item

Write or Phone for FREE List. 784

#### LONDON COMPUTER REPAIR CENTRE

- \* Spectrum, Commodore, BBC, Atari, Amstrad etc.
- ★ Low cost repairs from £12.00
- \* Collection & delivery optional
  - \* Used Micro's bought, sold, exchanged.

Call NIGEL: 01-863 7166

#### MICRO SUPPORT

Unit 3, 15 Springfield Road, Harrow, Middx, HA4 1QF.

#### ATARI SOFTWARE

RRP Our Price £7.95 66.95 29.95 £8.50 £10.95 £12.95 £14.95 £12.75

Any Atari title. Cassette or Disk Payment by cheque/PO/Access Send to:

SUNARO SOFTWARE (YC) PO Box 78, Macclesfield, Cheshire SK10 3PE Telephone: 0625 25228

#### LETTA-HEAD PLUS

- Eubrary of 25 fonts including foreign sets.
   Eibrary of 25 fonts including foreign sets.
   Fast, compiled, editor to create new fonts.
   All characters are proportionally spaced.
   8 of different character sizes.
   Sored, inverse & erase any screen portion.
   Variative thickness box function.
   Improved graphics for logs design.
   Or use SCREENS from any other source.
   Print headings in 18 different sizes.
   Design any size label up to 4x2"
   Special cassette label option.
   Many more features?
   Price: \$2,000 cassette, £10.50 cart.

Price: £9.00 cassette, £10.50 cartridge; Updates from original LETTA-HEAD £2.00.

- - Price £7.50 cassette, £9.00 cartridge.

#### LINE-O-TYPE

whee, superti for addressing envelopes a bast file fermatter; pent those Tasword Nes out 

# Full WYSWYG line editor.

Ubrary of 25 feets including foreign sets.

Fast, compiled editor to create new feets.

Single or double size characters.

Easily switchable underline.

True proportional spacing and justification.

Loads files from any storage device.

Prints files as found, or allows editing.

Double density print, so NLO.

Printing mub-tasked with keyboard use.

Many more features.

All Bradway Software programs drive Epson type printers (Brother, Star, M-T, Shinwa, Centronics etc.) via Hilderbay, Kempston, Tasman, Morex, Waladrive, Interface 1. ZX LPrint III, and Opus interfaces.

P.S. Need just a few labels but no-one will self less than 1000? Send an sae for details of bradway Software "QUIDSWORRTH" service!

#### Bradway Software (YC), 33 Conalan Avenue, Sheffield, S17 4PG

#### **ASTROLOGY** for beginners only £11.50

A Starter Pack comprising a simple program to calculate a horoscope, an introductory booklet & 2 self-teaching programs (how to interpret the horoscope).

#### No previous knowledge required

Spectrum, BBC/Electron, Oric, Dragon, Tandy/Genie, Commodore 64/PET, Atari, Sharp, Amstrad/Schneider, Colour Genie, MSX, IBM, Apricot, etc.

many more programs for experienced astrologers also other micros

Cash with order (add 50p outside UK) or large sae for free catalogue to: -

ASTROLCALC (Dept YC) 67 Peascroft Road, Hemel Hempstead, Herts HP3 8ER Tel: 0442 51809 537

AMSTRAD PCW SERIES. Self-teach guide. The clearest on the market. Written by WP DIP: teacher in very plain English. Takes you along in easy steps from beginning to end. Rogers, Landseer Road, Westbourne, Bournemouth, Dorset. Tel: 0202 763401.

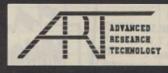

#### **FLOPPY DISCS 100% GUARANTEED ERROR FREE**

DS

5.25"

10+ 100+ 63p 60p SS/DD DS/DD 69p 65p

p&p £1.00

File for 50 Discs 29.95

WE RESERVE THE RIGHT TO LOWER PRICES WITHOUT PRIOR NOTICE AND **REFUND THE** DIFFERENCE OR QUANTITY AT OUR PREFERENCE. Please ask for our Price List for IBM® PC compatible systems & add-ons including a simple

FROM 60p

3.5" 10+ 100+

8" ON APPLICATION

2.00 1.90

2.20 2.10

Send your order now to:

**ART Dept YC** UNIT 1 5 MILLBROOK IND. ESTATE CROWBOROUGH E. SUSSEX TN63DU

Trade enquiries welcome on (08926) 65606

kit £499 complete IBM(R) is a registered trade mark of International Business Machines Ltd.

## ST COMPUTER REP

## VIDEO VAULT INTE

24 HOUR THE NO. 1 TURNAROUND REPAIR CENTRE WHILE YOU WAIT SERVICE ILL FOR APPOINTMENT IN THE U.K. OTHERS **FOLLOW** KEYBOARD FAULTS SPECTRUM

NO HIDDEN We don't give you a between price and let you guess the bill, we give you a 100% fixed price NO extras. We don't need to boast about our service, we have 1000's of customers from all over the world highly delighted with our service and help. Only 20 minutes from Manchester Centre. Commodore 16s, Commodore 64, Vic 20, also repaired call us for details. Please note we never charge between prices.

Don't wait weeks for your repair, we turn around all computers in 24 hrs. All repairs carry a full 3 month guarantee, plus on every Spectrum we repair, we send you 4 free games worth £25.80 for your enjoyment and pleasure.

- While you wait service by Professional Computer Engineers.
  3 month written gua: antee on all repairs. International Repair Company. We repair computers from all over the world.
  All computers sent by Mail Order turned around in 24 hrs.

Most Spectrums repaired within 45 minutes.
All Micros insured for return journey.
Keyboard faults only 88.95
School repairs undertaken - discount available.
Free software with each Spectrum repaired.
Over 8 years experience working with
computers. All computers fully tested.

HOW TO SEND YOUR COMPUTER

Just parcel your computer in suitable wrapping enclosing £19.95 for Spectrum repairs, please do not send power supplies. Commodore computers, just send £1.75 (U.K. Eire, I.O.M. C.I.) or £6.50 (Europe/Scandinavia) with your address or phone number and we will contact you same day by phone or letter with quote, if you prefer, please call us and we will give you a quote over the phone, we aim to please. That's what made us the most reliable and No. 1 Service Centre in the U.K.

(SPARES AVAILABLE THROUGH OUR D.I.Y. SECTION.)

SERVICE

#### COMMODORES NOW REPAIRED

Commodore 64, C16's, Vic 20, 1541 Disk Drives. Same Day Service. Call us for details or purchase the I.C's from our D.I.Y. section

VIDEOVAULTS 80K UPGRADE KIT, WATCH THIS SPACE FOR DETAILS NEW AVAILABLE JANUARY 1986 THE

LOGICAL CHOICE THERE'S

NOBODY QUICKER IN THE BUSINESS AT PRICES THAT CANNOT BE BEATEN

## **KEYBOARD UPGRADE**

upgrade your spectrum into a new keyboard, we can upgrade your old Spectrum into a new D.K. Tronics keyboard

for only £31.50 which includes fittings + return p. A.P. and V.A.?

Normal retail price £49.95 without fitting

ORDER NOW!

TRADE

YOU CAN'T REFUSE

16K to 48K Upgrade

Upgrade your 16K Spectrum to 48K Spectrum for only £19.95 fitted including V.A.T. and P.&.P. (Issue 2 - 3 only)

(Retained by Public demand.) To order the Upgrade Kit, (only £17.95.)

MANCHESTER BRANCH opening FEBRUARY in the City Centre. Sorry for delay to all our Manchester customers

CORNER

We regret we cannot show all the components available. Just give us a cail and we can quote you over the phone, delivery by 1st class post. VIDEOVAULT HEALTH WARNING!!!
Sending your computer to any other Repair Centre can seriously Damage its Health

#### Spectrum Parts

| Z80B CPU           | 3.50   |
|--------------------|--------|
| 4116 Rams          | 1.00   |
| ZTX 650            | 0.60   |
| Transistor ZTX 213 | 0.60   |
| Transistor ZTX 313 | 0.50   |
| Power Supply Units | 8.95   |
| Feet (Each)        | 0.25   |
| 16K to 48K Upgrade |        |
| Kit                | 17.95  |
| Sockets 16-40 Pin  | 14-50p |
| Cassete Leads      | 3.50   |
|                    |        |

4.00

Keyboard Membranes

| Commodore          | 64 CM |
|--------------------|-------|
| 6526               | 23.00 |
| 6510               | 23.00 |
| 6581               | 23.00 |
| 901227-03          | 23.00 |
| 901226-01          | 23.00 |
| 901225-01          | 23.00 |
| 6569               | 23.00 |
| 4164 Rams          | 3.00  |
| Power Supply Units | 29.00 |

But include V.A.T.

TRADE **ORDERS** WELCOME

DAYS AWEEK

SERVICE **ENGINEERS** REQUIRED

ONLY 1st CLASS ENGINERERS **NEED APPLY** FOR OUR MANCHESTER BRANCH OPENING SHORTLY

## Ltd

Telephone: Glossop (STD 04574) 66555/67761 140 High St. West, Glossop, Derbyshire, England

© Copyright Videovault Ltd. No. 151085

SPECTRUM ELITE Editor. Define nearly every feature including special missions, cash, weapons, cargo, cloaking device, E.C.M. Jammer £1.99 D.D.S. 49 Beaumont Road, Halesowen, West Midlands.

SORD M5 software at reduced prices. SAE for lists or 'phone 0279 417636. Playfair Projects, 133 Hookfield, Harlow, Essex CM18 6QL.

FED UP WITH GAMES? Use your computer to profitable advantage. Send SAE for details or £4 for 28 page booklet. Mr. McGregor, 67 Society Road (YC), South Queensferry, EH30 9RX.

FOOL friends with your version fo Spectrum Nightshade. Redesign. Cassette £2.99 from G. J. Reilly, 16 Park Road, Chorley, Lancs.

#### **PROFESSIONAL ELECTRONICS TECHNICIANS**

Short re-training courses (3 week)

VCR SERVICING MICROCOMPUTER SERVICING

(ONC/OND/HNC also available in modules)

\* MSC GRANT AID to EMPLOYERS/ TRAINEES \*

Television/Video/CCTV/ **MICROELECTRONICS** Information Technology/CADCAM/ATE MICROPROCESSORS/Computers/ CONTROL

#### LONDON ELECTRONICS COLLEGE

Dept (YC) 20 Penywern Road, LONDON SW5 9SU Telephone: 01-373 8721

**Next Course Starts 21 July** 

#### AND OVERSEAS VISITORS

ALL MAKES OF MICRO COMPUTERS, PRINTERS, PERIPHERALS AND SOFTWARE SUPPLIED AT DISCOUNT PRICES.

AMSTRAD • ORIC • SINCLAIR BBC MICRO • ATARI • COMMODORE ● APRICOT ● STAR • BROTHER AND ALL POPULAR MAKES

### AIGROGOLD

UNICOM HOUSE 182 ROYAL COLLEGE STREET. **LONDON NW1 9NN** TELEX: 295932 UNICOM G TELEPHONE: 01-482 1711

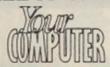

#### Classified Rates

Linage: 60p per word (Min 20 words) prepayable

Linoge advertisers should complete the forn provided in BLOCK CAPITALS. Phone number counts as 2 words. Name and address to be paid for if used in advertisement. Box Number if required is £7.00 extra.

Display - rates per scc (Min 2scc) One insertion Three insertions Six insertions Twelve insertions £10.00 £9.70 £9.50 £9.00

Display advertisers should provide separate copy and preferably reserve space by phone (01-222 9090)

#### Method of Payment

Cheques etc. should be made payable to Focus Investments Ltd., and crossed. I enclose herewith cheque/PO for

£ ..... 3

Cut out the order form and return together with your remittance to: Classified Department, Your Computer, 79-80 Petty France, London SW1 9ED.

| THIS FORM SHOULD BE         |
|-----------------------------|
| <b>RETURNED BY MAY 30th</b> |
| FOR THE JULY ISSUE          |
| OR BY JULY 1st              |
| FOR THE AUGUST ISSUE        |

|                     | L | LAS  | 100 | <b>HIL</b> | U |
|---------------------|---|------|-----|------------|---|
|                     |   | ORDE | RF  | ORM        |   |
| District the second |   |      |     |            |   |

|     |                      | LINAGE | PLUS<br>15%<br>VAT | TOTAL  |
|-----|----------------------|--------|--------------------|--------|
|     | C SORON COLUTE IN AN |        | SETY               | 988    |
|     |                      | £12.00 | 21.80              | £13.80 |
|     |                      | £15.00 | £2.25              | £17.25 |
|     |                      | £18.00 | £2.70              | £20.70 |
|     | MASON 7 BURNESS      | £21.00 | £3.15              | £24.15 |
|     |                      | £24.00 | £3.60              | £27.60 |
|     |                      | £27.00 | £4.05              | £31.05 |
| MAG |                      | £30.00 | £4.50              | £34.50 |

| No. of insertions requ          | ired Box No. required YES/NO |  |
|---------------------------------|------------------------------|--|
| NAME (Please include initials). |                              |  |
| DORESS                          |                              |  |
|                                 |                              |  |

Company Registered Number: 1895201. Registered Office: Sceptre House, 169-173 Regent Street, London W1R 8HE

#### Special Features

#### **NEXUS COMPETITION**

Win a video digitiser for your computer in this exclusive competition. There are many runners-up prizes for the great new Nexus game for either Spectrum, Amstrad or Commodore in our simple competition.

#### **HARDWARE EXCLUSIVE**

Your Computer looks at a secret new machine from the Far East which will soon stand the home computer world on its head.

#### IN THE ARCADES

If you are off soon on your holiday, what can you expect to find in the seafront amusement arcades? We also do some crystal ball gazing to look at the shape of arcade games to come.

#### **ELITE PROFILE**

We visit one of the most successful software houses of the moment. What is the secret of a company which can take the top two positions in the charts? We also preview the company's next releases – more games based on your arcade favourites.

#### PCW825/PCW8512 SOFTWARE

You might think that your Joyce is good only for word processing. Do we have news for you? More and more programs are appearing which exploit the great potential of the machine.

#### **ADVENTURE FEATURE**

The second part of David Williams' series on how to write your own adventure, plus a review of some of the latest adventure programs from the U.K. and the States, with games from Infocom and Level Nine.

#### PLUS

Part Five of the Your Computer Course. More help for the beginner on programming techniques and our look at what all that technical twaddle really means in our ever popular glossary.

### NEWS • REVIEWS • HINTS & TIPS • CLUBS • SOFTWARE GUIDES

Contents subject to late revision

July issue on sale June 25, 1986

| ADVI                         | ERTISE             | RS INDEX                        |          |
|------------------------------|--------------------|---------------------------------|----------|
| AGF                          | 6 & 7              | HI VOLTAGE                      | 22       |
| ANRO 10 ARGUS PRESS SOFTWARE |                    | LOGIC SALES                     | 67       |
| BETASOFT                     | 11                 | MIDLAND COMPUTER LIBRARY        | 90<br>34 |
| CHEETAH                      | 19 & 49<br>24 & 25 | OCEAN                           | 92       |
| COMPWARE                     | 76                 | PAGE SIX                        |          |
| DATABASE                     | 13                 | RSD                             | 82       |
| E ENGLISH                    | 82                 | SILICA SHOP                     | 75       |
| F.E. ELECTRONICS             | 2                  | SELEC                           |          |
|                              |                    | T. L. DAVISTHOUGHTS AND CROSSES | 68<br>66 |

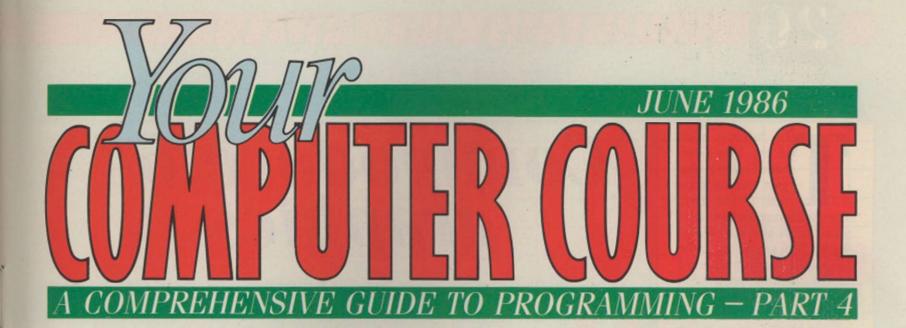

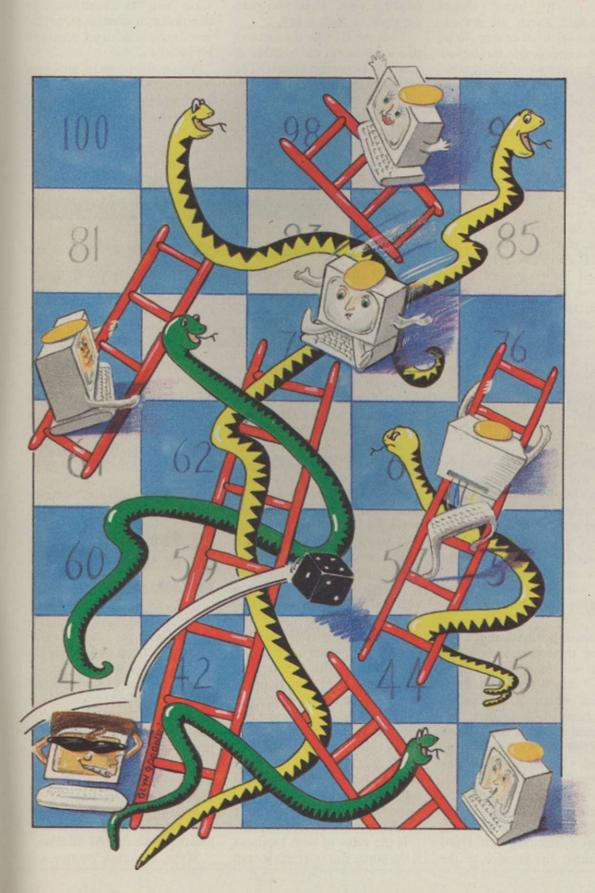

## THE ART OF ANIMATION

EXPLORING COMMODORE SPRITE MANIPULATION

#### SMOOTH OPERATORS

LOW DOWN ON OPERATING SYSTEMS

#### UNSCRAMB-LING COMPUTER JARGON

UNDERSTANDING COMPUTER TALK

68xxx MACHINE CODE TECHNIQUES

MANIPULATING THE BITS AND BYTES he halfway point in the Your Computer Course is now past and we hope that if you have been following the first three instalments you will by now have a firm grounding in the principles and techniques of microcomputer programming.

Now is the time to build on the knowledge gained in the first half of the course and to that end we have planned a number of more advanced yet still very understandable features to take us to part six, the last issue of the Your Computer Course.

Now is the time to make an apology. We jumped the gun in last month's introduction. The item on programming 68xxx processors was mentioned but did not appear in the issue. We hope it was worth the wait – you can judge by turning to page 30.

Computer graphics, a continuing theme of the course, is featured again, the star this month is the Commodore 64 and the article features a program to demonstrate some of the techniques of programming with sprites.

John Lettice's Glossary continues its unstoppable way on pages 28 and 29, while the final article this month looks at operating systems. A computer's OS can make or break the hardware of a system both in terms of performance and user-friendliness, yet many people are not sure of the role that this software plays in the overall function of a computer.

#### INDEX

Commodore graphics 26
Glossary (M-P) ... 28
68xxx programming 30
Operating systems . 32

Contributors:

Ken Alexander John Lettice Geof Wheelwright

## Commodore 64 graphics

ne of the keys to the successful writing of any computer game is the ability to move things round and across the screen. You also need, of course, to be able to control that movement using the joystick or the cursor.

Take heart, however, as you do not need to be an expert in machine code, Pascal or any specialised language to do so. A working acquaintance with the Basic provided with your machine should provide you with all the tools you need to write a simple animated and cursor-controllable game.

The place to start is the PRINT statement. To get the simplest impression of movement or animation on-screen, type-in the following lines of program and run them:

10 PRINT "A" 20 CLS

30 PRINT " A

The Commodore 64 does not have a CLS command, so it employs PRINT CHR\$(147) to do that job.

That simple three-line program will print the letter A in the top left-hand corner of the screen, clear the screen and then print it again a few spaces to the right of where you printed it previously. As all of the instructions are carried-out in quick succession, they create the impression of screen movement.

You will not have much fun moving the letter A about the screen – you want to move aliens, camels and the other baddies which will populate your games. To do that, you first need to design them, using the USR system for user-defined graphics on the Spectrum and sprites of UDGs on the Amstrad, 64 and BBC.

Once you have defined a userdefined graphic, the job will turn to controlling that UDG with either the joystick or the cursor keys. The first thing to remember when embarking on that task is that all the cursor keys or joystick ports do is to return a value when you push the stick or press a key.

Your job is to tie the value of that keypress to the location of your UDG on the screen. The easiest way to do it on the keyboard – we will omit the joystick for now as joystick ports work in slightly different manner on different machines – is to have the cursor position, i.e., your UDG, move up when

a hit and your score card should be increased and the image of the baddie will be blanked-out. A little more programming will allow you to check friendly beasties against enemies, so that you would bounce off them and hit enemies.

You will, of course, also want to put a score counter in the game and that is a simple matter of adding whatever value you like every time there is a hit and then displaying that somewhere on the screen. Alternatively, you just set up a simple timer

Geof Wheelwright explores the art of graphics manipulation on Commodore's 64K computer.

the UP key is pressed, down when the DOWN key is pressed, and so on.

Detecting which key has been pressed is done by putting the value of the character in a string variable and then checking the ASCII value of it. If, for example, that value is equal to that of the left key, you would move the UDG one to the left.

If you intend to have some baddies to combat, you will also need to design them and write a random-number generator which places them in odd places all over the screen.

The only problem remaining is what is known as collision detection, so that when your man moves over something he wants to pick up, the micro will know that he has arrived there and will do something about it. The easiest way to do it is to check the location of whatever else you have on the screen – it will normally be an X,Y value – and seeing if it is equal to the location of your on-screen man.

If the value of both locations is the same, you will have scored

which allows you to play for a set amount of time, and accomplish all your tasks within that time, as we have done in the example.

To review, you should look at the following issues to write a game:

Design a User Defined Graphic or Sprite. To move it,

## The place to start at is the PRINT statement.

print the character, clear the screen, print the character with a space in front of it, clear the screen, and so on.

To add cursor control to the program, make the location of the character dependent on the value of the cursor keys you press.

Populate the screen with other randomly-located UDG baddies.

Set up a collision detection system, checking the location of baddies against your location.

Write a scoring routine and

tie it into your collision detec-

In the example program we carry-out this plan, defining the shape of a stick man on the Commodore 64, moving it across the screen and then switching into a little game where the object is to use the cursor keys to collect the little lumps of coal which populate the screen before the timer in the top left-hand corner of the screen reaches 120.

You will notice when you run the program, however, that the stick man you had originally in

#### The use of user defined graphics makes programming easier.

the opening screen has turned into a series of standard letters and numbers. That is intentional and designed to show how special animated characters can be made up from standard letters and numbers and to pose a challenge for you in figuring how to switch from the back into the UDGs which make up the small man.

In the next issue, we will tell you how the program can be expanded - and solve the question of switching back into UDG mode, if you have not guessed it already by then.

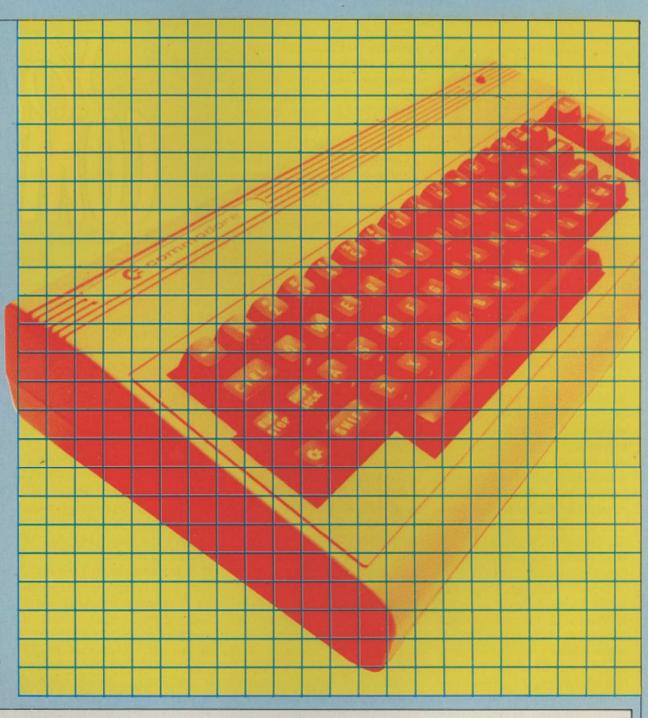

1500 PRINT CHR\$ (5)

```
5 PRINT CHR# (147)
10 POKE 56334, PEEK (56334) AND 254: POKE1, PEEK (
1) AND 251
20 FOR I
              Ø TO 63
30 FOR J0 TO
40 POKE 12288+I*8+J, PEEK (53248+I*8+J) 50 NEXT J:NEXT I
60 POKE 1, PEEK (1) OR4: POKE56334, PEEK (36334)
OR1
70 POKE 53272, (PEEK(5322) AND240)+12
80 FOR KAR=60 TO 63
90 FOR BYTE=0 TO 7
100 READ W
120 POKE 12288+(8*KAR)+BYTE,W
140 NEXT BYTE: NEXT KAR
145 FOR L=40 TO 78
150 PRINT CHR$(14) TAB(L) CHR$(60);
160 PRINT CHR$ (61) TAB (L) CHR$ (62) CHR$ (63)
165 FOR H=1 TO 10: NEXT H: NEXT L
170 GET A$
180 IF A$="" THEN GOTO 10
190 FOKE 5322,21
200 DATA ,,,1,1,31,3,3
210 DATA 224,224,224,128,128,248,192,192
220 DATA 1,2,4,8,16,32,64,128
230 DATA 128,64,32,16,8,4,2,1
1000 PRINT CHR$(147)
```

```
2000 0=1464
2100 FOR I=55296 TO 56295: POKE I,1: NEXT I
2600 FOR U-1 TO 12: X=INT(RND(1)*1000)+1024:
POKE X,35: NEXT U
3000 FOR T=1 TO 125
3100 GET B$: IF B$=""THEN 3100
4000 IF B#=CHR#(1) THEN 0=0+40: POKEQ-40, 32:
POKEQ-39,32:FMKE0,32:FOKEQ+1,32
5000 IF B#=CHR#(145)THEN POKEQ,32:POKEQ+1,3
2: POKEQ+40,32: FOKEQ+41,32: Q=Q-40
6000 IF B#=CHR#(15) THEN POKEQ, 32: POKEQ+1, 3
2: POKEQ+40,32: POKEQ+41,32: QQ-1
000 IF B$=CHR$(29) THEN POKEQ, 32: POKEQ+1, 32
: POKEQ+40,32: POKEQ+41,32:Q0+1
8000 FOKEQ, 60: POKEQ+1, 61
8200 POKEQ+40,2:POKEQ+41,63
9000 PRINT T:PRINT CHR$(19):PRINT CHR$(32):
NEXT T
9500 PRINT CHR$ (147)
900 POKE 53272,21
10000 FOR G1 TO 23
11000 PRINT "......TIME IS UP....
12000 NEXT 6: GOTO 10000
READY.
```

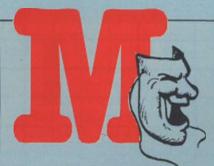

- Machine code: The language a computer understands, i.e., binary coding. Also known as machine language but in terms of comprehensibility code expresses the full flavour.
- Machine independent: A language, program or process which is not tied to a particular machine is machine-independent. Not to be confused with a machine you cannot control, which is an independent machine.
- Machine instruction: A set of randomly-generated irrelevancies, entitled Manual, and with the apparent objective of encouraging you to buy the Advanced User Guide accompanying your shiny new computer. Alternatively, a particular instruction encoded in machine code/language.
- Machine language: Expletives generated by the behaviour of a given machine. Otherwise see Machine code.
- Macro: A micro is a small computer, so computers being about logic you would expect a macro it's Greek for big to be a big computer circuits like tramlines, wrought iron logic gates, that kind of thing but you would be wrong. It is a sequence of instructions preprogrammed to be called as one unit, so if it goes "do this, do that, do the next thing", all three instructions can be called by the name of the procedure.
- Macro-assembler: An assembler used to build macros.
- Magnetic bubble memory: An expensive form of memory which draws little current. Now largely superseded by CMOS. See CMOS.
- Magnetic media: Any form of storage based on the magnetic state of the medium used. Also specialised newspapers dealing with magnetism, most famous being the now-defunct Magnet.
- Mainframe: A large but practically indefinable computer, as micros trespass on the territory of minis and minis

similarly poach on mainframe territory. Originally mainframes were large, powerful computers, but they are now best defined as any large computer where the gubbins is contained in a steel frame.

- Main memory: The part of a computer memory which can be accessed directly by the main processor, as opposed to external storage or memory configured to behave like external storage.
- Mantissa: A kind of Spanish dance. Also the part of a number to the right of the decimal point.
- Mask: A piece of hardware used by designers of failed computers for protective purposes. Also a method used to prevent the CPU being interrupted by an external device.
- Mass storage: An external storage device, usually a hard disc, but could be a floppy disc, depending on your concept of storage. True mass storage is, or course, a hard disc used by a priest.
- Maths: A discipline thought by the ignorant to be endangered by technology but those in the know realise it is even more important nowadays. See Floating point arithmetic.
- Matrix: A table of numbers. Multiplication tables are an example of a two-dimensional array but they can also be of three, four or whatever dimensions. Many programs fail to work because their arrays are of "whatever" dimensions.
- Matrix printer: See dot matrix printer.
- Megabyte: One million bytes, which is, in today's terms, a grossly inadequate amount of memory. Business computers used to operate satisfactorily with 64K but now they need 512K just to generate a syntax error.
- Memory: Disc storage is also technically memory but the term generally is used of the volatile memory on board a computer.
- Memory bank: A bank of memory connected to the CPU in tandem with one or more other banks, allowing the CPU to switch between them.
- Memory dump: The computer graveyard, or a printout of the contents of a computer memory, usually used in an

# John Lettice continues his guide to computer jargfrom machine code to programmi lar

emergency where the contents of memory must be reconstructed later.

- Memory map: A chart issued by the manufacturer to confuse you about the functions of the various parts of a computer memory.
- Menu: A series of options displayed on-screen by a program, e.g., 1, Edit; 2, Print; 3, Cod and chips.
- Menu-driven: Meals on wheels or a kind of program which allows you to control it by moving from one list of options to another.
- Microcomputer: Literally a very small computer but in reality a computer so compact and inexpensive that almost everyone can be annoyed by it.
- Micron: A unit of length which equals one-thousandth of a millimetre. Based on the Greek-derived prefix micro, meaning small, it is apparently a very small 'n'.
- Minicomputer: A small mainframe, a large micro-computer, or something in between . . .
- Mips: A measure of computer speed, in millions of instructions per second.
- Mnemonic: An abbreviation selected to help you remember something and used in assembly language programming to help define what a given instruction is doing.
- Mode: Some computers can be switched between, say, graphics mode, text mode and so on.
- Modem: Short for modulator/demodulator, a device used to convert a computer signal to and from an audio signal for transmission on a telephone line.

- Modular: A way of building a system whereby blocks can be slotted in at a later date. Used by manufacturers to allow them to supply parts late.
- Monitor: A kind of program used to oversee the functions of a computer, or a TV-like display used with a computer.
- Most significant bit: The bit the manufacturer omitted from the box, or the left-most bit in a binary number.
- Motherboard: A breadboard is something you use on which to cut your bread, so a motherboard is the main circuit board of a computer. Well, what did you think it was?
- Multi-dimensional array: An array of more than one dimension and generally of one more dimension than that of which you can easily keep track.
- Multiplexor: An item of body-building kit, or a device which allows two or more signals to share the same wire. Sometimes abbreviated to MUX.
- Multi-tasking: A kind of computer which can perform more than one task at the same time. The ability to have a funny flickering on the screen and a smell of burning emerging from the main unit does not count as multi-tasking.

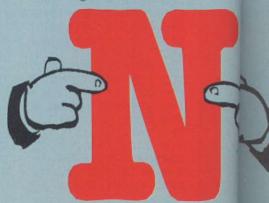

## jargn—this month he moves

- Nanosecond: Onethousandth of a microsecond, or one-billionth of a second. Named in honour of Sir Herbert Nano, inventor of the cuckoo clock.
- Nesting: Having one or more routines inside another, e.g., nested FOR . . .NEXT loops. A technique used for storage of parts in Sir Herbert Nano's first factory.
- Network: A group of computers linked through communications. Because of the difficulties involved in connecting a working network, the similarity to "notwork" is not necessarily coincidental.
- Nibble: Four bits, or half a byte.
- Noise: Interference on a generally communications line. Generally less obvious than "Ere, what's that 'orrible shrieking noise?"
- Non-maskable interrupt: An interrupt which cannot be masked. See mask.
- Non-volatile: Obsolete term meaning a British micro company which is not going out of business, or a storage device which retains its data even when the power is shut off.
- Null: Zero, or an electrical signal defined as zero. Now you know what "Norway, null points" means.
- Null string: A string which contains no characters:
- Number-cruncher: A term used of a large computer used predominantly to perform large numbers of calculations and to send bills for 0.00 pence.
- Numeric: A number, or an operator such as +, -, used with numbers.

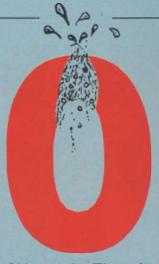

- Object code: The code output of an assembler or compiler.
- Obsolescence: From the manufacturer's point of view, the most important component in your computer.
- Octal: A numbering system using the base eight. Used by heavy programmers as shorthand for binary but otherwise of no use to man nor beast.
- Off-line: Not connected a micro which is not connected to a mainframe is off-line.
- Ones complement: A binary number produced by reversing the ones and zeros in the original number.
- On-line: Two devices connected to one another are online.
- Opcode: Often used as an alternative to machine code short for operation code.
- Operand: A word or number operated on logically or arithmetically.
- of programs put together to give a computer its personality and allow it to work. It is not clear why the latter part seldom becomes true. Commonly abbreviated to O/S.
- Operator: A mathematical or logical symbol, e.g., +, used to represent an operation between variables or constants.
- Optical character recognition: The identification of characters by a scanner connected to a computer. If computers could read properly, there would be no need for filing cabinets. Obviously they can't vet.
- Output: Information produced by a computer and sent to an external device. See Error message.
- Overflow: What happens when a calculation exceeds the size of the register containing it.

If you imagine dirty bathwater slopping around inside your computer you will get completely the wrong idea.

Overlay: A method of programming which uses the same area of memory at different times by over-writing parts of the program no longer needed. That is why flasher applications look as if they are dying at regular intervals – they are re-writing themselves.

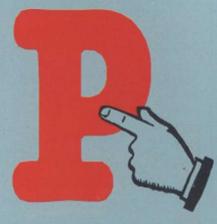

- Package: Term used by the software industry to describe a program, no doubt deriving from the most costly part of the finished product.
- Packet: A batch of transmitted data.
- Paged memory: A method used to switch areas of memory in an out of the CPU address space.
- Pagination: The technique whereby continuous stationery of 72 lines per sheet becomes 73 lines per sheet when you set your word processor for 72.
- Palindrome: A binary number which reads the same from left to right and from right to left.
- Parallel: A kind of interface where the signals move side by side, or in parallel, rather than in-line, in serial.
- Parallel processing: A computer system capable of doing two or more things simultaneously is capable of parallel processing.
- Parameter: A variable entered from one part of a program into another.
- Parity: A method of checking for error in data communications, where parity is set either at odd or even.
- Parse: To separate a string into its parts before attempting to understand it. Parsers are

used in adventure programs to simulate understanding on the part of the computer.

- Pascal: A high-level language much favoured by the Campaign for Real Programming (CARP). See Techie.
- Pass: A single run through a program or subroutine.
- Password: Often used in networks or multi-user systems to protect the individual's data. Passwords are in two categories easy-to-remember ones which anyone can guess and difficult ones you can never remember. There is no middle ground.
- Patch: A small amendment to software "patched-in" to a main program to correct errors.
- PCB: Printed circuit board.
- PEEK: Basic command used to return the value present at the address PEEKed.
- Peripheral: An extra which is controlled by, but not part of, a computer.
- Pin-out: The layout of the connections in a circuit or plug.
- Pixel: Picture element, the smallest component of a computer display.
- Plotter: Member of a group of manufacturers trying to carve up IBM, or an output device which uses pens to draw graphs and diagrams. Cheaper variants sometimes double as printers.
- POKE: Basic statement used to POKE a value directly into a memory location.
- Port: A connector used for I/O to printers and the like.
- Portability: Imaginative term used by software manufacturers who claim their software can be transferred easily from one machine to another.
- Printhead: The part of the printer which transfers the image to paper.
- Printout: The hard copy produced by a printer.
- Procedure: Often used interchangeably with subroutine.
- Program: Any list of commands which can be stored even if only in RAM is a program. It need not, and often does not, work.
- Programmer: In Darwinian terms, somewhere on the evolutionary scale between artichoke and three-toed sloth.
- Programming language: A set of terms understood by the computer and programmer to have a common meaning.

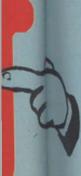

## First steps with 68xxx machine code

from the idea of learning machine code because it takes a great deal of effort to do even the simplest things. Take a simple task such as multiplying two small numbers; it can be a real problem for the beginner in machine code and it is understandable when learners are frustrated.

The reason even simple tasks take up much time to code is because of the way the central processing unit is designed. Most home micros use one of two CPUs, the 6502 or Z-80. They are 8-bit CPUs, meaning that the CPU registers can hold values up to eight bits in length. That is 11111111 in binary which is 256 in decimal. The I

any people are deterred | CPU native instructions are | also very simple; operations such as add, subtract and load are about as complex as you will get in an 8-bit machine. Z-80 programmers are lucky insofar as they can double-up

a 16-bit value which is 1111111111111111 or 65536 in decimal. Even that is not good enough for some applications.

As more and more computers are made, the cost of

David Janda introduces the basics of 68xxx machine code programming which in many respects is more straightforward than eight bit coding.

registers, thus permitting them | to be used to store larger values. So register B and C can be regarded as a register pair

developing components falls. That means that more and more memory is available at cheaper prices. That is also true for CPUs. The 16-bit CPU which is used in the business end of the market extensively is now becoming available to

BC. That will allow BC to store | the home user at realistic prices.

There are two machines available to home users which use the 16-bit 68000 CPU, the Sinclair QL and the Atari 520 ST. Those machines are more powerful in processing terms than anything previously available and that can be attributed to the design of the 68000. The 68000 is a 16/32-bit CPU which was designed by Motorola. There are four chips in the 68xxx family - 68000 as used in the Atari ST range; 68008 as used in the Sinclair QL; 68010; and 68020.

The difference between them is the size of the data bus which is used to fetch and store data to and from memory. All have an internal 32-bit architecture but in the case of the Atari ST the data bus is only 16 bits wide and on the

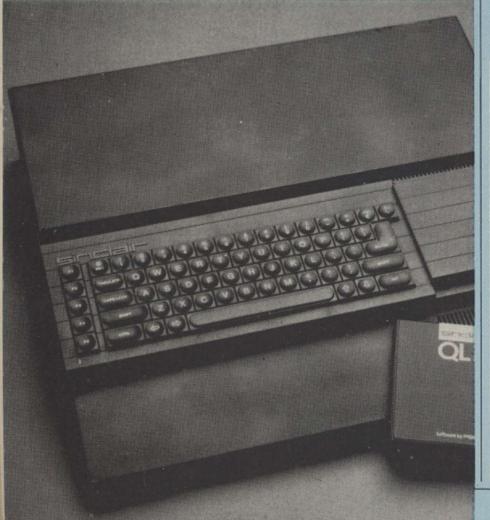

The eight data registers

ED XXXXXXXXXXXXXXXXXXXXXXXXXXXXXXX 

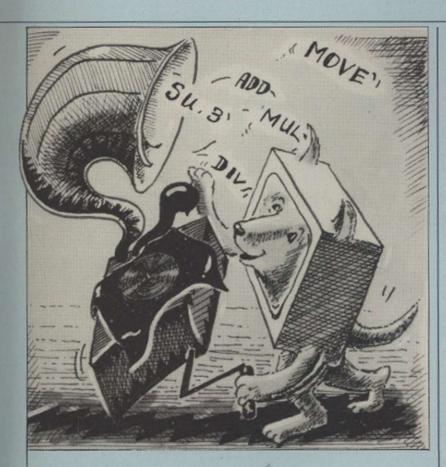

Sinclair QL eight bits wide. In | practice, that means the 68008 running the same program as the 68000 would do so, but somewhat slower.

Unlike its 8-bit counterparts, the 68xxx series has plenty of registers - 19, all except one 32 bits long. The first set of registers are eight data registers which can be used like variables. Having eight data registers is useful as it permits a programmer to jiggle about with data without having tem-

range +2,147,483,647 and -2,147,483,648. Because programmers will not use the full 32 bits, the majority of arithmetic operations can work only on part of a data register. A byte operation uses only bits zero to seven of the data register. A word operation uses bits zero to 15 and some arithmetic operations can use all 32 bits.

The next set of registers to consider is the address registers. They are used mainly to point to areas of memory

The 16-bit CPU is now widely available to the home user at realistic price levels.

porarily to store it in main ! memory, which is time-consuming. Those registers may be used for arithmetic and logical operations. Four types of data can be used with this type of register - individual bits, 8-bit bytes, 16-bit words and 32-bit long words. That means, for example, that a program could work with four 8-bit characters held in one data register at the same time.

The data registers can also be used to manipulate whole signed integers within the

where blocks of data are stored, such as arrays, character strings and so on. There are, however, some arithmetic operations which can be performed on this set. Register A7 is rather special insofar as it holds the stack pointer value. There are two A7s, one used for the user stack pointer and the other the system stack pointer. That is because the 68xxx series can run in two states, system and user.

The final two registers are the Program Counter and the

Status Register. The PC is used to keep track of the address of the next instruction to be executed. The SR records the status of certain aspects of the last operation performed. That information can be used to decide whether to jump to a subroutine, exit a subroutine and so on.

The 68xxx series has about 57 basic instruction. Instructions which are found on many 8-bit CPUs are included - Addition - ADD; subtraction -SUB; jumps, moves, branches and bit manipulation. What is not common to 8-bit micros are instructions for multiplication, MUL; and division, DIV; and,

> 68xxx code can be more compact than eight-bit programs.

of course, MOVE. The ability to step through a program one instruction at a time is standard with the 68xxx series.

The MOVE instruction is very versatile and can be used to move data to and from memory or registers. It can be

used in the form MOVE.W which means that the data to be moved is a long word - 32 bits. MOVE.W on the other hand means that the data to be moved is 16 bits long. Here is an example:

MOVE.W \$21232,D1

Move the 16-bit value stored at address \$21232 into data register D1

That is absolute addressing; \$21232 is not an offset of another address - it means address \$21232.

To perform the opposite, that is store the contents of D1 into an address, the following could be used:

MOVE.W D1.\$32767

Move the 16-bit word stored in D1 into the address at \$32767

Addition is equally simple. ADD.W \$26352,D3 would add the contents of address \$26352 to that already stored in register D3. SUB and MULT can be used in a similar manner, and immediate addressing is just as easy to grasp, the point being that with the 68xxx series it is feasible to write a program in machine code which performs a mathematical task which would need much more code on an 8-bit machine.

The nine address registers XXXXXXXXXXXXXXXXXXXXXXXXXXXXXX XXXXXXXXXXXXXXXXXXXXXXXXXXXXXXXXXXX XXXXXXXXXXXXXXXXXXXXXXXXXXXXXXXXX user stack pointer XXXXXXXXXXXXXXXXXXXXXXXXXXXXXXXX supervisor stack pointer

END

## Operating Systems a key role

Behind every great micro is a good operating system. Ken Alexander explains the importance of a computer's OS.

schoolboy knows the difference between computer hardware and softhardware hurts if you drop it on your foot, software does not. Where does firmware fit into this simple view of the computer? Well, it could be said that firmware would hurt if dropped on certain parts of your anatomy - but not much.

aside, though, Joking firmware, in the form of a resident operating system, plays a vital part in the function of any computer. The Your Computer Course has in recent months explained how computers may be programmed both in highlevel, interpreted languages and in low-level machine code, the native tongue of the microprocessor at the heart of the computer. Whether programming in high- or low-level languages, there is another essential program working away in the background - the computer operating system.

The major function of the operating system is to take care of what are termed housekeeping functions in the jargon of computing. Despite John Lettice's entry in the course glossary, housekeeping does not

parallel input/output ports and taking care of the saving and loading of data to a mass storage device, be it a cassette recorder or disc drive. When programming in a high-level language, all those operations are taken for granted and, even at machine code level, in general programmers will pass data to a routine within the OS when they wish to do so - for example, input or output data from a program.

When designing a computer system, manufacturers have an important choice. Either they can write an in-house OS or they can opt for an existing system and tailor it to their machines. Many home computers of an early 80s vintage have their own OS; such machines include the Spectrum, CBM 64 and BBC

The disadvantage with manufacturers' own-brew operating systems is that a program written for any one machine can be used only with that particular computer - the software is not portable. The trend in more recent times, though, is for an increasing number of eight home computers to adopt one of the best-known operating systems, CP/M. CP/M software is portable thus, at least in theory, a CP/M program written for, say,

The trend in future will be for every micro to support at least one industry standard OS - CP/M for eight-bit machines, Gem or PC-DOS for 16-bit designs.

mean that computers do the washing before they go to work - at least not yet.

Housekeeping tasks include such operations as collecting data from the computer keyboard, displaying output on the system VDU, controlling the operation of any serial or

the Amstrad CPC6128 will beable to run on the Commodore C128, as both machines support CP/M

Given that the architecture of any two computers can be very different, how does an OS manage to achieve the portability of software? The secret is in the

fact that any operating system consists of a kernel program which manages the system memory and the way it interacts with the processor. Any com-

> The major function of an operating system is housekeeping.

puter which supports a particular OS must conform to given standards in this area. It is the way in which I/O is handled which gives the OS its portabil-

Essentially, an OS adopts what is generally termed a series of MPUs.

device-independent approach to input and output from a system. That means that the operating system will treat all I/O to a particular class of device - VDU, keyboard or disc drive - in an idealised way. That takes no account of the particular requirements of the device in a 'real' computer. The trick is that any manufacturer wishing to use the OS on its hardware writes a small piece of code which translates the flow of data to and from the OS's ideal I/O driver and translates it into a form which can be accepted by the physical device on its com-

Installing an OS, then, given that the design of the memory and processor meets certain standards, is simply a matter of writing a series of I/O drivers.

The trend in future will undoubtedly be that all computers will support at least one industry-standard OS. For 8-bit micros that will be CP/M; in the case of 16-bit hardware the choice of OS will depend on the CPU. 68000 computer hardware will adopt Gem while PC-DOS is the standard for machines built round the Intel

## Soft systems

While in the main article it is an operating system. assumed that a computer operating system is supplied as PCW computers.

The CP/M Plus operating bundled software supplied with those computers is provided on a 3in. floppy disc - the com-OS, the software which controls age to laod CP/M from disc? in the machine, although it ous handicap. could scarcely be described as

It is a bootstrap routine, its job being to load the first few part of its firmware, there is an bytes of data from the computer increasing trend towards sup- disc drive - that code is the core plying the OS as disc-based soft- of the operating system and ware. The leading example of soon takes over control of the that approach are the Amstrad system from the bootstrap

The supply of a machine's OS system which forms part of the as soft, rather than firmware, has a number of advantages to manufacturer and user alike, the main advantage being that puter contains no resident it is a simple matter to issue upoperating system. If there is no graded versions of the software. It has the disadvantage that the all a machine's I/O, how then OS occupies an amount of comdoes the PCW computer man- puter RAM, although as the memory size of each new gener-The answer lies in the fact that ation of computers continues to there is a small program resident increase, that is no longer a seri-

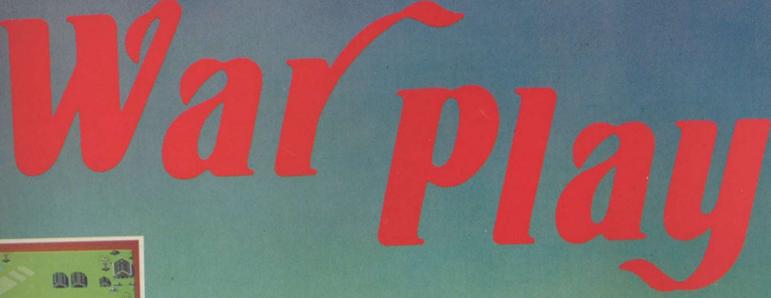

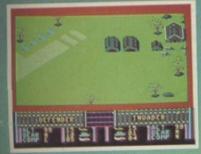

Choose your weapons - choose your role. Whose air force will do the victory roll? Whose commander will surrender? Aerial dog-fights - Tank battles - an elusive

commander - The scene is set for a thrilling contest of skill

CBM 64 £10.95 Disc

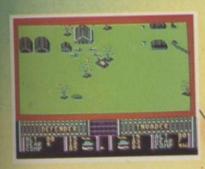

Trade Enquiries:
C16-PLUS 4 CENTRE, ANCO SOFTWARE,
85, TILE KILN LANE, BEXLEY, KENT, U.K.
Telephone: 0322 92513/8

Mail Order: Payment by Cheque, P.O., VISA or ACCESS
24 Hour Credit Card Service: 0322 522631

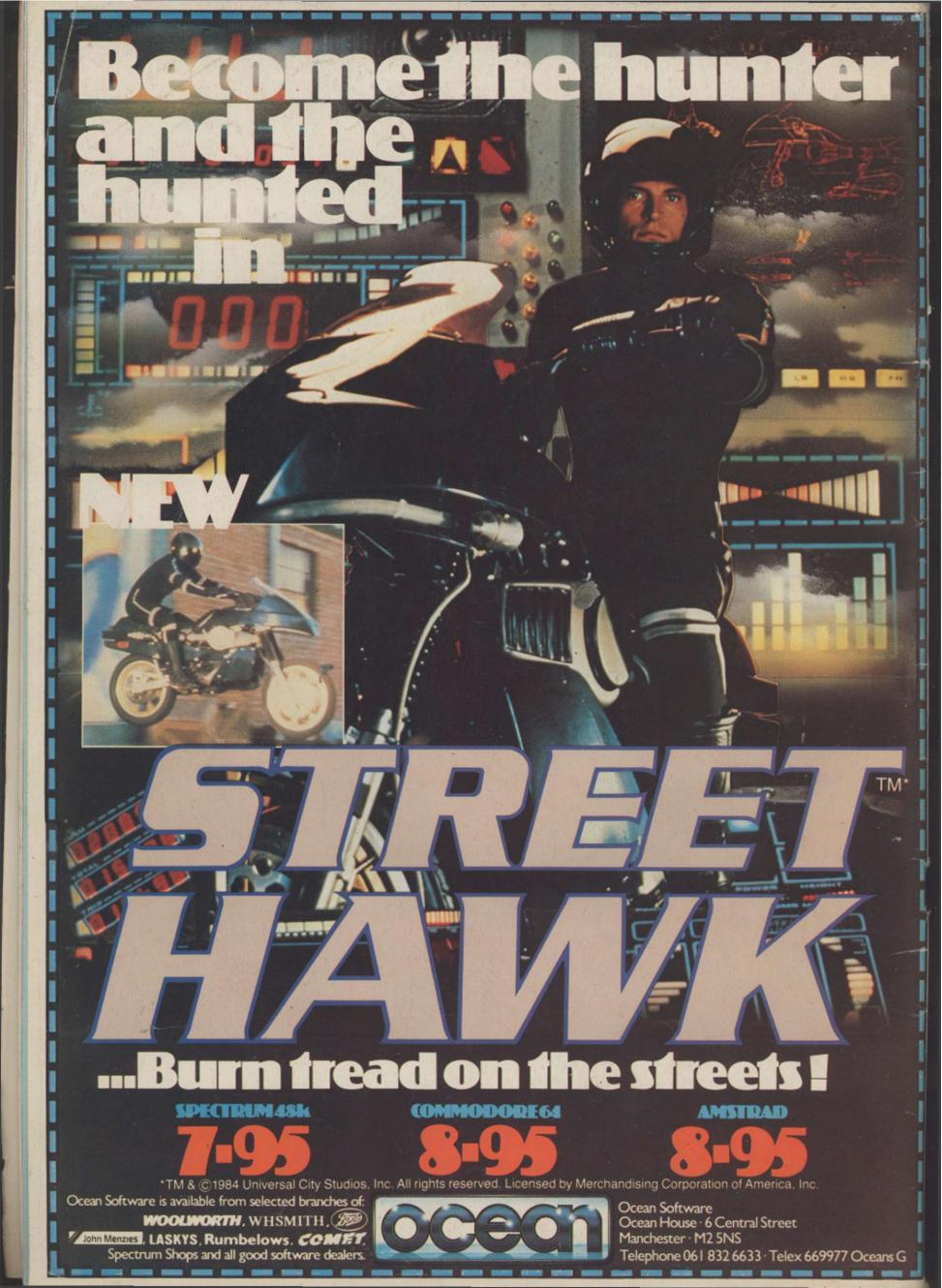